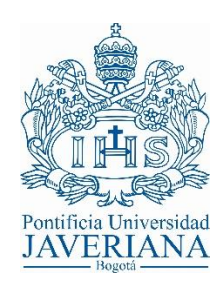

# Determinación numérica de la influencia del tamaño de las placas de continuidad en la respuesta histerética de una conexión viga HEA - columna PTE para PRM

Ing. William González Piraquive Ing. Miguel Antonio Morales Lascano

> **Director** Dr. Ing. Fabián Lamus Báez

Co - director Dr. Ing. Federico Alejandro Núñez Moreno

Pontificia Universidad Javeriana Facultad de Ingeniería, Departamento de Ingeniería Civil Maestría en Ingeniería Civil Bogotá, Colombia 2018

#### **CONTENIDO**

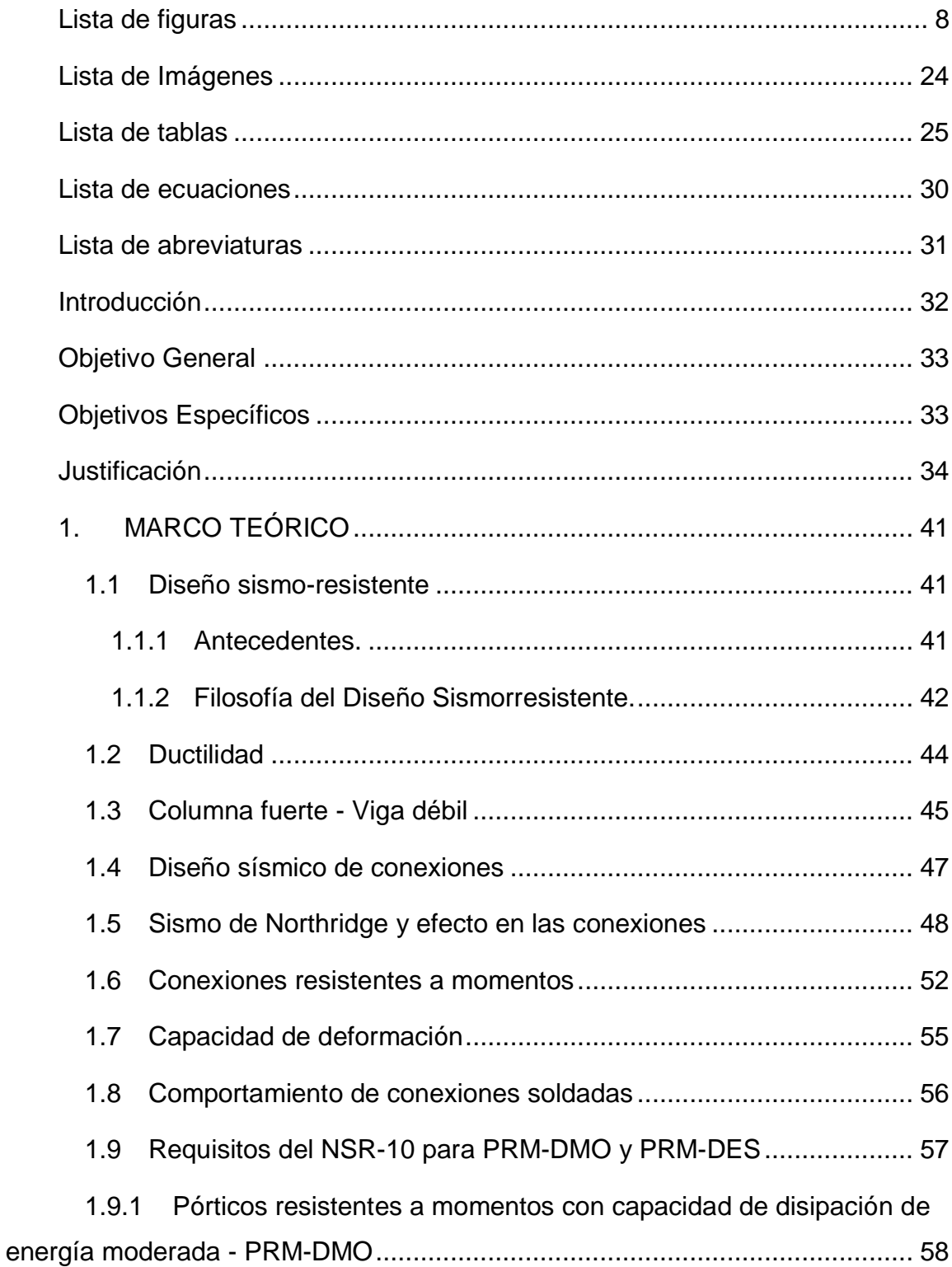

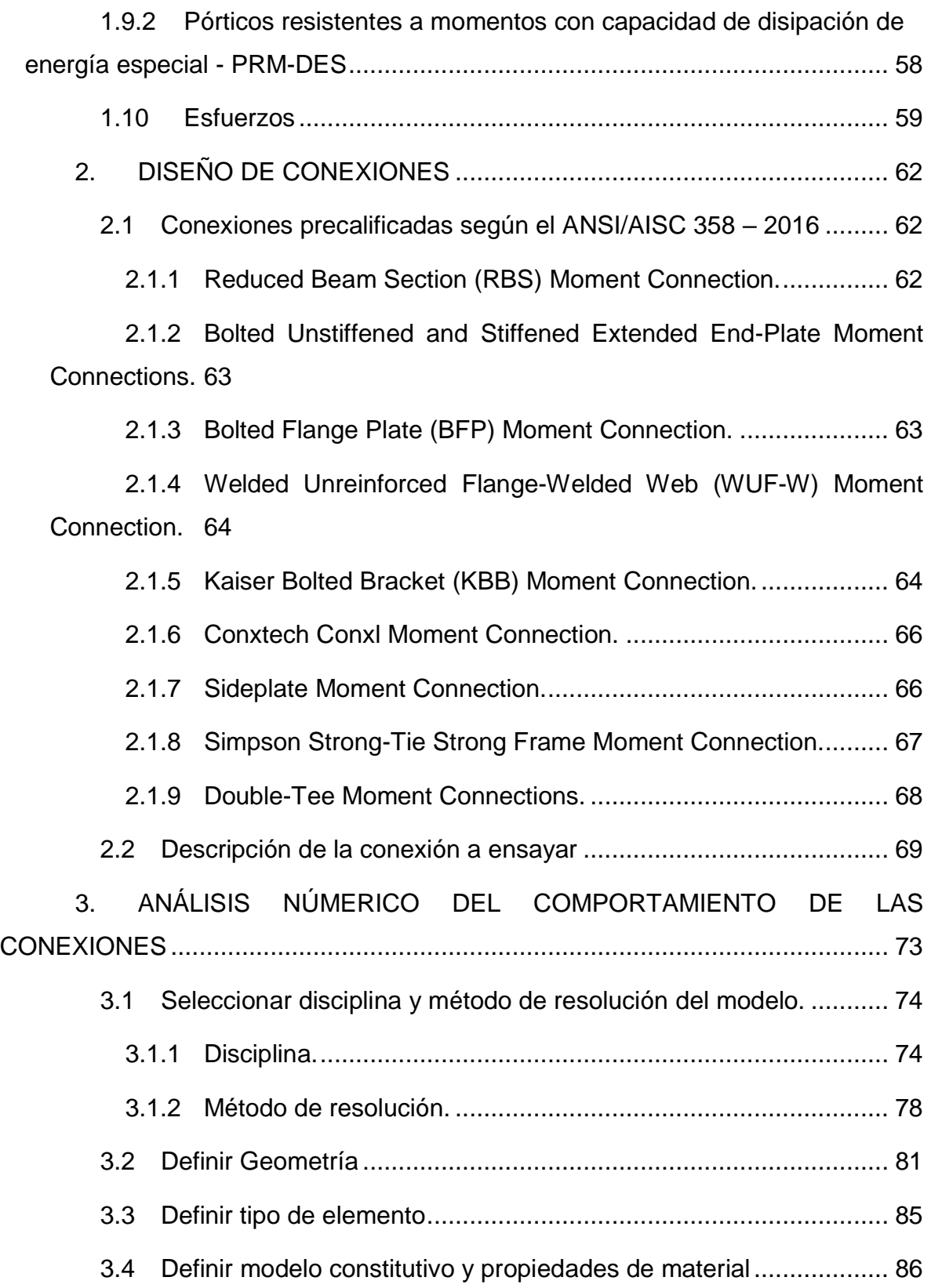

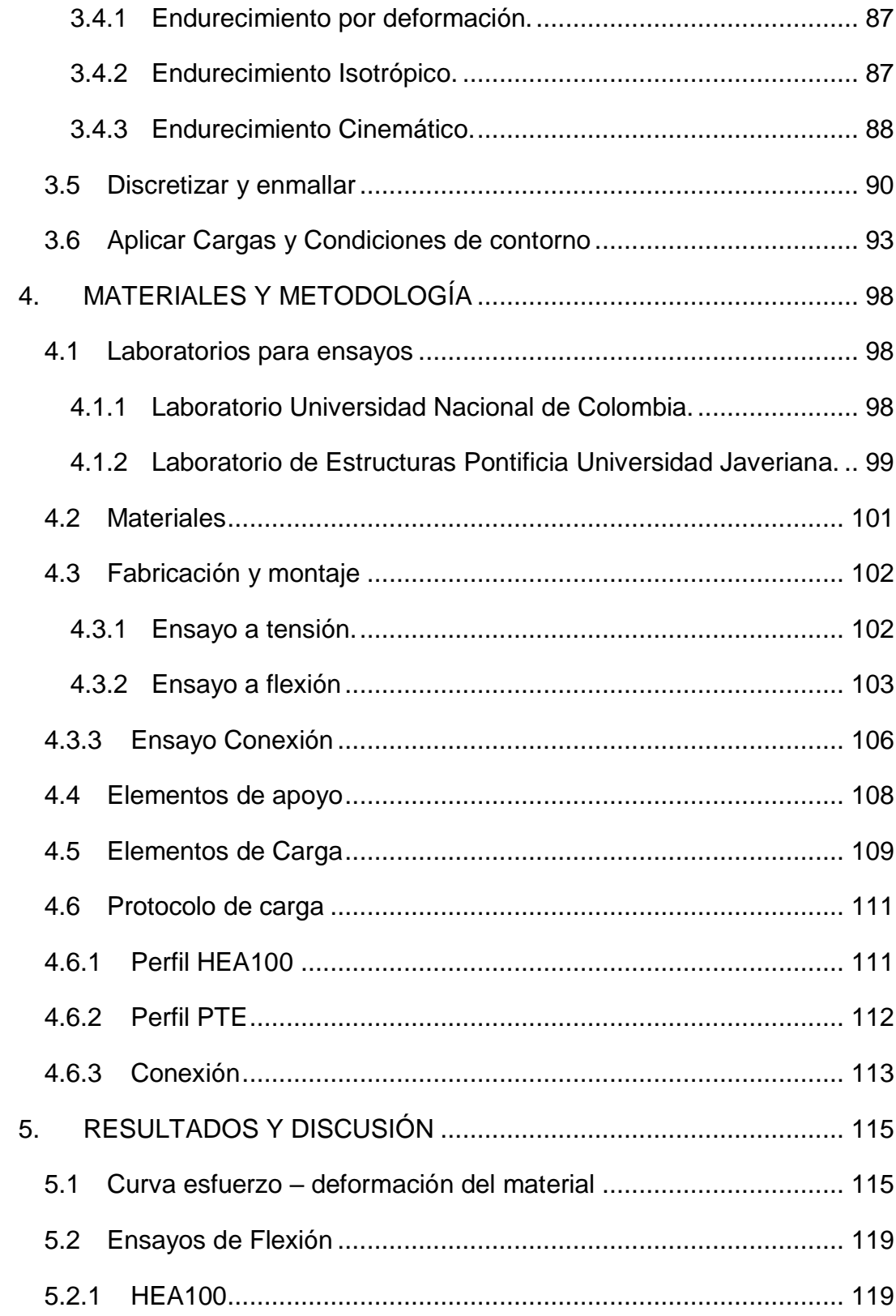

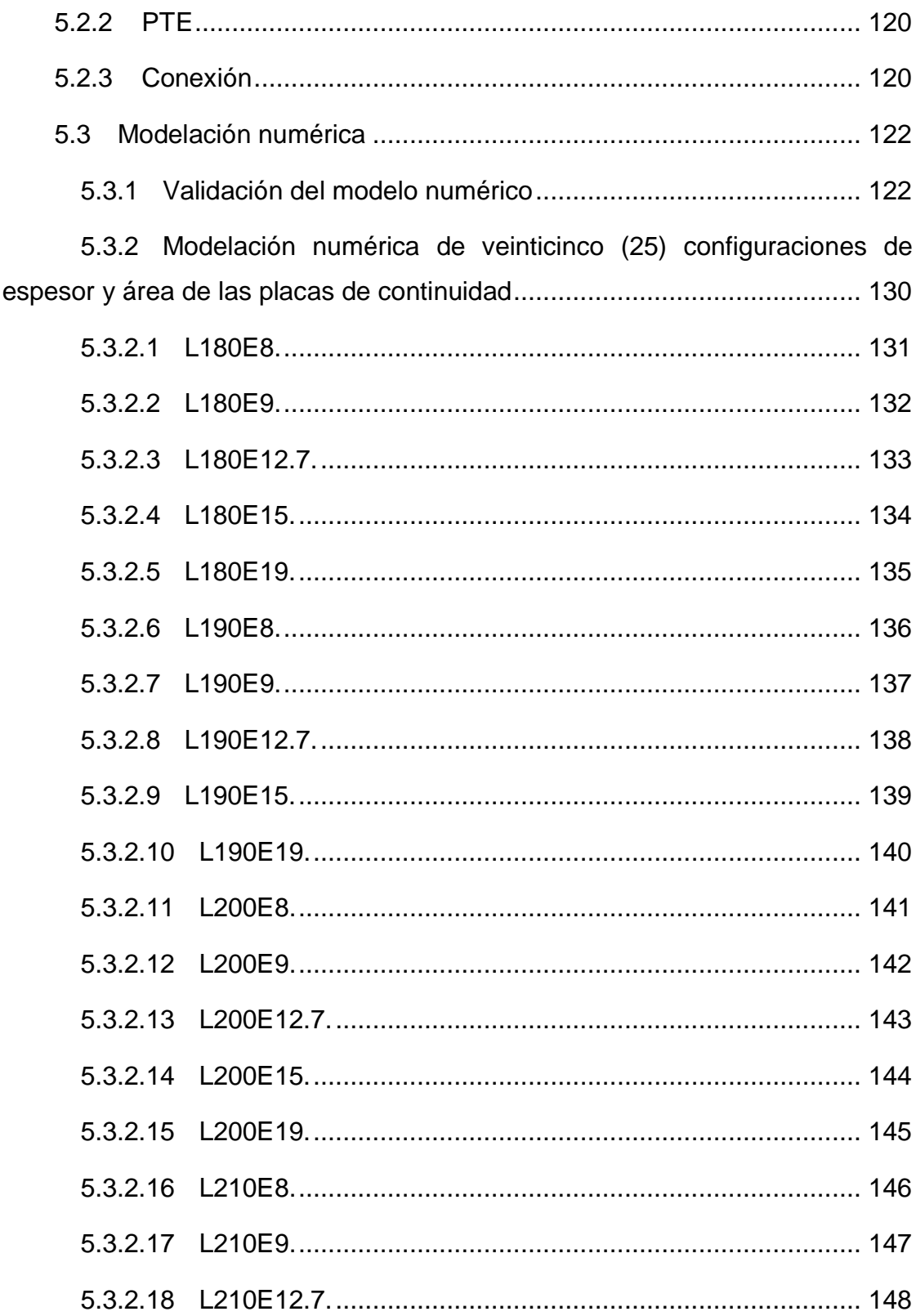

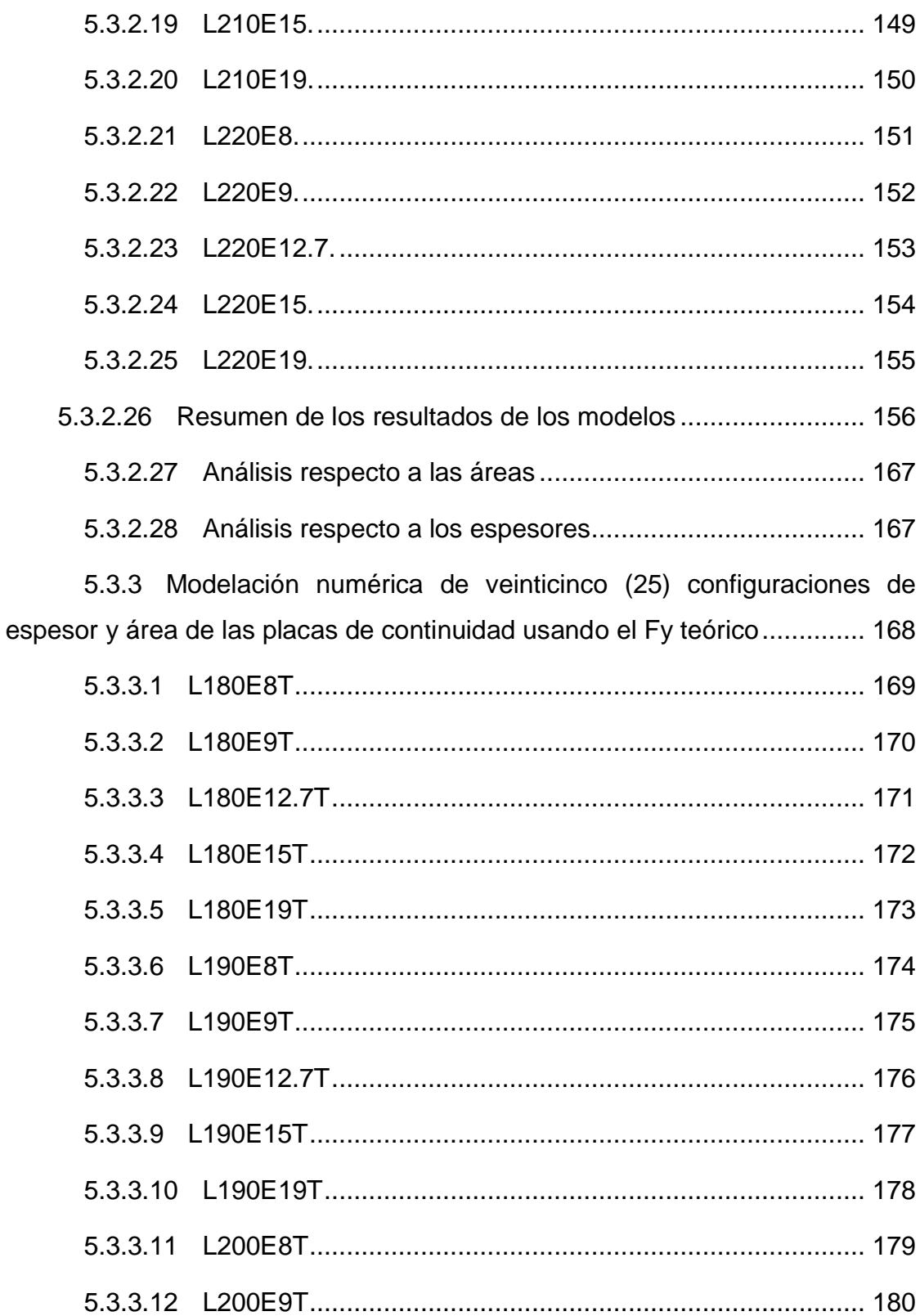

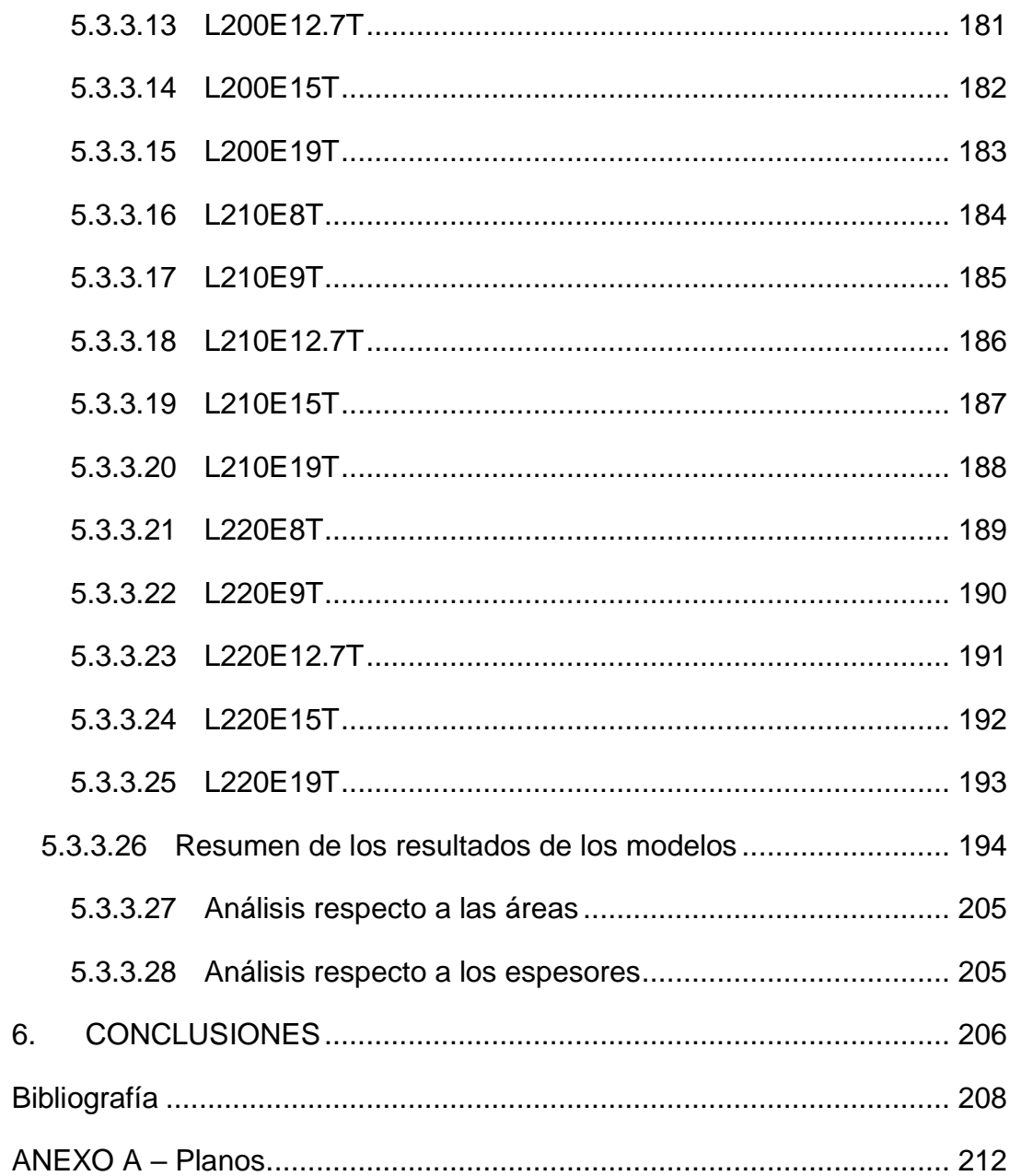

## **LISTA DE FIGURAS**

<span id="page-7-0"></span>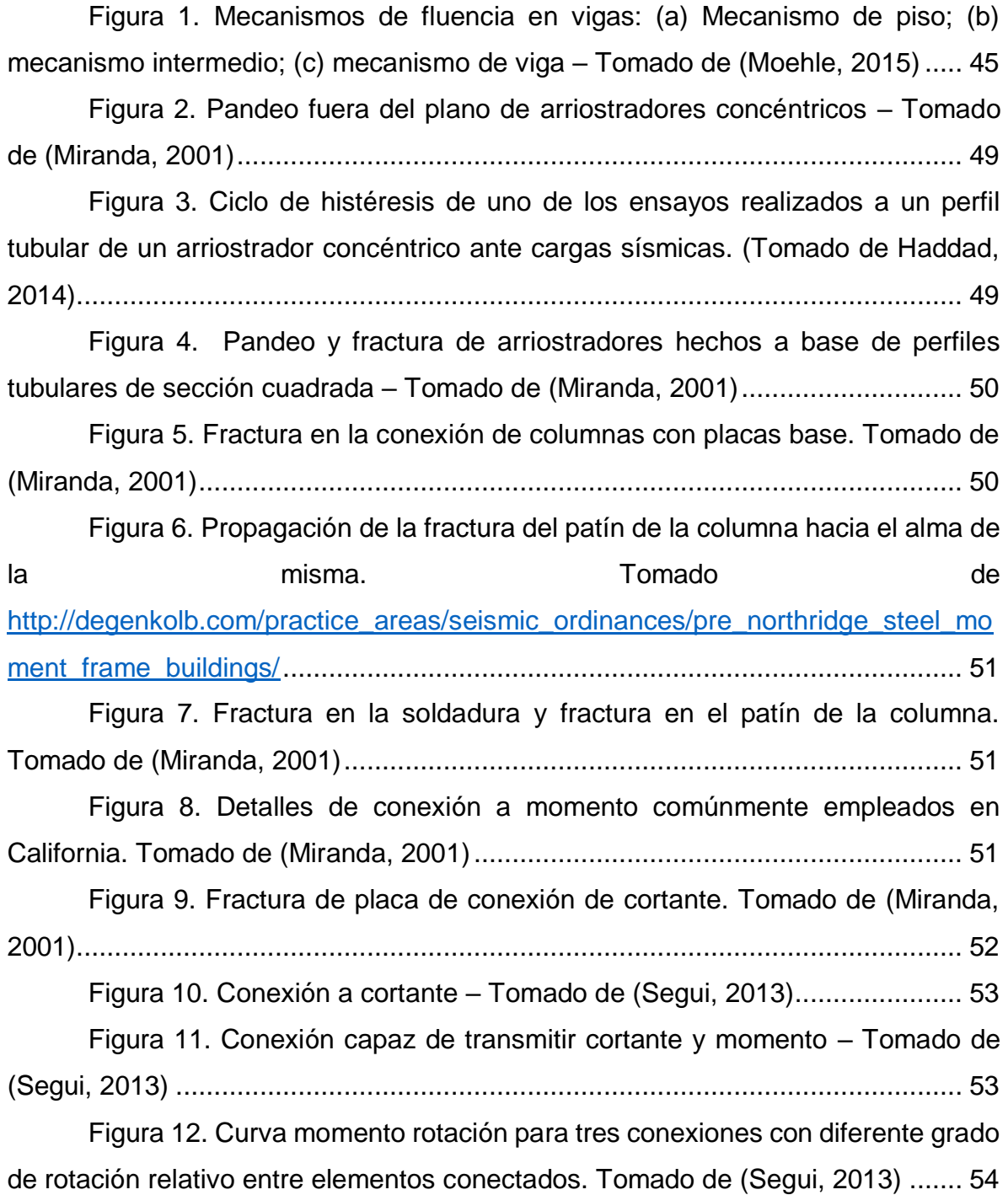

Figura 13 – Conexión con viga de sección reducida. – Imagen tomada del ANSI/AISC 358-16 ............................................................................................... 62

Figura 14 - Configuraciones de Bolted Unstiffened and Stiffened Extended End-Plate Moment Connections: a) Cuatro pernos sin rigidizador, 4E, b) Cuatro pernos con rigidizador, 4ES, c) Ocho pernos con rigidizador, 8ES. – Imagen tomada del ANSI/AISC 358-16 ......................................................................................... 63

Figura 15 - Bolted Flange Plate (BFP) Moment Connection. – Imagen tomada del ANSI/AISC 358-16 ......................................................................................... 63

Figura 16 - Welded Unreinforced Flange-Welded Web (WUF-W) Moment Connection – Imagen tomada del ANSI/AISC 358-16 .......................................... 64

Figura 17 - Kaiser bolted bracket connection.(a) W-series connection; (b) Bseries connection. – Imagen tomada del ANSI/AISC 358-16 – Imagen tomada del ANSI/AISC 358-16 ............................................................................................... 65

Figura 18 – Configuraciones Kaiser bolted bracket W-series: (a) Seis pernos en columna, W1.0; (b) Cuatro pernos en columna, W2.0 y W2.1; and (c) Dos pernos en columna, W3.0 y W3.1. – Imagen tomada del ANSI/AISC 358-16................... 65

Figura 19 – Configuración Kaiser bolted bracket B-series: (a) Seis pernos en columna, B1.0, y (b) Cuatro pernos en columna, B2.1. – Imagen tomada del ANSI/AISC 358-16 ............................................................................................... 65

Figura 20 – Ensamble de ConXL moment connection – Imagen tomada del ANSI/AISC 358-16 ............................................................................................... 66

Figura 21 – Configuraciones de uniaxial SidePlate ensambladas: (a) construcción de viga y columna de ala ancha a una cara; (b) construcción de viga y columna con ala ancha de dos lados; (c) viga de ala ancha hacia columna construida en cajón; (d) viga HSS sin placas de cubierta hacia columna con alas anchas; (e) Viga HSS con placas de cubierta hacia columna de alas anchas; y (f) Viga HSS con placas de cubierta hacia columna construida en cajón. – Imagen tomada del ANSI/AISC 358-16 ............................................................................................... 67

Figura 22 - Conexión a momento Simpson Strong-Tie Strong Frame – Imagen tomada del ANSI/AISC 358-16............................................................................. 68

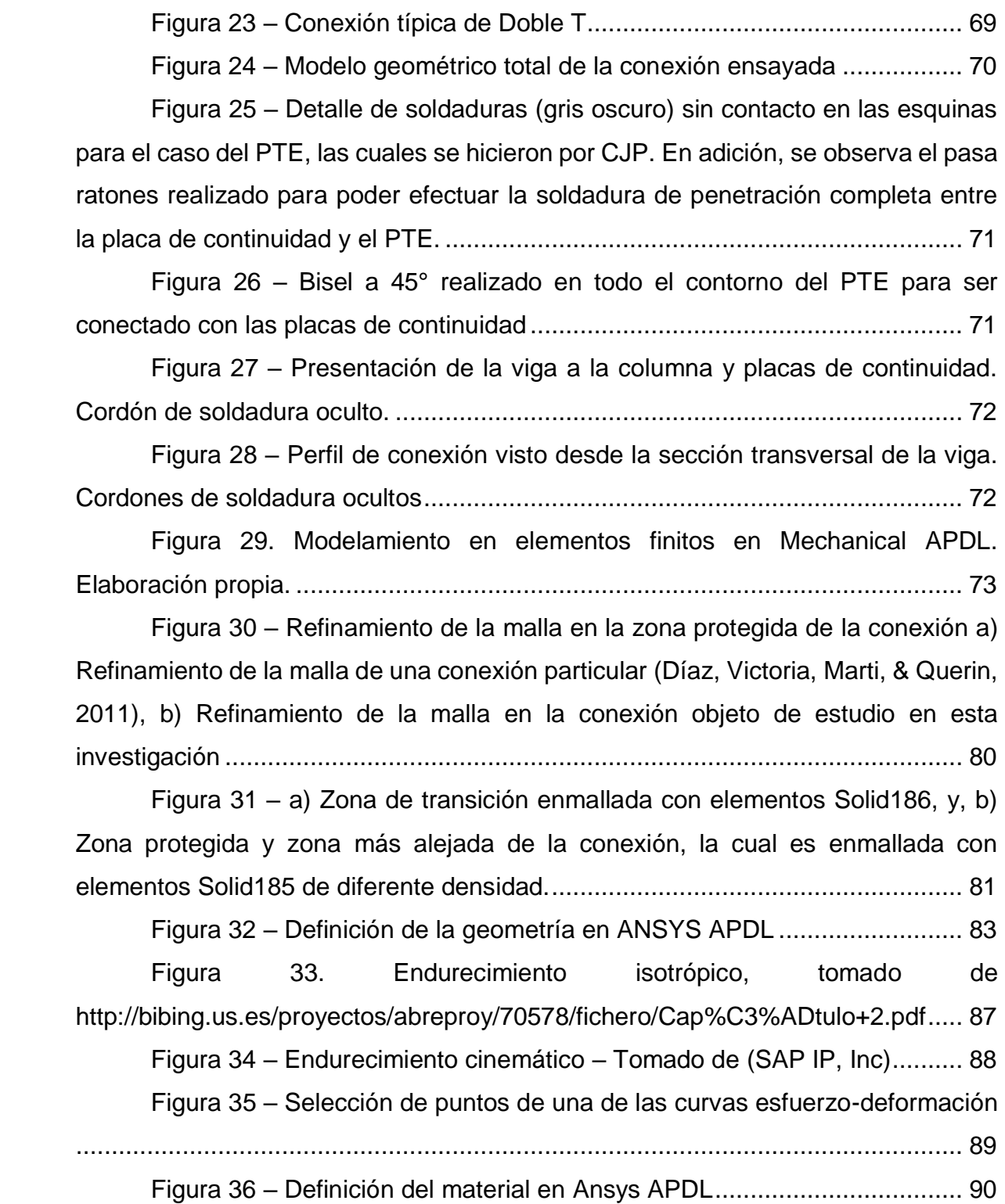

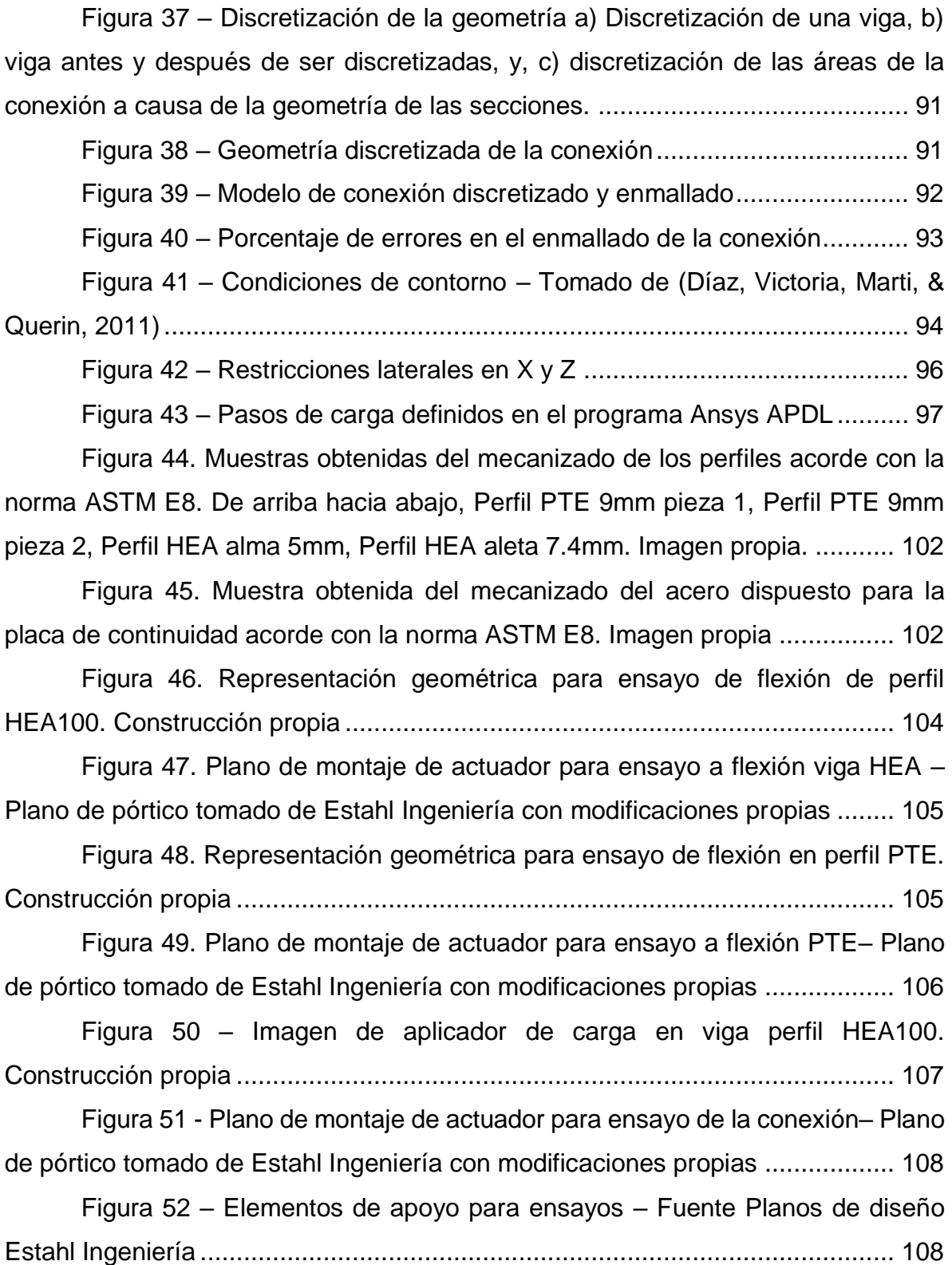

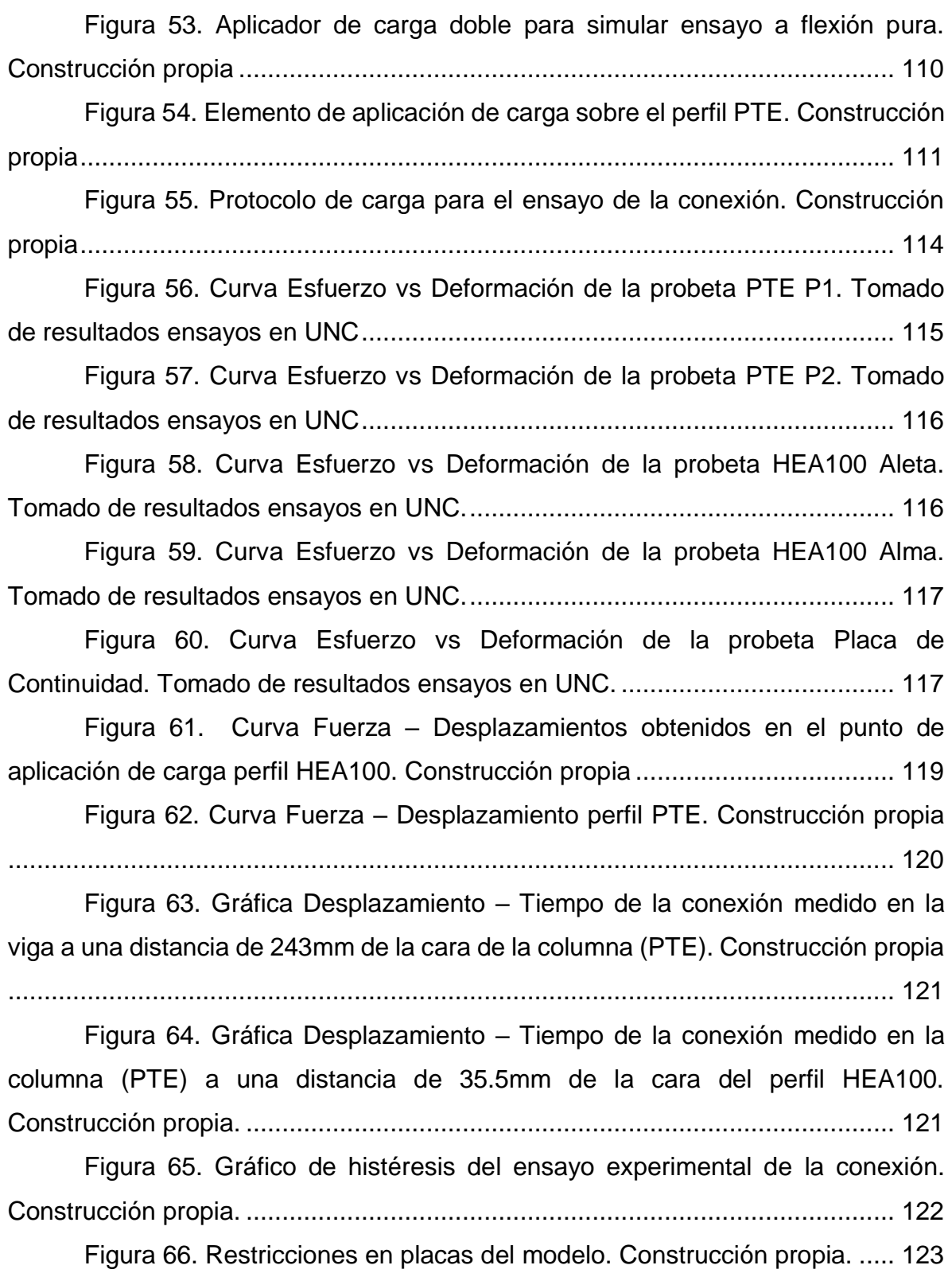

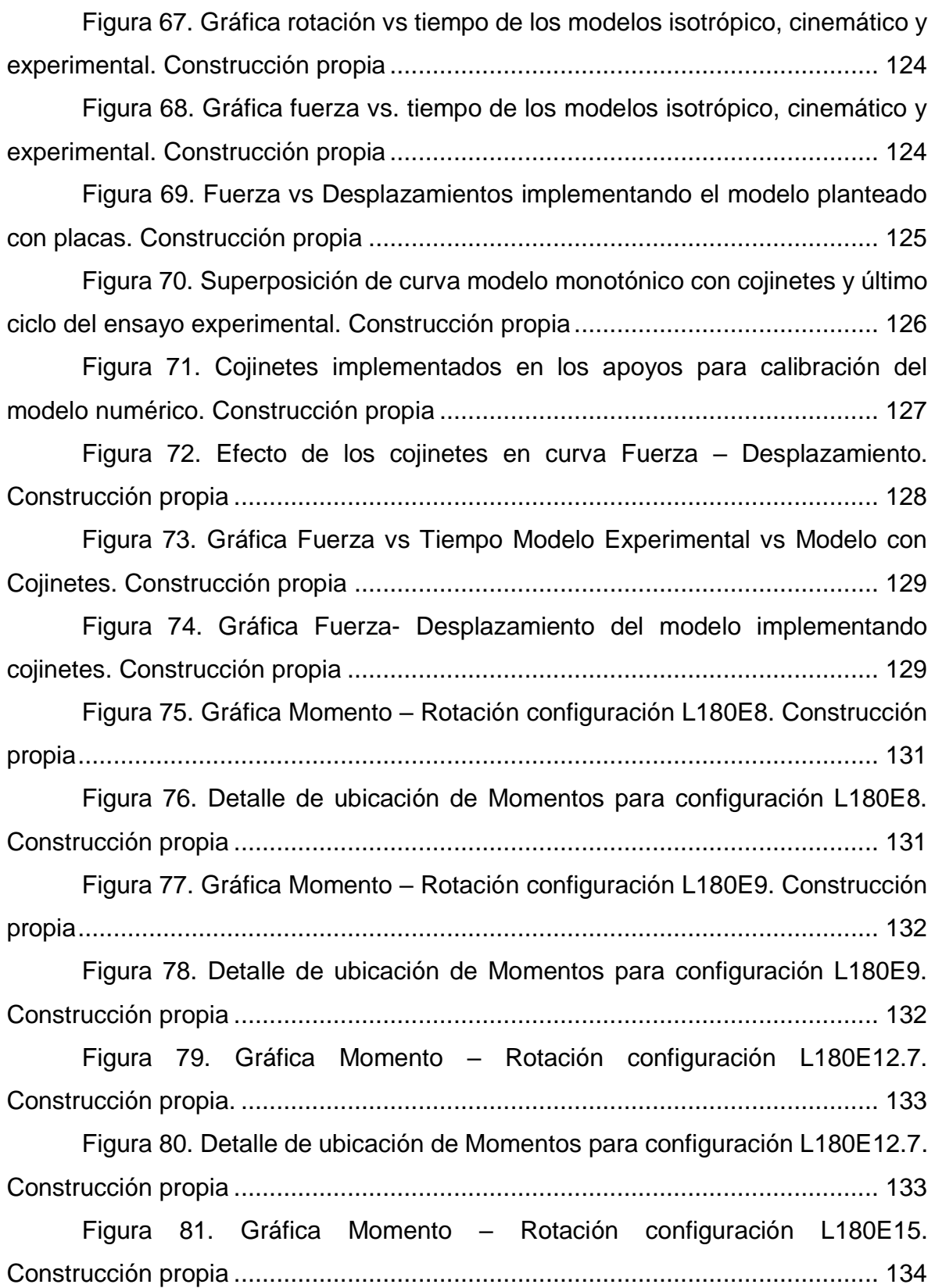

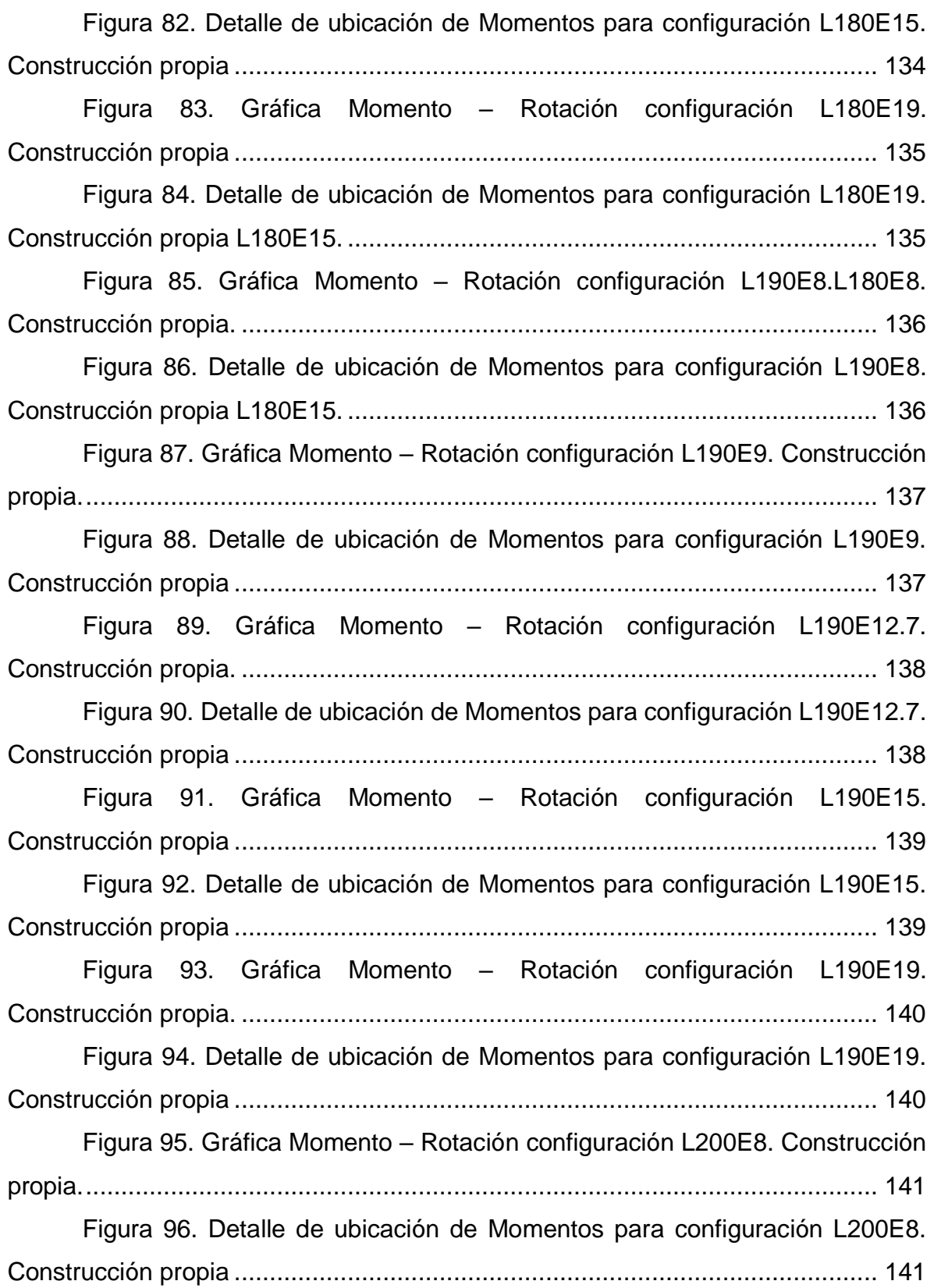

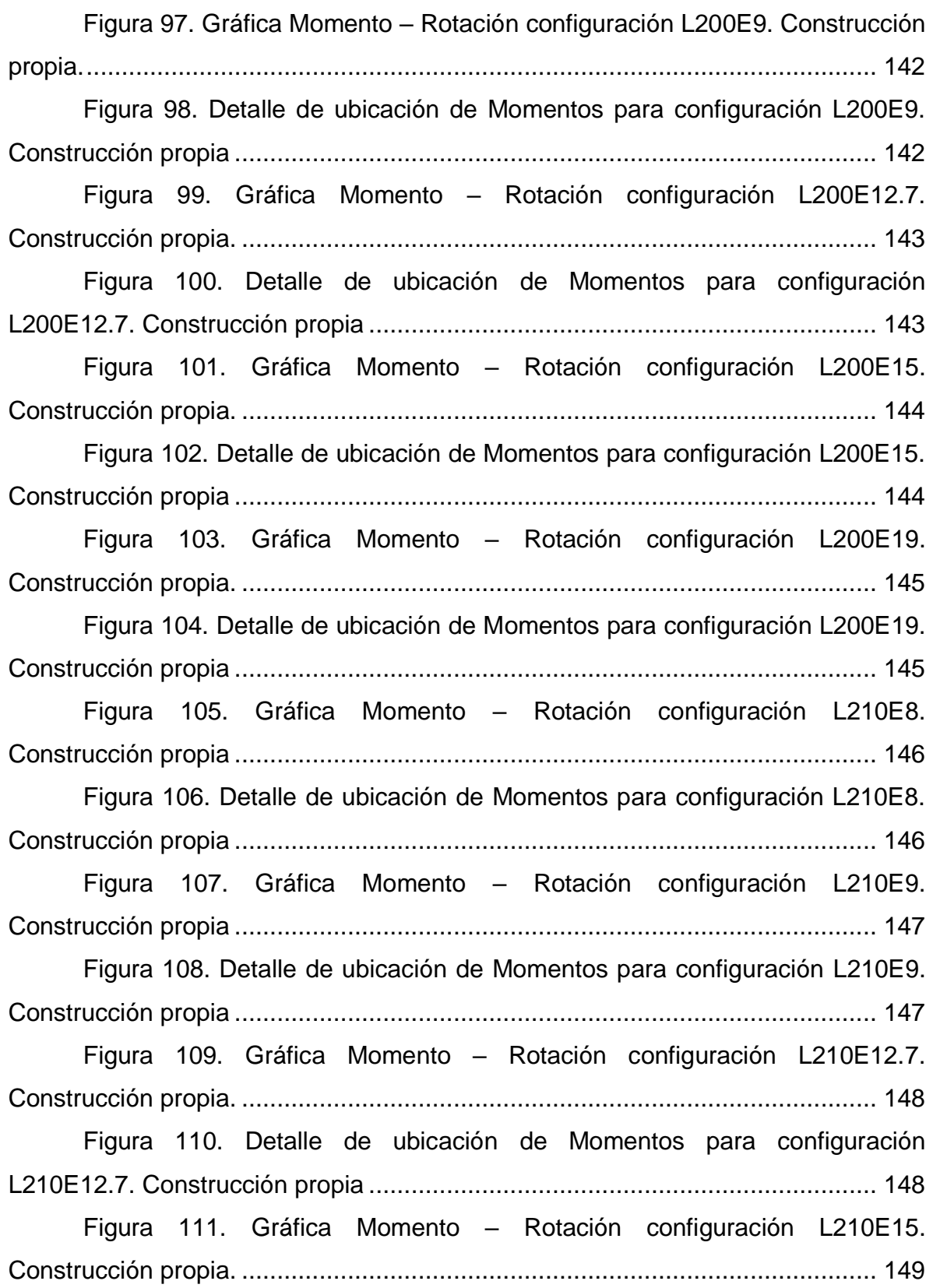

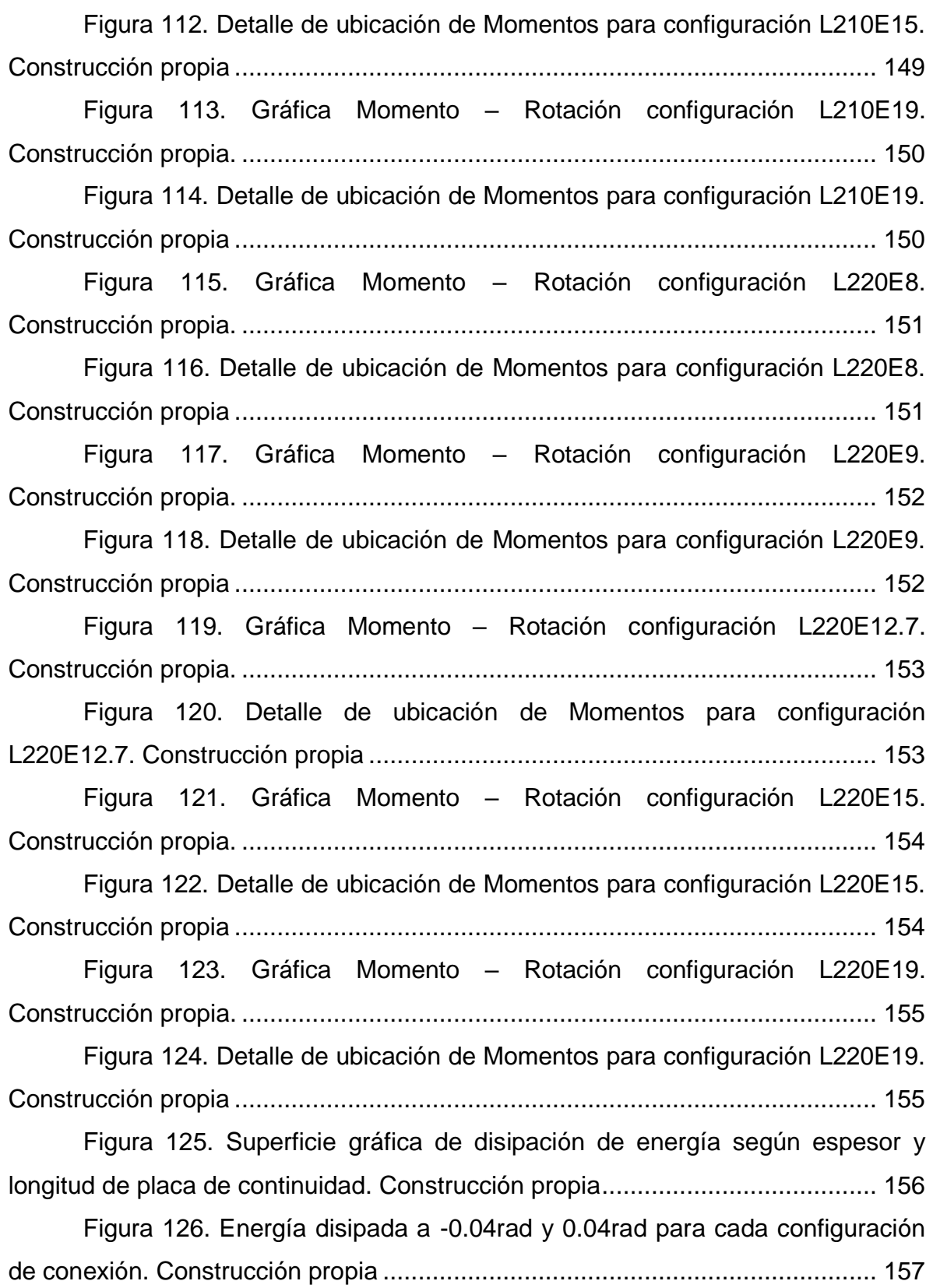

Figura 127. Distribución de resistencia máxima obtenida por cada configuración de conexión. Construcción propia ................................................ 158

Figura 128. Distribución de Momentos máximos normalizados respecto al Mp ........................................................................................................................... 159

Figura 129. Envolvente de momentos máximos por cada ciclo cuando se mantiene constante el área con una dimensión de 180mm de lado y de amplía el espesor de las placas de continuidad. Construcción propia. .............................. 160

Figura 130. Envolvente de momentos máximos por cada ciclo cuando se mantiene constante el área con una dimensión de 190mm de lado y de amplía el espesor de las placas de continuidad. Construcción propia. .............................. 160

Figura 131. Envolvente de momentos máximos por cada ciclo cuando se mantiene constante el área con una dimensión de 200mm de lado y de amplía el espesor de las placas de continuidad. Construcción propia. .............................. 161

Figura 132. Envolvente de momentos máximos por cada ciclo cuando se mantiene constante el área con una dimensión de 210mm de lado y de amplía el espesor de las placas de continuidad. Construcción propia. .............................. 161

Figura 133.. Envolvente de momentos máximos por cada ciclo cuando se mantiene constante el área con una dimensión de 220mm de lado y de amplía el espesor de las placas de continuidad. Construcción propia. .............................. 162

Figura 134. Envolvente de momentos máximos por cada ciclo cuando se mantiene constante el espesor de 8mm y se varía el área de las placas de continuidad. Construcción propia. ...................................................................... 162

Figura 135. Envolvente de momentos máximos por cada ciclo cuando se mantiene constante el espesor de 9mm y se varía el área de las placas de continuidad. Construcción propia. ...................................................................... 163

Figura 136. Envolvente de momentos máximos por cada ciclo cuando se mantiene constante el espesor de 12.7mm y se varía el área de las placas de continuidad. Construcción propia. ...................................................................... 163

Figura 137. Envolvente de momentos máximos por cada ciclo cuando se mantiene constante el espesor de 15mm y se varía el área de las placas de continuidad. Construcción propia. ...................................................................... 164

Figura 138. Envolvente de momentos máximos por cada ciclo cuando se mantiene constante el espesor de 19mm y se varía el área de las placas de continuidad. Construcción propia. ...................................................................... 164

Figura 139. Rigidez rotacional inicial variando áreas. Construcción propia ........................................................................................................................... 165 Figura 140. Momentos máximos obtenidos variando áreas. Construcción propia................................................................................................................. 165 Figura 141. Rigidez rotacional inicial variando espesores. Construcción propia................................................................................................................. 166 Figura 142. Momentos máximos obtenidos variando espesores. Construcción propia................................................................................................................. 166 Figura 143. Gráfica Momento – Rotación configuración L180E8T. Construcción propia. .......................................................................................... 169 Figura 144. Detalle de ubicación de Momentos para configuración L180E8T. Construcción propia ........................................................................................... 169 Figura 145. Gráfica Momento – Rotación configuración L180E9T. Construcción propia. .......................................................................................... 170 Figura 146. Detalle de ubicación de Momentos para configuración L180E9T. Construcción propia ........................................................................................... 170 Figura 147. Gráfica Momento – Rotación configuración L180E12.7T. Construcción propia. .......................................................................................... 171 Figura 148. Detalle de ubicación de Momentos para configuración L180E12.7T. Construcción propia...................................................................... 171 Figura 149. Gráfica Momento – Rotación configuración L180E15T. Construcción propia. .......................................................................................... 172 Figura 150. Detalle de ubicación de Momentos para configuración L180E15T. Construcción propia ........................................................................................... 172

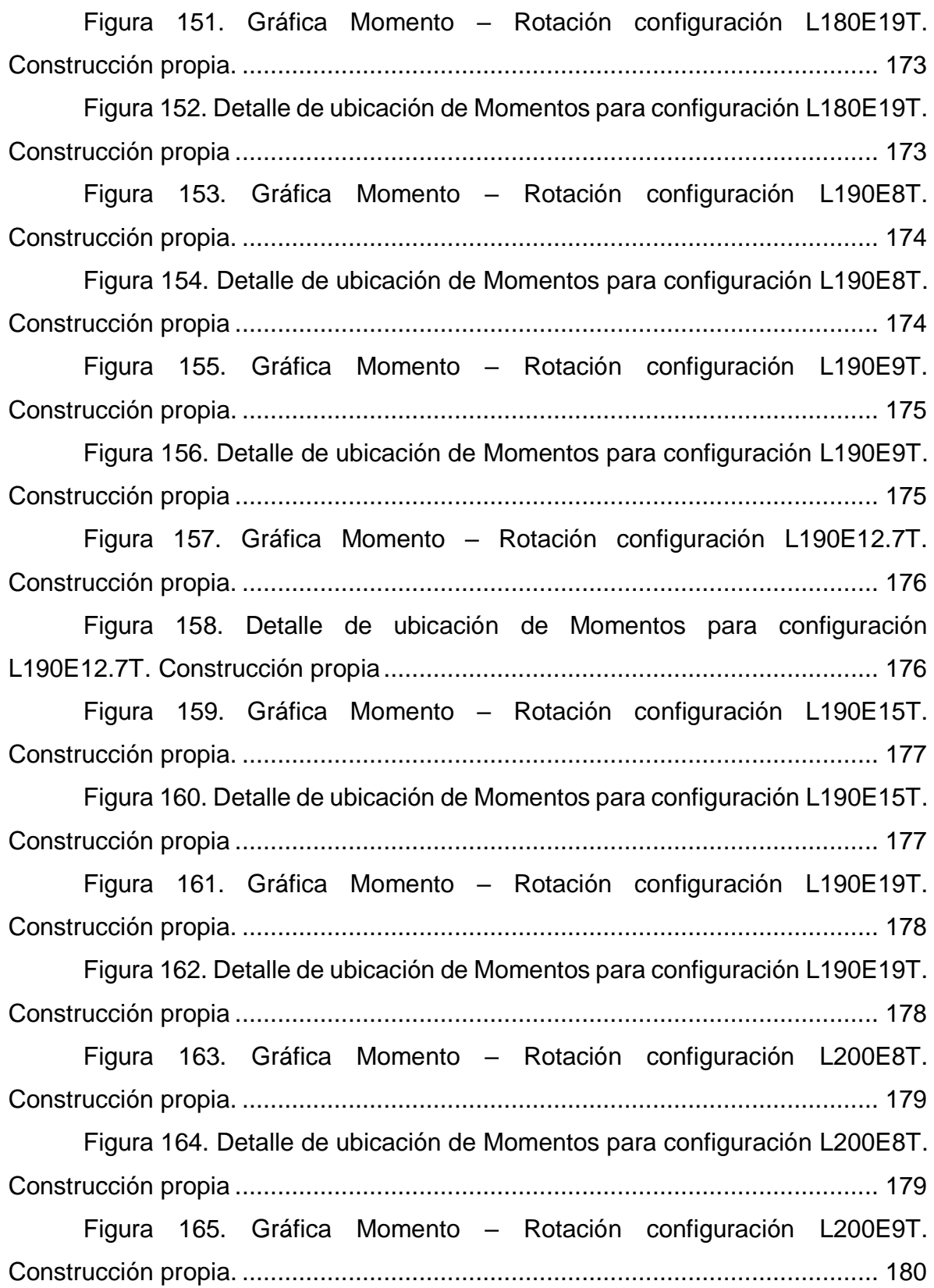

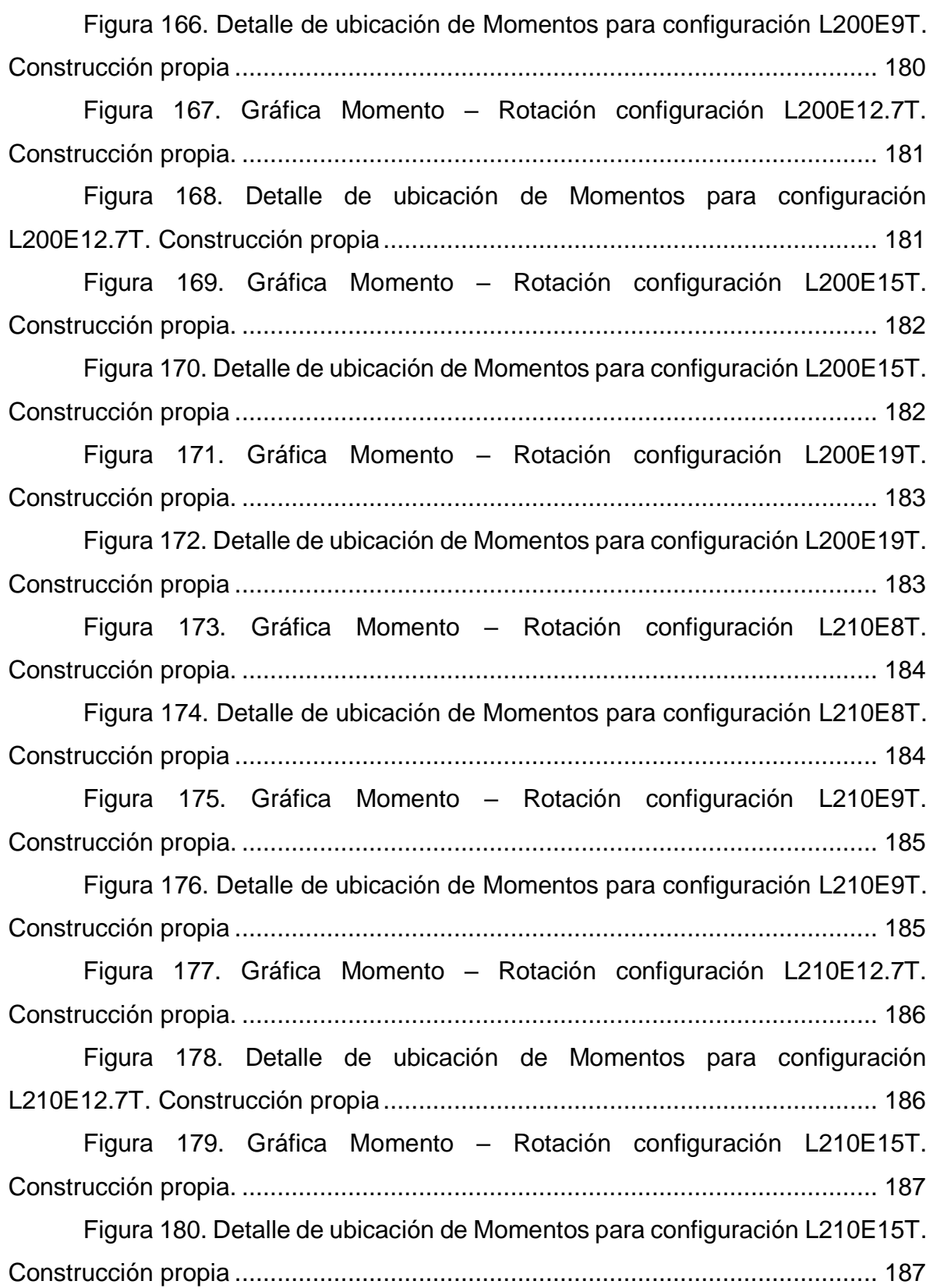

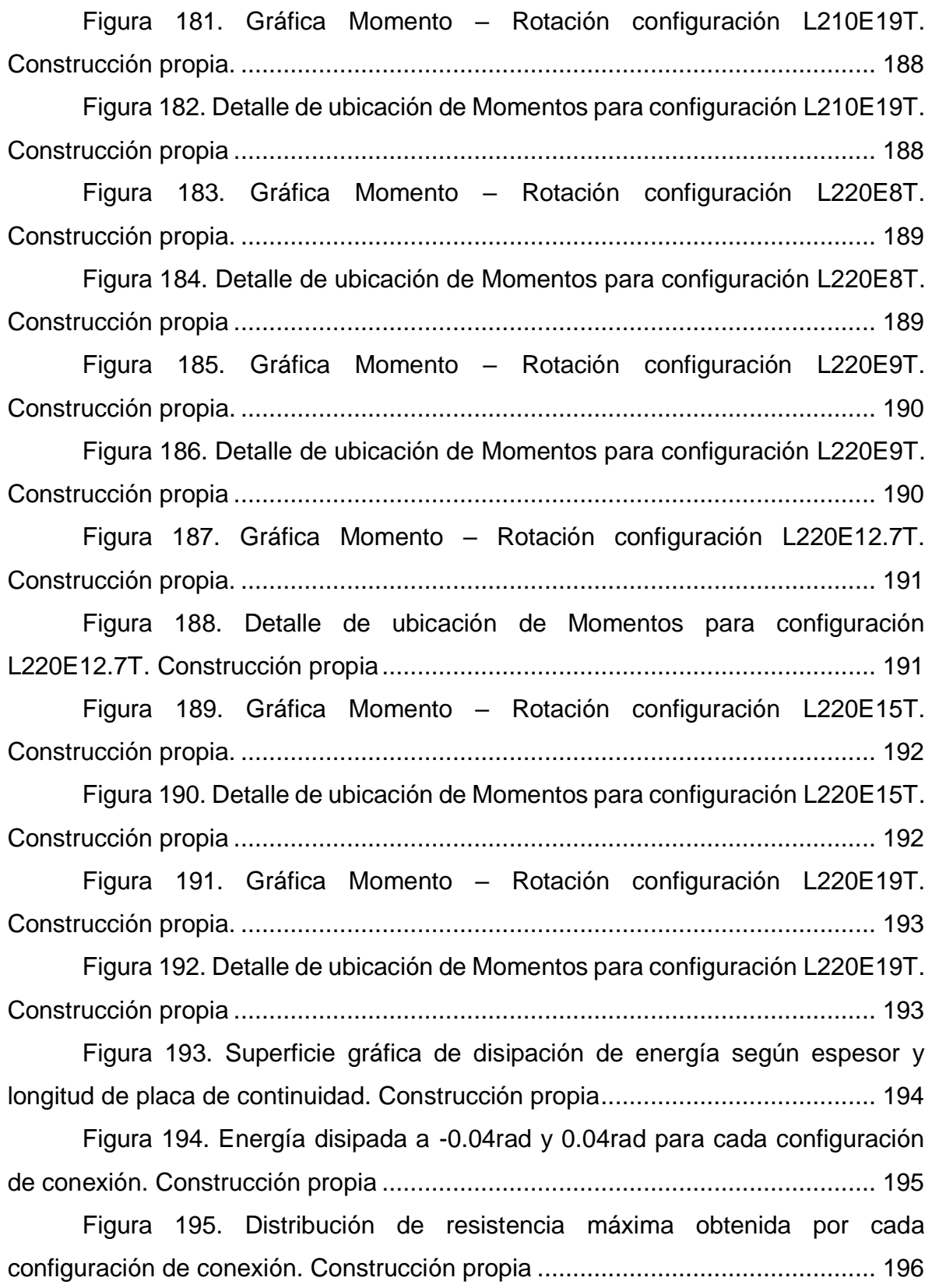

Figura 196. Distribución de Momentos máximos normalizados respecto al Mp ........................................................................................................................... 197

Figura 197. Envolvente de momentos máximos por cada ciclo cuando se mantiene constante el área con una dimensión de 180mm de lado y de amplía el espesor de las placas de continuidad. Construcción propia. .............................. 198

Figura 198. Envolvente de momentos máximos por cada ciclo cuando se mantiene constante el área con una dimensión de 190mm de lado y de amplía el espesor de las placas de continuidad. Construcción propia. .............................. 198

Figura 199. Envolvente de momentos máximos por cada ciclo cuando se mantiene constante el área con una dimensión de 200mm de lado y de amplía el espesor de las placas de continuidad. Construcción propia. .............................. 199

Figura 200. Envolvente de momentos máximos por cada ciclo cuando se mantiene constante el área con una dimensión de 210mm de lado y de amplía el espesor de las placas de continuidad. Construcción propia. .............................. 199

Figura 201.. Envolvente de momentos máximos por cada ciclo cuando se mantiene constante el área con una dimensión de 220mm de lado y de amplía el espesor de las placas de continuidad. Construcción propia. .............................. 200

Figura 202. Envolvente de momentos máximos por cada ciclo cuando se mantiene constante el espesor de 8mm y se varía el área de las placas de continuidad. Construcción propia. ...................................................................... 200

Figura 203. Envolvente de momentos máximos por cada ciclo cuando se mantiene constante el espesor de 9mm y se varía el área de las placas de continuidad. Construcción propia. ...................................................................... 201

Figura 204. Envolvente de momentos máximos por cada ciclo cuando se mantiene constante el espesor de 12.7mm y se varía el área de las placas de continuidad. Construcción propia. ...................................................................... 201

Figura 205. Envolvente de momentos máximos por cada ciclo cuando se mantiene constante el espesor de 15mm y se varía el área de las placas de continuidad. Construcción propia. ...................................................................... 202

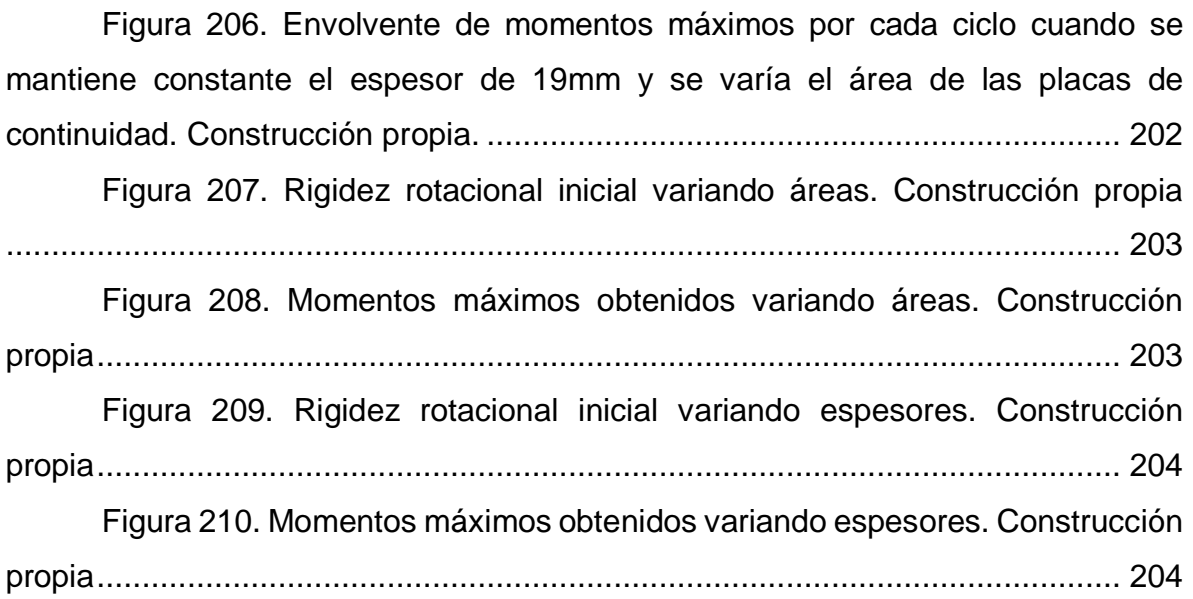

# **LISTA DE IMÁGENES**

<span id="page-23-0"></span>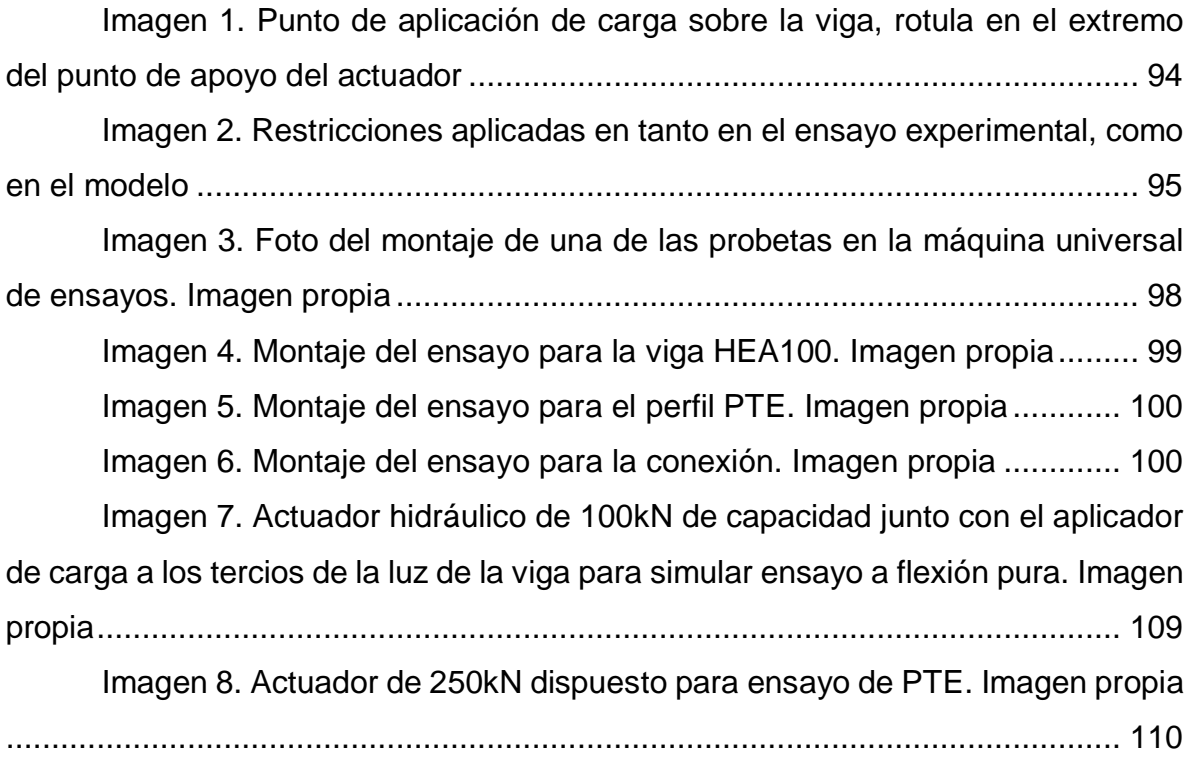

## **LISTA DE TABLAS**

<span id="page-24-0"></span>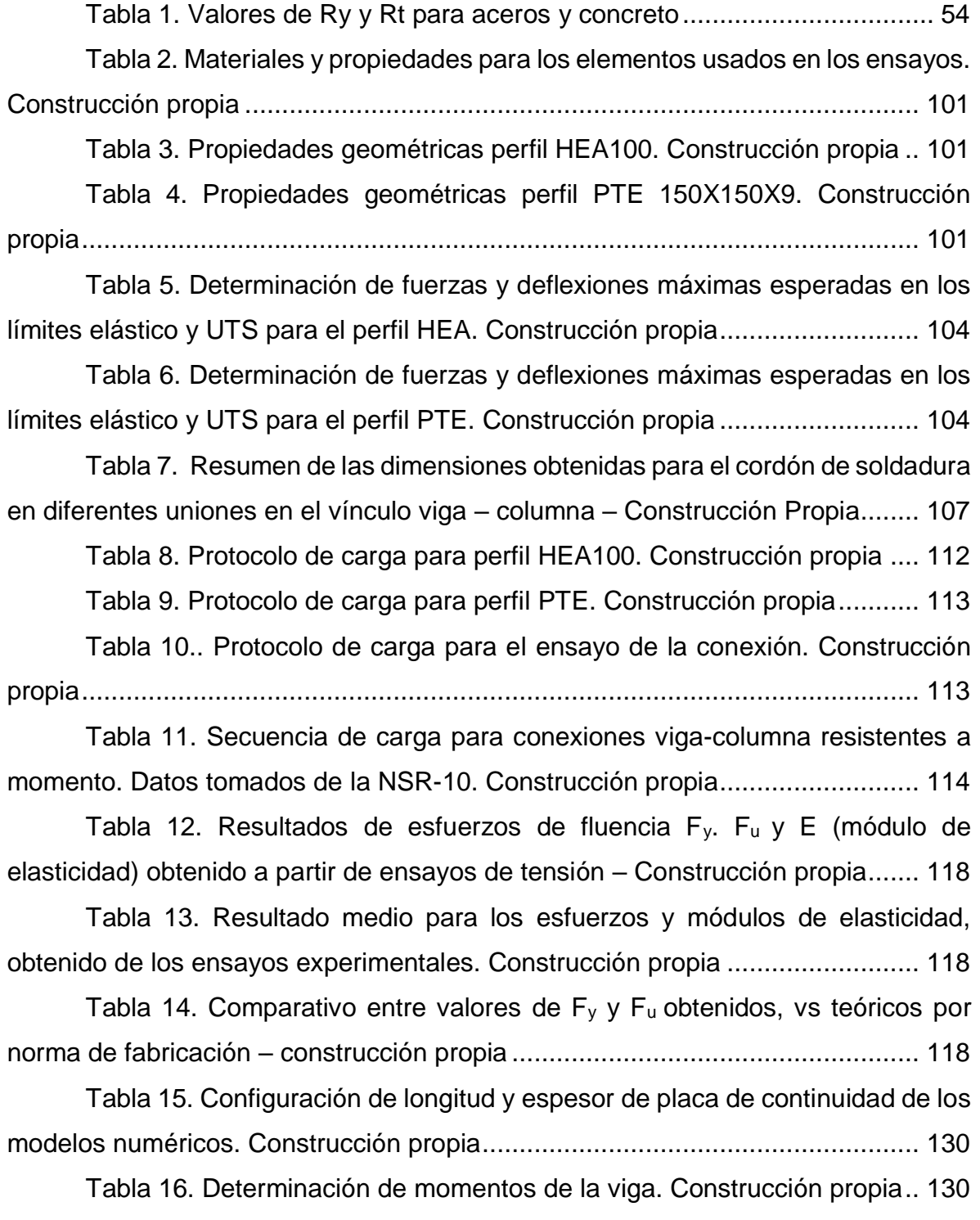

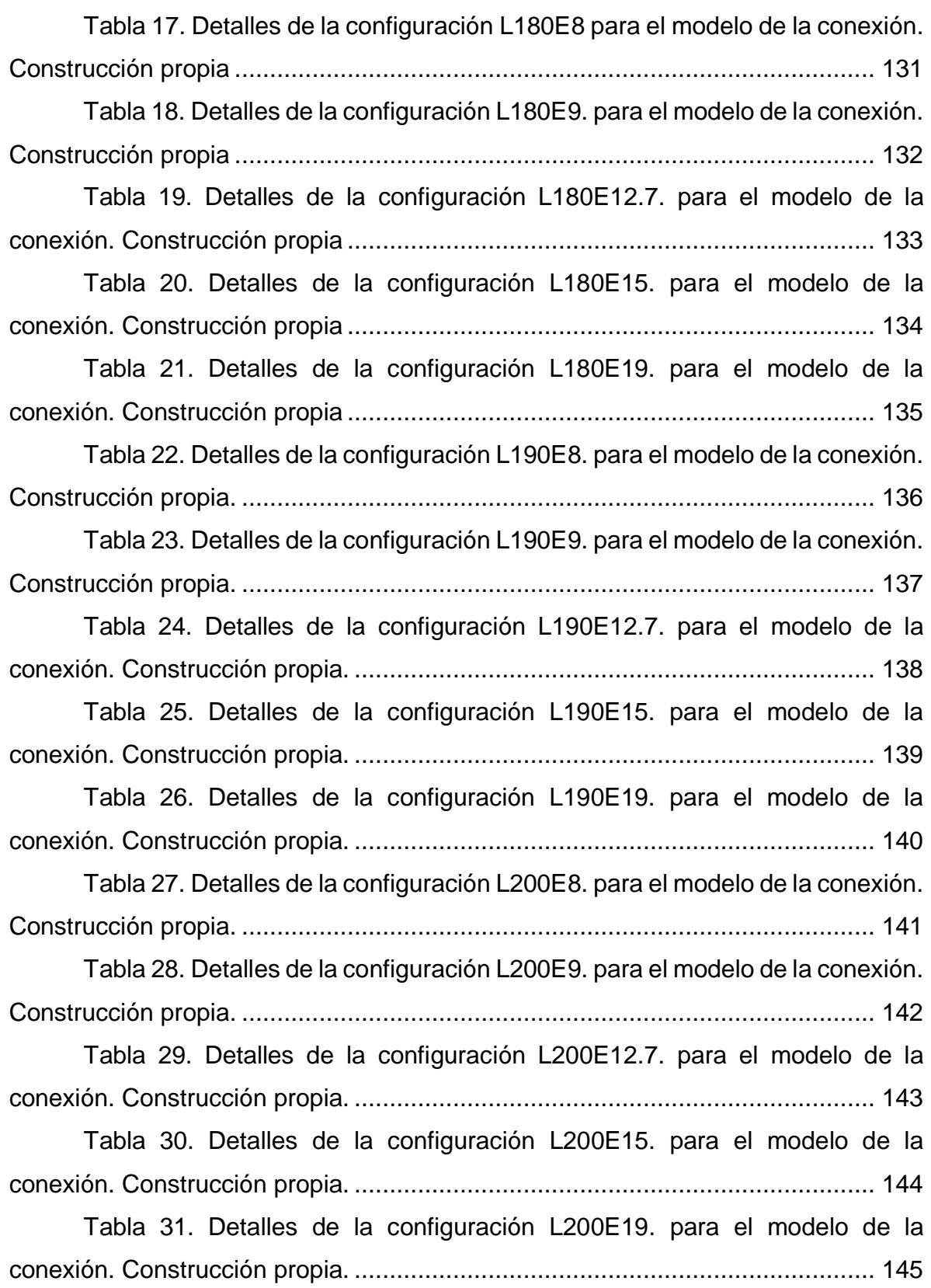

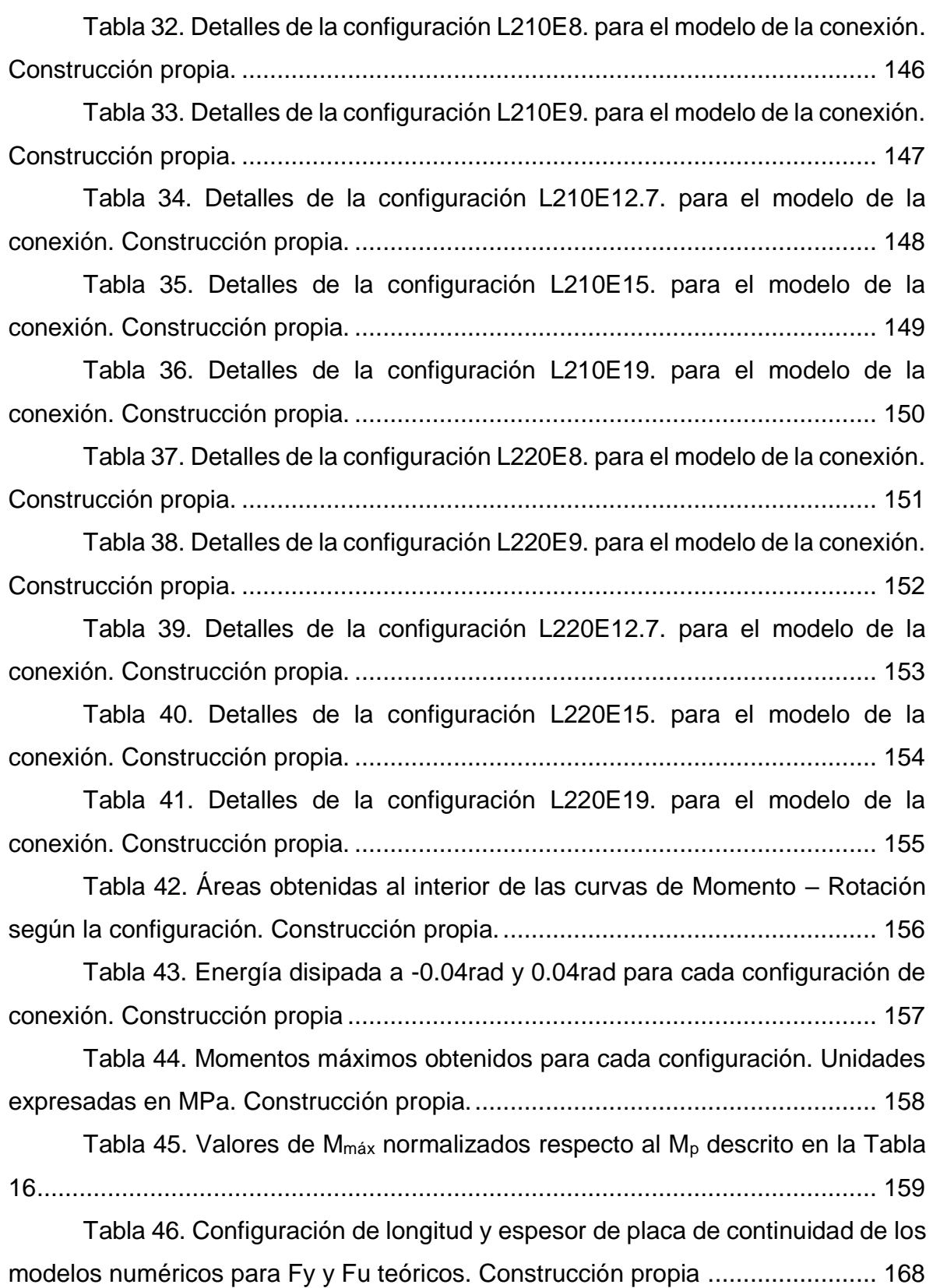

[Tabla 47. Detalles de la configuración L180E8T.](#page-168-1) para el modelo de la conexión. Construcción propia. [..........................................................................](#page-168-1) 169

[Tabla 48. Detalles de la configuración L180E9T.](#page-169-1) para el modelo de la conexión. Construcción propia. [..........................................................................](#page-169-1) 170

[Tabla 49. Detalles de la configuración L180E12.7T.](#page-170-1) para el modelo de la conexión. Construcción propia. [..........................................................................](#page-170-1) 171

[Tabla 50. Detalles de la configuración L180E15T.](#page-171-1) para el modelo de la conexión. Construcción propia. [..........................................................................](#page-171-1) 172

[Tabla 51. Detalles de la configuración L180E19T.](#page-172-1) para el modelo de la conexión. Construcción propia. [..........................................................................](#page-172-1) 173

```
Tabla 52. Detalles de la configuración L190E8T. para el modelo de la 
conexión. Construcción propia. .......................................................................... 174
```
[Tabla 53. Detalles de la configuración L190E9T.](#page-174-1) para el modelo de la conexión. Construcción propia. [..........................................................................](#page-174-1) 175

[Tabla 54. Detalles de la configuración L190E12.7T.](#page-175-1) para el modelo de la conexión. Construcción propia. [..........................................................................](#page-175-1) 176

[Tabla 55. Detalles de la configuración L190E15T.](#page-176-1) para el modelo de la conexión. Construcción propia. [..........................................................................](#page-176-1) 177

```
Tabla 56. Detalles de la configuración L190E19T. para el modelo de la 
conexión. Construcción propia. .......................................................................... 178
```
[Tabla 57. Detalles de la configuración L200E8T.](#page-178-1) para el modelo de la conexión. Construcción propia. [..........................................................................](#page-178-1) 179

[Tabla 58. Detalles de la configuración L200E9T.](#page-179-1) para el modelo de la conexión. Construcción propia. [..........................................................................](#page-179-1) 180

```
Tabla 59. Detalles de la configuración L200E12.7T. para el modelo de la 
conexión. Construcción propia. .......................................................................... 181
```

```
Tabla 60. Detalles de la configuración L200E15T. para el modelo de la 
conexión. Construcción propia. .......................................................................... 182
```
[Tabla 61. Detalles de la configuración L200E19T.](#page-182-1) para el modelo de la conexión. Construcción propia. [..........................................................................](#page-182-1) 183

[Tabla 62. Detalles de la configuración L210E8T.](#page-183-1) para el modelo de la conexión. Construcción propia. [..........................................................................](#page-183-1) 184

[Tabla 63. Detalles de la configuración L210E9T.](#page-184-1) para el modelo de la conexión. Construcción propia. [..........................................................................](#page-184-1) 185

[Tabla 64. Detalles de la configuración L210E12.7T.](#page-185-1) para el modelo de la conexión. Construcción propia. [..........................................................................](#page-185-1) 186

[Tabla 65. Detalles de la configuración L210E15T.](#page-186-1) para el modelo de la conexión. Construcción propia. [..........................................................................](#page-186-1) 187

[Tabla 66. Detalles de la configuración L210E19T.](#page-187-1) para el modelo de la conexión. Construcción propia. [..........................................................................](#page-187-1) 188

[Tabla 67. Detalles de la configuración L220E8T.](#page-188-1) para el modelo de la conexión. Construcción propia. [..........................................................................](#page-188-1) 189

[Tabla 68. Detalles de la configuración L220E9T.](#page-189-1) para el modelo de la conexión. Construcción propia. [..........................................................................](#page-189-1) 190

[Tabla 69. Detalles de la configuración L220E12.7T.](#page-190-1) para el modelo de la conexión. Construcción propia. [..........................................................................](#page-190-1) 191

[Tabla 70. Detalles de la configuración L220E15T.](#page-191-1) para el modelo de la conexión. Construcción propia. [..........................................................................](#page-191-1) 192

[Tabla 71. Detalles de la configuración L220E19T.](#page-192-1) para el modelo de la conexión. Construcción propia. [..........................................................................](#page-192-1) 193

[Tabla 72. Áreas obtenidas al interior de las curvas de Momento –](#page-193-1) Rotación [según la configuración. Construcción propia......................................................](#page-193-1) 194

[Tabla 73. Energía disipada a -0.04rad y 0.04rad para cada configuración de](#page-194-0)  conexión. Construcción propia [...........................................................................](#page-194-0) 195

[Tabla 74. Momentos máximos obtenidos para cada configuración. Unidades](#page-195-0)  [expresadas en MPa. Construcción propia..........................................................](#page-195-0) 196 Tabla 75. Valores de M<sub>máx</sub> [normalizados respecto al M](#page-196-0)<sub>p</sub> descrito en la Tabla [16.......................................................................................................................](#page-196-0) 197

### **LISTA DE ECUACIONES**

<span id="page-29-0"></span>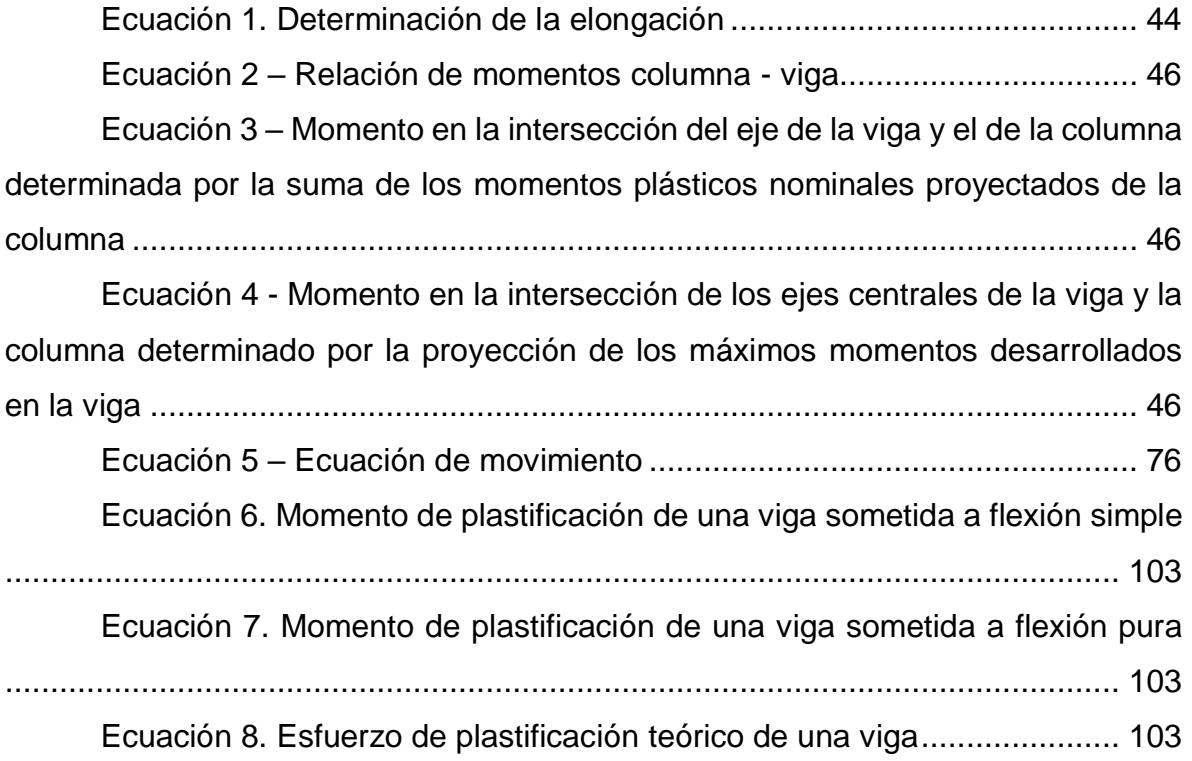

## **LISTA DE ABREVIATURAS**

<span id="page-30-0"></span>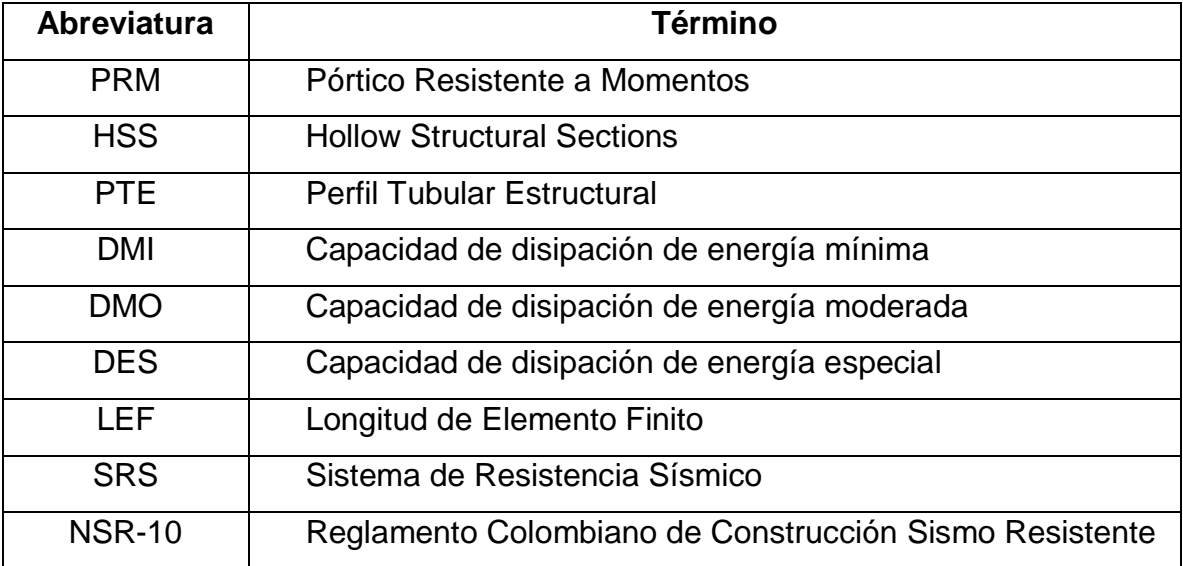

#### **INTRODUCCIÓN**

<span id="page-31-0"></span>En países desarrollados, los eventos sísmicos, por lo general traen consigo una búsqueda del porqué ocurrieron ciertos daños en las estructuras expuestas; esto conlleva a una investigación exhaustiva desde la concepción del diseño, pasando por la construcción, hasta encontrar la causa que produjo el daño. En Estados Unidos especialmente, a partir de la ocurrencia del sismo de Northridge, se ha ido implementando la mejora en el comportamiento de las conexiones ante solicitaciones dinámicas de origen sísmico. Es por ello que la AISC agrupa un gran número de investigaciones con el fin de producir documentos técnicos de referencia, los cuales gozan de amplia reputación y son de seguimiento por antonomasia.

No obstante, debido a que algunas de estas investigaciones son realizadas por entidades privadas, algunas conexiones están sujetas a derecho de autor y, por lo tanto, el uso de la patente en algunas conexiones genera cargos, tal y como se describirá más adelante.

El diseño de estructuras metálicas está muy restringido cuando de conexiones se trata, debido a que un enlace débil, puede ocasionar el colapso de una edificación; es por eso que esta investigación se vio orientada a la implementación de un tipo de conexión con un perfil tubular estructural como columna, unido a una viga a través de placas de continuidad con soldadura CPJ y que no está incluido en el manual "*Prequalified Connections for Special and Intermediate Steel Moment Frames for Seismic Applications, ANSI/AISC 358-10*" de la American *Institute of Steel Construction*, el cual, es el documento de referencia para establecer los requisitos obligatorios del Reglamento Colombiano de Construcción Sismo Resistente, NSR-10, en su título F*.* Lo anterior, con el objetivo de evaluar su comportamiento respecto a los requisitos de rotación establecidos en la NSR-10 y dejar abierta la posibilidad a futuros trabajos, en los cuales se pretenda la precalificación de este tipo de conexiones.

#### **OBJETIVO GENERAL**

<span id="page-32-0"></span>Determinar la influencia del tamaño de las placas de continuidad en la respuesta estructural ante ciclos de histéresis en una conexión soldada entre una viga HEA100 de acero ASTM572 grado 50 y una columna PTE 150X150X9mm de acero A500 grado C, mediante un análisis por el método de los elementos finitos (MEF) en el rango inelástico.

### **OBJETIVOS ESPECÍFICOS**

<span id="page-32-1"></span>• Determinar la influencia del espesor de las placas de continuidad en la respuesta momento-rotación de la conexión solicitada a cargas cíclicas mediante el modelamiento numérico MEF en el rango inelástico.

• Determinar la influencia del área de las placas de continuidad en la respuesta momento-rotación de la conexión solicitada a cargas cíclicas mediante el modelamiento numérico MEF en el rango inelástico.

• Validar los resultados del modelamiento numérico mediante la comparación con los resultados de ensayos físicos de la conexión con un espesor y área seleccionados.

#### **JUSTIFICACIÓN**

<span id="page-33-0"></span>El estudio de los materiales y técnicas de construcción es un tema que está íntimamente ligado al desarrollo del conocimiento humano dada la necesidad de proponer nuevas alternativas que optimicen tanto los costos como los tiempos de construcción de todo tipo de obras civiles. A partir de esto, una gran variedad de investigadores se ha dado a la tarea de adelantar estudios en torno al desarrollo de nuevas alternativas de construcción que brinden soluciones eficientes a esta necesidad. Por lo tanto, es de vital importancia la investigación de materiales y/o sistemas estructurales innovadores capaces de generar reducción de costos y/o tiempos de ejecución, los cuales están entre los factores más importantes para tener en cuenta a la hora de llevar a cabo un proyecto de ingeniería cuando de optimización se trata.

El acero, por su parte, demanda gran importancia al ser uno de los materiales más usados en la construcción, y debido a que ocupa el 24% de los materiales utilizados en este campo (Salcedo et al., 2014) ha venido incrementando su importancia en las últimas décadas, no solo como refuerzo en el concreto sino como alternativa única de estructuras dadas las ventajas que ofrece por la rapidez en el montaje, buen desempeño y comportamiento estructural y en algunos casos disminución de costos con relación a otros sistemas constructivos (Clavijo , 2016).

Las secciones estructurales huecas, constituyen una porción significativa del mercado del acero, las cuales son típicamente implementadas en la construcción de miembros de columnas, elementos de refuerzo, acero estructural expuesto, soportes de revestimiento, secciones de tubo rellenas de hormigón, y miembros de viga (Fadden, 2013). Sin embargo, este tipo de perfiles ha sido subutilizado en algunas aplicaciones. Los perfiles tubulares estructurales "PTE" o Hollow Structural Sections "HSS" por sus siglas en inglés, representan aproximadamente el 30% del mercado del acero en Europa y Japón, donde es una práctica común el uso de columnas PTE con vigas de ala ancha en sistemas de pórticos resistentes a momentos. Sin embargo, en Estados Unidos su uso ha sido más limitado,

representando solo el 15% del mercado, lo cual ha reducido su beneficio potencial en aplicaciones de flexión cíclica (Fadden, 2013).

Las secciones huecas de acero cada vez son más usadas en aplicaciones estructurales, gracias a ventajas estáticas, estéticas y funcionales (D'aniello, Guneyisi, Landolfo, & Mermerdas, 2013). Tal aumento en la utilización de estos perfiles se puede atribuir a propiedades benéficas asociadas a los HSS, las cuales se pueden resumir en comportamiento altamente eficiente en lo que respecta a la resistencia a la compresión, torsión y flexión (Fadden & McCormick, 2012). Estas propiedades se generan en gran medida debido a la distribución de acero en el perímetro de la sección alrededor del eje centroidal, proporcionando una alta relación resistencia/peso (Packer, Wardenier, Zhao, Van der Vegte, & Kurobane, 2010). El peso reducido de estas secciones puede conducir a ahorros de costos, así como su alta rigidez torsional, la cual reduce la necesidad de arriostramiento lateral en miembros tipo viga (Fadden & McCormick, 2012). Respecto a las ventajas funcionales, se puede mencionar que las superficies planas de los PTE cuadrados o rectangulares, proporcionan un medio conveniente para fijar cubiertas, facilitar el almacenamiento y apilado, además de ser arquitectónicamente agradables. Tales ventajas las hacen susceptibles de ser implementadas en aplicaciones como columnas, elementos barra, elementos de refuerzo, revestimiento exterior y miembros en construcción modular (Fadden & McCormick, 2012).

Pueden mencionarse tres procesos diferentes para la producción de los PTE, conocidos como soldadura de placas o secciones de canal, laminado en caliente y formado en frío. Este último método es muy eficaz dado que el uso de placas delgadas para construir las secciones conduce a elementos de peso ligero que tienen una relación resistencia/peso elevada, reduciendo así tanto costos de transporte como de montaje (D'aniello, Guneyisi, Landolfo, & Mermerdas, 2013).

El comportamiento estructural eficiente a compresión, torsión y flexión de las secciones estructurales huecas, combinado con su alta relación resistencia/peso, brinda la oportunidad de continuar su uso en aplicaciones sísmicas y mejorar el rendimiento estructural. Sin embargo, una comprensión limitada de su

35

comportamiento bajo flexión cíclica ha dificultado el uso adicional de PTE en aplicaciones para sistemas de disipación de energía intermedia y especial de pórticos resistentes a momentos "PRM", diferente a elementos de refuerzo cargados axialmente o como miembros de columnas en los que a menudo se rellenan de concreto (Fadden & McCormick, 2012)

Desde hace algunas décadas, en el país y en el mundo, ha ido en incremento la preocupación y concientización entorno al diseño y construcción de estructuras eficientes y ante todo seguras, motivado principalmente por la ocurrencia de desastres, los cuales ponen en evidencia fallas en cuanto a conceptos físicos del comportamiento de los materiales y su interacción, así como a procesos deficientes en la ingeniería. En este sentido, muchas situaciones de riesgo pueden ser ocasionadas por la falta de un análisis estructural más preciso y comprensión del comportamiento de los materiales, lo cual se podría reducir a través de modelados estructurales más detallados, los cuales incluyan la interacción entre todos los elementos estructurales y no estructurales, así como un modelado más realista de las conexiones (Del Savio, Nethercot, Vellasco, Andrade, & Martha, 2009).

Generalmente, por facilidad en los procesos de análisis y diseño estructural, las conexiones se asumen como si fuesen totalmente rígidas; sin embargo, es de conocimiento que no existe la rigidez total de la conexión, sino que por el contrario, todas estas conexiones poseen una rigidez finita, la cual se estudia a partir del análisis de la curva momento-rotación de la misma (Kartal, Basaga, Bayraktar, & Muvafik, 2010). Al considerar la rigidez finita en el análisis de las conexiones, se generan ciertas ventajas prácticas como lo son: economía tanto de los esfuerzos de diseño, como de los costos de fabricación, las vigas pueden ser más ligeras que en construcciones simples, se reduce la deflexión en la mitad del tramo de las vigas debido a la rigidez inherente de la conexión; además de proveer un comportamiento más realista y confiable de la estructura, entre otras.

Como es común, en muchos campos del conocimiento, las catástrofes motivan al progreso y desarrollo de la humanidad, especialmente en la ingeniería, pues a partir de la ocurrencia de los sismos como el de Northridge y Kobe,

36
particularmente en los Estados Unidos se generó un auge de investigación con el propósito de identificar cuáles fueron las fallas que ocasionaron el colapso de numerosas edificaciones, haciendo visible las falencias en el análisis y diseño de conexiones concebidas en esa época. De allí surgió la necesidad de estudiar un sinnúmero de conexiones, dentro de las cuales se seleccionaron aquellas que presentaron un comportamiento favorable para el comportamiento sísmico de pórticos en acero, específicamente en una mejora de los procedimientos de soldaduras y los diseños de conexiones. En consecuencia, se creó en EE.UU. el código AISC 358, con el fin de dar algunos lineamientos para prevenir y/o mitigar la afectación o el colapso de estructuras en acero ante eventos sísmicos, en el cual se incluyeron algunas conexiones de acero precalificadas, es decir que a través de numerosos ensayos arrojaron resultados positivos en cuanto al comportamiento estructural de la conexión ante eventos sísmicos; estos se han ido desarrollando hoy en día hasta su última actualización, el AISC 358-16. En esta se encuentra la descripción y los procesos de cálculo para algunas conexiones a momento para estructuras metálicas en sistemas DMO (capacidad de disipación de energía moderada) y DES (capacidad de disipación de energía especial). Entre las conexiones precalificadas, podemos encontrar: Reduced beam section (RBS), Bolted unstiffened extended end plate (BUEEP), Bolted stiffened extended end plate (BSEEP), Bolted Flange Plate (BFP), Welded Unreinforced Flange-Welded Web (WUF-W), Kaiser Bolted Bracket (KBB), ConXtech ConXL moment connection (ConXL), SidePlate moment connection (SidePlate), Simpson Strong-Tee Strong frame moment connection, Double-tee moment connection. Sin embargo, de acuerdo con las necesidades reales de las edificaciones, ha surgido la necesidad de conectar diferentes elementos, dentro de los cuales (dada la configuración del sistema) obliga a buscar otro tipo de conexiones no calificadas por el código AISC 358-16 (Andrade , 2015).

Por ejemplo, el AISC 358-16 considera un tipo de conexión compuesta, el cual se compone de una columna de sección hueca, rellena de concreto, una abrazadera y vigas en I, lo cual no puede considerarse como una implementación de secciones netamente huecas, debido a que la inclusión de concreto en la sección, modifica algunas de sus propiedades a la vez que limita su uso de acuerdo a las especificaciones presentes en la norma, indicando que hace falta realizar más investigaciones para calificar y fomentar el uso de secciones tubulares.

Actualmente la investigación sobre el comportamiento de elementos PTE ha sido limitada, a pesar de ello, la mayoría de las especificaciones incluyen disposiciones para el diseño de miembros y conexiones en PTE. En el código AISC A-360-16 en su capítulo K se proporciona la guía de diseño de acero, en el cual se consideran las fuerzas concentradas en HSS, conexiones HSS-HSS y conexiones a momento HSS-HSS (Fadden & McCormick, 2012); información más limitada es obtenida en el Reglamento Colombiano de Construcción Sismo Resistente - NSR-10; no obstante, ninguno de estos documentos cubre el diseño bajo carga sísmica ni fatiga. Por otra parte, The International Commitee for Research and Technical Support for Hollow Section Structures (CIDECT) también proporciona directrices para el diseño de estructuras tubulares, incluyendo el diseño de conexiones rectangulares de sección hueca bajo carga estática (Packer, Wardenier, Zhao, Van der Vegte, & Kurobane, 2010); sin embargo, el comportamiento de secciones estructurales huecas ante cargas cíclicas es limitado.

Para mencionar algunos estudios relevantes como por ejemplo Hudovernik, Kosel, Staupendhal, Tekkaya, & Kuzman, (2014), en el cual se realizó una investigación desde un enfoque analítico, experimental y numérico del comportamiento a flexión de perfiles de paredes delgadas hechos con aceros de alta resistencia respecto a un ángulo cambiante del plano de flexión. Chen & Ying, 2015 investigaron el comportamiento mecánico de secciones rectangulares huecas bajo cargas de compresión axial y se desarrollaron un análisis basado en el método de elementos finitos en el cual se evaluó el efecto de las diferentes geometrías en el comportamiento mecánico de las conexiones bajo compresión axial. Fadden & McCormick, 2012 realizaron un estudio del comportamiento de secciones estructurales huecas ante flexión pura y se determinaron valores límites para su uso hasta grandes niveles de rotaciones, las cuales se probaron bajo cargas de acción cíclica, se realizó un análisis de las curvas momento rotación de las cuales se sugiere que los HSS pueden utilizarse en aplicaciones de flexión cíclica siempre que sus parámetros se seleccionen cuidadosamente para asegurar un comportamiento estable de las rótulas plásticas. Posterior a este estudio, Fadden, 2013 realizó una nueva investigación en la cual propone un programa analítico y experimental para caracterizar la habilidad de los PTE para soportar grandes deformaciones plásticas con menor degradación que la máxima capacidad a momento y realizó un estudio paramétrico en elementos finitos para comprender el comportamiento de diferentes parámetros o configuraciones de conexiones, su efecto en el comportamiento bajo cargas cíclicas y su aplicación en sistemas de pórticos a momento sísmico. En esta investigación se corroboró que las secciones estructurales huecas son capaces de sostener cargas sísmicas siempre que cumplan con los parámetros de limitación.

Otros investigadores se han dedicado a comprender el comportamiento rotacional de las conexiones como en estudios llevados por Kartal, Basaga, Bayraktar, & Muvafik, (2010) en el cual se muestra el efecto de considerar conexiones semirrígidas para obtener resultados más realistas en el comportamiento de las estructuras, mostrando las ventajas en términos de confiabilidad y economía; este estudio se desarrolló desde un programa en elementos finitos SEMIMEF, el cual permite definir conexiones semirrígidas en términos de rigidez rotacional de un resorte. Díaz, Victoria, Marti, & Querin, (2011) presentaron un modelo tridimensional en elementos finitos desarrollado en ANSYS para entender el comportamiento rotacional de conexiones de placa externa empernada, modelo el cual fue calibrado y validado con resultados experimentales de curvas momento rotación halladas en la literatura. Además, se muestra una breve explicación de cómo se obtiene la resistencia a momento de diseño, la rigidez rotacional inicial y un claro procedimiento para el modelamiento de estas.

Finalmente, dadas las características de los perfiles mencionados anteriormente, como son el buen comportamiento ante carga axial, torsión y flexión, los cuales han sido demostrados en anteriores investigaciones, se considera que

39

es prudente estudiar su implementación en estructuras de pórticos resistentes a momento en sistemas de disipación de energía intermedia y/o especial. De manera adicional, es necesario mencionar que las investigaciones acerca de secciones tubulares sometidas a cargas cíclicas y la interacción de los esfuerzos producidos por los elementos que hacen parte de conexiones fabricadas con este tipo de secciones, son muy limitadas. Este tipo de perfiles son susceptibles de investigación y análisis a través de la lectura del comportamiento estructural obtenido de la curva momento-rotación ante ensayos sometidos a cargas estáticas y cíclicas, con el fin de conocer su comportamiento histérico y el efecto de la acumulación de daño sobre las conexiones. Por tal razón, no debería pasarse por alto el potencial de dichas estructuras, con el fin de aprovechar su implementación en el diseño de estructuras metálicas.

## **1. MARCO TEÓRICO**

#### **1.1 Diseño sismo-resistente**

**1.1.1 Antecedentes.** Desde los años setenta, cuando se creó la Asociación Colombiana de Ingeniería Sísmica, "AIS", esta entidad ha liderado promoción y evolución del diseño sismo resistente. A partir de la traducción y adopción de los requisitos del Structural Engineers Association of California, "SEAOC", la AIS ha intentado evidenciar la necesidad de detallado de refuerzo más estrictos en lo que refiere a un mejor desempeño de las estructuras ante eventos sísmicos. Es así como, en el año 1981, se emitió la Norma AIS 100-81 la cual procedía de una adaptación más precisa al territorio colombiano del código ATC-3, documento que reunía el estado del arte en el área del diseño sismo resistente y emitido por una filial del SEAOC, esta norma fue de adopción voluntaria. (Asociación Colombiana de Ingeniería Sísmica, 2010, pág. xiv).

No obstante, la ocurrencia del sismo de Popayán en 1983 evidenció la necesidad de ampliar la Norma AIS 100-81, la cual requería ampliar la cobertura a edificaciones de uno y dos pisos, ya que gran parte del daño que sufrió esta ciudad fue localizado en este tipo de construcciones. De igual manera, fue necesario cubrir las construcciones con mampostería estructural, debido a la gran acogida que tuvo tal sistema durante los últimos años de esa época. De allí se desprende la Norma AIS 100-83. (Asociación Colombiana de Ingeniería Sísmica, 2010, págs. xiv-xv)

A partir de aquí, se pretende reunir las normas que había en la época, con el fin de unificarlas y emitir un solo documento que tuviera alcance nacional. Es por ello, que la Norma AIS 100-83, ICONTEC 2000 y el Código de Estructuras Metálicas de FEDESTRUCTURAS fueron actualizados y unificados; a partir de allí la Presidencia de la Republica publicó el documento a través del decreto 1400 de junio 7 de 1984, denominado Código Colombiano de Construcciones Sismo Resistentes.

Posteriormente, desde los años 90, se requirió de una nueva actualización del código, motivada por nuevas técnicas y por una mayor rigurosidad en cuanto a componentes de los sistemas estructurales, debido a numerosos estudios originados por eventos sísmicos ocurridos recientemente en todo el mundo; de allí se desprende el Reglamento Colombiano de Construcción Sismo Resistente NSR-98 emitido el 9 de enero de 1998 y el cual tuvo vigencia hasta el 19 de marzo de 2010, cuando fue publicado el Reglamento Colombiano de Construcción Sismo Resistente (en adelante NSR-10) a través del decreto 926. (Asociación Colombiana de Ingeniería Sísmica, 2010, págs. xv-xx)

La NSR – 10, de adopción obligatoria y legalizada a través de la ley 400 del 1997, tiene el siguiente objetivo:

(…) establece[r] criterios y requisitos mínimos para el diseño, construcción y supervisión técnica de edificaciones nuevas, así como de aquellas indispensables para la recuperación de la comunidad con posterioridad a la ocurrencia de un sismo, que puedan verse sometidas a fuerzas sísmicas y otras fuerzas impuestas por la naturaleza o el uso, con el fin de que sean capaces de resistirlas, incrementar su resistencia a los efectos que estas producen, reducir a un mínimo el riesgo de la pérdida de vidas humanas, y defender en lo posible el patrimonio del Estado y los ciudadanos". (Ley 400, 1997).

**1.1.2 Filosofía del Diseño Sismorresistente.** La sismo resistencia, es un atributo del cual se dota una estructura a través del uso de técnicas de diseño apropiadas y generalmente definidas en los códigos de construcción. Estos atributos pueden ser: geometría, alturas, resistencias, componentes estructurales básicos y especiales, distancias mínimas y máximas, entre otros. Cuando una estructura se diseña, se procura que esta sea simple y simétrica respecto de sus ejes, de tal manera que su respuesta sea homogenea ante solicitaciones dinámicas de base.

La ley 400 del 19 de agosto de 1997 en el parágrafo del artículo 1 define:

Una edificación diseñada siguiendo los requisitos consagrados en las normas que regulan las construcciones sismorresistentes, debe ser capaz de resistir, además de las fuerzas que le impone su uso, temblores de poca intensidad sin daño, temblores moderados sin daño estructural, pero posiblemente con algún daño en elementos no estructurales y un temblor fuerte con daños a elementos estructurales y no estructurales, pero sin colapso. (Ley 400, 1997)

Por otra parte, Rochel, (2012) aseveraba que los profesionales alrededor del mundo y específicamente aquellos que están relacionados con países en riesgo sísmico alto, estaban de acuerdo con los siguientes criterios de diseño:

Las estructuras deben resistir en el rango lineal elástico todos aquellos sismos de intensidad reducida que ocurran durante su vida útil.

Las estructuras deben resistir, sin daños significativos - aunque admitiendo que se podría comportar de manera no lineal -, todos aquellos sismos de intensidad moderada que ocurren durante su vida útil. Se permiten daños menores con algún fisuramiento a flexión en el hormigón y pequeñas incursiones de fluencia del acero de vigas y losas, o fallas en los elementos no estructurales cuya reparación económica sea rápida y factible.

Las estructuras deben resistir, en el rango no lineal, un sismo severo que ocurra una sola vez durante su vida útil. Se admiten daños significativos en los elementos estructurales, aunque no el colapso de la estructura. El nivel permitido de daños depende de la importancia de edificación: si una edificación es vital para la supervivencia de la comunidad, como lo son los hospitales, centros de salud, plantas de energía, agua, teléfonos, etc., el nivel permitido de daños debe ser mínimo, para así garantizar su funcionamiento después de la ocurrencia de sismos destructivos.

Gallego & Sarria, (2015), indicaban que, para diseñar y construir cualquier estructura y que esta sea capaz de resistir eventos sísmicos, se hace necesario establecer, conocer y ubicar un número de variables controlables tales como la masa, la rigidez, la resistencia y la capacidad dúctil de los materiales, sin embargo, definen un quinto elemento, el cual es una variable incontrolable, la cual es el peligro sísmico. Cuando estas variables no son definidas apropiadamente, se puede conducir a sistemas débiles y vulnerables.

Una vez entendido el diseño sismorresistente, se incursiona así al diseño estructural, el cual básicamente lo describe Segui, (2013) como "la selección de una sección transversal que resista de manera segura y económica a las cargas aplicadas", esta economía fue definida como el menor peso posible por pie (refiriéndose a perfiles de acero), aunque por factores constructivos se sabe que no siempre se pueden lograr tales objetivos, siendo aquí, cuando los criterios de ingeniería entran en juego.

#### **1.2 Ductilidad**

Segui, (2013) decía que la ductilidad puede ser definida como la capacidad que tiene un material de ser sometido a grandes deformaciones previo a la fractura. Esta ductilidad al desplazamiento puede ser medida a través de la elongación así:

$$
e = \frac{L_{f} - L_o}{L_o} \times 100
$$

*Ecuación 1. Determinación de la elongación*

Donde:

*e* = Elongación

*L<sup>f</sup>* = Longitud del espécimen a fracturar

*L<sup>o</sup>* = Longitud original

Otras definiciones, indican que la ductilidad se conoce como "la capacidad de sostener deformaciones en el rango inelástico sin la perdida significativa de resistencia y de una capacidad de absorber energía por comportamiento histerético." (Anónimo).

No obstante, Gallego & Sarria, (2015), consideraban importante destacar que, sobre los sistemas estructurales vistos desde la acción sísmica, la ductilidad podía designarse a través de dos tipos de demanda: la primera sobre la capacidad dúctil al desplazamiento  $\mu_u$ , medida entre el cociente de la deformación última y la

de fluencia  $\mu_u = x_u/x_{y'}$ , y la segunda sobre la ductilidad a la curvatura, la cual se asocia directamente a la capacidad de rotación de un elemento estructural sometido a la acción de un momento flector.

#### **1.3 Columna fuerte - Viga débil**

El principio de diseño de las vigas va encaminado a soportar las fuerzas de gravedad a las que este elemento se expone en dicho piso, esto es, peso propio y cargas de servicio consideradas en las placas de entrepiso; las columnas, por su parte, se encargan de soportar el peso de todo un edificio sobre esas columnas; bajo esta premisa, se considera que la falla en una columna puede tener consecuencias más graves que la falla en una viga. Moehle, (2015) decía que cuando un edificio se balancea durante un sismo, la distribución de daño depende de la distribución de derivas de entrepiso; si el edificio tiene columnas débiles, la deriva tiende a concentrarse en uno o varios pisos débiles, pudiendo llegar a exceder la capacidad máxima de deriva de la columna [\(Figura 1a](#page-44-0)); por otra parte, si la columna es rígida y más fuerte que las vigas, la deriva se podrá distribuir más uniformemente a lo largo de la altura del edificio tal como se muestra en la [\(Figura](#page-44-0)  [1c](#page-44-0)).

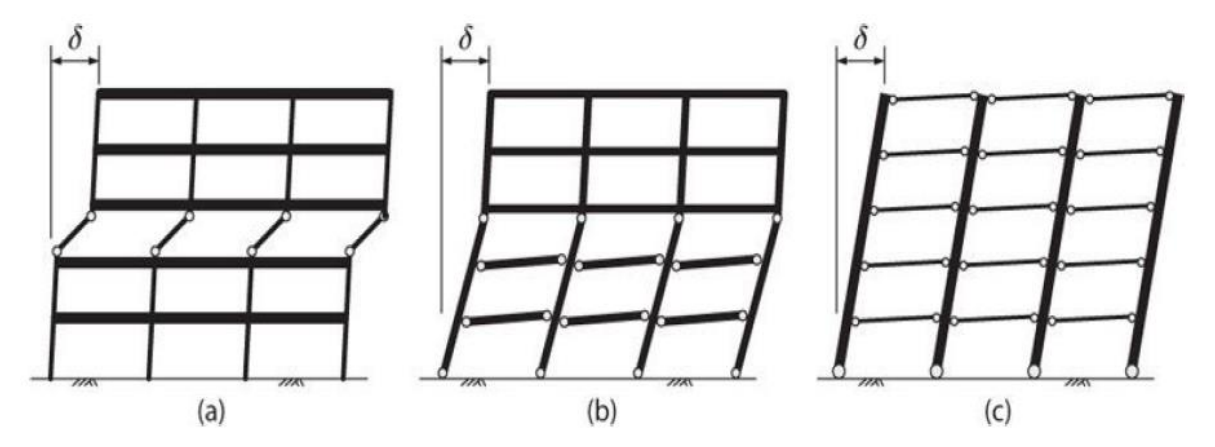

<span id="page-44-0"></span>*Figura 1. Mecanismos de fluencia en vigas: (a) Mecanismo de piso; (b) mecanismo intermedio; (c) mecanismo de viga – Tomado de (Moehle, 2015)*

Por este motivo el ANSI/AISC 341-*16 Seismic Provisions for Structural Steel Buildings* (en adelante AISC 341-16), al igual que la NSR-10 en su título F, especifican que se deben satisfacer las siguientes ecuaciones:

$$
\frac{\sum M_{pc}^*}{\sum M_{pb}^*} > 1
$$

*Ecuación 2 – Relación de momentos columna - viga*

Donde:

*M\*pc*= Momento en la intersección del eje de la viga y el de la columna, determinada por la suma de los momentos plásticos nominales proyectados de la columna, reducidos por el esfuerzo axial  $P_{uc}/A<sub>g</sub>$  de la parte superior e inferior de la conexión a momento de la viga, N-mm.

*M\*pb*= Momento en la intersección de los ejes centrales de la viga y la columna determinado por la proyección de los máximos momentos desarrollados en la viga, medidos en la cara de la columna, N-mm.

Al satisfacer esta ecuación, se está garantizando que la sumatoria de los momentos desarrollados en el nudo y provenientes de la viga, deben ser menores que aquellos momentos plásticos nominales provenientes de la columna, lo que conduce a que necesariamente la columna tenga una consideración de diseño más demandante que la viga. La sumatoria de los momentos en columna y viga se calculan de acuerdo con las [Ecuación 3](#page-45-0) y [Ecuación 4](#page-45-1) respectivamente.

$$
\sum M_{pc}^* = \sum Z_c \left( F_{yc} - \frac{P_{uc}}{A_g} \right)
$$

<span id="page-45-0"></span>*Ecuación 3 – Momento en la intersección del eje de la viga y el de la columna determinada por la suma de los momentos plásticos nominales proyectados de la columna*

$$
\sum M_{pb}^* = \sum 1.1 * R_y F_{yb} Z_b + M_{uv}
$$

<span id="page-45-1"></span>*Ecuación 4 - Momento en la intersección de los ejes centrales de la viga y la columna determinado por la proyección de los máximos momentos desarrollados en la viga*

Donde:

*Ag*= Área bruta de la sección, mm²

*Fyc*= Esfuerzo de fluencia mínimo especificado de la columna, MPa

*Fyb*= Esfuerzo de fluencia mínimo especificado de la viga, MPa

*Muv*= Momento adicional en el eje de la columna debido a la amplificación por el cortante desde la rótula plástica hasta el eje de la columna, N-mm

*Puc*= Resistencia a la compresión requerida (valor absoluto), N

 $Z_b$ = Módulo de sección plástico de la viga, mm<sup>3</sup>

 $Z<sub>c</sub>$ = Módulo de sección plástico de la columna, mm<sup>3</sup>

*Ry*= Relación entre la resistencia a la fluencia esperada Fye y la resistencia mínima especificada a la fluencia del tipo de acero que se va a utilizar Fy.

#### **1.4 Diseño sísmico de conexiones**

Crisafulli, (2014) indicaba que "el acero (…) se caracteriza por una elevada resistencia, rigidez y ductilidad (esto es capacidad de soportar deformaciones plásticas sin disminuir su capacidad resistente), por lo cual su uso es muy recomendable para construcciones sismo resistentes." Como se mencionó anteriormente, es deseable que el mecanismo de falla se genere en las vigas mas no en las columnas, por lo tanto, se desea ductilidad al desplazamiento en estos elementos. Sin embargo, en las conexiones, la ductilidad no es deseable ya que esto puede conducir a fallas locales y progresivamente al colapso de la edificación, es decir, la conexión no se debe plastificar.

Las conexiones son quizá el punto más importante de una estructura, una inadecuada interpretación de sus variables puede conducir a un diseño erróneo y, por ende, crear enlaces débiles en las estructuras.

El diseño con especificaciones sísmicas en los códigos de construcción, ha sido desarrollado considerando la energía de disipación generada durante la respuesta inelástica. Por otra parte, el diseño de la conexión a través de estos códigos induce a que la conexión sea diseñada considerando la máxima carga que pueden resistir los miembros conectados. Para garantizar la no plastificación de la conexión y además que esta sea diseñada para la máxima carga que pueden resistir

los elementos conectados, se debe cuantificar la sobrerresistencia del acero, es decir, deben realizarse ensayos a probetas de acero y establecer con cierta confiabilidad la resistencia a la tracción  $F_y$  y última  $F_y$ . El índice que pondera la resistencia real o esperada de los componentes estructurales (elementos de acero), respecto a su resistencia nominal mínima especificada a la fluencia, se define como el factor Ry. De igual manera, para la fractura del acero, se establece con el factor Rt, el cual es una relación entre la resistencia a tracción esperada y la resistencia Fu. En la tabla A3.1 del AISC 341-16 se definen los rangos dentro de los cuales se puede encontrar el factor  $R_y$  el cual oscila entre 1.1 y 1.6 y el factor  $R_u$  el cual oscila entre 1.1 y 1.3.

## **1.5 Sismo de Northridge y efecto en las conexiones**

El sismo de Northridge ocurrió el 17 de enero de 1994 en el Valle de San Fernando en la ciudad de Los Ángeles en California. Su magnitud fue de 6.4 y su magnitud de onda superficial Ms fue de 6.8. Como resultado, se produjo la muerte de 72 personas, alrededor de US\$25.000MM, colapso de edificaciones de apartamentos, centros hospitalarios, estacionamientos, entre otros. Miranda, (2001) decía que desde el punto de vista estructural no hubo sorpresa referente a edificaciones antiguas, en las cuales el detallado estructural y el diseño carecía de consideraciones sismorresistentes, sin embargo, aquellas edificaciones nuevas que se suponía debían resistir el embate de un sismo moderado como este, no lo hicieron. Si bien la mayor parte de las edificaciones que habían sufrido colapso y mayores daños aparentemente fueron aquellas construidas en concreto, la realidad a futuro evidenció algo diferente para las estructuras construidas en acero. La detección en los daños de las estructuras de acero fue complicada, ya que normalmente los perfiles y conexiones están recubiertos con acabados arquitectónicos; aun así, retirando estos elementos, aún quedaba por retirar la protección contra incendios.

Varios daños fueron encontrados en las estructuras de acero, dentro de los cuales se pueden listar a continuación los principales, los cuales fueron descritos por Miranda, (2001):

• Daños en arriostradores: el daño en estos elementos se debió a dos razones, a) las placas de conexión sufrieron de pandeo local, lo cual provocó que el arriostrador se saliera de su plano [\(Figura 2\)](#page-48-0), y b) pandeo de los arriostradores en su plano, los cuales había sido fabricados con perfiles tubulares de sección cuadrada, los cuales tienen un buen comportamiento en el rango elástico, sin embargo, en el rango inelástico al iniciar su comportamiento por pandeo, resultan ciclos histeréticos no simétricos y con baja capacidad de disipación de energía (Ver [Figura 3](#page-48-1) y [Figura 4\)](#page-49-0). La combinación de estos dos comportamientos puede provocar redistribución de fuerzas y, por ende, falla en las conexiones.

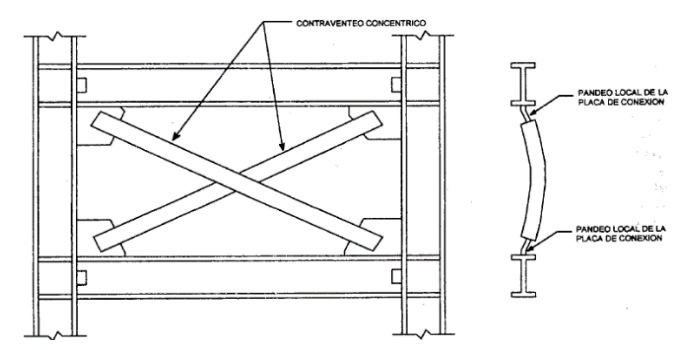

<span id="page-48-0"></span>*Figura 2. Pandeo fuera del plano de arriostradores concéntricos – Tomado de (Miranda, 2001)*

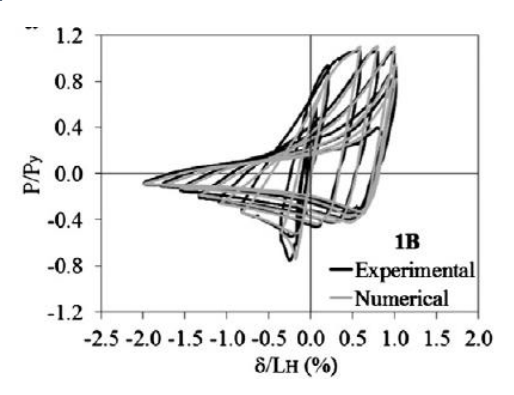

<span id="page-48-1"></span>*Figura 3. Ciclo de histéresis de uno de los ensayos realizados a un perfil tubular de un arriostrador concéntrico ante cargas sísmicas. (Tomado de Haddad, 2014)*

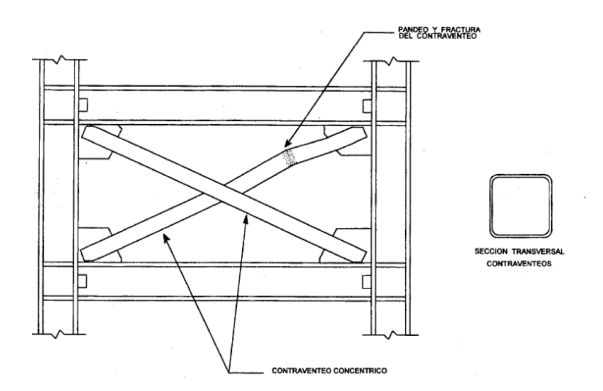

<span id="page-49-0"></span>*Figura 4. Pandeo y fractura de arriostradores hechos a base de perfiles tubulares de sección cuadrada – Tomado de (Miranda, 2001)*

• Daño en placas base: el daño más recurrente e importante ocurrido en las estructuras de acero sucedió en las conexiones, el cual fue causado por fracturas frágiles en la soldadura o en el metal base más próximo a esta. Se reportó gran cantidad de daños en la base de la conexión cimentación-columna, la cual inició como una falla frágil en la soldadura de la unión, se propagó hasta el borde del patín de la columna y continuó hasta el borde de la placa base [\(Figura 5\)](#page-49-1).

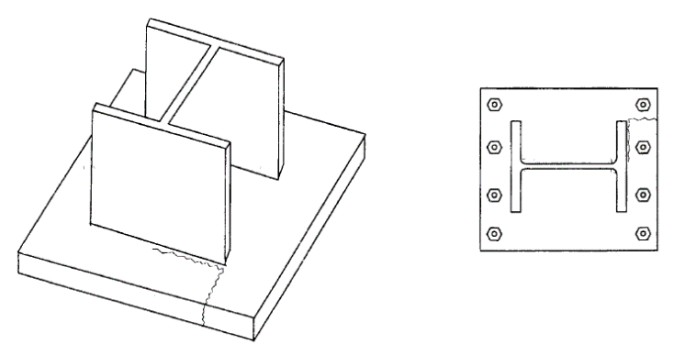

*Figura 5. Fractura en la conexión de columnas con placas base. Tomado de (Miranda, 2001)*

<span id="page-49-1"></span>Daño en conexiones viga-columna: este se caracterizó por la ocurrencia de un mecanismo de fractura frágil ocurrido en la raíz de la soldadura del patín inferior de la viga, esta soldadura fue realizada con *Complete Joint Penetration* "CPJ".

En algunos casos la fractura de la soldadura llegó a separar los elementos conectados, en otros casos, la fractura se propagó por la columna, hasta dividir el patín y parte del alma de la misma [\(Figura 6](#page-50-0) y [Figura 7\)](#page-50-1).

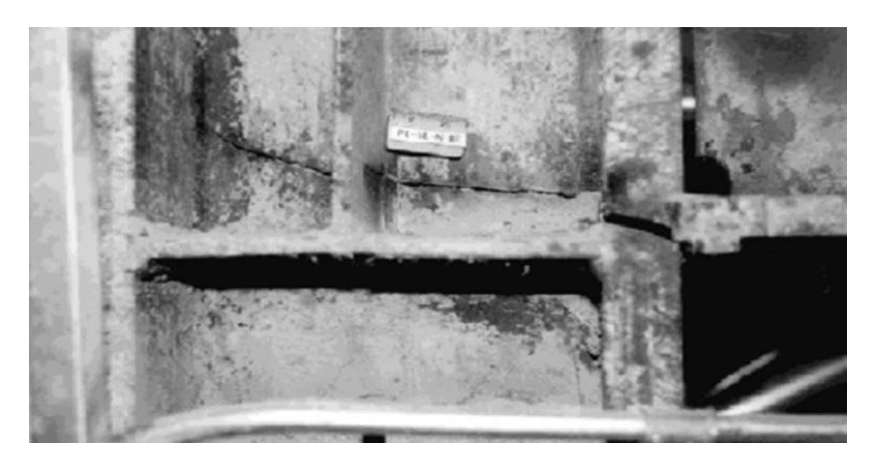

*Figura 6. Propagación de la fractura del patín de la columna hacia el alma de la misma. Tomado de [http://degenkolb.com/practice\\_areas/seismic\\_ordinances/pre\\_northridge\\_steel\\_moment\\_frame\\_buildings/](http://degenkolb.com/practice_areas/seismic_ordinances/pre_northridge_steel_moment_frame_buildings/)*

<span id="page-50-0"></span>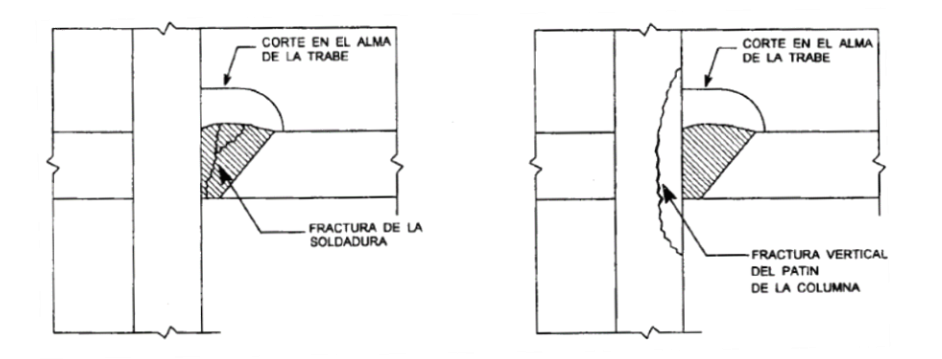

*Figura 7. Fractura en la soldadura y fractura en el patín de la columna. Tomado de (Miranda, 2001)*

<span id="page-50-1"></span>La placa de cortante, como comúnmente fue empleada en California [\(Figura](#page-50-2)  [8\)](#page-50-2), en algunos casos reportados se determinó también que sufrió fracturas [\(Figura](#page-51-0)  [9\)](#page-51-0)

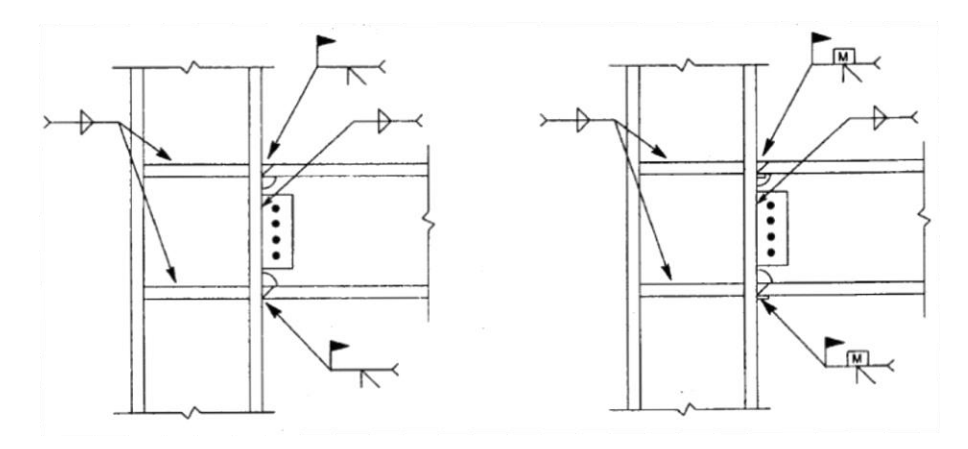

<span id="page-50-2"></span>*Figura 8. Detalles de conexión a momento comúnmente empleados en California. Tomado de (Miranda, 2001)*

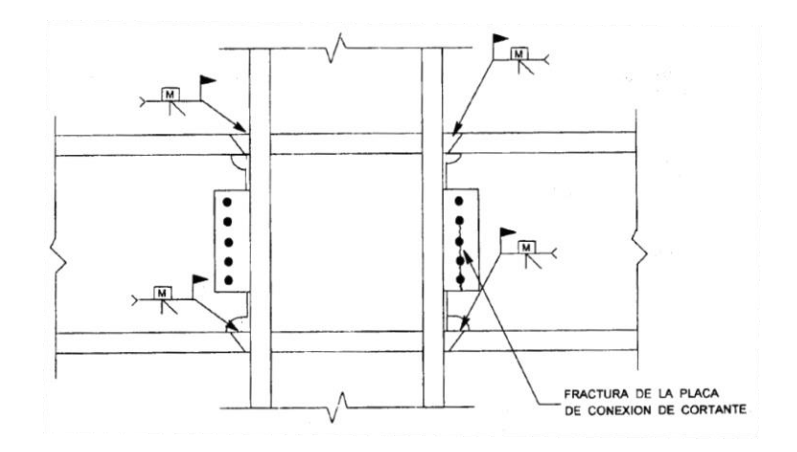

*Figura 9. Fractura de placa de conexión de cortante. Tomado de (Miranda, 2001)*

<span id="page-51-0"></span>Se puede aseverar que, a causa del sismo de Northridge, la ingeniería estructural y el estudio de los materiales ha tenido un giro significativo. Como resultado de tales esfuerzos, importantes modificaciones y consideraciones han sido tenidas en cuenta para el diseño sísmico de estructuras de acero, principalmente en Estados Unidos y replicada a través de los códigos de construcción en otras partes del mundo. De allí podemos extraer manuales de diseño y construcción tales como el FEMA 350 al 355, el AISC 341-16, cuya primera versión se gestó en el año 2005, el *Prequalified Connections for Special and Intermediate Steel Moment Frames for Seismic Applications* ANSI/AISC 358-16" (en adelante AISC 358-16) también publicado para el año 2005, cuyo principal objetivo, además de la preservación de la vida, es considerar aspectos antes ignorados en los procesos de diseño y construcción, evitando así que las estructuras sufran daños más grandes que los esperados, según la magnitud del sismo a la que hayan sido expuestos.

#### **1.6 Conexiones resistentes a momentos**

En una conexión resistente a momentos, una viga debe transmitir a la columna el giro a la que es sometida a través de las aletas inferior y superior formando un par. Las conexiones a cortante (ver [Figura 10\)](#page-52-0), es decir, aquellas que pueden transmitir fuerzas cortantes, no son capaces de transmitir momento debido a que no cumplen con aquella condición de enlace entre las aletas de la viga y la columna; solo basta una pequeña rotación para que una conexión no sea considerada como resistente a momentos. De otra manera, si a la misma conexión observada en la figura 9 le fueran soldadas sus aletas a la columna, ésta ya sería capaz de transmitir momento (ver [Figura](#page-52-1) 11) a través de sus aletas, mientras el cortante le es transmitido a través del alma de la viga.

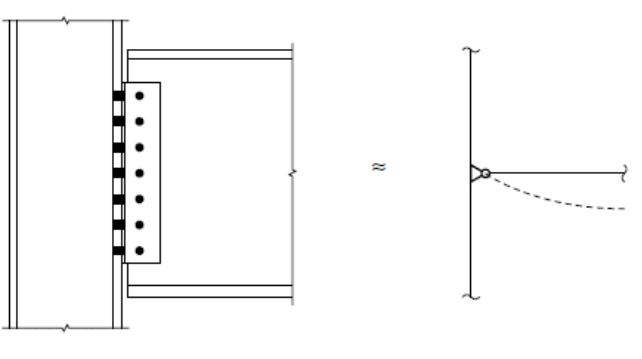

*Figura 10. Conexión a cortante – Tomado de (Segui, 2013)*

<span id="page-52-0"></span>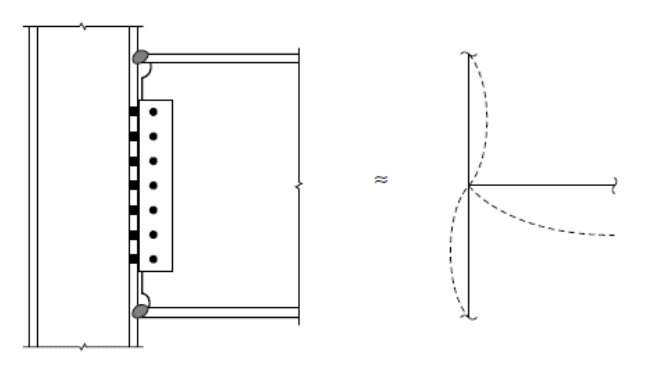

*Figura 11. Conexión capaz de transmitir cortante y momento – Tomado de (Segui, 2013)*

<span id="page-52-1"></span>Las conexiones a momento son clasificadas como completamente restringidas, parcialmente restringidas o conexión simple a cortante (ver [Figura 12\)](#page-53-0); basta con medir el grado de rotación entre los miembros conectados para ser clasificada.

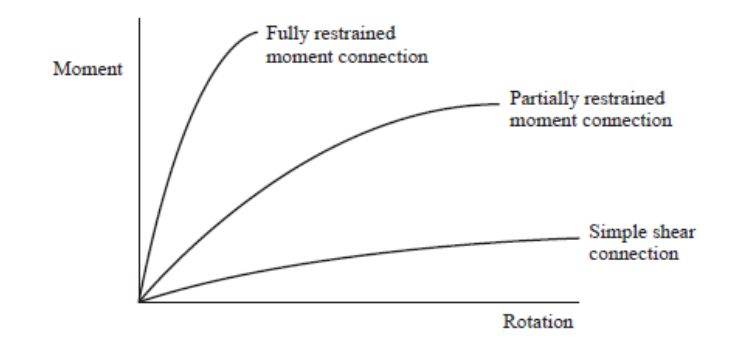

*Figura 12. Curva momento rotación para tres conexiones con diferente grado de rotación relativo entre elementos conectados. Tomado de (Segui, 2013)*

<span id="page-53-0"></span>En cuanto a su capacidad de carga, Andrade, (2015) indicaba que la filosofía común adoptada a partir de las investigaciones de SAC-FEMA ha sido la de diseñar la conexión para que permanezca nominalmente elástica en la cara de la columna, forzando a que la deformación inelástica aparezca en la viga. Esto indica que se debe tener en cuenta la resistencia esperada del material como criterio fundamental para el diseño de conexiones, la cual se describe en la NSR-10 de acuerdo con la [Tabla 1:](#page-53-1)

| <b>Aplicación</b>                              | $R_{y}$                  | R,                       |
|------------------------------------------------|--------------------------|--------------------------|
| Secciones laminadas en caliente en barras:     |                          |                          |
| ASTM A36/A36M                                  | 1.5                      | 12                       |
| ASTM A1043/A1043M Grado 36                     | 1.3                      | 1.1                      |
| • ASTM A572/572M Grado 50 o 55.                | 11                       | 11                       |
| ASTM A913/A913M Grado 50, 60 o 65<br>$\bullet$ | 1.1                      | 1.1                      |
| <b>ASTM A588/A588M.</b><br>٠                   | 1.1                      | 1.1                      |
| ASTM A992/A992M, A1011 HSLAS Grado 55          | 11                       | 1.1                      |
| ASTM A1043/A1043M Grado 50                     | 1.2                      | 1.1                      |
| ASTM A529 Grado 50                             | 1.2                      | 1.2                      |
| ASTM A529 Grado 55                             | 1.1                      | 1.2                      |
| Perfiles tubulares estructurales (PTE):        |                          |                          |
| ASTM A500 (Grado B o C), ASTM A 501            | 1.4                      | 1.3                      |
| Tubería de acero:                              |                          |                          |
| ASTM A53/A53M                                  | 1.6                      | 1.2                      |
| Placas y láminas:                              |                          |                          |
| ASTM A36/A36M                                  | 1.3                      | 1.2                      |
| ASTM A1043/A1043M Grado 36                     | 1.3                      | 1.1                      |
| • ASTM 1011 HSLA Grado 50                      | 11                       | 11                       |
| ASTM A572/A572M Grado 42                       | 13                       | 1.0                      |
| ASTM A572/A572M Grado 50 o 55,                 | 11                       | 12                       |
| <b>ASTM A588/A588M</b>                         | 1.1                      | 1.2                      |
| Acero de refuerzo:                             |                          |                          |
| <b>ASTM A615, A706</b><br>. .                  | 1.25                     | 1.25                     |
| Concreto:                                      | Ver                      | Ver                      |
| Concreto estructural                           | <b>ASCE/SEI</b><br>41-06 | <b>ASCE/SEI</b><br>41-06 |

<span id="page-53-1"></span>*Tabla 1. Valores de Ry y Rt para aceros y concreto*

### **1.7 Capacidad de deformación**

Andrade, (2015) indicaba que para determinar la rigidez de los pórticos resistentes a momentos es necesario recurrir a las definiciones y limitaciones pertinentes a cada caso, bien sea (DMI, DMO o DES), la cual depende de la capacidad rotacional de las conexiones y de los elementos estructurales vecinos. La rotación inelástica de las conexiones está gobernada principalmente por la aparición de rotulas plásticas en la viga o en la columna, por la fluencia a cortante de la zona de panel o por la combinación de estos efectos. La deriva de piso es el factor determinante para clasificar el pórtico acorde a su capacidad de disipación de energía, la cual está muy relacionada con la rotación total de la conexión. Las deformaciones están compuestas por deformaciones elásticas y deformaciones plásticas o permanentes de los miembros del pórtico, las cuales se tienen en cuenta para determinar la rotación plástica total de la conexión, y el diseño de las conexiones se realiza de tal modo que las rotaciones inelásticas de la conexión sean limitadas o nulas. Los tres tipos de pórticos sismo resistente desarrollan tres niveles diferentes de capacidad de rotación inelástica.

El *American Institute of Steel Construction*, (2016) exige para los PRM en DES, que estos deberán desarrollar una rotación inelástica de al menos 0.03 rad, mientras para DMO exige por lo menos 0.02 rad; para DMI, 0.01 rad. Estos mínimos exigidos, garantizan comportamientos adecuados en la conexión durante demanda sísmica, así como constituyen la base de diseño de conexiones en estructura metálica.

Dylan, (2008) describía los requisitos esenciales de pórticos resistentes a momentos, según su grado de disipación de energía así:

• Disipación de energía especial DES: Para este sistema se espera que ocurran deformaciones inelásticas significativas en sus miembros y conexiones como resultado de fuerzas laterales. Requieren el uso de conexiones precalificadas

55

por el AISC o en su defecto conexiones que hayan sido aprobadas luego de ser sometidas a ensayos cíclicos. Por lo anterior, el American Institute of Steel Construction, (2016) exige mantener un ángulo de deriva entre pisos de hasta 0,04 radianes y es utilizado normalmente en zonas de riesgo sísmico medio y alto.

• Disipación de energía moderada DMO: Se espera que resistan deformaciones inelásticas moderadas en sus miembros y conexiones como resultado de fuerzas laterales. Requieren el uso de conexiones precalificadas por el AISC o en su defecto conexiones que hayan sido aprobadas luego de ser sometidas a ensayos cíclicos. Por lo anterior, el American Institute of Steel Construction, (2016) exige mantener un ángulo de deriva entre pisos de hasta 0,02 radianes, lo cual es utilizado normalmente en zonas de riesgo sísmico bajo y medio.

• Disipación de energía mínima DMI: Se espera que resistan moderadas deformaciones inelásticas en sus miembros y conexiones como resultado de fuerzas laterales. Normalmente se utilizan en zonas de riesgo sísmico bajo o nulo.

### **1.8 Comportamiento de conexiones soldadas**

McCormac & Csernak, (2012) sostenían que la soldadura es un proceso práctico que ha sido usado desde hace miles de años en el cual se unen partes metálicas por medio del uso del calentamiento de sus superficies a un estado plástico o fluido, permitiendo así que sus partes fluyan y se unan, con o sin la adición de otro metal fluido. Desde su creación y pese a que ha sido usada desde mucho tiempo atrás, se tuvo desventajas acerca del uso de este proceso debido a que se pensaba que la soldadura tenía muy poca resistencia a la fatiga en comparación con las conexiones atornilladas o remachadas, también que era muy costosa. El proceso de la soldadura a través de los años ha ganado terreno y hoy en día la podemos encontrar en la gran mayoría de los procesos que involucren metales. En la soldadura podemos encontrar diversas ventajas descritas a continuación:

• En el aspecto económico, se considera que se puede ahorrar algún dinero, dado que al usar soldadura, se requieren menos elementos que en otro tipo de conexiones, es decir, no se necesitan materiales como pernos, arandelas, tuercas, placas adicionales, etc.

• La soldadura tiene un área de aplicación mucho mayor que los remaches o los tornillos y es que incluso virtualmente se pueden apreciar menos dificultades en su uso que en otro tipo de conexiones, donde el acceso a todas sus partes es una gran limitante.

• Un aspecto muy relevante respecto a su comportamiento es que las estructuras soldadas son más rígidas, debido a que los miembros generalmente están soldados uno a uno, mientras que las conexiones que se realizan con ángulos de conexión o placas se deforman más debido a la transferencia de carga haciendo más flexible la estructura completa.

• El proceso de fusionar hace que la estructura tenga una mejor continuidad, comportándose como una sola pieza, y dado que las juntas de soldadura son tan fuertes o más que el metal base, no deberían existir limitaciones para su uso en conexiones soldadas.

• Otro detalle importante es la ventaja en su uso, dado que el proceso de soldar es muy silencioso y no es molesto para los demás.

• Se usan menos piezas, por lo tanto, se ahorra tiempo en detalles, fabricación y montaje de la obra.

## **1.9 Requisitos del NSR-10 para PRM-DMO y PRM-DES**

La base de diseño para PRM-DMO y DES, se estable como:

57

## **1.9.1 Pórticos resistentes a momentos con capacidad de disipación de energía moderada - PRM-DMO**

(…) deben ser capaces de desarrollar una capacidad de deformación inelástica limitada a partir de la fluencia por flexión de las vigas y columnas y fluencia por cortante de la zona de panel y sus placas de continuidad, deben basarse en ensayos que garanticen el desempeño requerido y demostrar su conformidad (…). (Asociación Colombiana de Ingeniería Sísmica, 2010, págs. F-236)

## Según su rotación:

"Las conexiones viga-columna del SRS deben satisfacer los siguientes requisitos:

- (1) La conexión debe ser capaz de acomodar el ángulo de deriva de piso de 0.02 radianes como mínimo.
- (2) La resistencia medida a la flexión de la conexión, determinada en la cara de la columna, debe ser por lo menos **0.8Mp** de la viga conectada a un ángulo de deriva de piso de 0.02 radianes." (Asociación Colombiana de Ingeniería Sísmica, 2010, págs. F-238)

## **1.9.2 Pórticos resistentes a momentos con capacidad de disipación de energía especial - PRM-DES**

(…) deben ser capaces de desarrollar una capacidad de deformación inelástica significativa a partir de la fluencia por flexión de las vigas y una fluencia limitada por cortante de la zona de panel. Excepto que se permita otra cosa en esta sección, Las columnas deben diseñarse para ser más fuertes que las vigas en fluencia completa y con endurecimiento por deformación. Se permite la fluencia por flexión de las columnas en la base. El diseño de conexiones viga-columna, incluyendo la zona de panel y sus placas de continuidad, debe basarse en ensayos que garanticen el desempeño requerido y demostrar su conformidad (…). (Asociación Colombiana de Ingeniería Sísmica, 2010)

Según su rotación:

"Las conexiones viga-columna del SRS deben satisfacer los siguientes requisitos:

- (1) La conexión debe ser capaz de acomodar el ángulo de deriva de piso de 0.04 radianes como mínimo.
- (2) La resistencia medida a la flexión de la conexión, determinada en la cara de la columna, debe ser por lo menos **0.8Mp** de la viga conectada a un ángulo de deriva de piso de 0.04 radianes." (Asociación Colombiana de Ingeniería Sísmica, 2010, págs. F-242)

#### **1.10 Esfuerzos**

Una de las definiciones más aplicadas en el campo de la ingeniería es la ecuación del esfuerzo, la cual puede escribirse del siguiente modo:  $\sigma = \frac{P}{A}$  $\frac{r}{A}$ , donde el esfuerzo se define como la fuerza por unidad de área, o intensidad de fuerzas distribuidas sobre una sección dada, (Beer, Johnston, DeWolf, & Mazurek, 2015).

Sin embargo, esta ecuación es una simplificación de primer orden sobre la topografía de la superficie y es muy útil para estudiar elementos que se caractericen por ser uniformes respecto a sus características superficiales. Además, es una teoría que se puede aplicar sobre áreas pequeñas y que ignora los efectos locales del material. Dada la necesidad de determinar la respuesta a una fuerza aplicada sobre superficies de topografías más complejas, se requiere entonces una definición más refinada del esfuerzo, por lo tanto, se puede expresar el esfuerzo como:

$$
S = Lim_{\Delta A \to 0} \frac{\Delta F_n}{\Delta A} = \frac{dF_n}{dA} \quad ; \quad S_s = Lim_{\Delta A \to 0} \frac{\Delta F_t}{\Delta A} = \frac{dF_t}{dA}
$$

Donde  $dF_n$  y  $dF_t$ , son las fuerzas infinitesimales normal y tangencial, respectivamente, que actúan sobre un área infinitesimal  $dA$ ; S y  $S<sub>s</sub>$  son los esfuerzos producidos por las fuerzas  $dF_n$  y  $dF_t$  respectivamente y son conocidas comúnmente como  $\sigma$  para denotar esfuerzo normal y  $\tau$  para esfuerzo cortante. Estas ecuaciones tienen carácter local y permiten conocer el comportamiento y la respuesta de los materiales de una forma más detallada.

Siguiendo lo anterior, se puede representar el estado de esfuerzos de un elemento mediante la aplicación de esfuerzos normales y esfuerzos tangenciales, los cuales a su vez se pueden separar en dos componentes, el primero de esfuerzos hidrostáticos (esfuerzos normales), los cuales generan cambio de volumen, y otra componente de esfuerzos desviadores (esfuerzos tangenciales), los cuales generan una distorsión angular o deformación.

Para poder realizar un buen diseño resulta en algunos casos necesario conocer un poco acerca de las teorías de falla o criterios de fluencia de los materiales, los cuales brindan valiosa información acerca de la respuesta estructural de elementos bajo ciertas condiciones de carga. A partir de los criterios de fluencia se estudia el estado crítico en el que los elementos sobrepasan el esfuerzo de fluencia de diseño.

Algunas de las teorías de falla más conocidas son las siguientes:

- Criterio de máxima distorsión de energía (Von-Mises)
- Criterio de máximo esfuerzo cortante (Hexágono de Tresca)
- Criterio de Mohr Coulomb

Las cuales se basan en la formulación de ciertas geometrías para definir la superficie de fluencia del material.

Para el estudio del comportamiento del acero es muy común encontrar el uso del criterio de Von-Mises, el cual se basa en la formulación de la superficie de fluencia como una elipse. Este criterio consiste en la determinación de la distorsión de energía en un material dado. Esta energía de deformación es el aumento de la energía acumulada en el interior de un sólido como resultado del trabajo realizado por las fuerzas que provocan la deformación (Beer, Johnston, DeWolf, & Mazurek, 2015).

El valor de la energía de distorsión puede calcularse a partir de los esfuerzos principales planos como se muestra a continuación:

$$
u_d = \frac{1}{6G} (\sigma_a^2 - \sigma_a \sigma_b + \sigma_b^2)
$$

Donde  $\sigma_a$  y  $\sigma_b$  son los esfuerzos principales y G es el módulo de rigidez.

El criterio de máxima distorsión de energía indica que el componente estructural estará a salvo del estado de fluencia siempre que  $u_d < (u_d)_Y$ , o se cumpla la siguiente ecuación:

$$
\sigma_a^2 - \sigma_a \sigma_b + \sigma_b^2 < \sigma_Y^2 \quad \text{,} \quad \text{donde} \quad (\sigma_a)_Y = \frac{\sigma_Y^2}{6G}
$$

Esta ecuación representa la región acotada dentro de una elipse en el espacio de los esfuerzos definido por los esfuerzos principales en la cual se debe encontrar nuestro elemento dadas las coordenadas  $\sigma_a$  y  $\sigma_b$  para que el mismo no empiece a fluir. (Beer, Johnston, DeWolf, & Mazurek, 2015)

 $\sigma_a^2 - \sigma_a \sigma_b + \sigma_b^2 = \sigma_Y^2$ , Ecuación de la elipse

O para el caso en 3 dimensiones el esfuerzo equivalente de Von-Mises es:

$$
\sigma_e = \sqrt{\frac{1}{2} [(\sigma_1 - \sigma_2)^2 + (\sigma_2 - \sigma_3)^2 + (\sigma_3 - \sigma_1)^2]}
$$

Cuando el esfuerzo equivalente o esfuerzo Von-Mises exceda la resistencia uniaxial a fluencia del material, éste fluirá. (Andrade , 2015).

# **2. DISEÑO DE CONEXIONES**

El diseño de conexiones es un factor determinante en cualquier estructura, sin distinción del material. En estructuras de acero estructural el ANSI/AISC 358-16, código en el cual se especifican criterios de diseño, detalles, fabricación y control de calidad para las conexiones que están precalificadas de acuerdo con las disposiciones sísmicas del AISC, considera nueve (9) tipos de conexiones descritas a continuación:

### **2.1Conexiones precalificadas según el ANSI/AISC 358 – 2016**

**2.1.1 Reduced Beam Section (RBS) Moment Connection.** Este tipo de conexión se caracteriza por tener porciones de las aletas de la viga recortes selectivos cerca del vínculo viga-columna. La fluencia del material y la formación de la rótula ocurre principalmente dentro de la sección reducida de la viga, ver [Figura 13.](#page-61-0) (American Institute of Steel Construction, 2016)

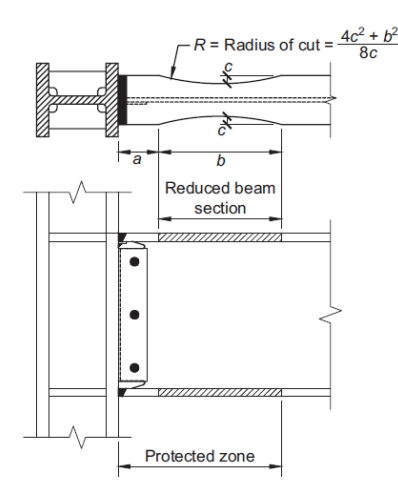

<span id="page-61-0"></span>*Figura 13 – Conexión con viga de sección reducida. – Imagen tomada del ANSI/AISC 358-16*

**2.1.2 Bolted Unstiffened and Stiffened Extended End-Plate Moment Connections.** Esta conexión está hecha a partir de soldar la viga a la placa y posteriormente pernar la placa a la aleta de la columna (American Institute of Steel Construction, 2016). Existen tres tipos de configuraciones aprobadas por el AISC como se muestra a continuación en la [Figura 14:](#page-62-0)

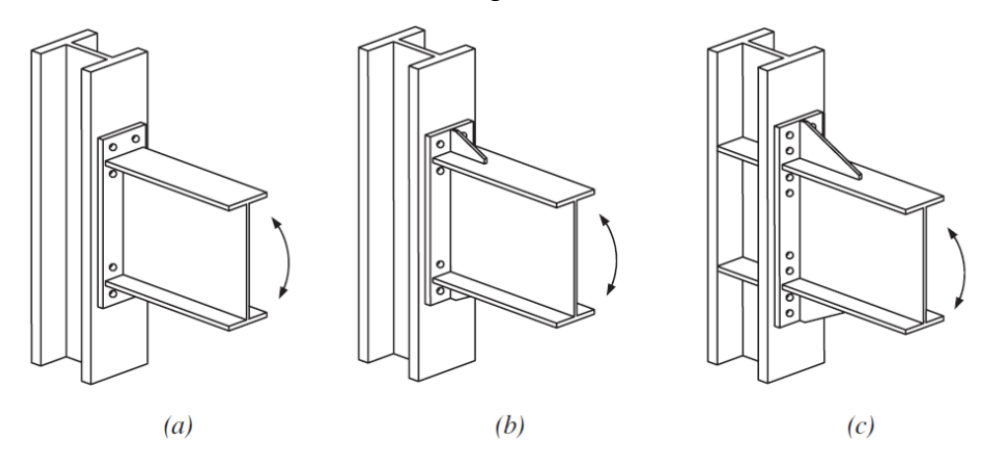

<span id="page-62-0"></span>*Figura 14 - Configuraciones de Bolted Unstiffened and Stiffened Extended End-Plate Moment Connections: a) Cuatro pernos sin rigidizador, 4E, b) Cuatro pernos con rigidizador, 4ES, c) Ocho pernos con rigidizador, 8ES. – Imagen tomada del ANSI/AISC 358-16*

**2.1.3 Bolted Flange Plate (BFP) Moment Connection.** Este tipo de conexión (ver [Figura 15\)](#page-62-1) utiliza placas soldadas a las aletas de la columna y placas pernadas a las aletas de la viga. Las placas de las aletas son soldadas a la aleta de la columna usando CJP y las conexiones a las aletas son hechas con pernos de alta resistencia. El alma de la viga es conectada a la aleta de la columna usando una lámina de acero de corte con el uso de pernos. (American Institute of Steel Construction, 2016)

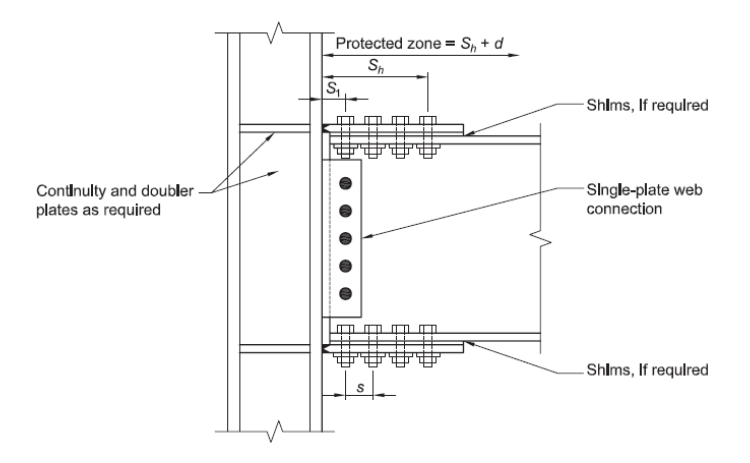

<span id="page-62-1"></span>*Figura 15 - Bolted Flange Plate (BFP) Moment Connection. – Imagen tomada del ANSI/AISC 358-16*

**2.1.4 Welded Unreinforced Flange-Welded Web (WUF-W) Moment Connection.** En esta conexión (ver [Figura 16\)](#page-63-0) se genera una rotación inelástica desarrollada principalmente por la fluencia de la viga en la región adyacente a la cara de la columna. La ruptura de la conexión es controlada a través de requisitos especiales de detalle asociados con las soldaduras que unen las aletas de la viga con las aletas de la columna y la forma y acabado de los orificios de acceso para la soldadura. (American Institute of Steel Construction, 2016)

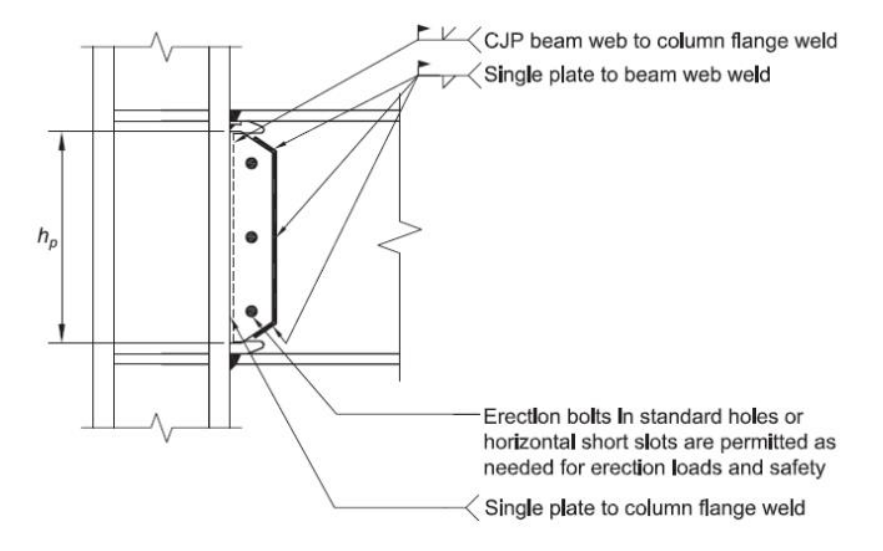

<span id="page-63-0"></span>*Figura 16 - Welded Unreinforced Flange-Welded Web (WUF-W) Moment Connection – Imagen tomada del ANSI/AISC 358-16*

**2.1.5 Kaiser Bolted Bracket (KBB) Moment Connection.** En esta clase de conexión a momento, un soporte de acero de alta resistencia es fijado a cada aleta de la viga y se atornilla a la aleta de la columna como se muestra en la [Figura 17.](#page-64-0) Se permite que la fijación del soporte a la aleta de la viga sea soldada o atornillada. Cuando se suelda a la aleta de la viga, las cinco configuraciones de la abrazadera de la serie W disponibles se muestran en la [Figura 18.](#page-64-1) Cuando se atornilla a la aleta de la viga, las dos configuraciones de la abrazadera de la serie B disponibles se muestran en la [Figura 19.](#page-64-2) (American Institute of Steel Construction, 2016). Esta conexión es patentada, por lo que su uso está restringido al pago de los derechos correspondientes.

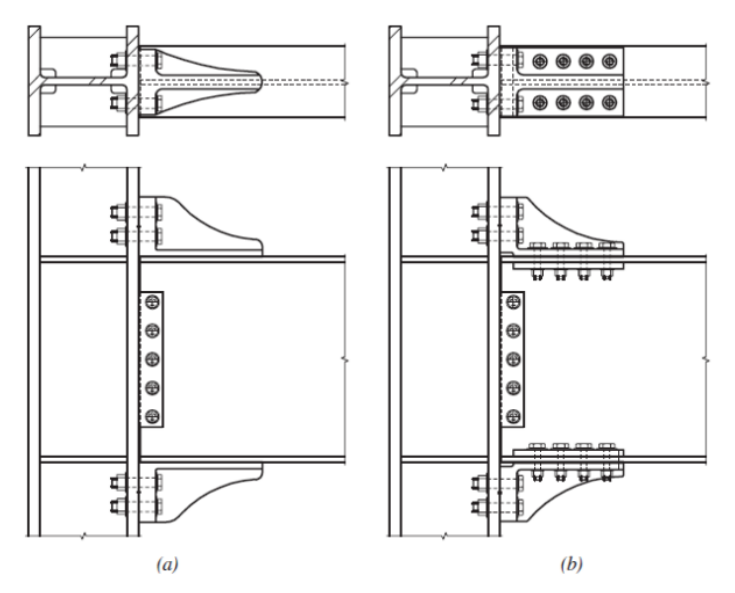

*Figura 17 - Kaiser bolted bracket connection.(a) W-series connection; (b) B-series connection. – Imagen tomada del ANSI/AISC 358-16 – Imagen tomada del ANSI/AISC 358-16*

<span id="page-64-0"></span>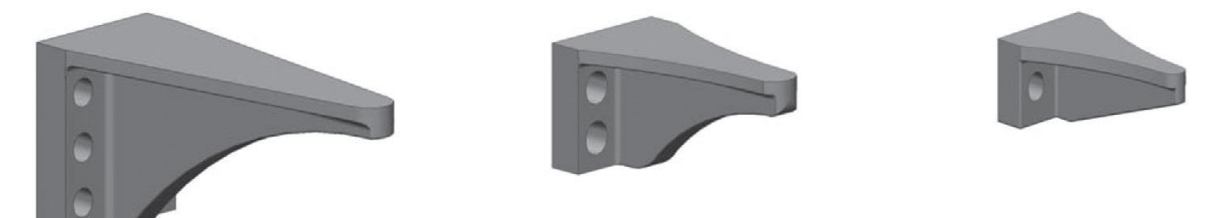

<span id="page-64-1"></span>*Figura 18 – Configuraciones Kaiser bolted bracket W-series: (a) Seis pernos en columna, W1.0; (b) Cuatro pernos en columna, W2.0 y W2.1; and (c) Dos pernos en columna, W3.0 y W3.1. – Imagen tomada del ANSI/AISC 358-16*

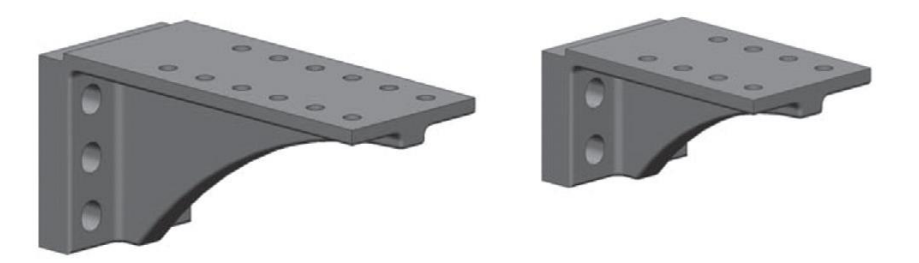

<span id="page-64-2"></span>*Figura 19 – Configuración Kaiser bolted bracket B-series: (a) Seis pernos en columna, B1.0, y (b) Cuatro pernos en columna, B2.1. – Imagen tomada del ANSI/AISC 358-16*

**2.1.6 Conxtech Conxl Moment Connection.** La conexión de momento ConXtech® ConXL™ (ve[r Figura 20\)](#page-65-0) permite la conexión completa y completamente resistente de vigas de ala ancha con relleno de concreto de 16 pulgadas (400 mm) en HSS construidas utilizando un ensamblaje de collar de alta resistencia atornillado en campo. Las aletas y alma de la viga son soldadas en taller y se atornillan en campo mediante accesorios (ensamblaje de esquina de collarín). Estas vigas pueden incluir vigas con sección reducida para cumplir requisitos de columna fuerte, viga débil. (American Institute of Steel Construction, 2016). Esta conexión es patentada, por lo que su uso está restringido al pago de los derechos correspondientes.

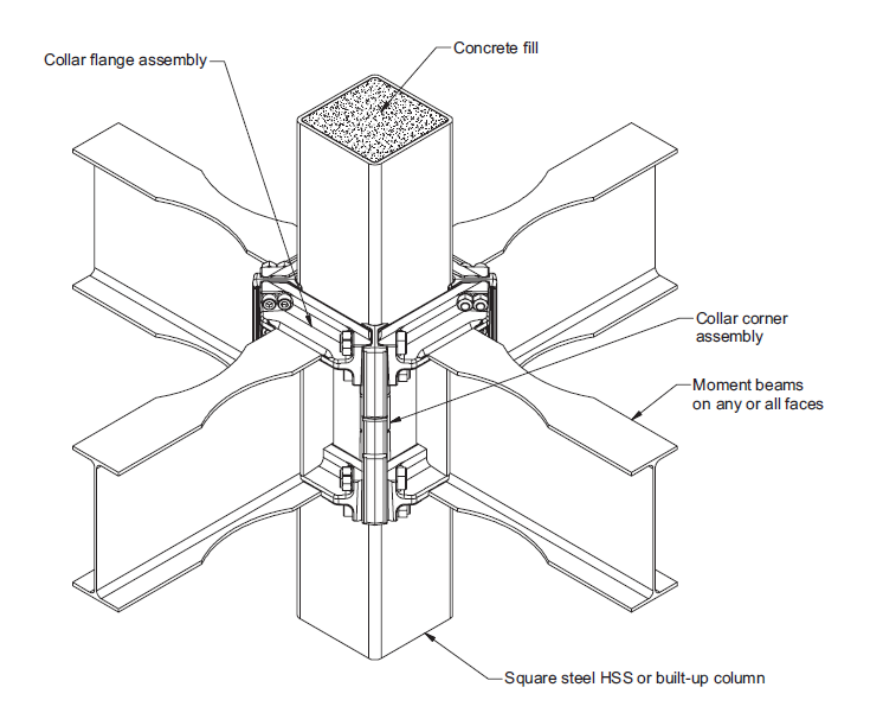

*Figura 20 – Ensamble de ConXL moment connection – Imagen tomada del ANSI/AISC 358-16*

<span id="page-65-0"></span>**2.1.7 Sideplate Moment Connection.** La conexión a momento SidePlate® es una conexión de vigas completamente restringida (comprende secciones de ala ancha o secciones tubulares huecas) a columnas (comprende secciones de ala ancha, secciones biaxiales construidas de secciones de ala ancha y/o secciones en T, o

secciones tipo cajón) usando soldaduras de filete y placas de interconexión para conectar la viga resistente a momento con su correspondiente columna, tal y como se muestra en la [Figura 21.](#page-66-0) (American Institute of Steel Construction, 2016). Esta conexión es patentada, por lo que su uso está restringido al pago de los derechos correspondientes.

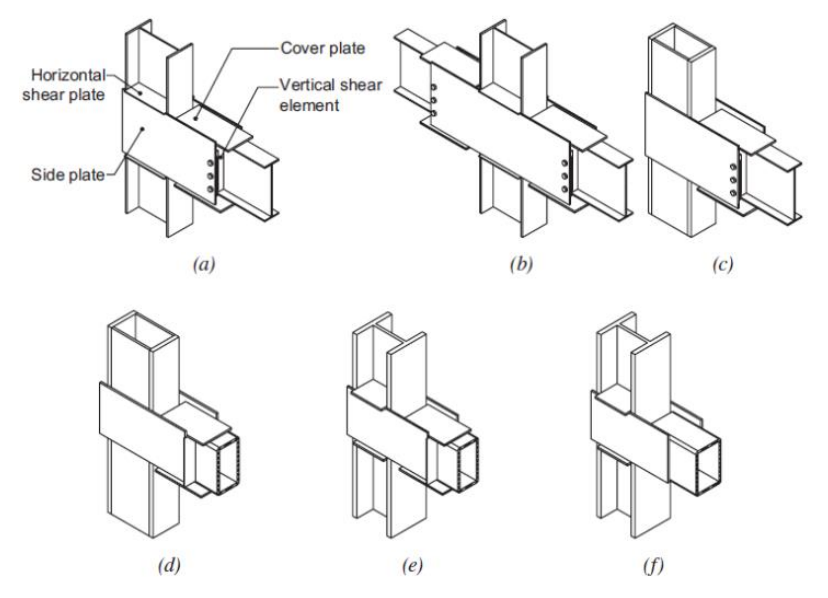

<span id="page-66-0"></span>*Figura 21 – Configuraciones de uniaxial SidePlate ensambladas: (a) construcción de viga y columna de ala ancha a una cara; (b) construcción de viga y columna con ala ancha de dos lados; (c) viga de ala ancha hacia columna construida en cajón; (d) viga HSS sin placas de cubierta hacia columna con alas anchas; (e) Viga HSS con placas de cubierta hacia columna de alas anchas; y (f) Viga HSS con placas de cubierta hacia columna construida en cajón. – Imagen tomada del ANSI/AISC 358-16*

**2.1.8 Simpson Strong-Tie Strong Frame Moment Connection.** La conexión a momento Simpson Strong-Tie® Strong Frame® (ver [Figura 22\)](#page-67-0) es una conexión parcialmente restringida (tipo PR) que utiliza una conexión modificada de placa de cortante para la transferencia de corte y una conexión de T-Stub modificada (Yield-Link™ fusible estructural) para transferencia de momento, como se muestra en la Figura 21. La placa de cortante utiliza una conexión de tres pernos en la que los orificios del perno superior e inferior en la placa de cortante son ranuras horizontales y el orificio del perno central es un orificio estándar. Los agujeros correspondientes al alma de la viga son todos agujeros estándar. Esto evita la transferencia de momento a través de la conexión de placa de cortante. Mientras que todos los

pernos de la placa de cortante participan en la resistencia al corte, el perno central está diseñado para resistir también la fuerza axial en la viga en la conexión. Las conexiones T-Stub modificadas, que son pernadas tanto a la aleta de la viga como a la aleta de la columna, se configuran como enlaces de fluencia y contienen una zona de fluencia reducida en el vástago del enlace el cual impide que se doble en la compresión a través de una placa de restricción de pandeo separada. La conexión se basa en un enfoque de diseño basado en capacidad, donde la respuesta de la conexión permanece elástica bajo diferentes combinaciones de carga, y la demanda de rotación sísmica inelástica se limita predominantemente dentro de la conexión con poco o escaso comportamiento inelástico esperado en los miembros. (American Institute of Steel Construction, 2016). Esta conexión es patentada, por lo que su uso está restringido al pago de los derechos correspondientes.

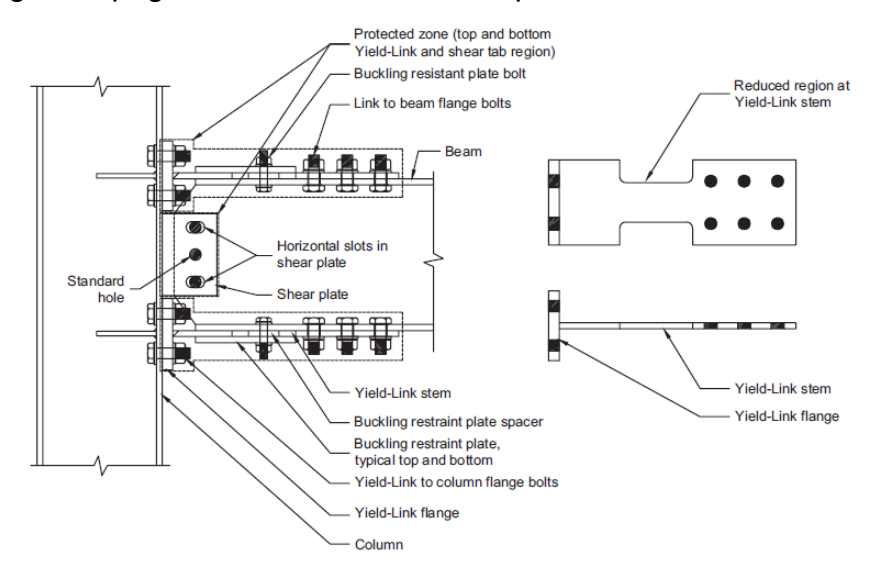

<span id="page-67-0"></span>*Figura 22 - Conexión a momento Simpson Strong-Tie Strong Frame – Imagen tomada del ANSI/AISC 358-16*

**2.1.9 Double-Tee Moment Connections.** Las conexiones de doble T utilizan componentes de T-stub que están atornillados tanto a la aleta de la columna, como a las aletas de la viga usando pernos de alta resistencia. O bien cuatro pernos u ocho pernos fijan los componentes del T-stub a las aletas de la columna. Los T-Stubs superiores e inferiores deben ser idénticos. El alma de la viga está conectada a la columna con una placa de cortante atornillada. Un detalle para esta conexión se muestra en la [Figura 23.](#page-68-0) La fluencia y formación de rotulas están destinadas a realizarse deben cerca de los extremos de los vástagos en T.

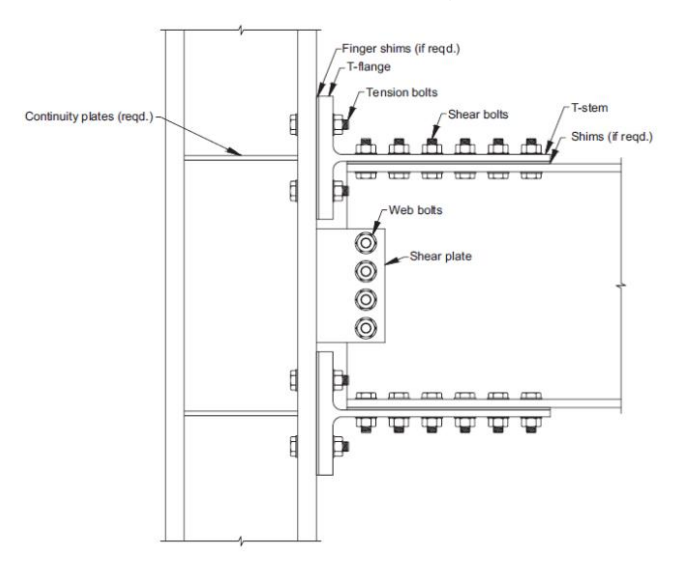

*Figura 23 – Conexión típica de Doble T*

## <span id="page-68-0"></span>**2.2Descripción de la conexión a ensayar**

Se empleó un espécimen, el cual no se encuentra dentro del catálogo de conexiones precalificadas del ANSI/AISC 358-2016, motivo por el cual fue inspirada esta investigación. De las nueve (9) conexiones precalificadas descritas en el ANSI/AISC 358-2016, solo hay una (1) que contempla el uso de HSS en la interfase viga-columna, la cual se denomina *Conxtech Conxl Moment Connection*; no obstante, este HSS incluye relleno de concreto dentro de su núcleo, lo anterior, con el fin de incrementar su capacidad de carga, y la transferencia de fuerzas provenientes de los collares adosados en la conexión y que finalmente son descargados a través de la columna.

Los elementos conectados se describen a continuación:

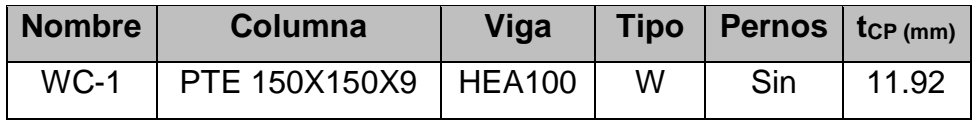

W= Tipo de conexión soldada

tcp= Espesor placa de continuidad

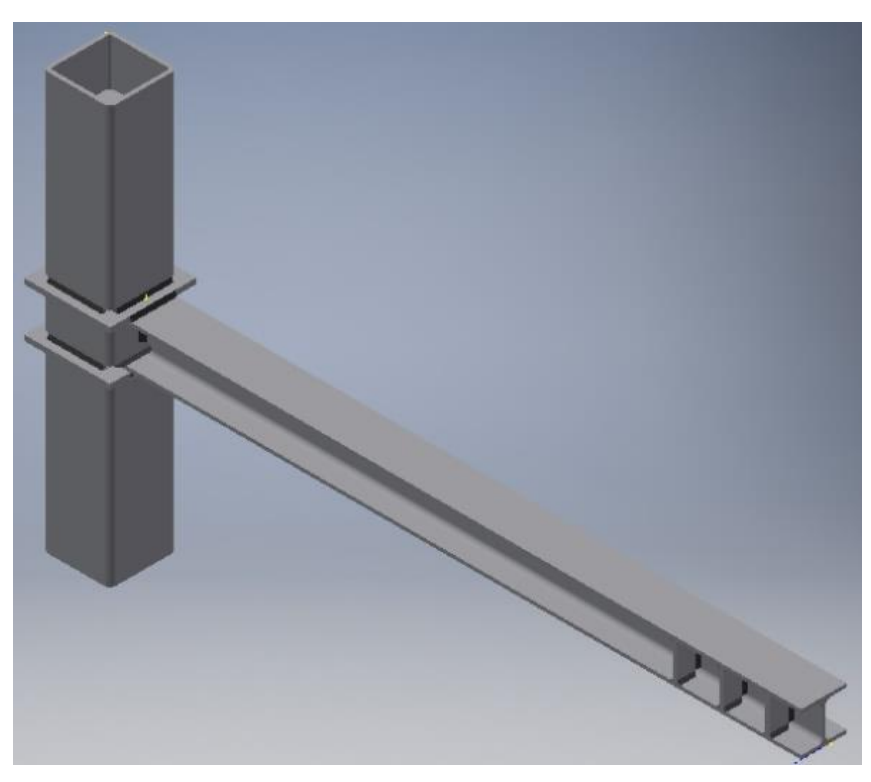

*Figura 24 – Modelo geométrico total de la conexión ensayada*

<span id="page-69-0"></span>En la [Figura 24,](#page-69-0) se puede observar el modelo ensayado experimentalmente, del cual se hablará más adelante. En el perfil HEA100 se observan tres rigidizadores que fueron colocados en ambos costados de alma para evitar un fallo local por efecto de la aplicación de la carga. Los detalles de las soldaduras, los cuales no tienen contacto entre sí, se podrán notar en la [Figura 47.](#page-104-0)

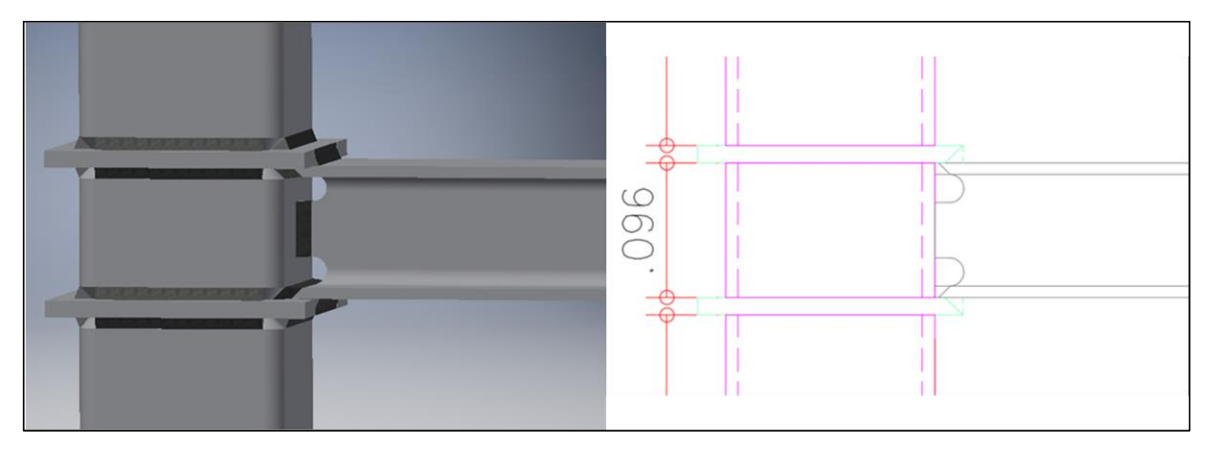

*Figura 25 – Detalle de soldaduras (gris oscuro) sin contacto en las esquinas para el caso del PTE, las cuales se hicieron por CJP. En adición, se observa el pasa ratones realizado para poder efectuar la soldadura de penetración completa entre la placa de continuidad y el PTE.*

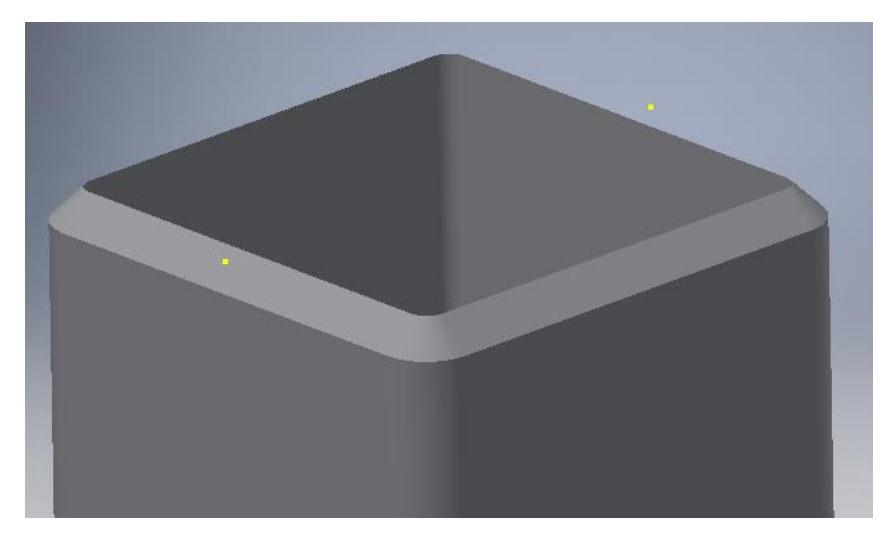

*Figura 26 – Bisel a 45° realizado en todo el contorno del PTE para ser conectado con las placas de continuidad*

<span id="page-70-0"></span>El detalle para la presentación de la viga a la columna y placas de continuidad se hizo a través de biseles a 45° donde se realizó soldadura de penetración completa CJP (ver [Figura 26\)](#page-70-0). Para ello, las placas de continuidad debieron ser biseladas únicamente a lo ancho de las aletas de la viga, tal y como se aprecia en la Figura 26 y [Figura 28.](#page-71-0)

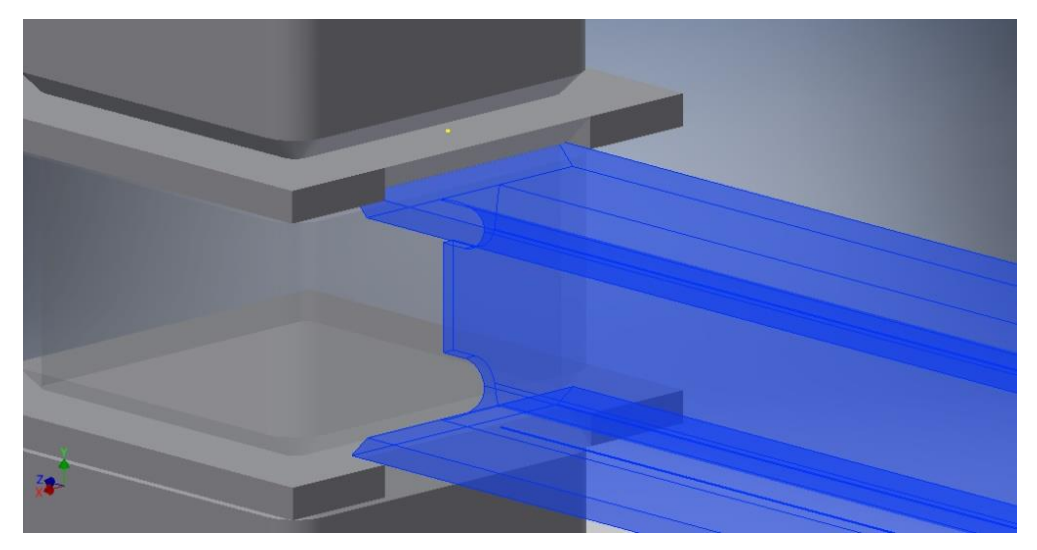

*Figura 27 – Presentación de la viga a la columna y placas de continuidad. Cordón de soldadura oculto.*

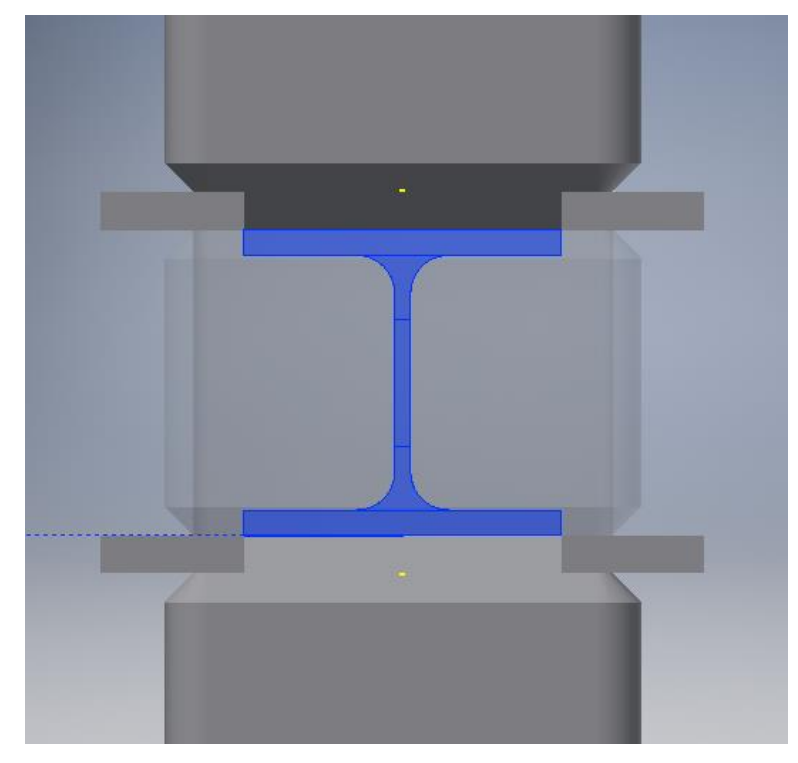

<span id="page-71-0"></span>*Figura 28 – Perfil de conexión visto desde la sección transversal de la viga. Cordones de soldadura ocultos*
# **3. ANÁLISIS NÚMERICO DEL COMPORTAMIENTO DE LAS CONEXIONES**

En este capítulo se tratarán todos los aspectos y consideraciones tenidas en cuenta para el desarrollo de los modelos numéricos de las conexiones. Para efectos del análisis y desarrollo de este capítulo, se explicará y detallará los aspectos influyentes en los resultados de tales modelamientos, los cuales se encuentran resumidos en el mapa conceptual de la [Figura 29.](#page-72-0)

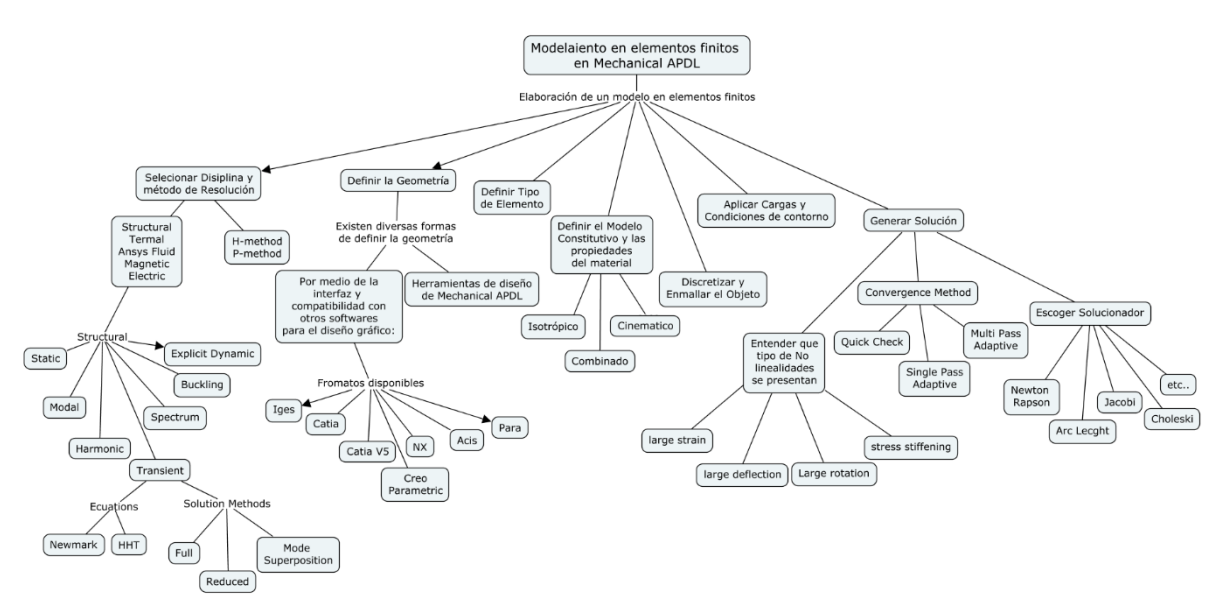

*Figura 29. Modelamiento en elementos finitos en Mechanical APDL. Elaboración propia.*

<span id="page-72-0"></span>Para el estudio realizado sobre el comportamiento de las conexiones ante la variación del espesor y el área de las placas de continuidad, fue necesario realizar una calibración de un modelo numérico frente a los resultados obtenidos en el ensayo experimental sobre una de las conexiones. Tales modelamientos fueron realizados mediante la implementación del programa de elementos finitos ANSYS MECHANICAL APDL.

En este orden de ideas para solucionar un problema utilizando el método de elementos finitos se deben contemplar los siguientes pasos:

- a. Seleccionar disciplina y método de resolución del problema.
- b. Definir la geometría del modelo numérico.
- c. Definir tipo de elemento.
- d. Definir el Modelo constitutivo y las propiedades del material.
- e. Discretizar y Enmallar.
- f. Aplicar cargas y condiciones de frontera.
- g. Generar solución.

"

#### **3.1Seleccionar disciplina y método de resolución del modelo.**

**3.1.1 Disciplina.** ANSYS MECHANICAL APDL en su entorno ofrece 7 disciplinas individuales para abordar el modelamiento numérico, dentro de las cuales tenemos: *Structural, Thermal, Ansys Fluid, Magnetic-Nodal, Magnetic-Edge, High Frecuency and Electric* (SAP IP, Inc). Tal elección de disciplina dependerá del tipo de análisis y/o variables influyentes en el modelamiento. Dado que en el análisis se estudiará únicamente esfuerzos y desplazamientos, por lo tanto, será suficiente con elegir la opción *Structural*.

Existen además siete tipos de análisis estructurales: los cuales se explican a continuación:

- Análisis estático: Es utilizado para determinar desplazamientos y esfuerzos bajo condiciones de carga estática. Ambos análisis, estático lineal y no lineal, pueden incluir no linealidades como: plasticidad, rigidez incremental, grandes deformaciones, grandes tensiones, hiperelasticidad, superficies de contacto y Creep.
- Análisis Modal: Es usado para calcular las frecuencias naturales y formas modales de una estructura.
- Análisis Armónico: Es usado para determinar la respuesta de una estructura ante cargas que varían armónicamente en el tiempo.
- Análisis Dinámico Transitorio: Es usado para determinar la respuesta de una estructura ante cargas que varían arbitrariamente en el tiempo. En este tipo de análisis se pueden considerar todos los tipos de no linealidades enunciadas en el análisis estático.
- Análisis de Espectro: Es una extensión del análisis modal, usado para calcular tensiones y deformaciones debido a un espectro de respuesta o una entrada PSD (vibraciones aleatorias).
- Análisis del Pandeo: Es usado para calcular las cargas de pandeo y determinar la forma del modo de pandeo. Es posible analizar tanto el pandeo lineal (eigen value) como el no lineal.
- Análisis Explícito Dinámico: Es usado para calcular soluciones rápidas para la dinámica de grandes deformaciones y problemas complejos de contacto." (SAP IP, Inc)

En esta investigación se implementarán los análisis estático y dinámico transitorio, debido a las variables a estudiar; el análisis estático se utilizará para determinar momento de fluencia *My*, deformación de fluencia, rotación de fluencia, momento máximo *Mu*, deformación máxima y rigidez rotacional inicial; lo anterior con el fin de caracterizar el comportamiento de la conexión ante cargas monotónicas. Posteriormente se utilizará el análisis dinámico transitorio para la calibración del modelo de la conexión ante las cargas cíclicas del protocolo de carga estipulado en la NSR-10, con el objetivo de estudiar la incidencia del área y el espesor de las placas de continuidad en el comportamiento de la conexión ante cargas dinámicas.

*3.1.1.1 Análisis Dinámico Transitorio.* El análisis transitorio dinámico (también conocido como time-history analysis) es una técnica utilizada para determinar la respuesta dinámica de una estructura sometida a la acción de cualquier carga variable en el tiempo, se puede utilizar para determinar la variación de los desplazamientos, deformaciones unitarias, esfuerzos, fuerzas, reacciones, etc., en cualquier estructura y su respuesta a cualquier combinación de cargas: estática, transitoria y armónica. (SAP IP, Inc)

La ecuación que gobierna el movimiento en el análisis dinámico transitorio es la siguiente:

 $[M], {\hat{U}} + [C], {\hat{U}} + [K], {U} = {F(t)}$ (Ansys Release)

*Ecuación 5 – Ecuación de movimiento*

Dónde:

M= Matriz de masa

C= Matriz de amortiguamiento

K= Matriz de rigidez

U= Vector de desplazamientos

F= Vector de fuerzas.

Este estudio tiene como soporte un análisis estático en un instante de tiempo *t*, al que se añaden fuerzas de inercia  $\ddot{\theta}$ , de amortiguamiento  $\dot{\theta}$  y se implementa el método de integración de Newmark o su extensión (HHT) para resolver la ecuación en cada instante de tiempo (Rubio, 2005).

En la resolución de análisis dinámicos transitorios, se disponen de dos (2) ecuaciones, el método de Newmark y el método de Hilber-Hughes-Taylor (HHT): el método de Newmark es un método para el análisis transitorio implícito paso a paso, en la cual se van calculando las soluciones a cada instante de tiempo (Rubio, 2005); el método HHT no es más que una extensión del método de Newmark, el cual permite la disipación de energía y la precisión de segundo orden (la cual no es posible con el método tradicional de Newmark).

Sin embargo, para efectos de esta investigación, el estudio estará basado en el método tradicional de Newmark, debido a que es el más estudiado y del cual se tiene mayor evidencia en la literatura.

*3.1.1.1.1 Método de Newmark.* En el entorno de Mechanical APDL, al utilizar el método de Newmark se ofrecen tres opciones para abordar el análisis: el método completo, el método reducido y el método de superposición modal.

*"Método Completo*: Este método utiliza el sistema completo de matrices para calcular la respuesta transitoria (sin reducción de la matriz). Es el más poderoso de los tres métodos porque permite la inclusión de todo tipo de no linealidades (plasticidad, grandes deformaciones, etc.). Si no se requiere la consideración de no linealidades, debe considerar implementar cualquiera de los otros métodos, debido a que este es además el que requiere mayor gasto computacional de todos.

Ventajas: Es fácil de usar, porque no existe la preocupación por elegir grados de libertad maestros o formas modales; permite todo tipo de no linealidades; usa matrices completas, no hay aproximación de la matriz de masa; todos los desplazamientos y esfuerzos se calculan en un solo paso; permite todo tipo de cargas: fuerzas nodales, desplazamientos impuestos y cargas de elementos.

Desventajas: Requiere mayor gasto computacional que los otros métodos

*Método Reducido*: Este método condensa el tamaño del problema mediante el uso de grados de libertad maestros y matrices reducidas. Ventajas: Es más rápido y menos costoso que el método completo.

Desventajas: La solución inicial solo calcula los desplazamientos en el grado de libertad maestro; requiere un segundo paso para calcular la solución completa de desplazamientos, esfuerzos y fuerzas; No se pueden aplicar cargas a elementos como: presiones, temperaturas, etc.; Todas las cargas deben aplicarse a grados de libertad maestros definidos por el usuario; El paso de tiempo debe permanecer constante durante todo el análisis; La única no linealidad permitida es el uso de contactos simples nodo a nodo.

*Método de la Superposición Modal*: Este método suma formas modales factorizadas (vectores propios) de un análisis modal para calcular la respuesta de la estructura.

Ventajas: Es más rápido y menos costoso que los métodos anteriores; Acepta amortiguamiento modal.

Desventajas: El paso de tiempo debe permanecer constante durante todo el análisis; La única no linealidad permitida es el uso de contactos simples, nodo a nodo; no acepta desplazamientos impuestos (diferentes a cero)." (SAP IP, Inc)

Para la elaboración del modelo objetivo de la conexión se utilizará el método completo debido a: 1) se necesitan considerar no linealidades, especialmente debido al tipo de ensayo (ensayo muy destructivo) y a los grandes desplazamientos a los que será inducida la conexión; 2) adicionalmente se requiere realizar el modelamiento mediante el control por desplazamientos en los nodos del extremo libre de la viga, lo cual no es posible realizar por cualquiera de los otros dos métodos.

**3.1.2 Método de resolución.** Al momento de elaborar un modelo en elementos finitos es de gran importancia revisar la convergencia del problema, tales verificaciones dependerán del método de resolución seleccionado. Con el fin de verificar tal convergencia se requiere más de una solución del mismo problema, de modo que, si la solución obtenida es muy diferente a la original, se dice que el problema no ha convergido, mientras que si la diferencia es insignificante se podría decir que ha convergido.

Para demostrar la convergencia de la solución se conocen dos métodos: el método H y el método P, estos métodos consisten en agregar de diferentes formas grados de libertad al problema.

*3.1.2.1 Método P.* Este método funciona definiendo para un elemento una malla determinada, utilizando para su solución, un polinomio de grado p determinado y aumentando el grado en cada iteración. De este modo cuanto mayor es el grado del polinomio utilizado mayor es la aproximación a la solución (Martín R., 2010).

Es común que al utilizar esta metodología los elementos tienden a ser más grandes, compensando con funciones de forma más complejas. Para aumentar la precisión de la solución, se necesita aumentar el orden del polinomio, lo cual aumenta directamente la complejidad de las funciones de forma.

*3.1.2.2 Método H.* El método H ya no usa una malla constante si no una adaptativa, lo cual refiere a la necesidad de afinar el tamaño de la misma con el fin de conseguir mayor precisión en los resultados y verificar la convergencia de la solución (Martín R., 2010).

El método H mejora los resultados mediante el uso de una malla más fina del mismo tipo de elementos, de modo que para verificar la precisión del modelo numérico es necesario comparar varios modelos reduciendo la longitud de los elementos finitos hasta encontrar el punto óptimo (cantidad de elementos) en el que la solución no genere cambios considerables. (Martín R., 2010).

La diferencia entre los dos métodos radica en que el método h utiliza muchos elementos con funciones de forma sencillas, mientras que el método p utiliza pocos elementos con funciones de forma más complejas.

Para efectos de esta investigación, el modelamiento utilizará el método H, el cual es el más implementado y desarrollado por la herramienta ANSYS MECHANICAL APDL, en este caso se calibrará el modelo numérico variando el tamaño de los elementos finitos, generando variaciones y refinamientos de la malla en las zonas que requieran mayor detalle debido a la acumulación de esfuerzos y deformaciones en el mismo. Este recurso permite obtener resultados más exactos en las zonas que se requiere mayor claridad, además de reducir el costo computacional, debido a la reducción del número de elementos en el modelo.

Para lograr una definición más exacta de las zonas con mayor y menor densidad de elementos, se efectuó un análisis mediante la aplicación de una carga P incremental en el extremo libre de la viga (perfil HEA100), la cual se aplicó usando la filosofía de un ensayo controlado por desplazamiento, llevándolo así mediante un incremento de 20 mm hasta una deflexión de 110 mm, el cual es un desplazamiento superior al que será sometida la conexión en el ensayo cíclico. De este modelo se obtuvieron incursiones del material al rango inelástico hasta los 28cm desde el eje de la columna. Sin embargo, debido a la diferencia en el tipo de carga, se definió una distancia que resulta conservadora, 50cm. De esta forma se obtendrá dos regiones en el modelo: una zona en la que es necesario un mayor detalle del enmallado (menor longitud de elementos finitos), y una zona con menor detalle de la malla (mayor longitud de elementos finitos), las cuales se denominarán zona protegida y zona elástica, respectivamente. Este detalle se muestra claramente el esquema de la [Figura 30a](#page-79-0) y en la imagen del modelo de la conexión ensayada en la [Figura 30b](#page-79-0).

79

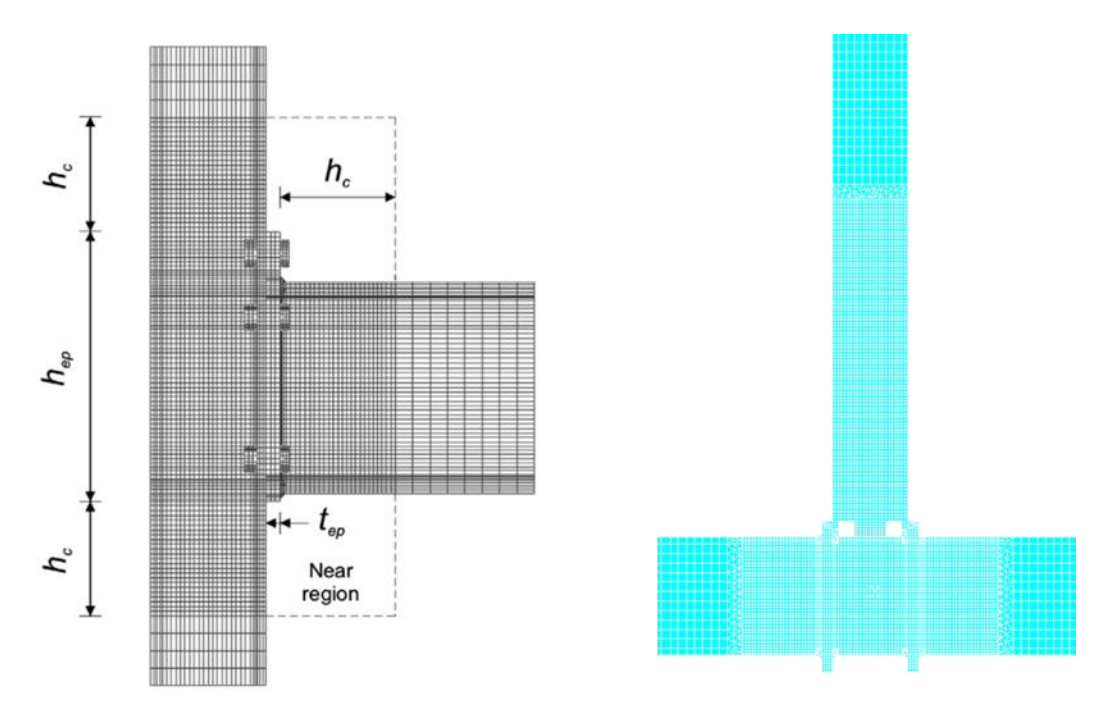

<span id="page-79-0"></span>*Figura 30 – Refinamiento de la malla en la zona protegida de la conexión a) Refinamiento de la malla de una conexión particular (Díaz, Victoria, Marti, & Querin, 2011), b) Refinamiento de la malla en la conexión objeto de estudio en esta investigación*

Con el fin de reducir al máximo el costo computacional, se definirán dos tipos de materiales para cada elemento, de esta forma se obtendrá un material lineal elástico, y un material multilineal elástico para la viga, así como para la columna; esto debido a que, como se mencionó anteriormente, se tendrán zonas con y sin incursiones en el rango inelástico, por lo cual es innecesario definir la misma longitud de elemento finito y el mismo tipo de material (multilineal) a lo largo de elementos como la viga y la columna.

Para llevar a cabo este tipo de malla y conservar buenas relaciones de aspecto, se generó una delgada zona de transición en la cual se utilizará un elemento más avanzado denominado *Solid186,* el cual es un elemento 3D con 20 nodos de orden superior, el cual arroja ventajas a la hora de modelar diferentes tipo de mallas irregulares debido a su estabilidad numérica respecto a las diferentes geómetras que puede asumir: hexaedro, tetraedro, pirámide y prisma, a diferencia del *Solid185,* el cual no es recomendable usar bajo formas piramidales ni tetraedrales.

La [Figura 31,](#page-80-0) ilustra esquemáticamente el proceso para definir la zona protegida, la zona de transición y la zona elástica de un elemento cualquiera. La zona izquierda mostrada en *b* representa la zona protegida, la cual contiene una mayor densidad de elementos finitos y se define a partir de un material multilineal elástico modelado a través del uso del elemento *Solid185* y se enmallará con formas hexaedrales. La zona derecha mostrada en *b*, representa la zona más alejada de la conexión, para enmallar esta región se utilizará igualmente el elemento *Solid185* con una longitud para los elementos superior a la de la zona protegida, adicionalmente se definirá a partir de un material lineal elástico; finalmente la zona de transición mostrada en *a,* será enmallada con el elemento *Solid186*, y sus elementos poseerán formas tetraedrales y piramidales con lo cual aseguramos unir ambas zonas (zona protegida y zona elástica) sin generar elementos alargados o que violen relaciones de aspecto en alguna de las regiones.

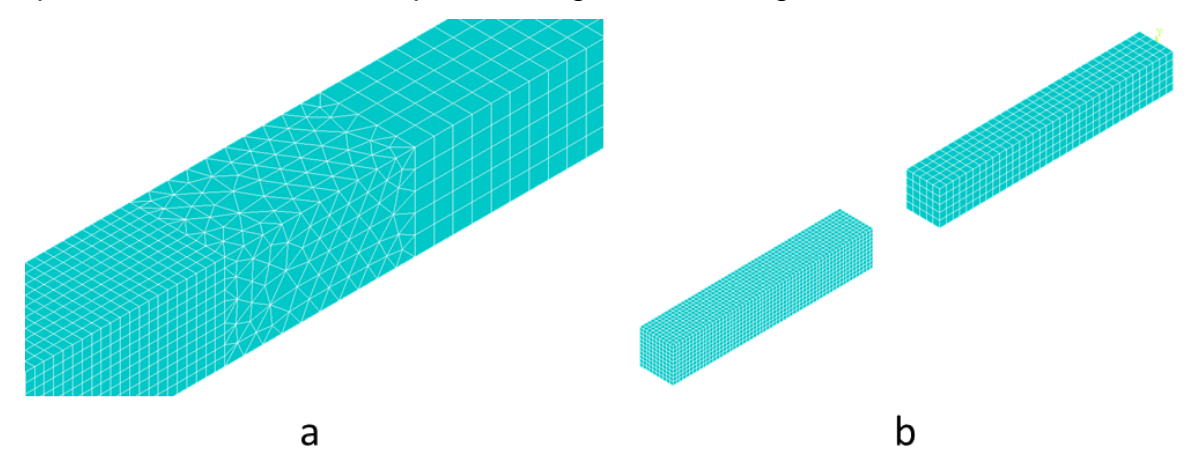

<span id="page-80-0"></span>*Figura 31 – a) Zona de transición enmallada con elementos Solid186, y, b) Zona protegida y zona más alejada de la conexión, la cual es enmallada con elementos Solid185 de diferente densidad.*

#### **3.2 Definir Geometría**

El programa ANSYS requiere de un modelo discretizado para resolver al análisis deseado. Tal modelo discretizado se elabora a partir de una geometría bien sea en una, dos o tres dimensiones y se puede generar a partir de 3 opciones:

a. Construir la geometría y enmallar con ANSYS.

"

- b. Construir la geometría en un programa CAD, exportarla a ANSYS y enmallar en ANSYS.
- c. Construir geometría y enmallado en programa CAD e importar el modelo a ANSYS." (Roa & Garzón, 2002)

Ansys Mechanical APDL ofrece la opción de importar archivos en los siguientes formatos: Iges, Catia, Catia V5, Creo Parametric, NX, Acis, Parasolid, además de la compatibilidad con otros programas del paquete de Ansys como Workbench.

En esta investigación se implementó la opción *a* - *Construir geometría y enmallar con ANSYS*, para lo cual se utilizó comandos y códigos que se pueden generar para sacar el máximo provecho de la programación en un estudio paramétrico, siendo esta una de las fortalezas de MECHANICAL APDL.

Para la elaboración de un modelo solido se debe tener en cuenta que existen cuatro (4) entidades básicas: puntos, líneas, áreas y volúmenes a partir del cual se generan todas las geometrías (Roa & Garzón, 2002).

"Existen además dos enfoques para el modelamiento: Top down y Bottom up.

- Top down: En este enfoque la geometría se crea a partir de elementos primitivos, los cuales son volúmenes (cubos, esferas, cilindros), áreas (rectángulos, triángulos, círculos, trapecios) o líneas bien definidas, de esta forma, el programa crea automáticamente entidades de orden inferior asociada a cada una de las geometrías definidas. En este sentido si definimos un cubo, el programa automáticamente definirá 6 áreas, 12 líneas y 8 puntos asociados.
- Bottom up: Como su nombre lo indica el modelo se construye desde las entidades de orden menor hacia las de mayor orden. Es decir, primero se definen los puntos, luego a partir de estos se crean las líneas uniendo los mismos, luego de las líneas se crean las áreas mediante unión de líneas y finalmente los volúmenes de la unión de áreas. Este fue el enfoque utilizado

82

en el modelo presentado en esta investigación." (Roa & Garzón, 2002)

A continuación, se muestran los pasos y un ejemplo de uso de los comandos para la definición de la geometría de la viga en la conexión:

- a. Definir puntos, para lo cual se requiere de doce (12) en la sección transversal de la viga como se muestra en la [Figura 32,](#page-82-0) con el comando K, N° del keypoint, Coordenada en X, Coordenada en Y, Coordenada en Z.
- b. Se definen las líneas con el comando LSTR, Keypoint inicial, Keypoint final
- c. Creando las líneas a partir de los nodos indicados en el comando. Luego se define el área a partir de la unión de las líneas con el comando AL, Linea N° 1, Linea N° 2, … hasta generar el área.
- d. Finalmente, para crear el volumen utilizamos el comando VDRAG,N° área,,,,,,línea de extrusión, El cual realiza la extrusión de un área determinada a lo largo de una línea específica, razón por la cual se definió un tercer punto y una tercera línea en la lista de comandos, la cual representa el eje de extrusión del área.

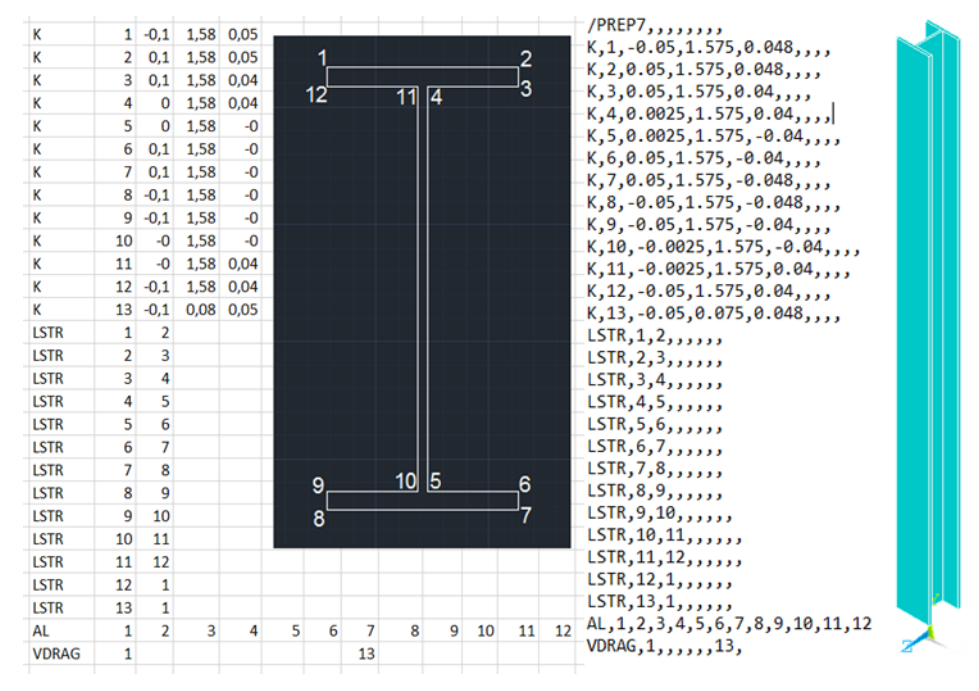

<span id="page-82-0"></span>*Figura 32 – Definición de la geometría en ANSYS APDL*

Para facilitar el proceso de la creación de la geometría se elaboró una hoja de cálculo y posteriormente se creó un archivo de texto .CSV delimitado con comas para definir la totalidad de la geometría con la lista de comandos como se muestra en la [Figura 32,](#page-82-0) una vez se ingresa el código en el Comand Prompt de Mechanical APDL se obtiene un sólido como el mostrado.

De esta forma al igual que la geometría de la viga se crearon los demás componentes del modelo de la conexión tales como: columna (PTE), placas de continuidad, rigidizadores de la viga, de la columna, apoyos, pasa-ratones en la viga, soldaduras y discretizaciones del modelo.

Además de implementar el código de programación, resulto útil la implementación de algunos operadores booleanos. Estos operadores nos permiten combinar entidades mediante operadores lógicos como adición (*Add*), sustracción (*Subtract*), división (*Divide*), pegar (*glue*), etc, estos comandos se describen a continuación.

"*Adición* (*Add*): Genera una nueva entidad compuesta por todas las partes de las entidades originales. La entidad resultante no presenta divisiones internas.

*Sustracción* (*Subtract*): Este operador se utiliza para sustraer un volumen de otro, un ejemplo de su aplicación es crear una placa y un cilindro que se intercepte con esta para generar el agujero de un perno, eliminando el volumen del cilindro y lo que se encuentre interceptado con el mismo. En este trabajo la herramienta "*Substract*" se utilizó para extraer de la viga el volumen generado por los pasa-ratones en la misma.

*Pegado* (*glue*): Este operador es utilizado para generar uniones perfectas entre dos o más elementos, las entidades mantienen su individualidad, pero su se conectan en su intersección. Es decir que estos elementos pueden tener o no el mismo tipo de material.

*División* (*Divide*): Fracciona un elemento en entidades de su misma jerarquía, al dividirla con entidades de un grado menor de jerarquía, por ejemplo, para dividir volúmenes se deben utilizar áreas y para dividir áreas se deben usar líneas o incluso el plano de trabajo." (Roa & Garzón, 2002)

#### **3.3 Definir tipo de elemento**

Para el estudio del comportamiento de conexiones semirrígidas es común encontrar modelamientos con elementos tipo sólido, elementos de contacto y elementos para aplicación de pretensado de pernos (en el caso de conexiones pernadas).

Bruno Eizo Higaki reporta los elementos más implementados para el modelamiento de conexiones semirrígidas en su trabajo de investigación "CONTRIBUIÇÃO À ANÁLISE ESTRUTURAL DE EDIFÍCIOS DE AÇO COM ÊNFASE NAS LIGAÇÕES SEMI-RÍGIDAS" como requisito de grado para doctorado en ciencias presentado en el año 2014. En el cual se encuentran elementos sólidos como *Solid 185*, *Solid 65*, *Beam23*, *Beam189*, elementos de contacto: *Targe170* y *Conta173* y finalmente *Prets179* para la aplicación de pretensado en pernos. Estos elementos se explican a continuación.

*"Solid 185*: El tipo de elemento implementado para todas nuestras secciones fue el elemento volumétrico Solid 185. Este elemento posee 8 nodos y 3 grados de libertad en cada uno; traslaciones en las direcciones X, Y y Z. Este elemento nos permite considerar la plasticidad por medio de un diagrama esfuerzo deformación multilineal. Es importante si se desea minimizar el efecto denominado "Shear Locking" activar la opción del elemento que añade grados de libertad ficticios para minimizar el efecto de rigidez de ese elemento.

*Solid 65*: Este elemento es ampliamente utilizado para simular el comportamiento del concreto. Este elemento posee 8 nodos y 3 grados de libertad en cada uno, permite traslaciones en direcciones X, Y y Z. Permite además la simulación de fisuras cuando se somete a la tracción y al aplastamiento del hormigón cuando es comprimido. Se encuentra evidencia de su uso en losas de concreto y en conexiones mixtas de acero y concreto.

*Beam23*: El elemento BEAM23 se utilizó para la discretización de las armaduras longitudinales. Este elemento uniaxial está formado por dos nodos con tres grados de libertad en cada nodo (dos traslaciones y una rotación).

*Beam189*: Para el modelado de los conectores de cortante se utilizó el elemento de barra BEAM189. Este elemento tiene tres nudos y seis grados de libertad por nodo (tres traslaciones y tres rotaciones). Este elemento permite consideración de la no linealidad del material y la forma de la sección transversal.

*Targe170 y Conta173*: La simulación de los contactos entre elementos es generalmente abordada con los elementos TARGE170 y CONTA173. Tales elementos representan la simulación del contacto tipo superficie-superficie. El elemento Targe170 se define como la superficie objetivo o la más rígida, mientras que el elemento Conta173 se le asigna a la superficie de contacto más flexible. Estos son ampliamente usados en modelos de conexiones pernadas para simular el contacto generado por los pernos entre otros. En esta investigación se utilizó este tipo de contacto entre las placas de apoyo de la conexión y la columna, con el fin de evitar la generación de esfuerzos ficticios que podrían generarse a partir de la simulación de los apoyos en la conexión.

*Prets179*: Este elemento es usado para simular el pretensado de los pernos. Tiene 3 nodos y 1 grado de libertad de traslación. La utilización de este elemento permite la aplicación de la fuerza directamente en la malla del perno. Debido a que la conexión objeto de este estudio es soldada, no se requiere del uso de pernos, lo cual descarta la implementación de elementos de pretensado, por lo cual únicamente se modelarán elementos sólidos, siendo el más utilizado para modelar estructuras metálicas el elemento *Solid185* y adicionalmente el *Solid186* en la zona de transición como fue explicado anteriormente." (Higaki, 2014)

#### **3.4 Definir modelo constitutivo y propiedades de material**

Actualmente existe una gran variedad de modelos constitutivos utilizados para definir las características y el comportamiento de los materiales. La cantidad de opciones obedece a la complejidad del comportamiento de los materiales, en este sentido entre más complicado sea el modelo constitutivo seleccionado, más acertado será el comportamiento de la simulación. Sin embargo, la complejidad del modelo constitutivo también será proporcional a la complejidad o inelasticidad del comportamiento del material utilizado.

En el caso del modelamiento de estructuras en acero para garantizar que el modelamiento de estas sea más cercano a la realidad, es necesario considerar que este es un material elasto-plástico, lo cual significa que su comportamiento estará definido por una región elástica y una región plástica, dando la posibilidad a la generación de deformaciones reversibles e irreversibles (Andrade , 2015).

En la realización de ensayos unidimensionales encontramos que, al someter una muestra ante solicitudes superiores al esfuerzo de fluencia generará en el material un comportamiento no lineal, lo cual implica un comportamiento plástico conocido como endurecimiento o ablandamiento por deformación. Para abordar este comportamiento, el programa ANSYS cuenta con varias opciones para definir este fenómeno, las cuales se encuentran explicadas a continuación.

**3.4.1 Endurecimiento por deformación.** Las reglas de endurecimiento por deformación permiten describir la evolución de la superficie de fluencia una vez se supere el esfuerzo de fluencia y se generen deformaciones plásticas. Tales reglas definen dos comportamientos básicos: el crecimiento y el desplazamiento de la superficie de fluencia y se atribuyen al endurecimiento isotrópico y al endurecimiento cinemático respectivamente.

**3.4.2 Endurecimiento Isotrópico.** Esta regla de endurecimiento representa la evolución de la superficie de fluencia como un crecimiento uniforme en todas las direcciones con flujo plástico. Este endurecimiento es asociado al comportamiento típico de metales, según el cual la región elástica crece con la deformación plástica. La representación gráfica de esta situación se muestra en la [Figura 33.](#page-86-0)

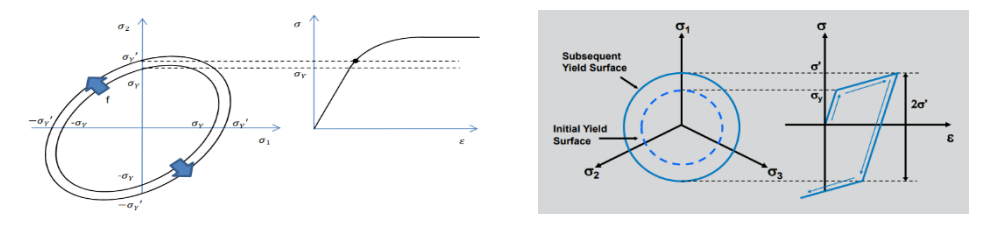

<span id="page-86-0"></span>*Figura 33. Endurecimiento isotrópico, tomado de http://bibing.us.es/proyectos/abreproy/70578/fichero/Cap%C3%ADtulo+2.pdf*

**3.4.3 Endurecimiento Cinemático.** En la regla de endurecimiento, la superficie de fluencia permanece constante y se traslada en la dirección de la fluencia. Al comprobar el comportamiento en estructuras metálicas sometidas a cargas cíclicas es común encontrar que al descargar y seguir cargando en la dirección opuesta se nota una variación en el límite elástico, siendo menor en sentido contrario, lo cual se debe al desplazamiento de la superficie y se conoce como efecto Bauschinger. La representación gráfica de este comportamiento se muestra en la [Figura 34.](#page-87-0)

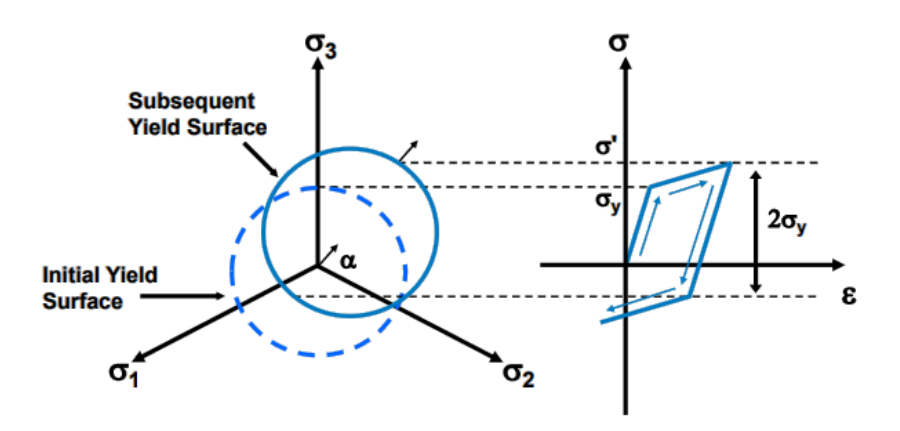

*Figura 34 – Endurecimiento cinemático – Tomado de (SAP IP, Inc)*

<span id="page-87-0"></span>En esta investigación se implementaron ambos tipos de endurecimiento, con el fin de observar cual se acercaba mejor al comportamiento real de la conexión en el caso de estudio.

Para la definición de estas normas de endurecimiento, el programa ANSYS ofrece la posibilidad de crear curvas características del material (Esfuerzo Deformación) definidas a partir de dos o más tramos, para lo cual tenemos las opciones bilineal o multilineal elástica. Cabe anotar que, para definir la plasticidad del acero, se deben definir inicialmente la región elástica del mismo, para lo cual se debe ingresar el módulo de *Young* y el módulo de *Poisson*. Una vez definidas estas dos variables, se alimenta la tabla con cuantos puntos o tramos sean necesarios para detallar en lo posible la región inelástica.

Para la definición de las curvas de los materiales, se realizan dos (2) ensayos a tensión sobre el perfil HEA100, dos (2) ensayos sobre el perfil PTE y un (1) ensayo sobre las placas de continuidad, como se describe en la [Figura 15.](#page-62-0) De esta forma para el perfil HEA100 se extrajeron dos (2) especímenes, uno del alma y otro de la aleta de la viga, de modo que para elaborar la curva teórica (para el modelo) de este material, se promediaron los valores de cuatro (4) puntos seleccionados de las dos (2) curvas obtenidas en el ensayo a tracción, el primer punto se tomó en la zona que finaliza el comportamiento no lineal del material, el segundo en la intersección de la curva del material con la línea tangente a 0.2% de la deformación, el tercer punto se tomó en la zona donde finaliza la meseta de fluencia de la curva y el cuarto se tomó en el UTS, que es donde finaliza el endurecimiento por deformación del material. Este último punto se tomó de los datos reportados del ensayo en un archivo de Excel. La [Figura 35](#page-88-0) ilustra la selección de puntos de una de las curvas obtenidas del ensayo a tensión.

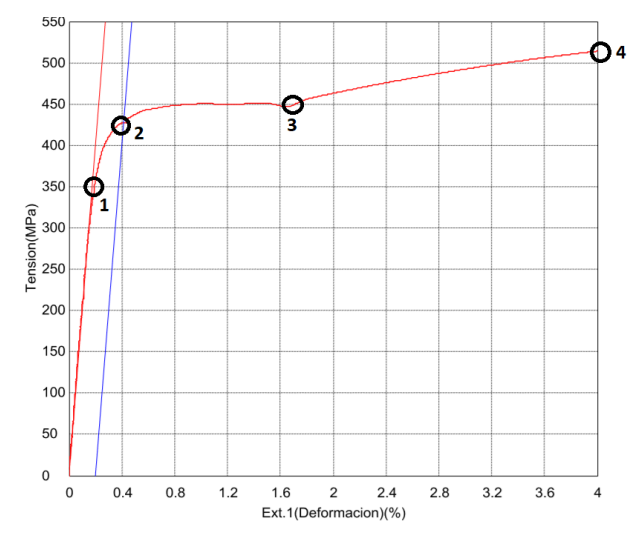

*Figura 35 – Selección de puntos de una de las curvas esfuerzo-deformación* 

<span id="page-88-0"></span>En la [Figura 36](#page-89-0) se observa la definición de un material en Ansys APDL con endurecimiento isotrópico, compuesta por 4 tramos, la columna izquierda representa las deformaciones y la derecha presenta los esfuerzos. Al momento de definir las curvas se deben tener en cuenta 3 consideraciones: 1) el programa no acepta tramos con pendiente igual o menor a cero; 2) el esfuerzo de fluencia y la deformación de fluencia deben coincidir con el módulo de Young ingresado; 3)

finalmente, ninguna pendiente de la curva puede ser mayor o igual a la pendiente inicial (Modulo de Young).

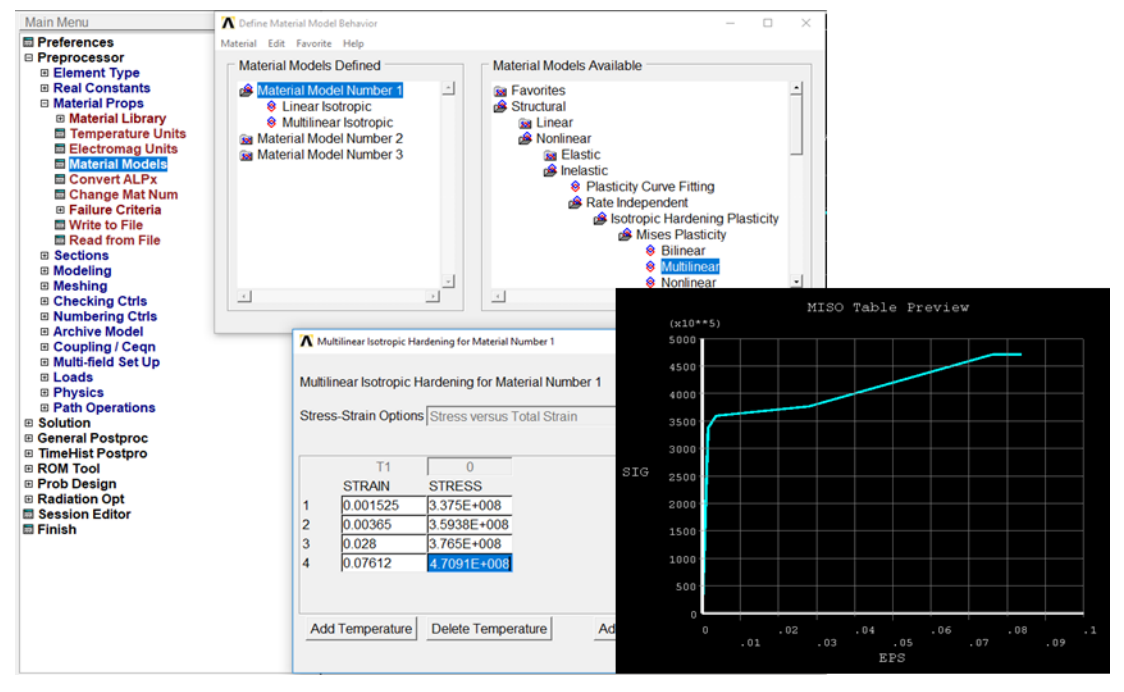

*Figura 36 – Definición del material en Ansys APDL*

#### <span id="page-89-0"></span>**3.5 Discretizar y enmallar**

Con el fin de realizar un modelamiento adecuado, es aconsejable efectuar una discretización muy detallada, de tal manera que la malla genere elementos perfectamente alineados entre sí. Para lograr este cometido, el modelo se fraccionó utilizando la herramienta división (*divide*), con la cual, se genera que todas las áreas que se hallan en contacto entre elementos diferentes compartieran las mismas dimensiones. Para conseguirlo se crean áreas o planos que atraviesan todo el modelo alrededor de cada uno de los bordes de los elementos presentes en el modelo.

En la [Figura 37a](#page-90-0) se muestra un ejemplo de las discretizaciones que se deben hacer al modelo a causa de la geometría de la viga, en la cual se generan cuatro

(4) áreas que atraviesen cualquier geometría en su trayecto, en la [Figura 37b](#page-90-0), se muestra la geometría de la viga antes y después de ser discretizadas; y en la [Figura](#page-90-0)  [37c](#page-90-0) se muestran las geometrías de todo el modelo discretizado únicamente con las áreas a causa de la geometría de las secciones.

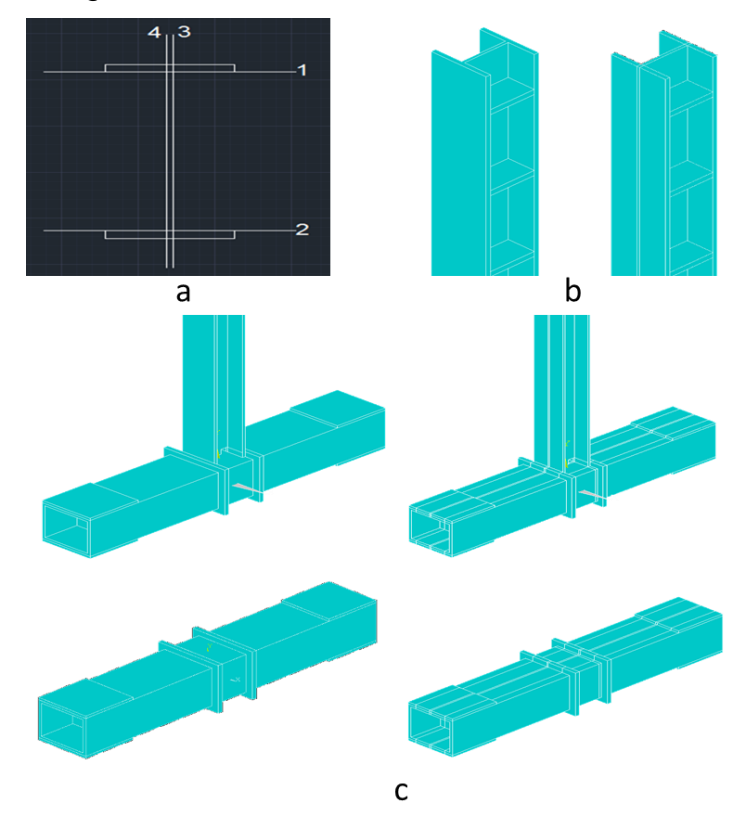

<span id="page-90-0"></span>*Figura 37 – Discretización de la geometría a) Discretización de una viga, b) viga antes y después de ser discretizadas, y, c) discretización de las áreas de la conexión a causa de la geometría de las secciones.*

En la [Figura 38](#page-90-1) se muestra la geometría completa del modelo de la conexión discretizado.

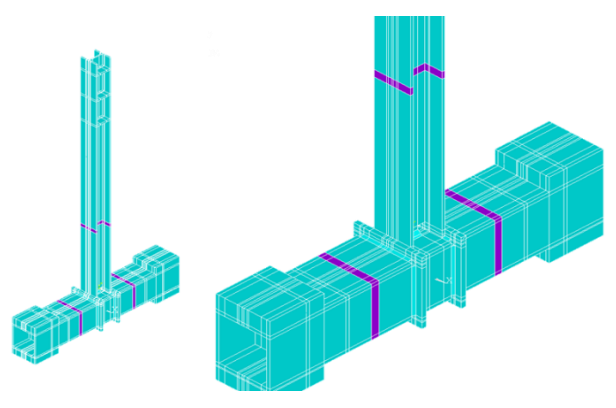

<span id="page-90-1"></span>*Figura 38 – Geometría discretizada de la conexión*

Luego de este proceso de discretización, se deben generar grupos para cada geometría (viga, columna, placas de continuidad, apoyos, rigidizadores y soldaduras) y utilizar la herramienta pegado *glue* para que cada grupo se comporte como un elemento independiente. Posteriormente se asigna el material a cada grupo o elemento y finalmente se define el tamaño del elemento finito y se procede a enmallar automáticamente con la herramienta *mesh tool*. En la [Figura 39,](#page-91-0) se muestra la geometría del modelo enmallado. La herramienta de pegado *glue*, también se utilizó entre las superficies de la soldadura y las geometrías adyacentes a las mismas.

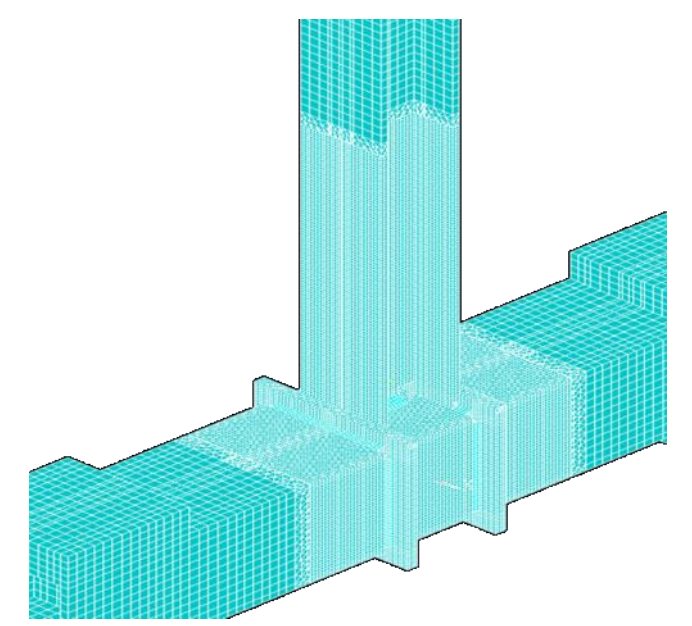

*Figura 39 – Modelo de conexión discretizado y enmallado*

<span id="page-91-0"></span>En la zona protegida se utilizó una longitud de elementos finitos de 0.004 (4 mm) y en la zona elástica se usó 0.012 (12 mm).

Para verificar la calidad del enmallado se utilizaron herramientas del ANSYS APDL para evidenciar los parámetros más influyentes en la calidad de la malla, lo cual nos mostró que solo un total de 0.03% de elementos incumplen algunas relaciones de aspecto, como se muestra en la [Figura 40.](#page-92-0)

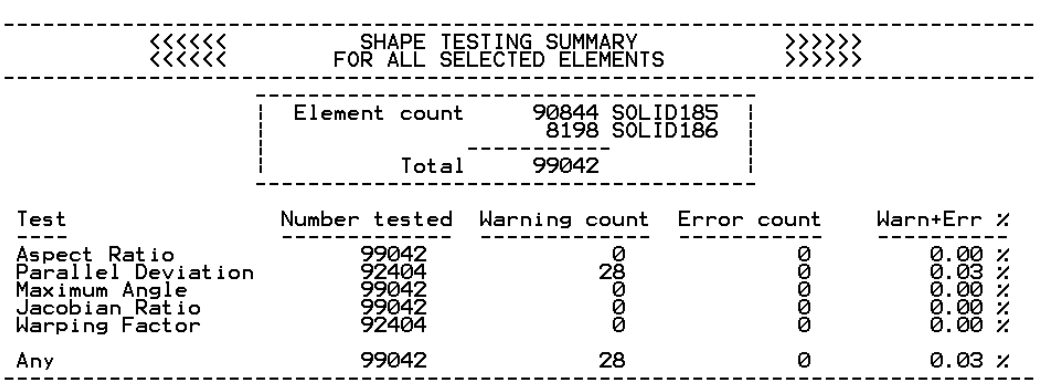

SUMMARIZE SHAPE TESTING FOR ALL SELECTED ELEMENTS

*Figura 40 – Porcentaje de errores en el enmallado de la conexión*

#### <span id="page-92-0"></span>**3.6 Aplicar Cargas y Condiciones de contorno**

Con el fin de simular de la manera más acertada la aplicación de la carga sobre el extremo de la viga se utilizó la herramienta "*Coupling/Ceqn*→ *Couple Dofs*", la cual genera un acoplamiento nodal, que obliga a un grupo de nodos a asumir el mismo desplazamiento en uno o más sentidos, generando así el mismo desplazamiento en dirección X, Y o Z del grupo de nodos especificados. En el caso de estudio, se asociaron todos los grados de libertad de los nodos en el eje Z en la zona de aplicación de la carga, de modo que todos los modelamientos eran desarrollados a partir de la aplicación de desplazamientos controlados.

Como se muestra en los planos de medidas de la [Imagen 1,](#page-93-0) la placa usada para el acoplamiento del actuador dinámico tiene unas dimensiones de 40x20cm, sin embargo, la MTS presenta una rótula en su extremo de aplicación de carga, la cual era imposible por cuestiones técnicas restringir en ambos sentidos, razón por la cual el acoplamiento nodal no se aplicó sobre la longitud total de la placa, sino únicamente en una región que comprendía el mismo espesor de la placa de continuidad o rigidizador en la viga (3/8 in o 9.56mm), el cual estaba justo en el centro de aplicación de carga del actuador dinámico, garantizando así una mejor

simulación del desplazamiento del extremo de la viga respecto al presentado en el ensayo experimental, como se muestra en la [Imagen 1.](#page-93-0)

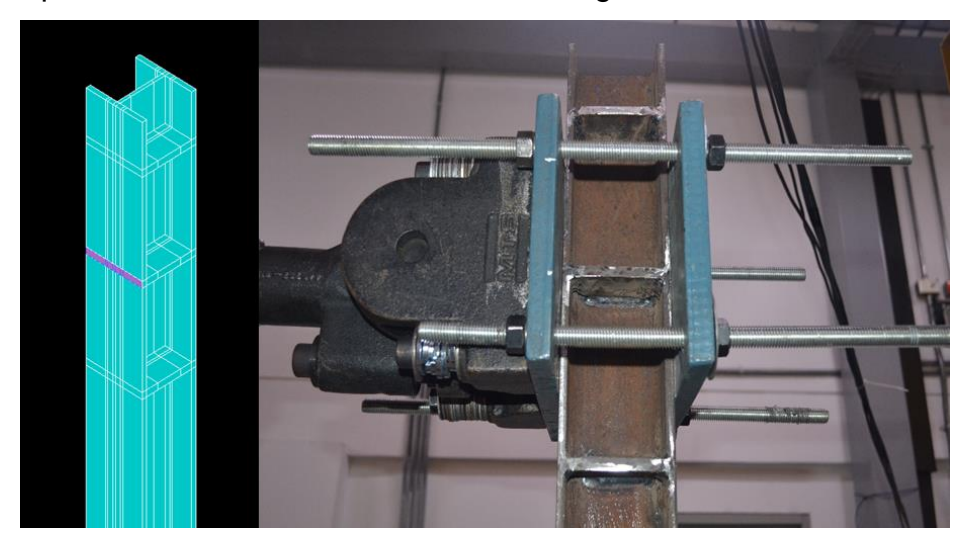

*Imagen 1. Punto de aplicación de carga sobre la viga, rotula en el extremo del punto de apoyo del actuador*

<span id="page-93-0"></span>La aplicación de las condiciones de contorno se hizo teniendo en cuenta el esquema mostrado en la [Figura 41.](#page-93-1)

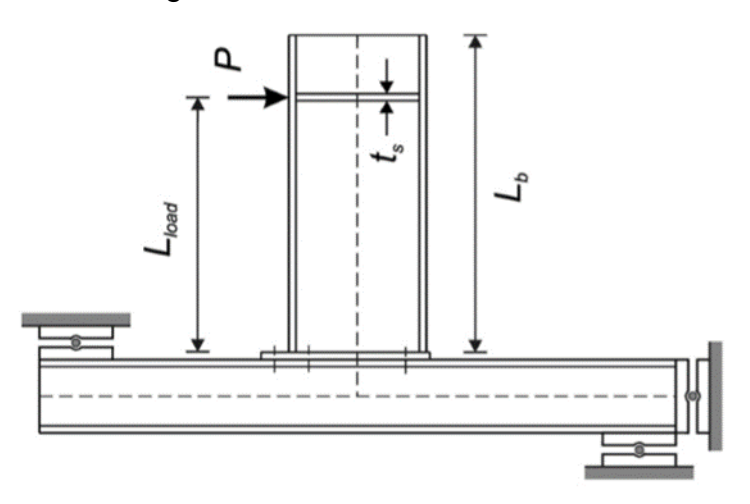

*Figura 41 – Condiciones de contorno – Tomado de (Díaz, Victoria, Marti, & Querin, 2011)*

<span id="page-93-1"></span>Con el fin de reproducir las condiciones de contorno del ensayo, se añadieron cuatro (4) placas de espesor igual a 4 cm cada una en la parte superior e inferior de cada extremo de la columna, con el fin de simular el apoyo que se utilizó en el ensayo experimental, tales placas de continuidad se caracterizaron como un material de rigidez muy alta con el fin de garantizar que no se generen deformaciones considerables es las mismas que puedan llegar a afectar el resultado del modelo experimental.

Adicionalmente se agregaron restricciones laterales en las áreas a cada extremo de la columna de la siguiente forma: en ambas áreas se aplicaron restricciones en el eje X, de modo que no se generen efectos torsionales sobre el perfil, también se agregó una restricción en el eje Z a las áreas de un solo extremo de la columna con el fin de que no se generen desplazamientos de la conexión en el sentido de la aplicación de la carga, tal como se indica en el apoyo derecho del esquema de la [Imagen 2.](#page-94-0)

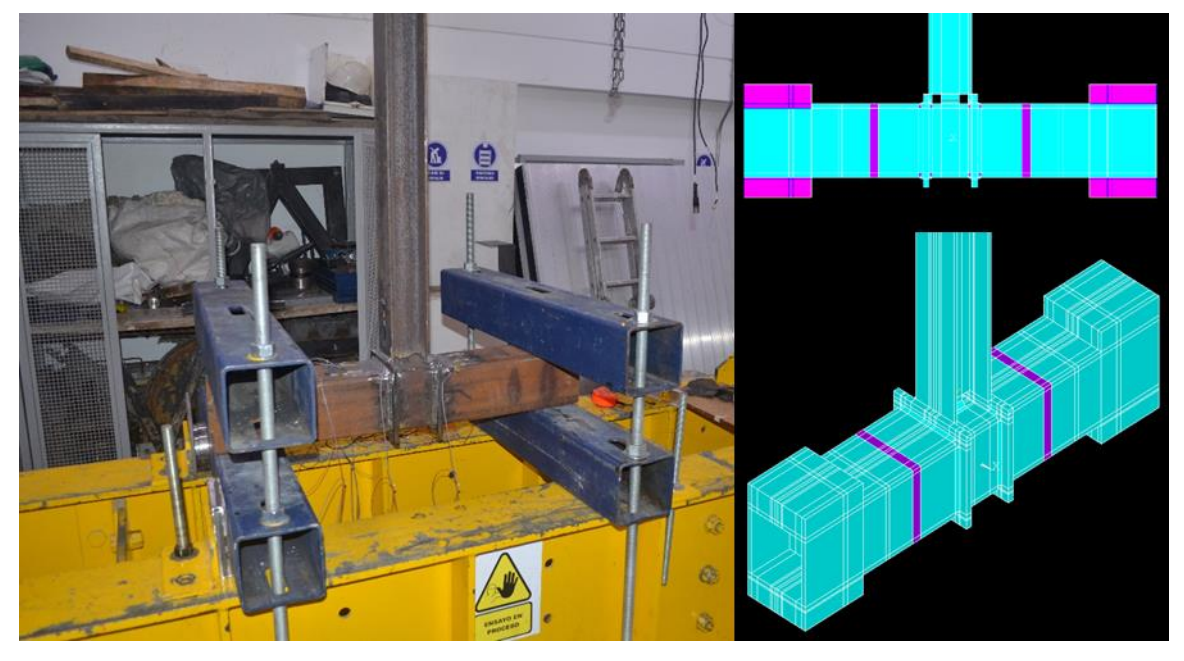

*Imagen 2. Restricciones aplicadas en tanto en el ensayo experimental, como en el modelo*

<span id="page-94-0"></span>La [Imagen 2](#page-94-0) muestra las condiciones de contorno sobre la conexión real (izquierda) y en el modelamiento numérico (derecha), en la cual se observa seleccionado en color fucsia los apoyos utilizados para simular el efecto de la restricción en el eje Y, generada por los perfiles tubulares azules en los apoyos (izquierda).

La [Figura 42](#page-95-0) muestra las áreas seleccionadas en los extremos de la columna a los cuales se le aplicaron restricciones en el eje X y Z indicadas anteriormente.

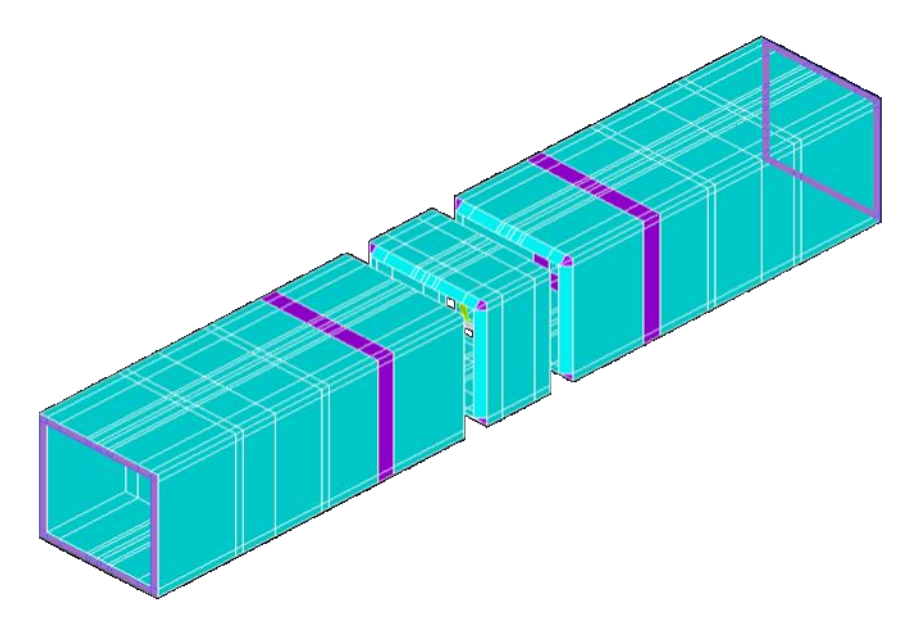

*Figura 42 – Restricciones laterales en X y Z*

<span id="page-95-0"></span>Para la aplicación de la carga se utilizó el entorno de análisis dinámico transitorio en el cual se definió el protocolo de carga descrito en la sección [4.6,](#page-110-0) a partir de la unión de varias funciones sinusoidales. De esta forma se definieron doce (12) pasos de carga, un (1) paso o función para cada amplitud indicada en la norma, hasta llegar a los 380 segundos, siendo este el tiempo máximo al que se llegó en el ensayo.

Cada paso de carga es una función que depende del tiempo, la cual a su vez requiere la definición de ciertos parámetros: periodo (T), duración de cada paso de carga (t) y amplitud máxima de cada paso (A).

Para la selección del periodo T se tuvo en cuenta las pruebas realizadas por Carolina Andrade García en su tesis de Maestría titulada: "Calificación de conexiones de perfiles I de acero - viga conectada al eje débil de la columna", en la cual se usó un periodo muy cercano a los 10 segundos.

$$
w = 2 * pi() / T
$$

$$
F(t) = A * sin(w * t)
$$

$$
F(t) = [L_B * tan(\theta)] * sin(\frac{1}{T} * t)
$$

Donde:

A: Amplitud máxima da cada paso de carga.

L<sub>B</sub>: Longitud desde el eje de la columna hasta el punto de aplicación de carga.

t: Tiempo

T: Periodo.

w: Frecuencia.

θ: Rotación de cada paso de carga indicada en el protocolo del NSR-10.

Se definieron en el programa doce (12) funciones de carga como se muestra

a continuación:

Load\_1--->(5.044/1000)\*seno((2\*pi()/10)\*Tiempo) Load\_2--->(6.725/1000)\*seno((2\*pi()/10)\*Tiempo) Load\_3--->(10.088/1000)\*seno((2\*pi()/10)\*Tiempo) Load\_4--->(13.450/1000)\*seno((2\*pi()/10)\*Tiempo) Load\_5--->(20.177/1000)\*seno((2\*pi()/10)\*Tiempo) Load\_6--->(26.904/1000)\*seno((2\*pi()/10)\*Tiempo)<br>Load\_7--->(40.362/1000)\*seno((2\*pi()/10)\*Tiempo) Load\_8--->(53.829/1000)-seno((2\*pi()/10)<sup>-riempo)</sup><br>Load\_8--->(53.829/1000)\*seno((2\*pi()/10)\*Tiempo)<br>Load\_9--->(67.306/1000)\*seno((2\*pi()/10)\*Tiempo)<br>Load\_10-->(80.797/1000)\*seno((2\*pi()/10)\*Tiempo)<br>Load\_11-->(94.304/1000)\*

*Figura 43 – Pasos de carga definidos en el programa Ansys APDL*

# **4. MATERIALES Y METODOLOGÍA**

#### **4.1 Laboratorios para ensayos**

**4.1.1 Laboratorio Universidad Nacional de Colombia.** Las mediciones para los ensayos de tensión fueron realizadas en el laboratorio de ensayos mecánicos y deformación plástica de la Facultad de Ingeniería de la Universidad Nacional de Colombia sede Bogotá.

El equipo utilizado fue la máquina Universal de ensayos marca Shimadzu modelo UHI-500kN serial I21054500170 con certificado de calibración 17-6269 del 5 de mayo de 2017 emitido por la empresa ICCLAB trazable al INM – Colombia (ver [Imagen 3\)](#page-97-0).

<span id="page-97-0"></span>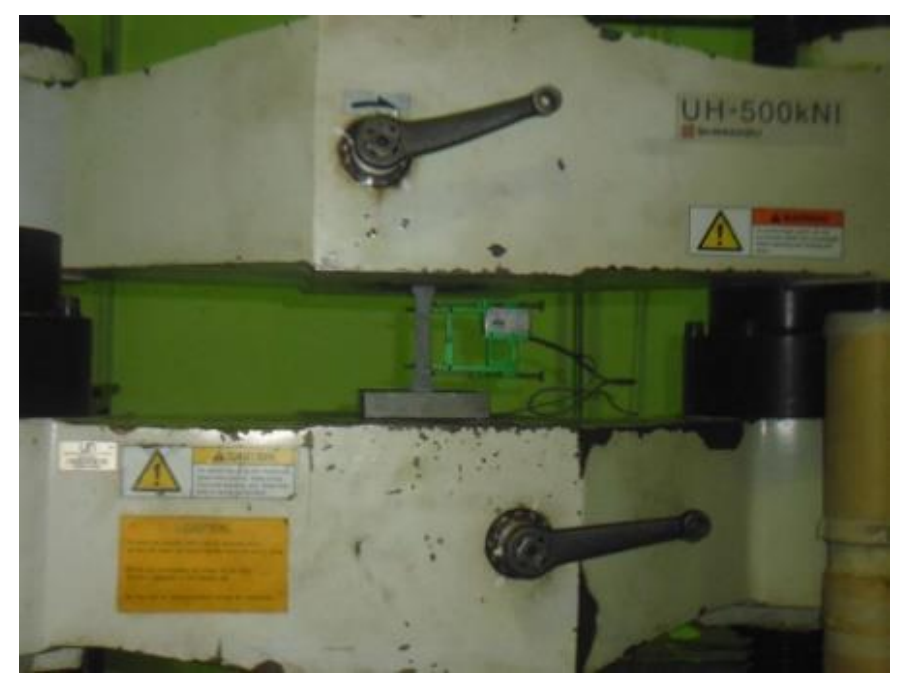

*Imagen 3. Foto del montaje de una de las probetas en la máquina universal de ensayos. Imagen propia*

**4.1.2 Laboratorio de Estructuras Pontificia Universidad Javeriana.** Las pruebas de flexión en perfiles y ensayos pseudoestáticos fueron realizados en el laboratorio de pruebas y ensayos del Departamento de Ingeniería Civil de la Pontificia Universidad Javeriana.

El ensayo se realizó sobre un pórtico metálico de acero en el cual está sujetado un actuador hidráulico de capacidad 100kN y otro de capacidad 250kN. La posición del actuador para los ensayos a flexión fue vertical (ver [Imagen 4](#page-98-0) e [Imagen](#page-99-0)  [5\)](#page-99-0), mientras para el ensayo pseudoestático fue horizontal tal cual se muestra en la [Imagen 6.](#page-99-1)

<span id="page-98-0"></span>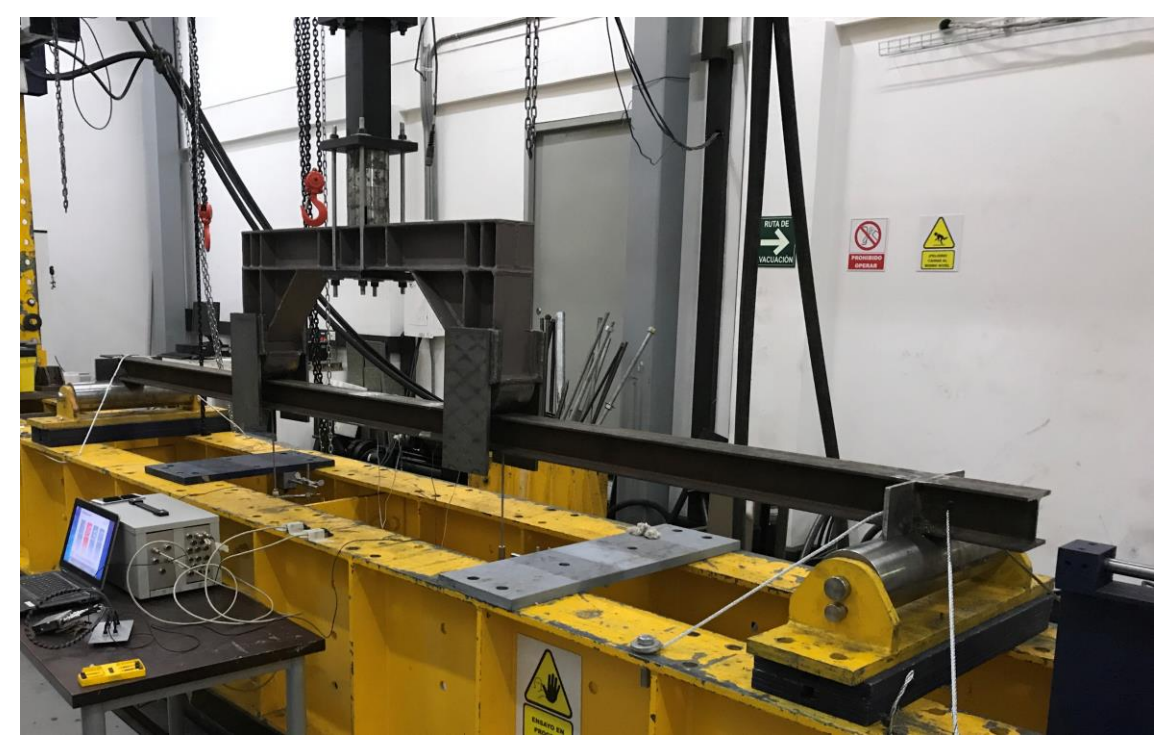

*Imagen 4. Montaje del ensayo para la viga HEA100. Imagen propia*

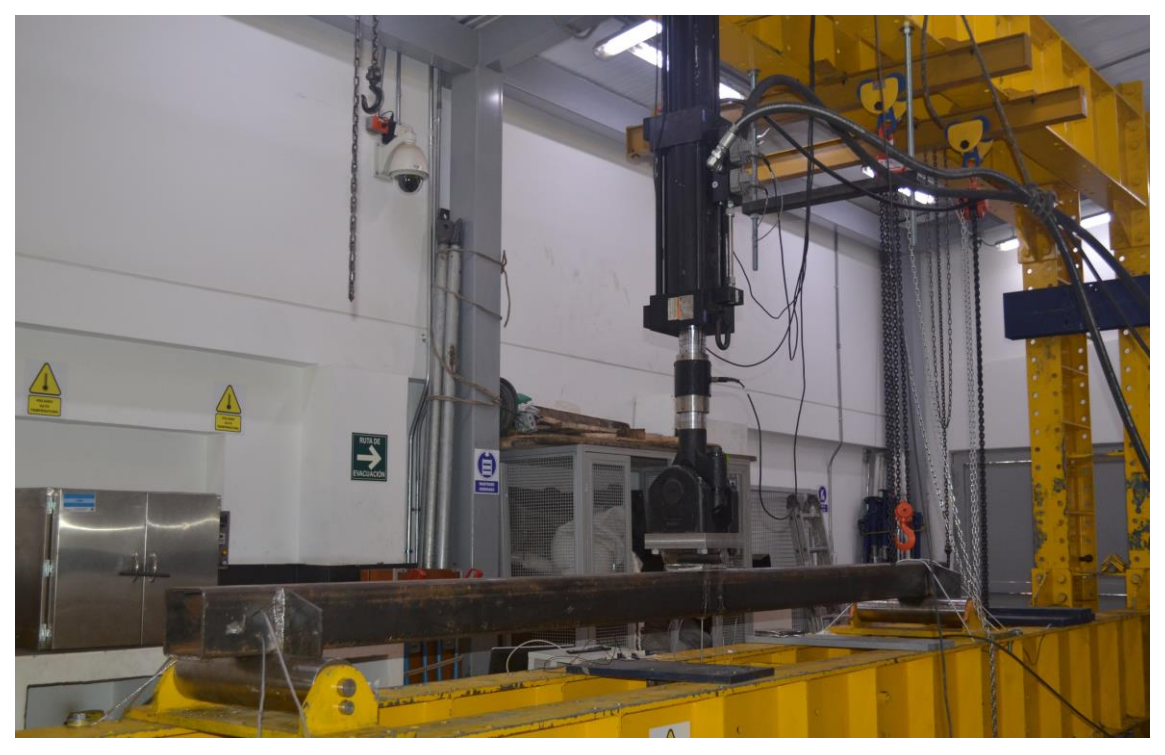

*Imagen 5. Montaje del ensayo para el perfil PTE. Imagen propia*

<span id="page-99-1"></span><span id="page-99-0"></span>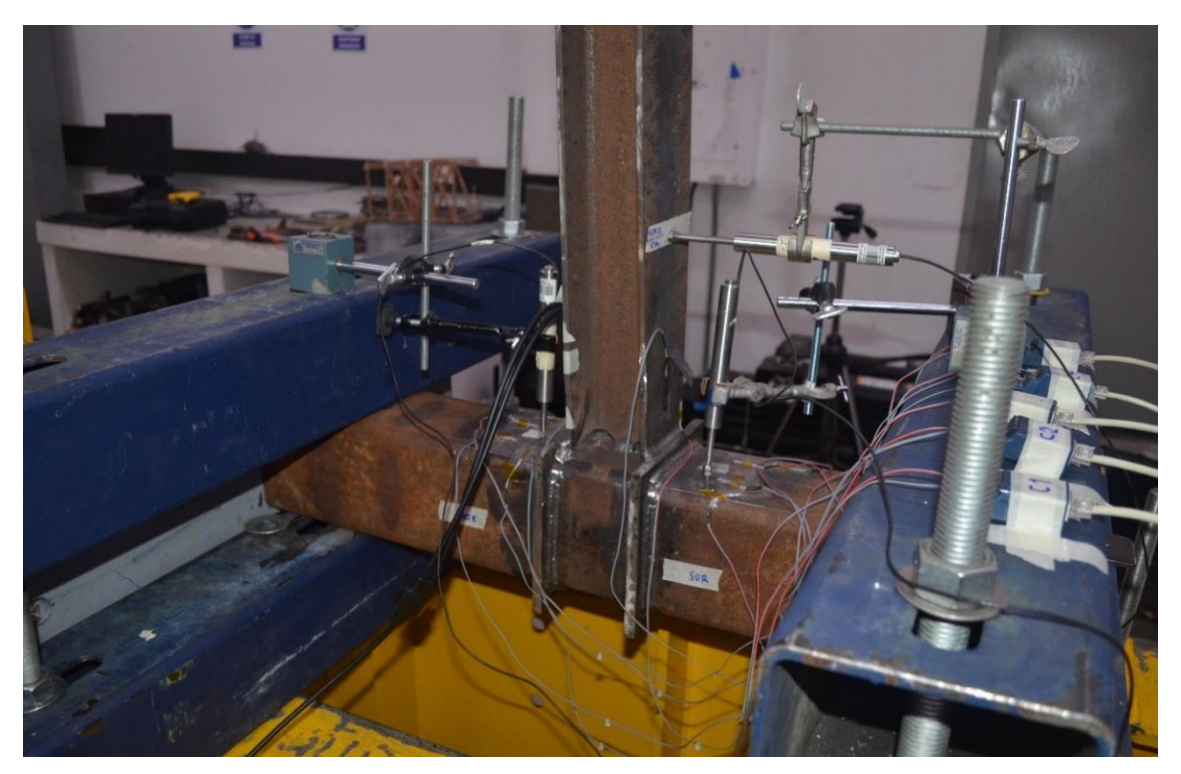

*Imagen 6. Montaje del ensayo para la conexión. Imagen propia*

## **4.2 Materiales**

Los materiales usados para los experimentos describen la [Tabla 2:](#page-100-0)

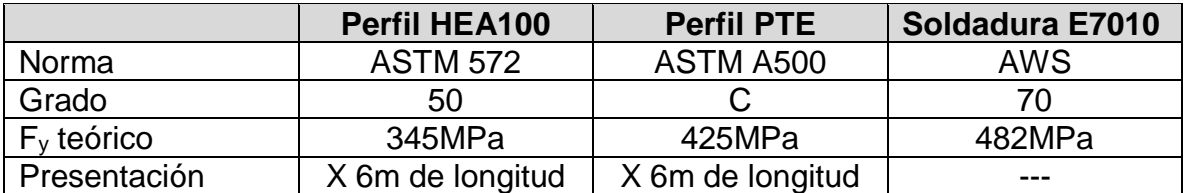

*Tabla 2. Materiales y propiedades para los elementos usados en los ensayos. Construcción propia*

<span id="page-100-0"></span>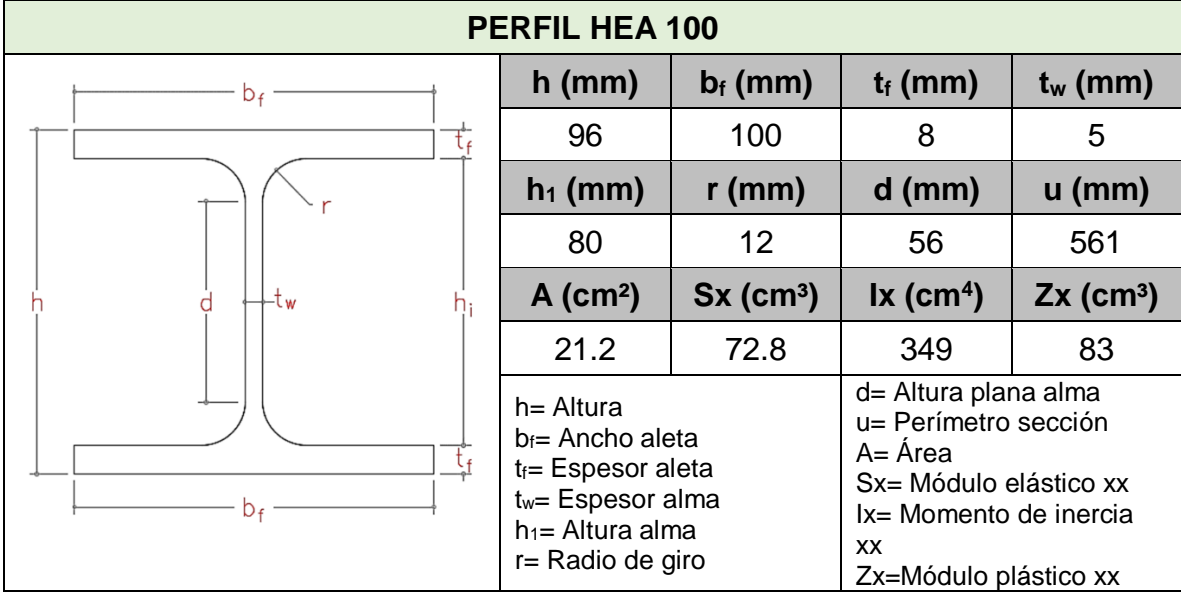

*Tabla 3. Propiedades geométricas perfil HEA100. Construcción propia*

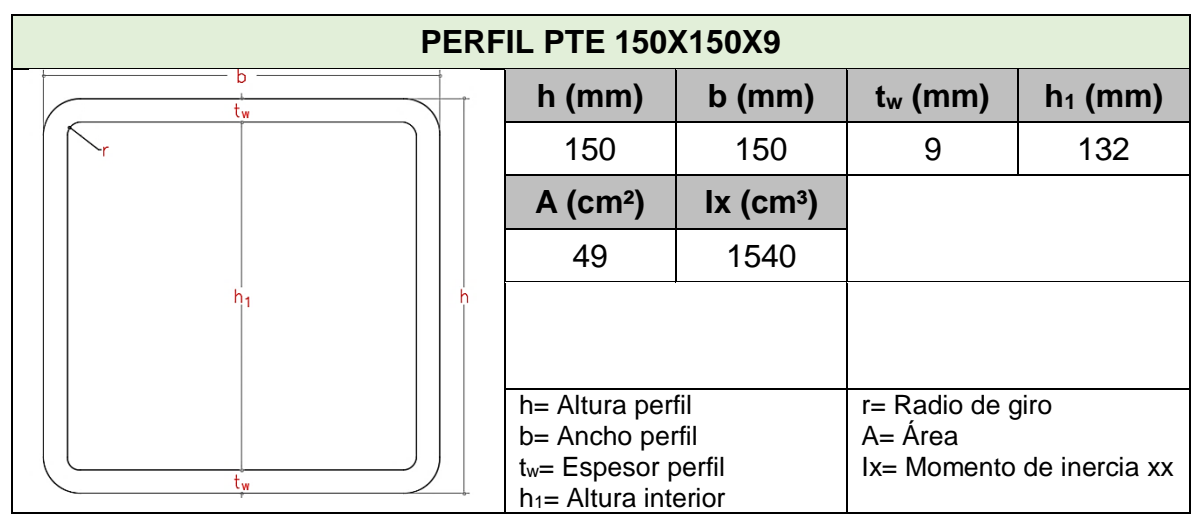

*Tabla 4. Propiedades geométricas perfil PTE 150X150X9. Construcción propia*

## **4.3 Fabricación y montaje**

**4.3.1 Ensayo a tensión.** El ensayo a tensión fue realizado siguiendo los parámetros del *Standard Test Methods for Tension Testing of Metallic Materials* - E8/E8M − 16a del *American Society for Testing and Materials*. Las probetas sometidas a este análisis se muestran a continuación en la [Figura 44](#page-101-0) y [Figura 45.](#page-101-1)

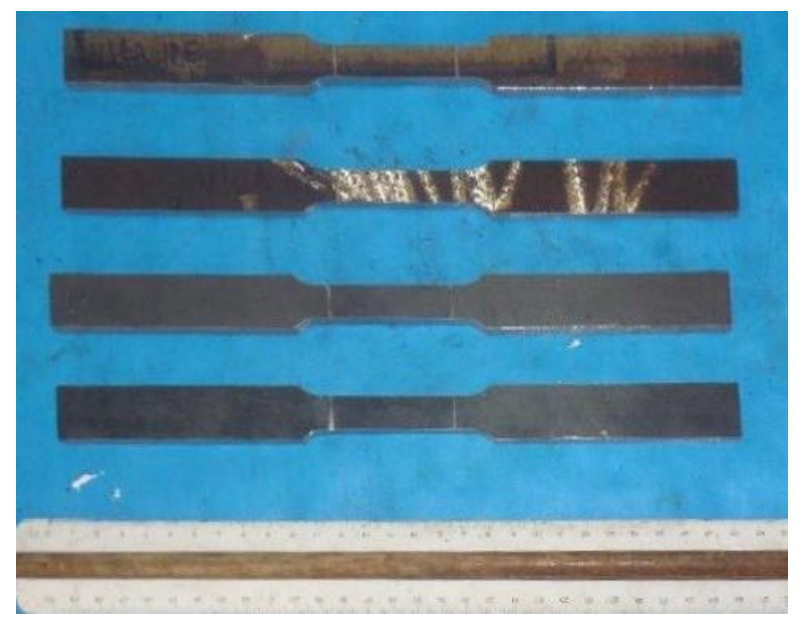

*Figura 44. Muestras obtenidas del mecanizado de los perfiles acorde con la norma ASTM E8. De arriba hacia abajo, Perfil PTE 9mm pieza 1, Perfil PTE 9mm pieza 2, Perfil HEA alma 5mm, Perfil HEA aleta 7.4mm. Imagen propia.*

<span id="page-101-0"></span>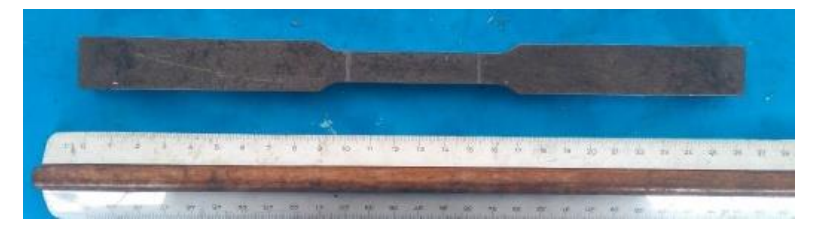

*Figura 45. Muestra obtenida del mecanizado del acero dispuesto para la placa de continuidad acorde con la norma ASTM E8. Imagen propia*

<span id="page-101-1"></span>Los ensayos fueron controlados por desplazamiento, con una velocidad aplicada de 5mm/min. Al instante de los ensayos, la humedad relativa fue de 36% y la temperatura media de 22.2°C.

#### **4.3.2 Ensayo a flexión**

*4.3.2.1 Determinación de capacidad de los perfiles.* La capacidad elástica de los perfiles se definió a través del uso de las ecuaciones que brinda la mecánica de materiales así:

$$
M_P = \frac{P_P L}{4}
$$

*Ecuación 6. Momento de plastificación de una viga sometida a flexión simple*

$$
M_P = \frac{P_P L}{6}
$$

*Ecuación 7. Momento de plastificación de una viga sometida a flexión pura*

$$
\sigma_P = \frac{M_P c}{I_{xx}}
$$

*Ecuación 8. Esfuerzo de plastificación teórico de una viga*

Donde:

*MP*= Momento de plastificación del perfil.

*PP*= Carga de plastificación del perfil.

*L*= Longitud del perfil ensayado.

*C*= Distancia al eje neutro

*Ixx*= Inercia del perfil respecto al eje x.

Tomando como referencia las ecuaciones anteriores, se determinó el esfuerzo de fluencia de los perfiles y esfuerzo último teórico así:

# *4.3.2.1.1 Perfil HEA100*

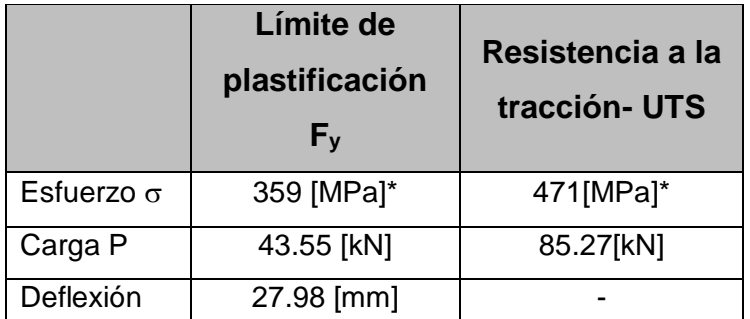

*Tabla 5. Determinación de fuerzas y deflexiones máximas esperadas en los límites elástico y UTS para el perfil HEA. Construcción propia*

\*Obtenido de los ensayos a la tracción descritos en la sección 4 de este documento

#### *4.3.2.1.2 Perfil PTE*

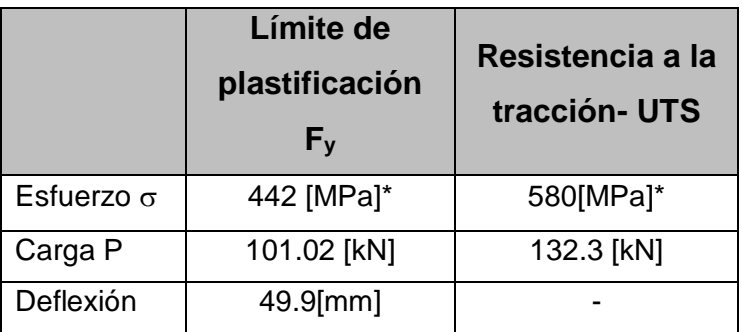

*Tabla 6. Determinación de fuerzas y deflexiones máximas esperadas en los límites elástico y UTS para el perfil PTE. Construcción propia*

\*Obtenido de los ensayos a la tracción descritos en la sección 3 de este documento

*4.3.2.2 Montaje perfil HEA100.* El ensayo a flexión para el perfil HEA100 se realizó bajo el siguiente montaje:

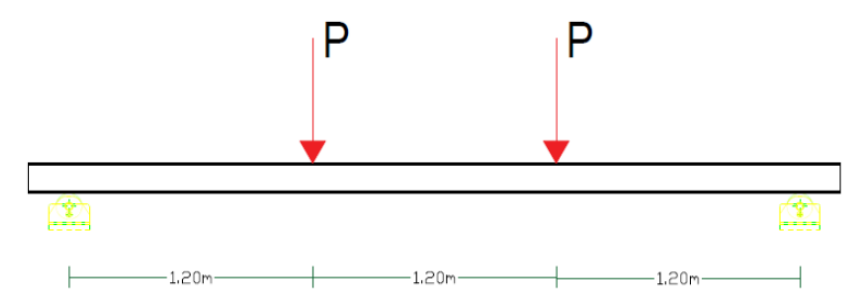

*Figura 46. Representación geométrica para ensayo de flexión de perfil HEA100. Construcción propia*

Para aplicar la carga al tercio y dos tercios de los perfiles, se requirió del uso de un aparejo metálico, cuya distancia de aplicación de carga es de 1.20m (Ver [Imagen 7](#page-108-0) y [Figura 53. Aplicador de carga doble para simular ensayo a flexión pura.](#page-109-0)  [Construcción propia\)](#page-109-0). Una vez realizado el montaje se procedió a la aplicación de las cargas según el protocolo de carga definido para este ensayo. El actuador requerido según el protocolo de carga establecido fue el de capacidad máxima de 100kN

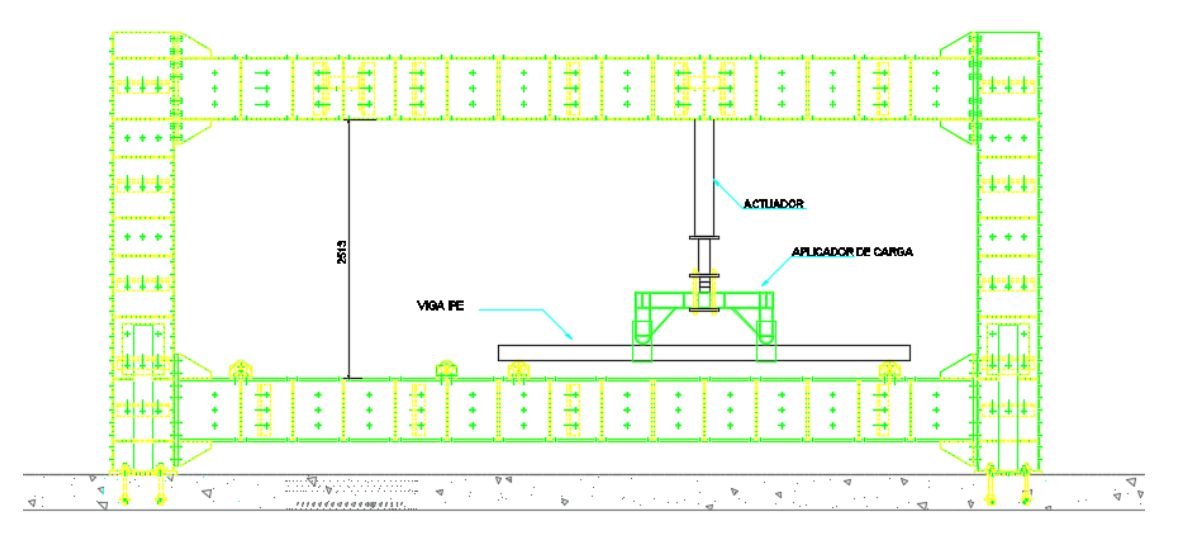

*Figura 47. Plano de montaje de actuador para ensayo a flexión viga HEA – Plano de pórtico tomado de Estahl Ingeniería con modificaciones propias*

*4.3.2.3 Montaje perfil PTE.* El ensayo a flexión para el perfil PTE se realizó bajo el montaje mostrado en la [Figura 48:](#page-104-0)

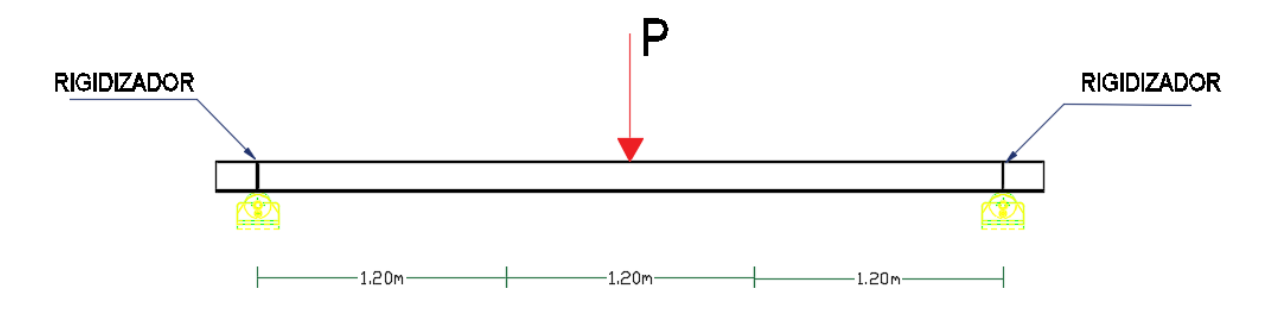

<span id="page-104-0"></span>*Figura 48. Representación geométrica para ensayo de flexión en perfil PTE. Construcción propia*

Para aplicar la carga al centro de la luz, se requirió de un apoyo adherido al actuador (Ver [Imagen 8](#page-109-1) y [Figura 54\)](#page-110-1). Una vez realizado el montaje se procedió a la aplicación de las cargas según el protocolo de carga definido para este ensayo. El actuador requerido según el protocolo de carga establecido fue el de capacidad máxima de 250kN.

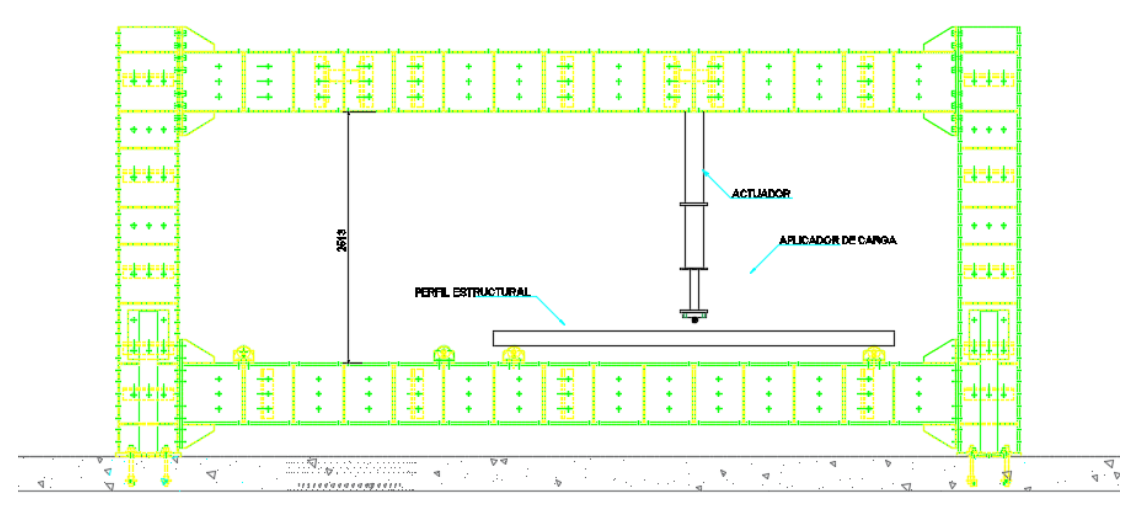

*Figura 49. Plano de montaje de actuador para ensayo a flexión PTE– Plano de pórtico tomado de Estahl Ingeniería con modificaciones propias*

#### **4.3.3 Ensayo Conexión**

*4.3.3.1 Diseño soldadura.* Para el diseño de la soldadura se tuvieron en cuenta las solicitaciones de rotación, desplazamiento, carga y momento provenientes del protocolo de carga, descrito en la sección [4.6](#page-110-0) de este documento, además de la teoría de cálculo y requerimientos para soldaduras estructurales según el American Welding Society – AWS, Seismic Provisions for Structural Steel Buildings ANSI/AISC 341-16, Specifications for Structural Steel Buildings ANSI-AISC 360-16 y Reglamento Colombiano de Construcción Sismo Resistente NSR-10. A continuación, en la [Tabla 7,](#page-106-0) se describen las dimensiones obtenidas para los cordones de soldadura.

| <b>Resumen Dimensiones de las Soldaduras</b>    |         |        |
|-------------------------------------------------|---------|--------|
| Soldadura 1 (Placa-Columna)                     |         |        |
| w                                               | 0,9525  | cm     |
| L(soldadura)                                    | 12,46   | cm     |
| $\theta$ (biselado)                             | 45      | Grados |
| Soldadura 2 (Placa-Parte externa aletas Viga)   |         |        |
| w                                               | 1,11125 | cm     |
| L(soldadura)                                    | 10      | cm     |
| $\theta$ (biselado)                             | 45      | Grados |
| Soldadura 3 (Columna-Parte Interna aletas Viga) |         |        |
| w                                               | 0,635   | cm     |
| L(soldadura)                                    | 4,75    | cm     |
| $\theta$ (biselado)                             |         | Grados |
| Soldadura 4 (Alma viga-Columna)                 |         |        |
| w                                               | 0,4     | cm     |
| L(Soldadura)                                    | 6,73    | cm     |
| $\theta$ (biselado)                             |         | Grados |

<span id="page-106-0"></span>*Tabla 7. Resumen de las dimensiones obtenidas para el cordón de soldadura en diferentes uniones en el vínculo viga – columna – Construcción Propia*

Para planos y detalles de soldadura en la conexión, referirse al anexo A.

*4.3.3.2 Montaje.* Para este montaje, se requirió de dos placas a cada extremo de la viga para poder aplicar las cargas cíclicas durante todo el ensayo.

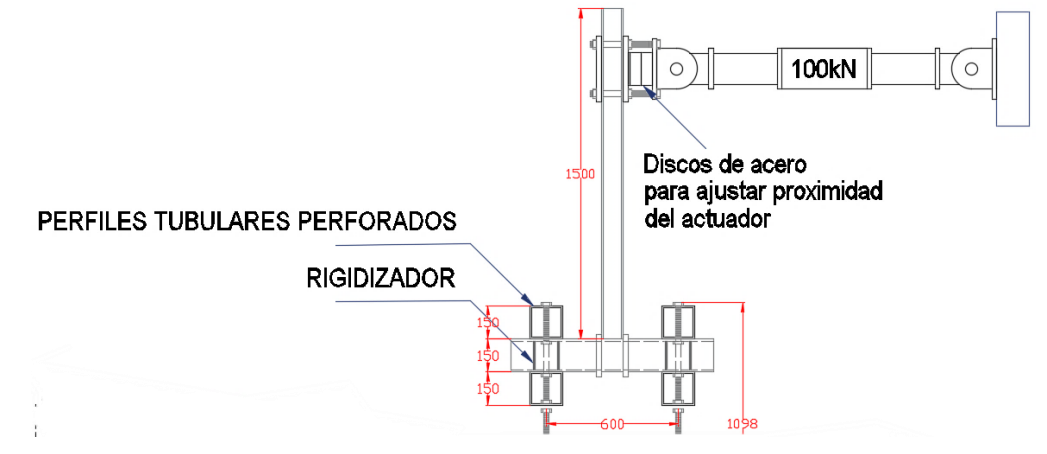

*Figura 50 – Imagen de aplicador de carga en viga perfil HEA100. Construcción propia*

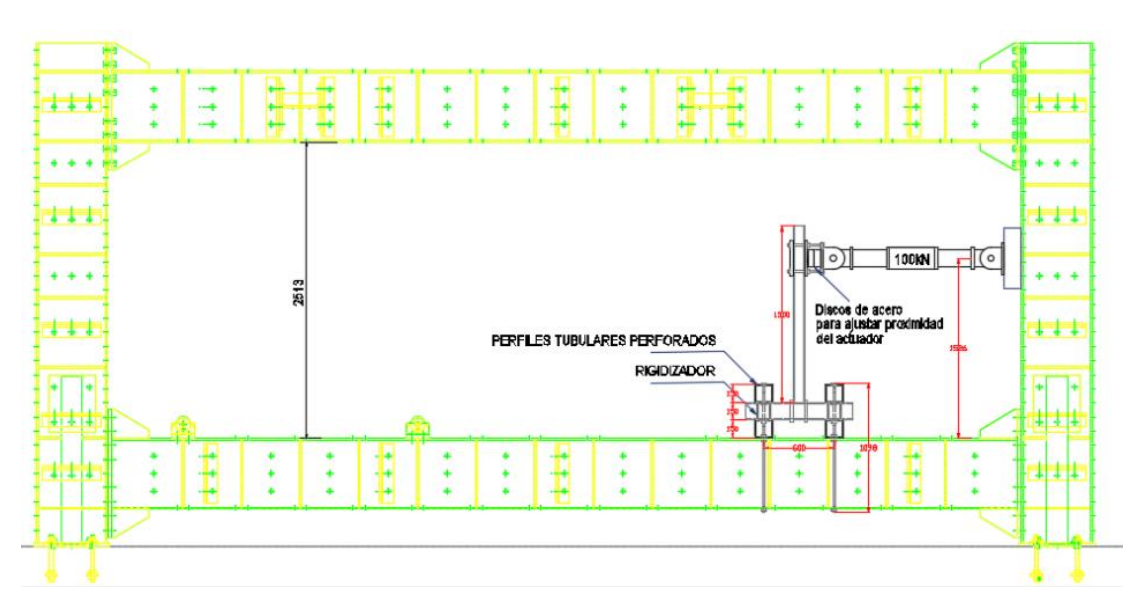

*Figura 51 - Plano de montaje de actuador para ensayo de la conexión– Plano de pórtico tomado de Estahl Ingeniería con modificaciones propias*

#### **4.4 Elementos de apoyo**

Los elementos de apoyo en acero, usados para los perfiles se muestran a continuación:

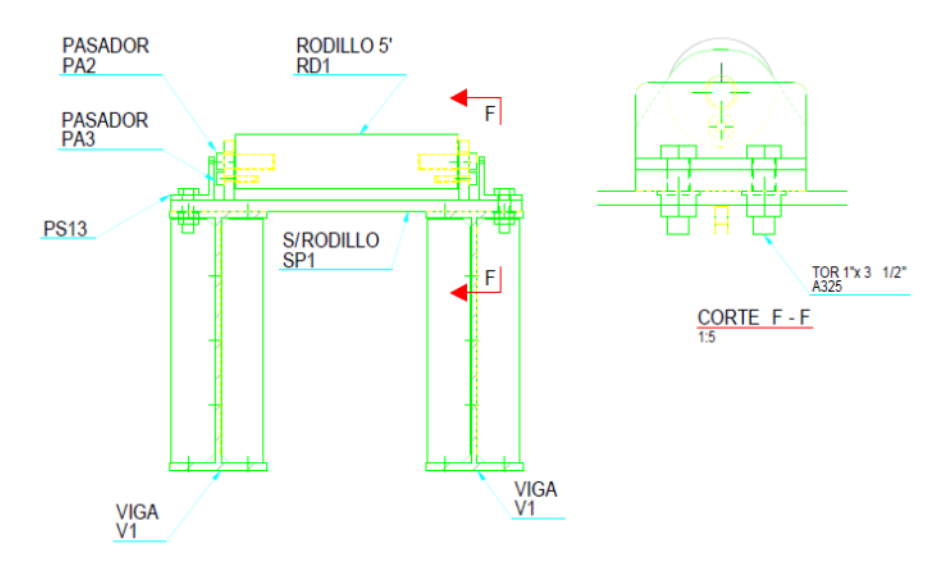

*Figura 52 – Elementos de apoyo para ensayos – Fuente Planos de diseño Estahl Ingeniería*
## **4.5 Elementos de Carga**

Los elementos de carga usados para los ensayos fueron dos actuadores con capacidades distintas según el elemento a ensayar.

Como elemento de carga para el perfil HEA se requirió de un actuador hidráulico de 100kN de capacidad, con el cual se aplicó cargas a los tercios a través de un aparejo metálico [\(Imagen 7](#page-108-0) y [Figura 53\)](#page-109-0), con el fin de simular un ensayo a flexión pura. Este aparejo debió ser sujetado de una extensión fabricada en acero de 1.5" de espesor, para garantizar que la deflexión obtenida producto de la máxima carga aplicada según el protocolo de carga no superara la extensión máxima del brazo hidráulico del actuador.

Por su parte, para el perfil PTE se requirió de un actuador hidráulico de 250kN de capacidad con el cual se simuló un ensayo a flexión simple. El punto de aplicación de la carga contenía una placa de 2" de espesor soldada a un tubo macizo, el cual aplicó una carga puntual sobre el elemento. Para evitar daños locales en el perfil, se colocó en el punto de aplicación, una placa de 1" de espesor, la cual fue incluida en la modelación (ver [Imagen 8](#page-109-1) y [Figura 54\)](#page-110-0).

<span id="page-108-0"></span>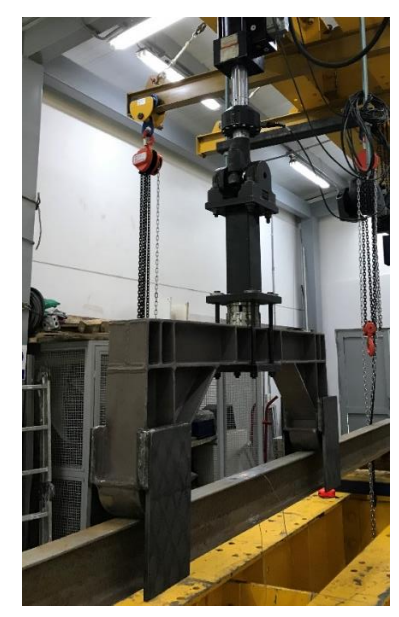

*Imagen 7. Actuador hidráulico de 100kN de capacidad junto con el aplicador de carga a los tercios de la luz de la viga para simular ensayo a flexión pura. Imagen propia*

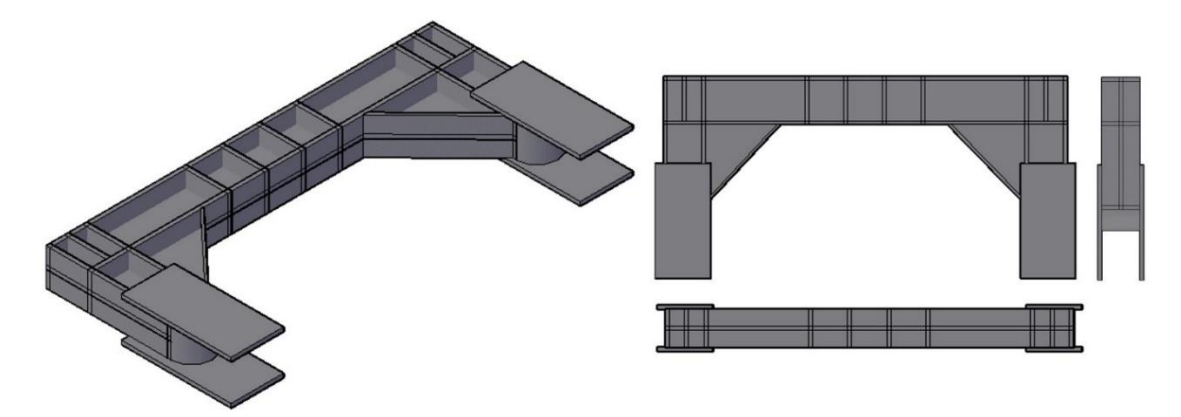

*Figura 53. Aplicador de carga doble para simular ensayo a flexión pura. Construcción propia*

<span id="page-109-1"></span><span id="page-109-0"></span>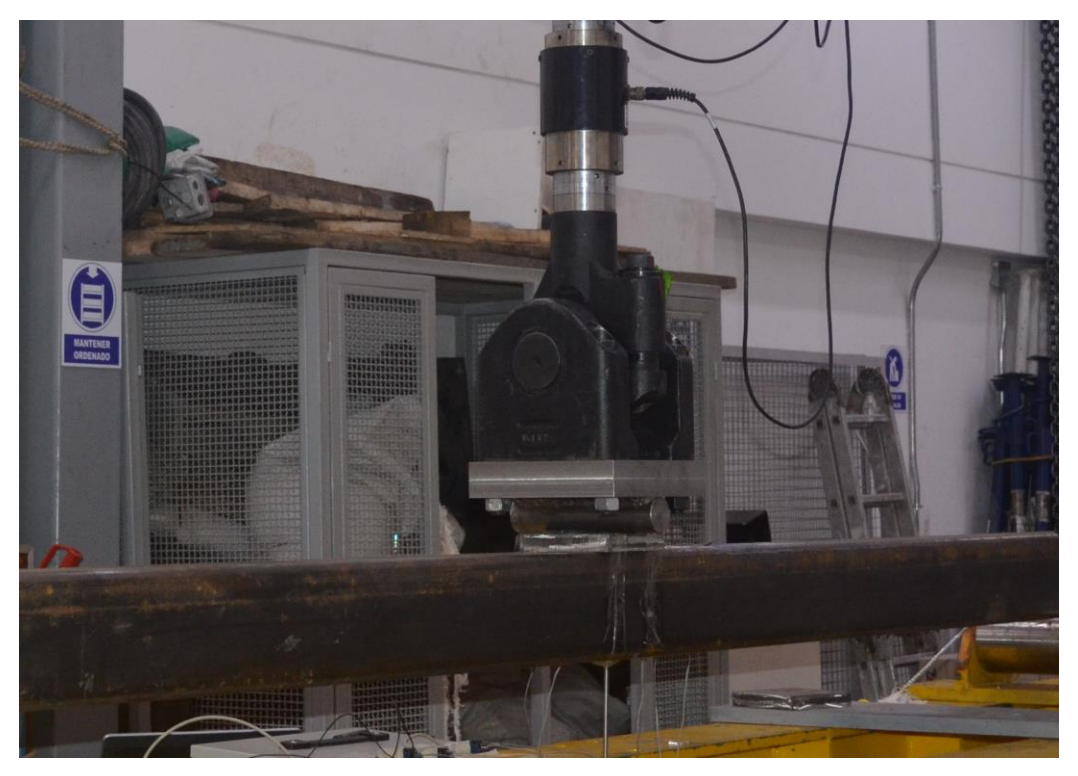

*Imagen 8. Actuador de 250kN dispuesto para ensayo de PTE. Imagen propia*

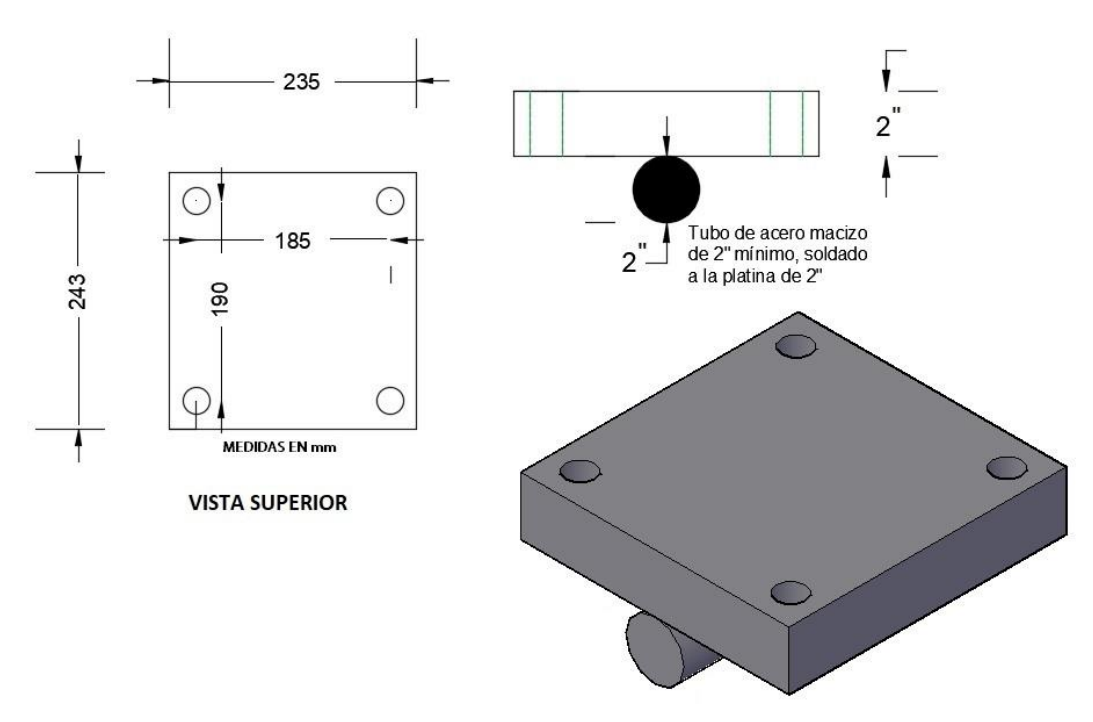

*Figura 54. Elemento de aplicación de carga sobre el perfil PTE. Construcción propia*

## <span id="page-110-0"></span>**4.6 Protocolo de carga**

Los protocolos se definieron para ser controlados por carga y deformación en diferentes ciclos.

## **4.6.1 Perfil HEA100**

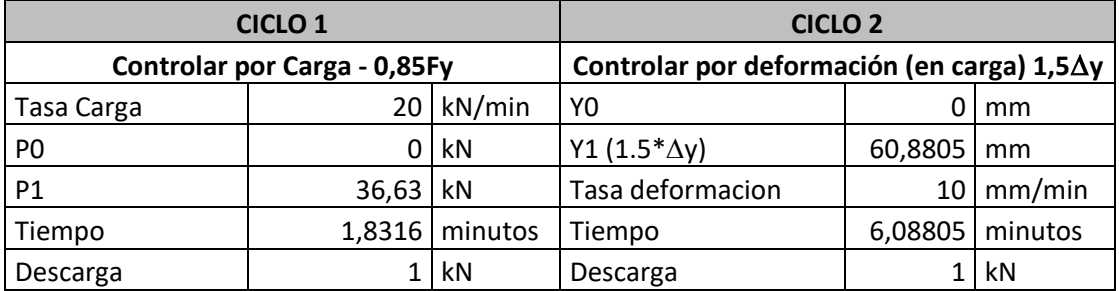

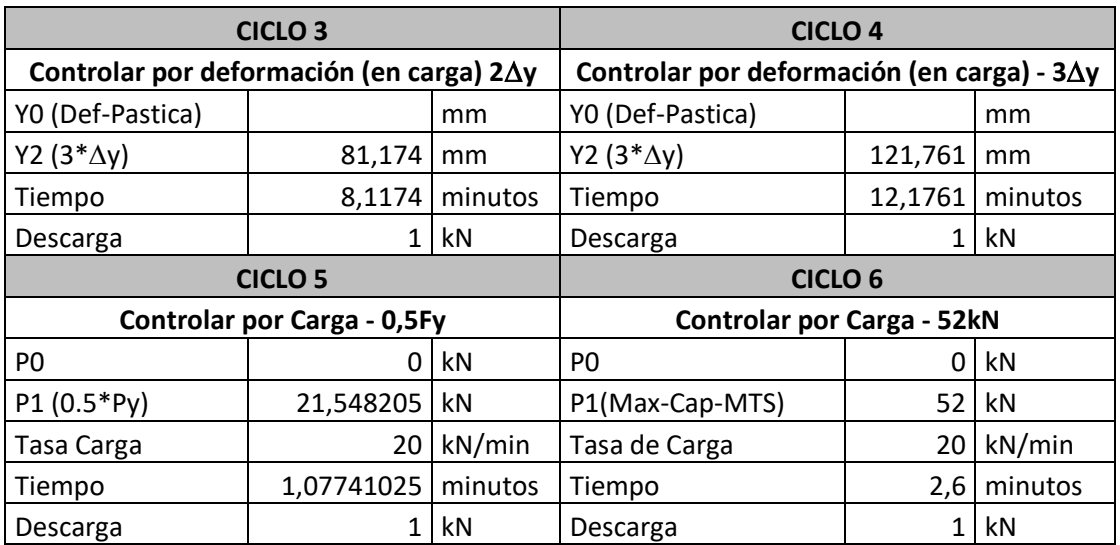

*Tabla 8. Protocolo de carga para perfil HEA100. Construcción propia*

# **4.6.2 Perfil PTE**

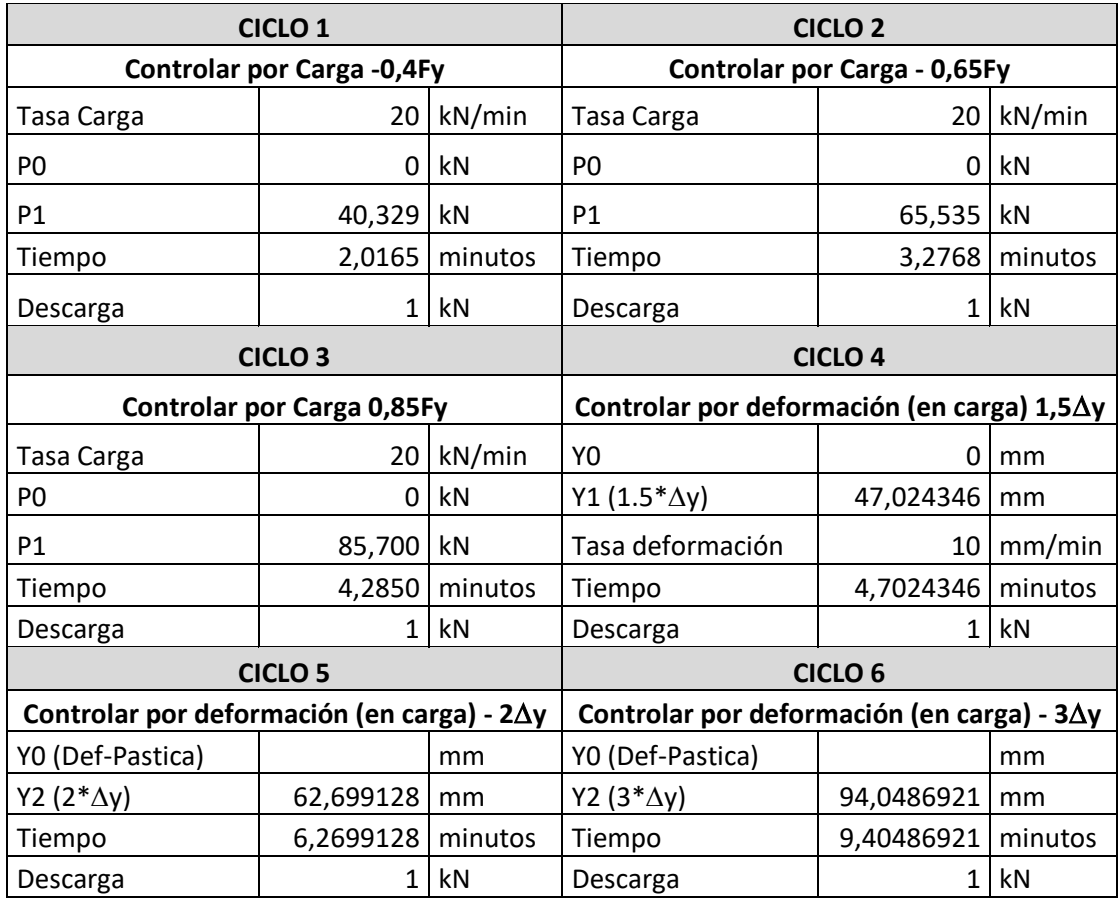

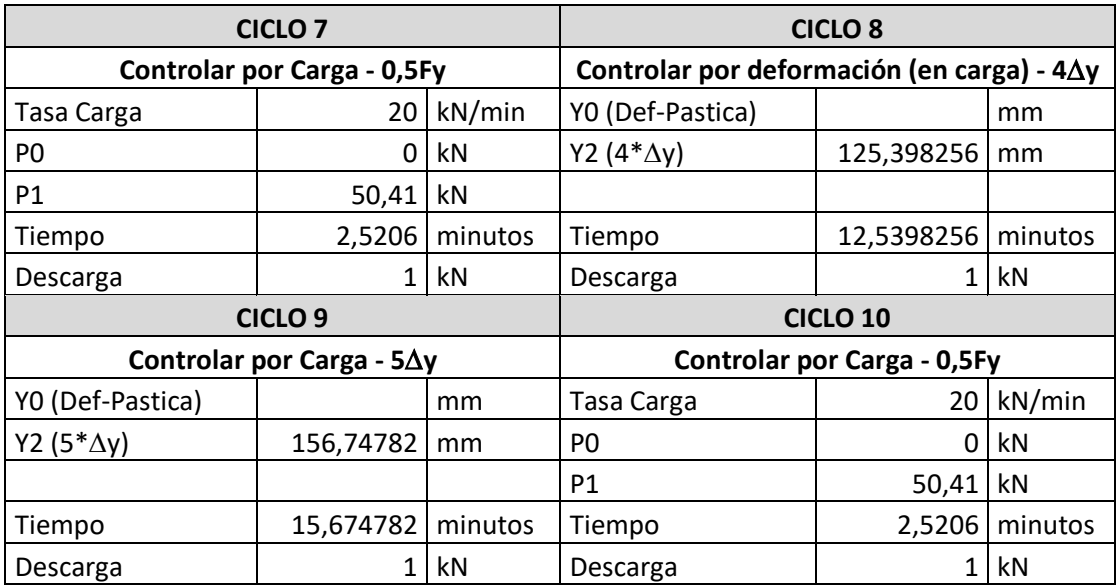

*Tabla 9. Protocolo de carga para perfil PTE. Construcción propia*

## <span id="page-112-0"></span>**4.6.3 Conexión**

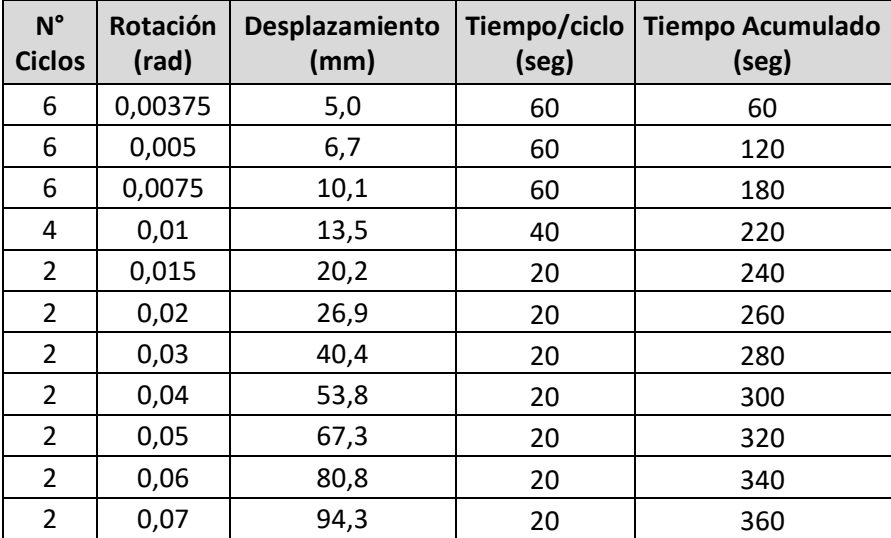

*Tabla 10.. Protocolo de carga para el ensayo de la conexión. Construcción propia*

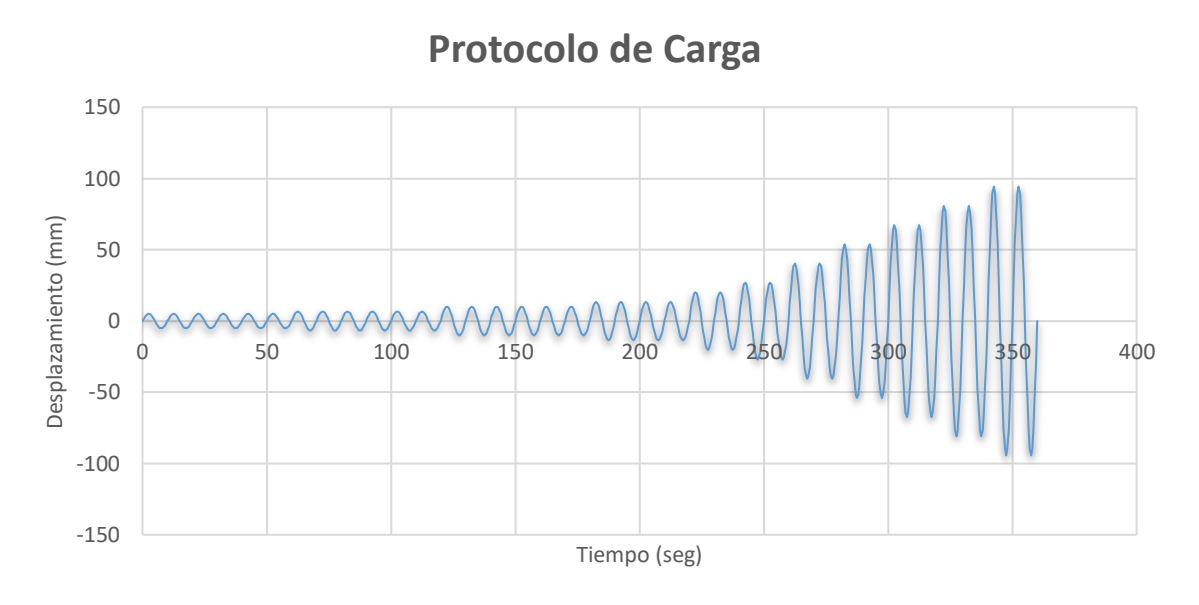

*Figura 55. Protocolo de carga para el ensayo de la conexión. Construcción propia*

<span id="page-113-0"></span>El protocolo de carga descrito en la [Figura 55,](#page-113-0) sigue los lineamientos del Reglamento Colombiano de Construcción Sismo Resistente NSR -10, capítulo F.3.11.2.5.2, el cual estable la secuencia de carga para conexiones viga-columna resistentes a momento, la cual se lleva a cabo a través del control del ángulo de deriva  $\theta$ , de acuerdo con la descripción de la [Tabla 11.](#page-113-1)

- (1) 6 ciclos a  $\theta$  = 0.00375 rad
- (2) 6 ciclos a  $\theta$  = 0.005 rad
- (3) 6 ciclos a  $\theta$  = 0.0075 rad
	- (4) 4 ciclos a  $\theta$  = 0.01 rad
- $(5)$  2 ciclos a  $\theta$  = 0.015 rad
- (6) 2 ciclos a  $\theta$  = 0.02 rad
- (7) 2 ciclos a  $\theta$  = 0.03 rad
- (8) 2 ciclos a  $\theta$  = 0.04 rad

## Continuar cargando a incrementos de  $\theta$  = 0.01 rad, con dos ciclos de

#### carga en cada paso

<span id="page-113-1"></span>*Tabla 11. Secuencia de carga para conexiones viga-columna resistentes a momento. Datos tomados de la NSR-10. Construcción propia*

# **5. RESULTADOS Y DISCUSIÓN**

## **5.1 Curva esfuerzo – deformación del material**

Para obtener las propiedades de los perfiles HEA100, PTE y placa de continuidad, se realizaron pruebas de tracción sobre probetas de extraídas tanto del alma como del patín para la HEA; en el caso del PTE, se extrajeron dos muestras de dos paredes diferentes y la placa de continuidad, una muestra de la plancha. La norma de referencia para el mecanizado de las probetas y la prueba de tensión es el ASTM E8E8M denominado *Standard Test Methods for Tension Testing of Metallic Materials*.

A continuación, en la [Figura 56,](#page-114-0) [Figura 57,](#page-115-0) [Figura 58,](#page-115-1) [Figura 59](#page-116-0) y [Figura 59,](#page-116-0) se exponen las curvas Esfuerzo vs Deformación, de los ensayos realizados sobre las probetas extraídas de los perfiles ensayados:

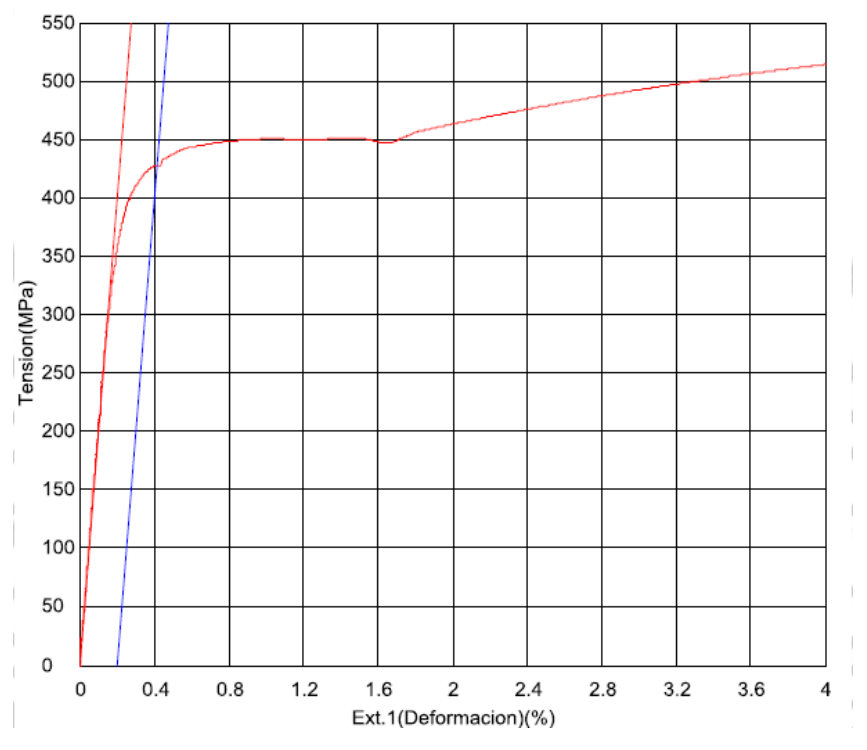

<span id="page-114-0"></span>*Figura 56. Curva Esfuerzo vs Deformación de la probeta PTE P1. Tomado de resultados ensayos en UNC*

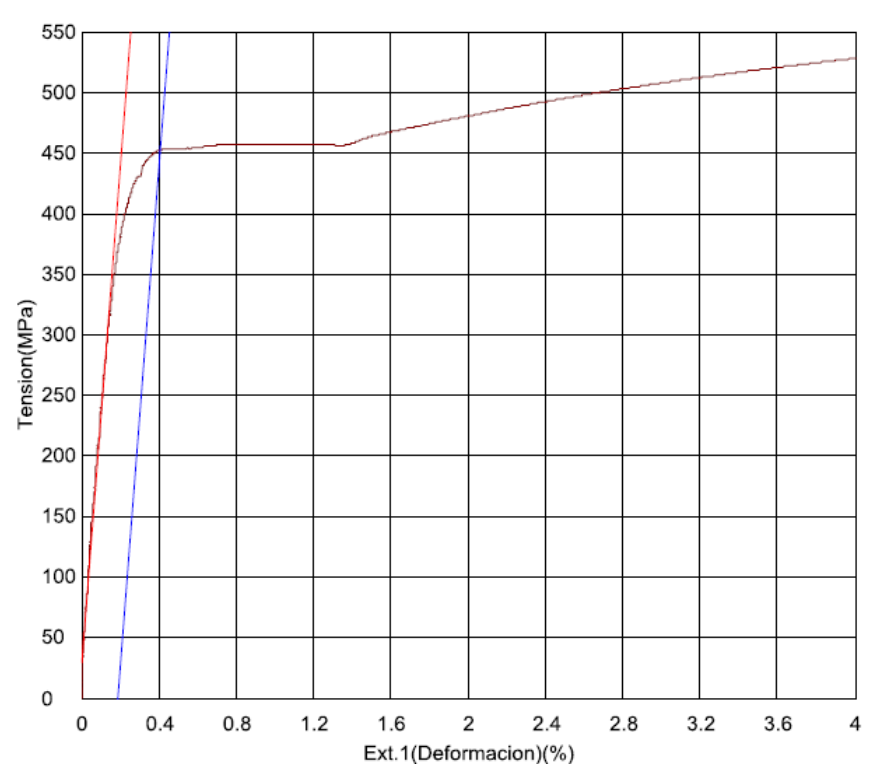

<span id="page-115-0"></span>*Figura 57. Curva Esfuerzo vs Deformación de la probeta PTE P2. Tomado de resultados ensayos en UNC*

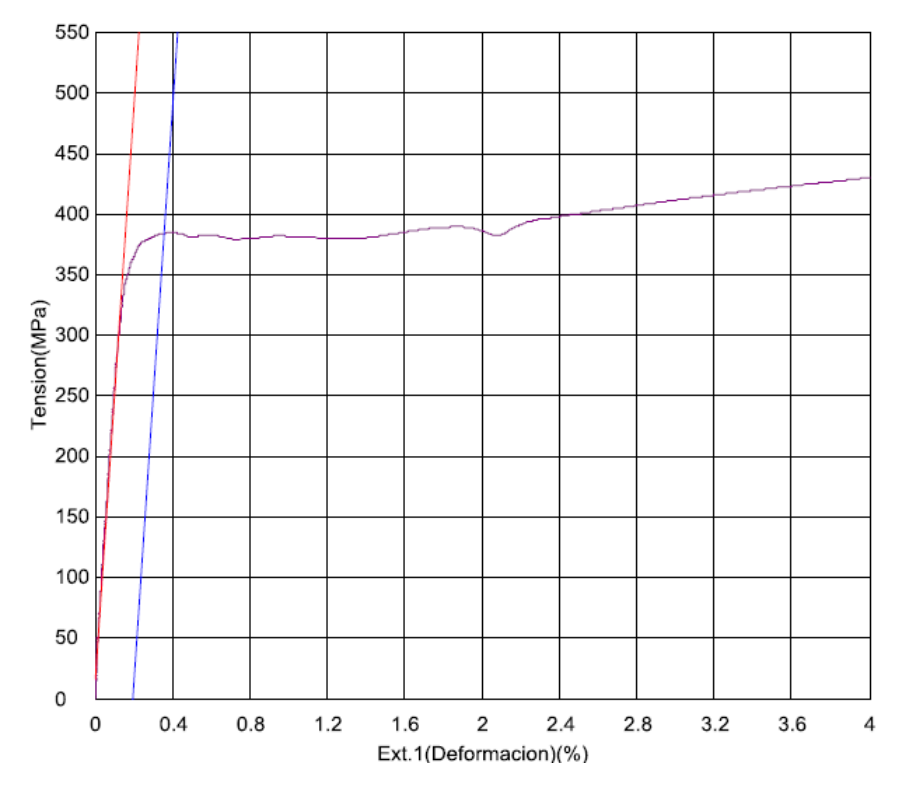

<span id="page-115-1"></span>*Figura 58. Curva Esfuerzo vs Deformación de la probeta HEA100 Aleta. Tomado de resultados ensayos en UNC.*

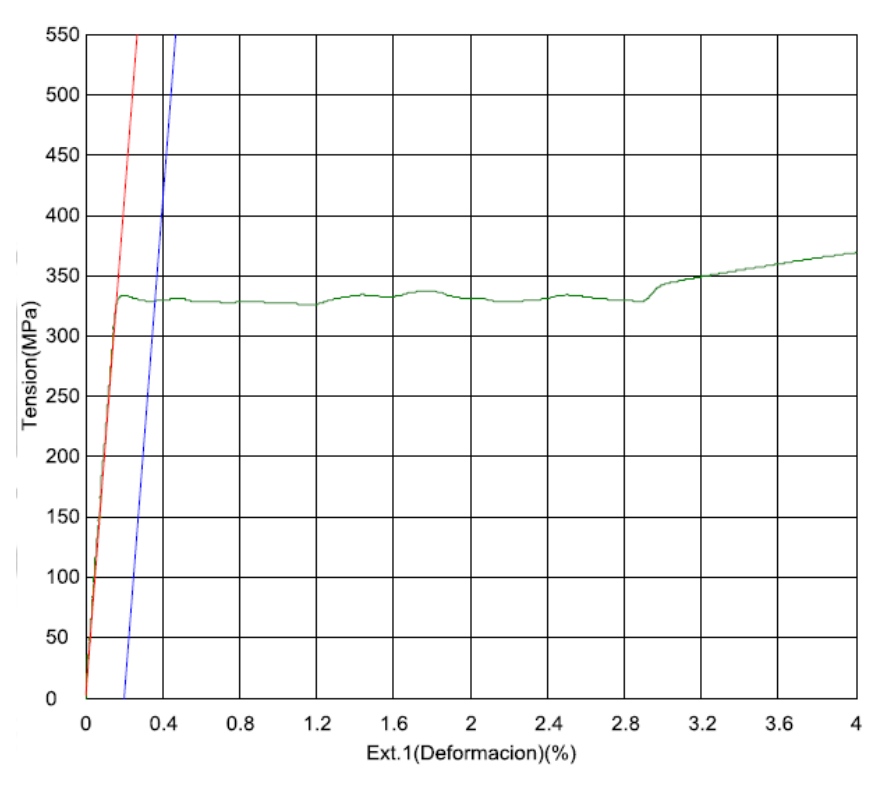

<span id="page-116-0"></span>*Figura 59. Curva Esfuerzo vs Deformación de la probeta HEA100 Alma. Tomado de resultados ensayos en UNC.*

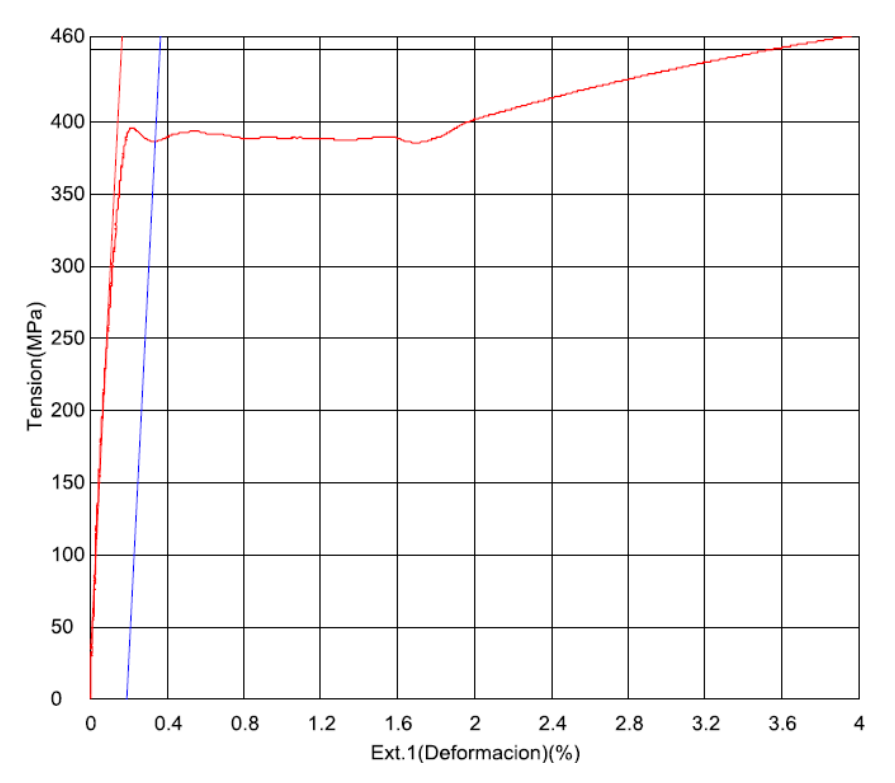

*Figura 60. Curva Esfuerzo vs Deformación de la probeta Placa de Continuidad. Tomado de resultados ensayos en UNC.*

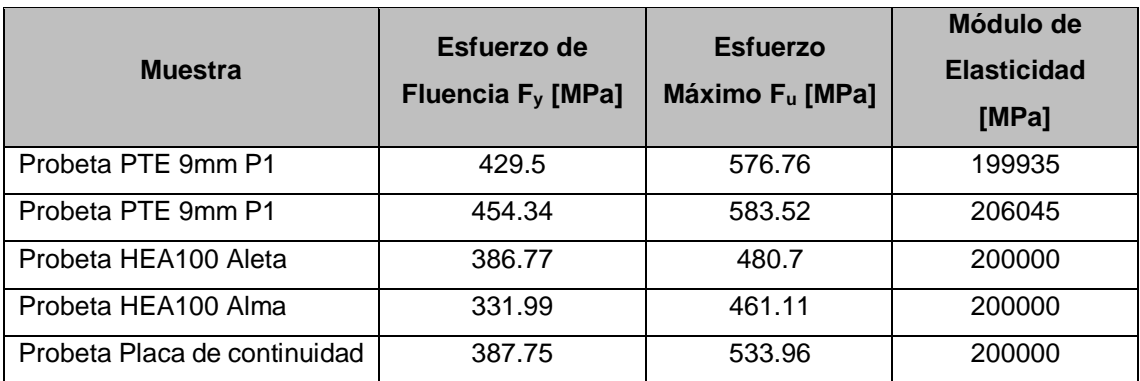

El resumen de los resultados obtenidos se muestra en la [Tabla 12:](#page-117-0)

<span id="page-117-0"></span>*Tabla 12. Resultados de esfuerzos de fluencia Fy. F<sup>u</sup> y E (módulo de elasticidad) obtenido a partir de ensayos de tensión – Construcción propia*

De esta manera se puede establecer que los esfuerzos de fluencia que se van a considerar para los modelamientos numéricos de calibración son como se describen a continuación:

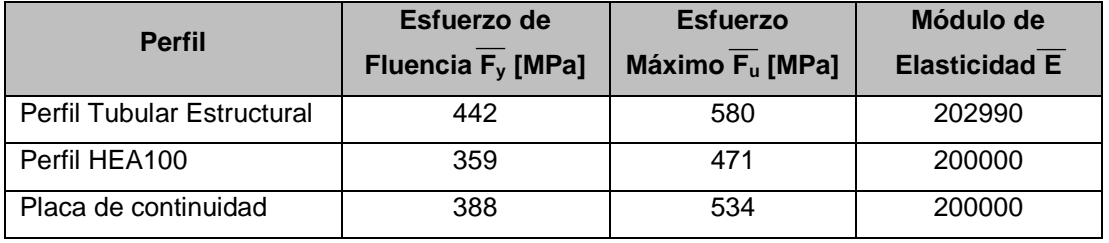

*Tabla 13. Resultado medio para los esfuerzos y módulos de elasticidad, obtenido de los ensayos experimentales. Construcción propia*

Para determinar el rango de los valores obtenidos, respecto de la norma de fabricación y ser comparados con el factor  $R_y$  y  $R_u$  se determinó lo siguiente:

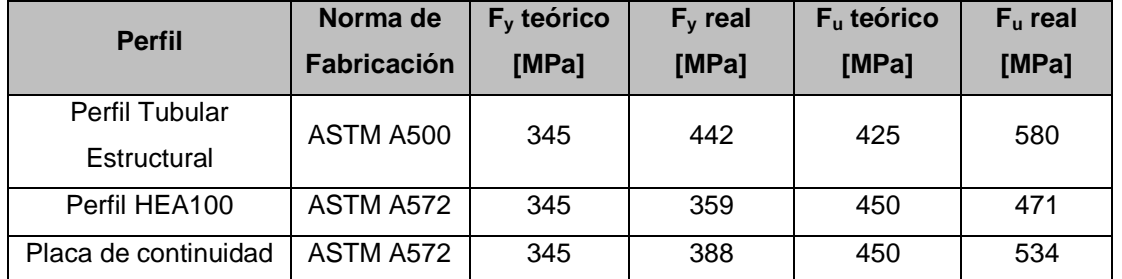

*Tabla 14. Comparativo entre valores de F<sup>y</sup> y F<sup>u</sup> obtenidos, vs teóricos por norma de fabricación – construcción propia*

De esta manera se puede concluir que la sobrerresistencia del acero para:

• Perfil estructural PTE fabricado bajo norma ASTM A500 es  $R_y=1.28$ (rango determinado por A341-16, 1.3) y  $R_t$ =1.36 (rango determinado por A341-16, 1.2)

• Perfil HEA100 fabricado bajo norma ASTM A572 es  $R_y=1.04$  (rango determinado por A341-16, 1.1) y  $R_t$ =1.05 (rango determinado por A341-16, 1.2)

#### **5.2 Ensayos de Flexión**

#### **5.2.1 HEA100**

El perfil HEA100, sometido a un ensayo de flexión pura, es decir a dos puntos de aplicación de carga, a cada 1/3 de longitud de la viga, tal y como se mostró en la sección [4.3.2.2,](#page-103-0) el cual arrojó el siguiente comportamiento visto en la curva fuerza – desplazamiento, para desplazamientos medidos en el punto de aplicación de carga (ver [Figura](#page-118-0) 61):

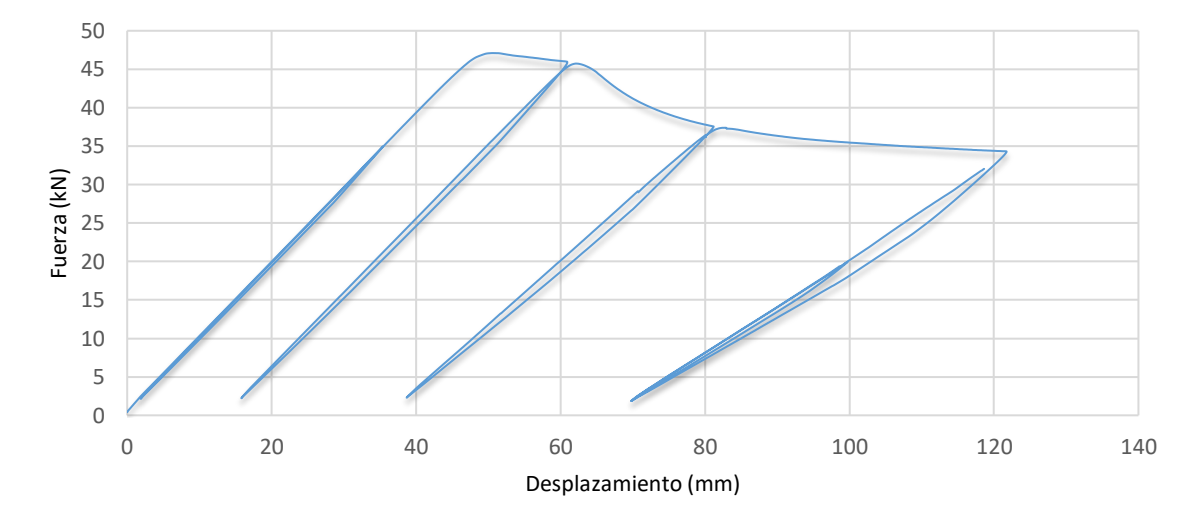

<span id="page-118-0"></span>*Figura 61. Curva Fuerza – Desplazamientos obtenidos en el punto de aplicación de carga perfil HEA100. Construcción propia*

## **5.2.2 PTE**

El perfil PTE, sometido a un ensayo de flexión simple, es decir un único punto de aplicación de carga, al centro de la longitud de la viga, tal y como se mostró en la sección [4.3.2.3,](#page-104-0) el cual arrojó el siguiente comportamiento visto en la curva fuerza – desplazamiento, para desplazamientos medidos en el punto de aplicación de carga (ver [Figura](#page-119-0) 62):

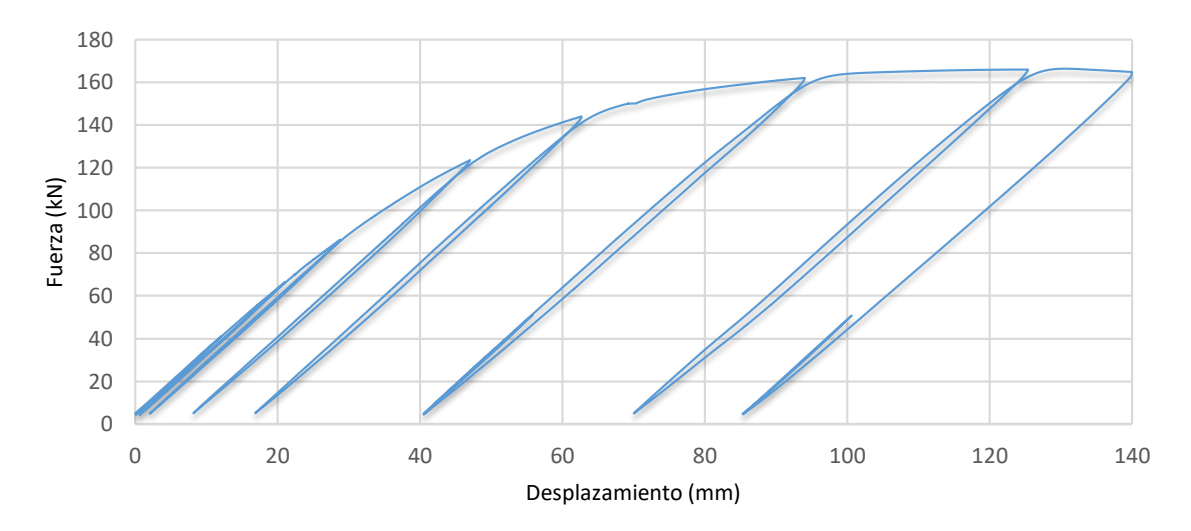

*Figura 62. Curva Fuerza – Desplazamiento perfil PTE. Construcción propia*

## <span id="page-119-0"></span>**5.2.3 Conexión**

La conexión fue sometida al protocolo de carga descrito en la sección [4.6.3](#page-112-0) y según el montaje mostrado en la sección [4.3.3.2.](#page-106-0)

La [Figura](#page-120-0) 63 muestra el desplazamiento vs tiempo de la conexión, tomado a una distancia de 243mm, punto en cual se instaló un LVDT para medir el desplazamiento de la viga. Por su parte, la [Figura](#page-120-1) 64, muestra el desplazamiento vs

tiempo, de la conexión medido en la columna (PTE) a una distancia de 35.5mm de la cara del perfil HEA100.

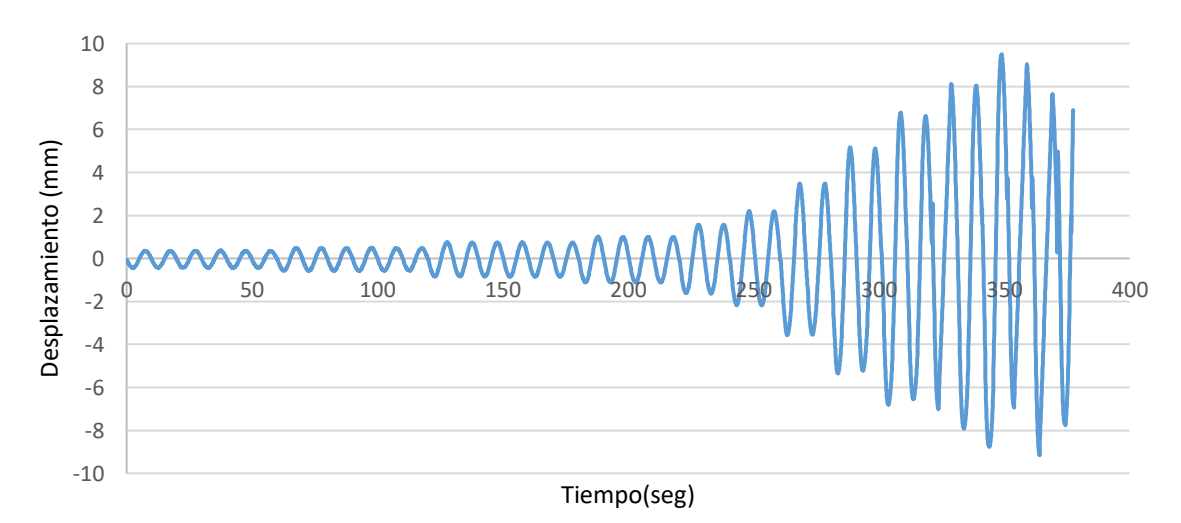

<span id="page-120-0"></span>*Figura 63. Gráfica Desplazamiento – Tiempo de la conexión medido en la viga a una distancia de 243mm de la cara de la columna (PTE). Construcción propia*

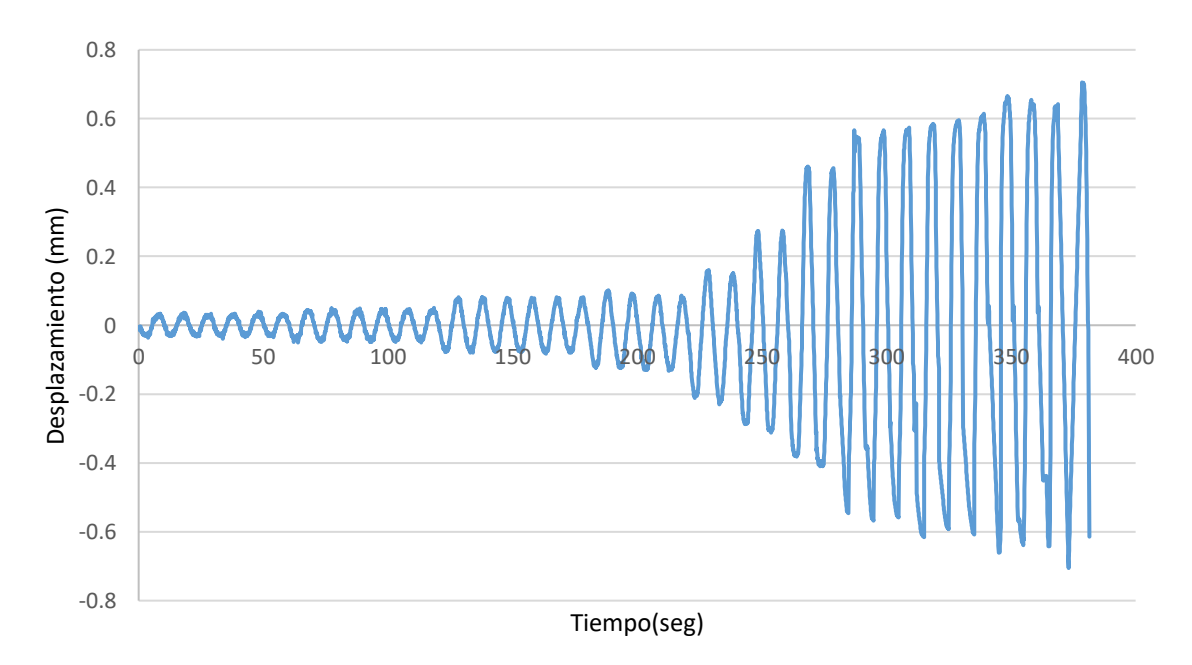

<span id="page-120-1"></span>*Figura 64. Gráfica Desplazamiento – Tiempo de la conexión medido en la columna (PTE) a una distancia de 35.5mm de la cara del perfil HEA100. Construcción propia.*

En la [Figura 65](#page-121-0) se observan los ciclos de histéresis; allí se representa la fuerza vs desplazamiento de los ciclos de carga completos según el protocolo de carga definido para este ensayo. Es importante resaltar que la carga máxima

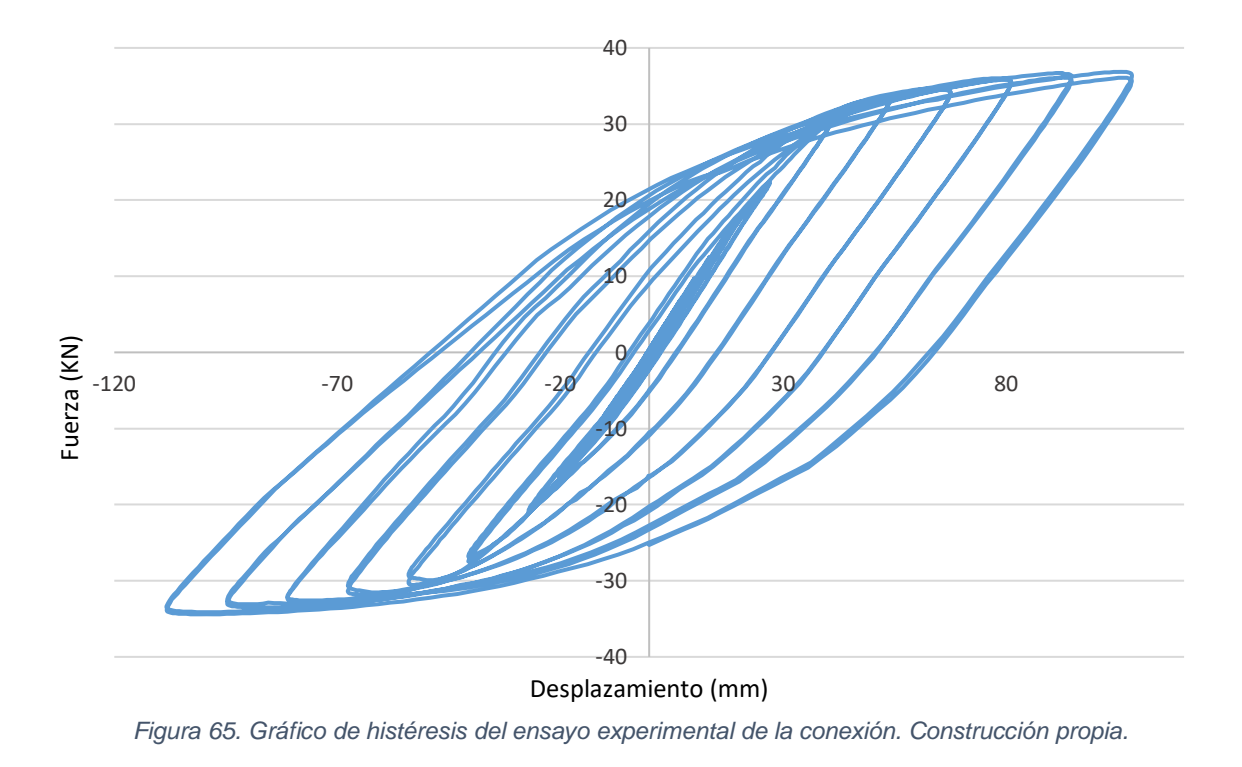

obtenida en el sentido de aplicación de fuerza fue de 36.85kN, mientras en el sentido de descarga y aplicación de fuerza contraria, se obtuvo un máximo de 34.40kN.

## <span id="page-121-0"></span>**5.3 Modelación numérica**

### **5.3.1 Validación del modelo numérico**

Fue evaluado el efecto de la variación de algunos parámetros y cómo éstos podrían afectar o mejorar la simulación en el sentido de optimizar la similitud entre el modelo numérico y los resultados experimentales. Tal correlación se evaluó a partir de la comparación entre las curvas obtenidas de Rotación vs Tiempo, Fuerza vs Tiempo y finalmente Momento vs Rotación.

Inicialmente, se elaboró un modelo con un par de placas en cada uno de los extremos de la columna a la cual se le aplicó un contacto *surface to surface* con el fin de simular una aproximación de las condiciones de contorno bajo las cuales se desarrolló el ensayo en el laboratorio. Adicionalmente, se aplicaron restricciones en todos los sentidos, en cada cara libre de las placas, de modo que estas no presentaran ningún desplazamiento o deslizamiento (ver [Figura 66\)](#page-122-0). Sin embargo, el contacto entre las placas y la columna si podía simular tal deslizamiento.

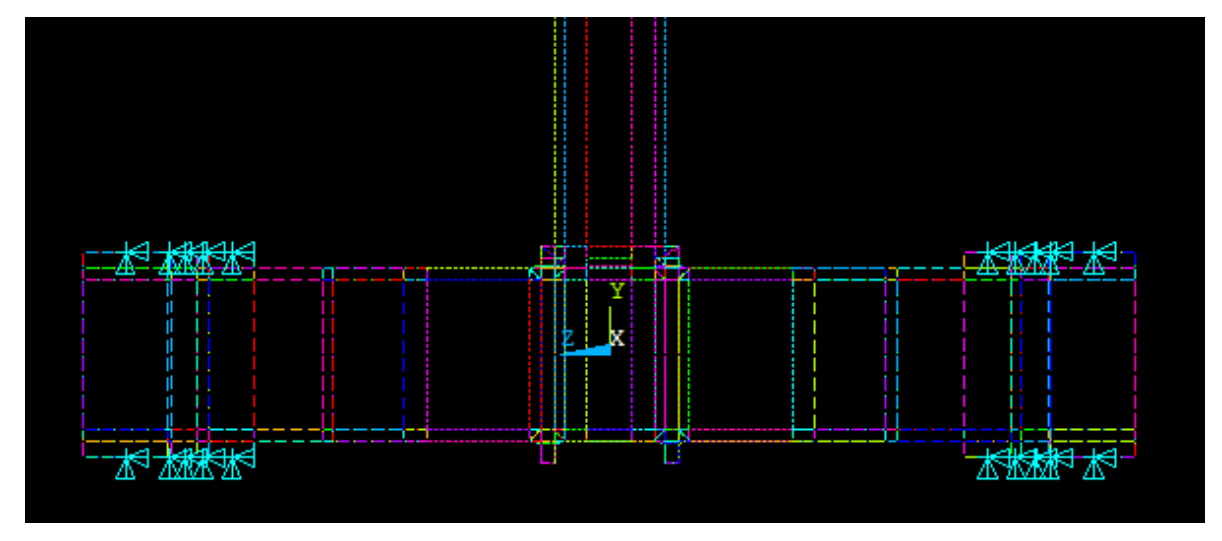

*Figura 66. Restricciones en placas del modelo. Construcción propia.*

<span id="page-122-0"></span>El modelo computacional, se realizó siguiendo el modelo de endurecimiento cinemático y el modelo de endurecimiento Isotrópico.

En la [Figura](#page-123-0) 67 y [Figura](#page-123-1) 68, se muestran los resultados obtenidos del modelamiento y los resultados experimentales, de los cuales se logra observar una adecuada similitud entre las líneas de tendencia, con desviaciones menores al 4% en la zona inelástica. Sin embargo, en la [Figura](#page-123-1) 68, se puede apreciar que las cargas son mayores tanto en el modelo cinemático como en el isotrópico respecto a la curva experimental, especialmente en los últimos ciclos, en los cuales la inelasticidad está presente.

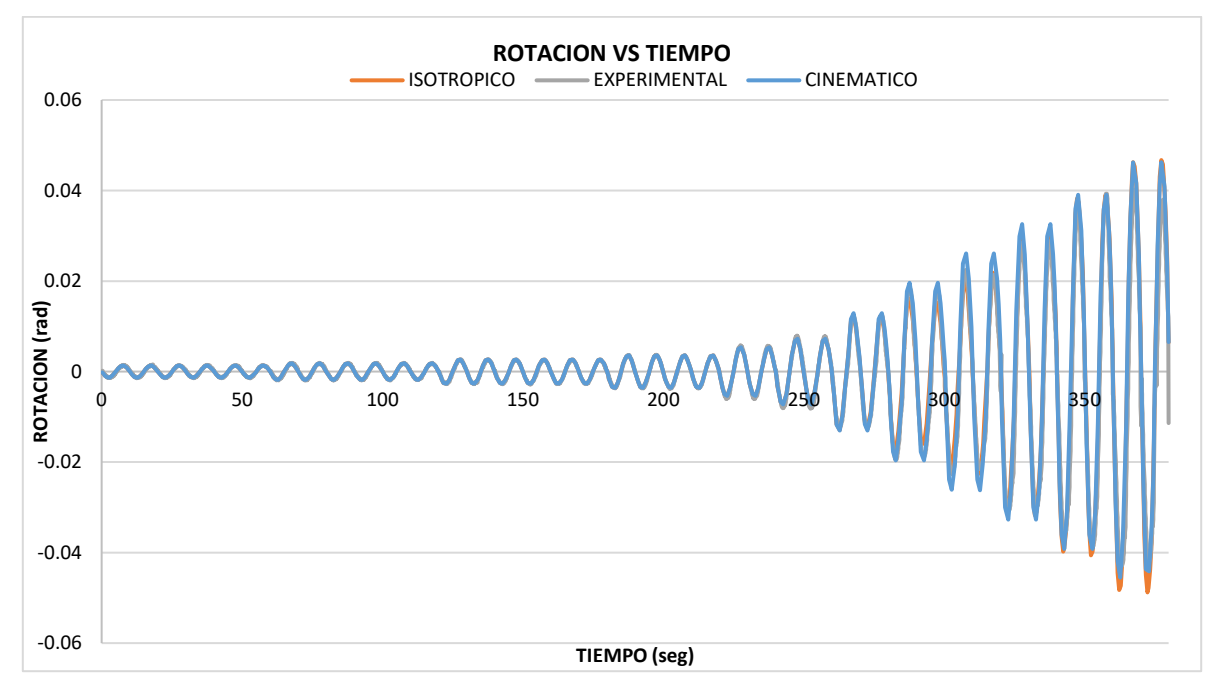

<span id="page-123-0"></span>*Figura 67. Gráfica rotación vs tiempo de los modelos isotrópico, cinemático y experimental. Construcción propia*

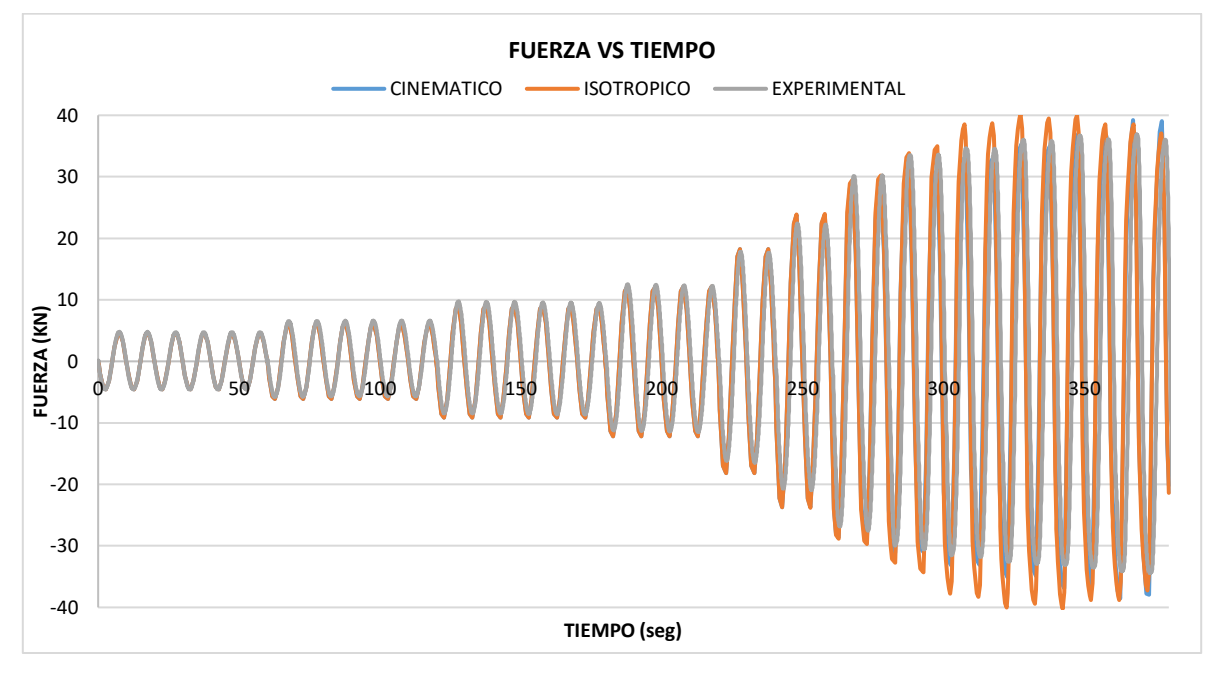

<span id="page-123-1"></span>*Figura 68. Gráfica fuerza vs. tiempo de los modelos isotrópico, cinemático y experimental. Construcción propia*

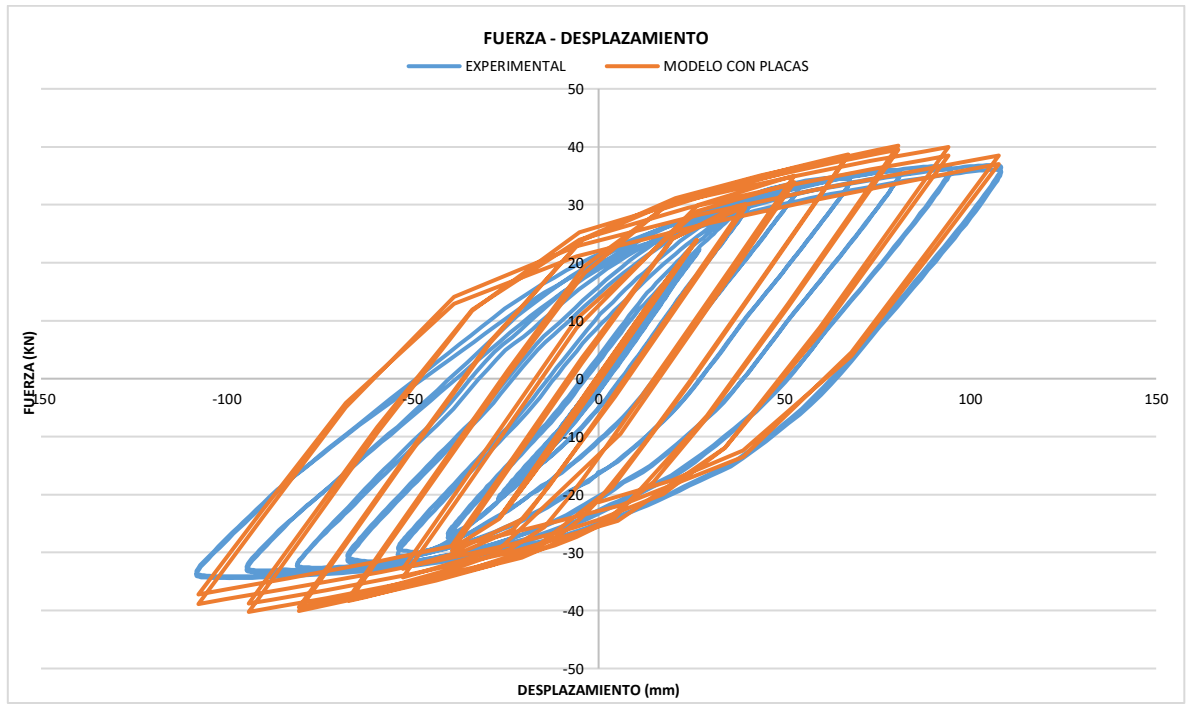

*Figura 69. Fuerza vs Desplazamientos implementando el modelo planteado con placas. Construcción propia*

Debido a las diferencias encontradas en las magnitudes de las fuerzas, se nota que el modelo no estaba reproduciendo satisfactoriamente el ensayo de la conexión, por lo que se procedió a buscar una explicación de la disminución en las reacciones o cargas a las que estaba sometida la conexión en los resultados experimentales. Una vez analizado el ensayo realizado en el laboratorio, con base en videos tomados durante la práctica, se encontraron evidencias de la ocurrencia de pequeños deslizamientos y rotaciones en los apoyos, los cuales se traducen a desplazamientos en los ejes X y Y. Tales movimientos se validaron mediante la implementación de cojinetes usados como apoyos a cada extremo de la columna, los cuales simulan resortes con una rigidez rotacional determinada en el sentido que ocurrieron los desplazamientos y/o rotaciones.

Estos apoyos se diseñaron de modo que generaran una alteración (reducción) en las reacciones del modelo a causa del aumento en los desplazamientos en el punto de carga. Tal efecto se lograría determinando la carga a la cual se requería que empezara dicha variación en las reacciones. Para ello se requirió de un modelo ante una carga estática, el cual fue sometido a la máxima

rotación requerida (107.38 rad) según la NSR-10 y graficando su comportamiento frente al comportamiento en el último ciclo del mismo modelo.

En la [Figura](#page-125-0) 70, se puede observar claramente que las curvas divergen aproximadamente a partir de los 30KN.

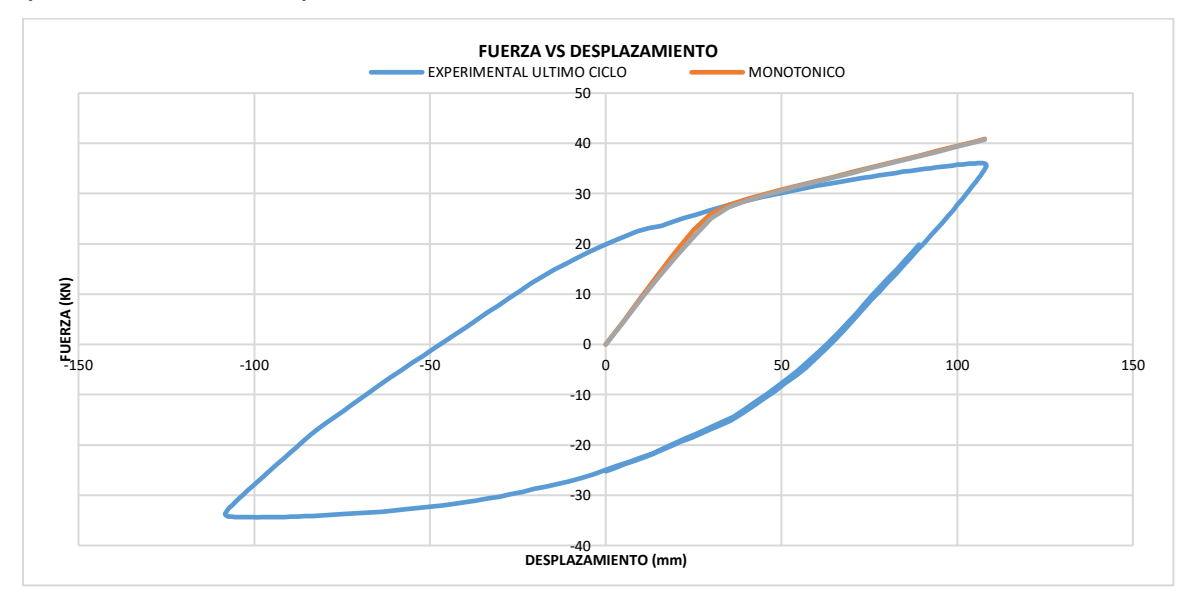

*Figura 70. Superposición de curva modelo monotónico con cojinetes y último ciclo del ensayo experimental. Construcción propia*

<span id="page-125-0"></span>A continuación, en la [Figura 71,](#page-126-0) se muestra la geometría y la ubicación de los cojinetes en el modelo de la conexión. Se tiene entonces una carga de diseño igual a 30KN, la cual se estableció como límite de fluencia para los cuatro (4) apoyos, los cuales generarán una reducción en las reacciones a partir de un aumento en los desplazamientos de estos.

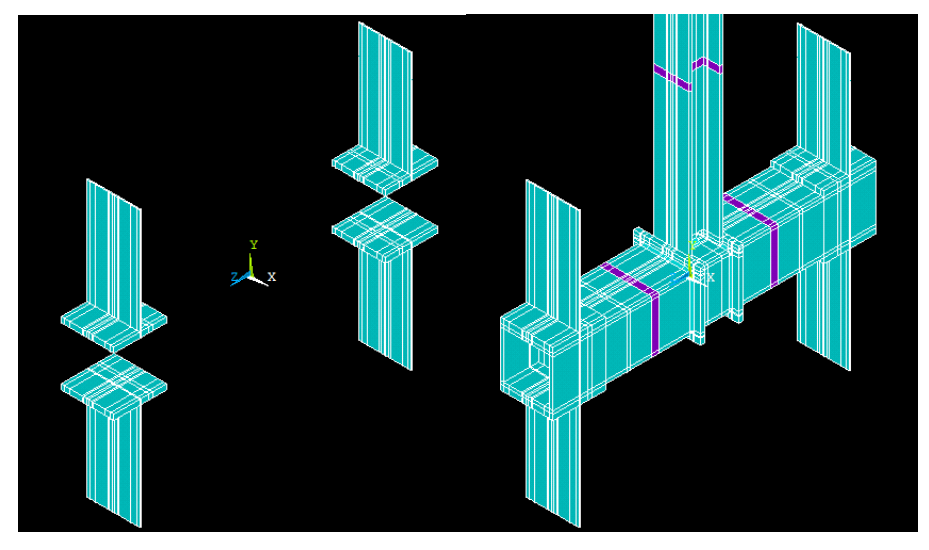

*Figura 71. Cojinetes implementados en los apoyos para calibración del modelo numérico. Construcción propia*

<span id="page-126-0"></span>*Diseño de los cojinetes: El diseño de los cojinetes, se implementó a través del uso de la siguiente ecuación:*

$$
P_{y} = \frac{P}{4} = \frac{30KN}{4} = 7.5KN
$$

$$
\sigma_y = \frac{M_y * c}{I} = \frac{M_y * t^2}{B * t^3 / 12} = \frac{6 * M_y}{B * t^2} = \frac{6 * P * L}{4 * B * t^2} = \frac{3 * P * L}{2 * B * t^2}
$$

Se asumieron las siguientes dimensiones para la placa (cojinete)

 $B = 0.15m$ ,  $t = 0.003m$ ,  $L = 0.3m$ 

Dónde:

B: Ancho de la pletina de acero (Cojinete).

t= Espesor de la pletina de acero (Cojinete).

L= Altura de la pletina de acero (Cojinete).

Finalmente tenemos un Esfuerzo de Fluencia para este material igual a:

$$
\sigma_y = \frac{3*P*L}{2*B*t^2} = \frac{3*30KN*0.3m}{2*0.15m*(0.003m)^2} = 10.000MPa
$$

Tales apoyos tratan de simular la rotación y el desplazamiento generado durante el ensayo, de modo que se pueda obtener una reducción de las cargas, y así obtener mayor cercanía con los resultados experimentales.

Una vez implementados estos apoyos se encuentra el siguiente comportamiento:

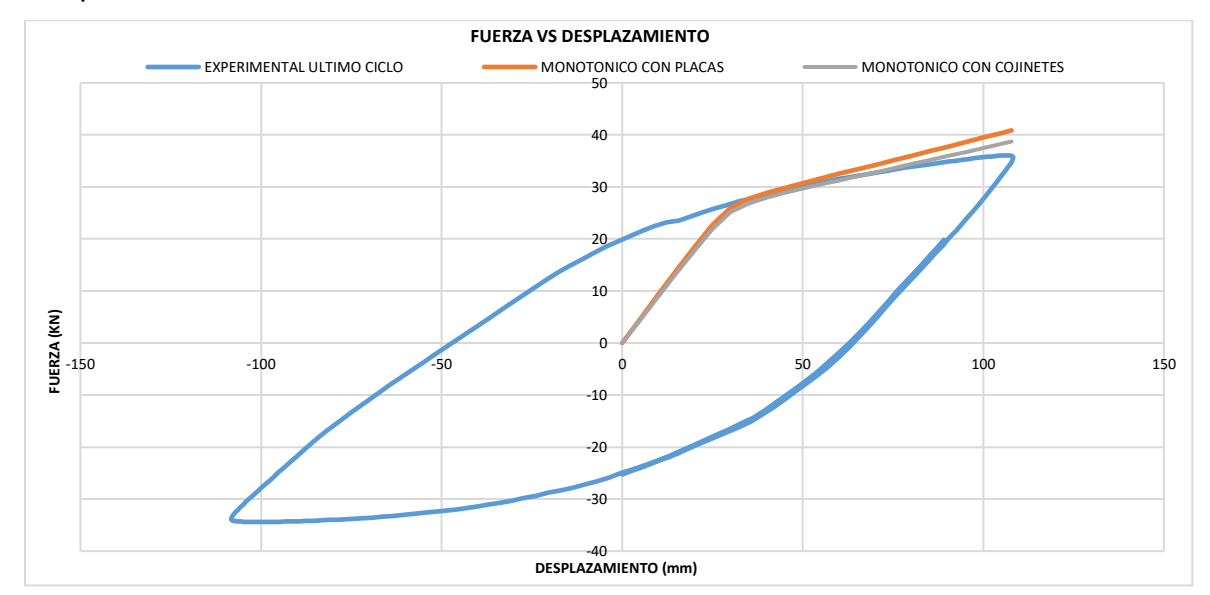

*Figura 72. Efecto de los cojinetes en curva Fuerza – Desplazamiento. Construcción propia*

En la gráfica anterior, se puede observar el efecto deseado sobre las reacciones en el punto de carga, puesto que la línea del *monotónico con cojinetes,* representa el comportamiento del modelo, al implementar los cojinetes en los apoyos. Es notable la reducción de las reacciones.

A continuación, en la [Figura](#page-128-0) 73, se muestran los resultados obtenidos para cada una de las gráficas al aplicar el protocolo de carga completo, Fuerza vs Tiempo, Rotación vs Tiempo y Momento vs Rotación sobre el ensayo con la implementación de los cojinetes.

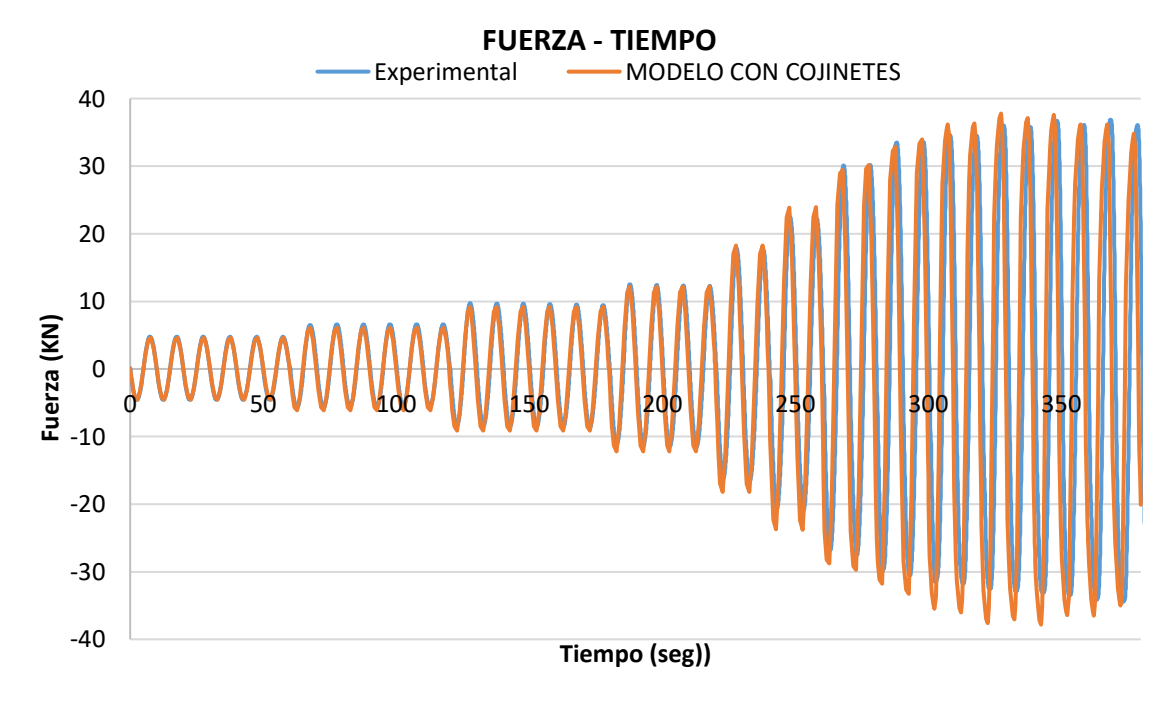

<span id="page-128-0"></span>*Figura 73. Gráfica Fuerza vs Tiempo Modelo Experimental vs Modelo con Cojinetes. Construcción propia*

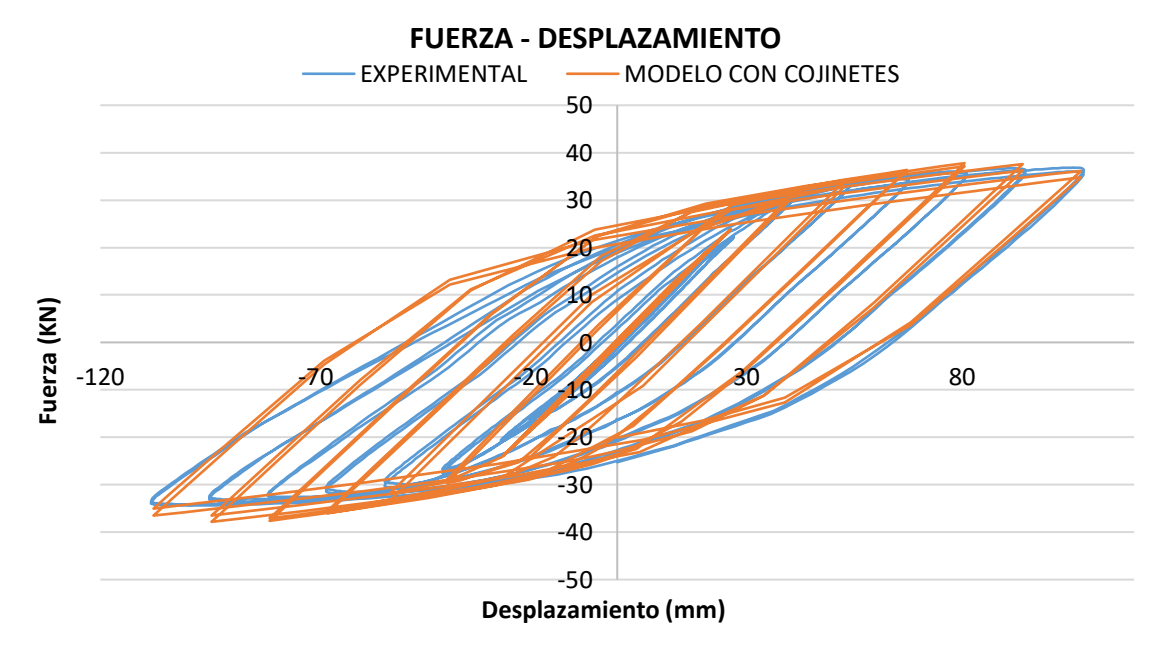

*Figura 74. Gráfica Fuerza- Desplazamiento del modelo implementando cojinetes. Construcción propia*

Una vez se implementó esta herramienta de los cojinetes se observó una considerable mejora en la simulación del ensayo experimental. Con lo cual, se dio por concluida la etapa de validación del modelo numérico y se procedió con la corrida de los modelos con las configuraciones establecidas en la [Tabla 15.](#page-129-0)

**5.3.2 Modelación numérica de veinticinco (25) configuraciones de espesor y área de las placas de continuidad**. Los ensayos experimentales descritos en las secciones anteriores se realizaron con el fin de calibrar un (1) modelo numérico que se usaría de base para reproducir modelos de veinticinco (25) conexiones usando ANSYS APDL, en los cuales se varió la longitud (*l*) y el espesor de las placas de continuidad bajo las configuraciones descritas en la [Tabla 15:](#page-129-0)

**VARIACIÓN DE LA GEOMETRÍA**

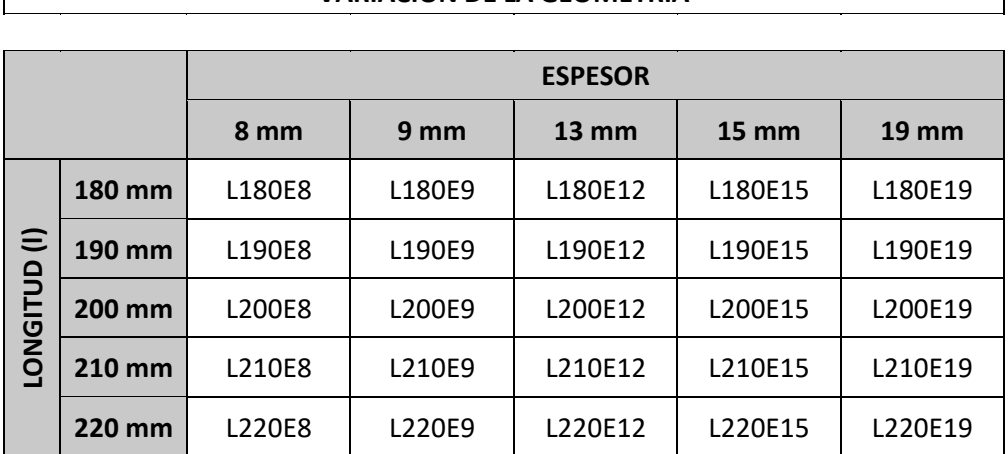

<span id="page-129-0"></span>*Tabla 15. Configuración de longitud y espesor de placa de continuidad de los modelos numéricos. Construcción propia*

Según lo descrito en la sección [1.9](#page-56-0) [Requisitos del NSR-10 para PRM-DMO](#page-56-0) [y PRM-DES,](#page-56-0) se determinó el Momento Elástico My, Momento Plástico Mp, y 0.8M<sup>p</sup> (ver [Tabla 16\)](#page-129-1) con el fin de verificar los requisitos de ángulo de deriva de piso. Tales momentos se observan graficados en todos los ciclos de histéresis mostrados a continuación.

<span id="page-129-1"></span>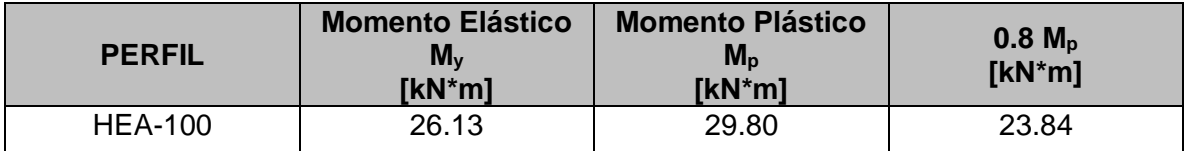

*Tabla 16. Determinación de momentos de la viga. Construcción propia*

<span id="page-130-2"></span>**5.3.2.1 L180E8.** A continuación, en la [Tabla 17](#page-130-0) se detalla la configuración definida para las placas de continuidad para este modelo de conexión:

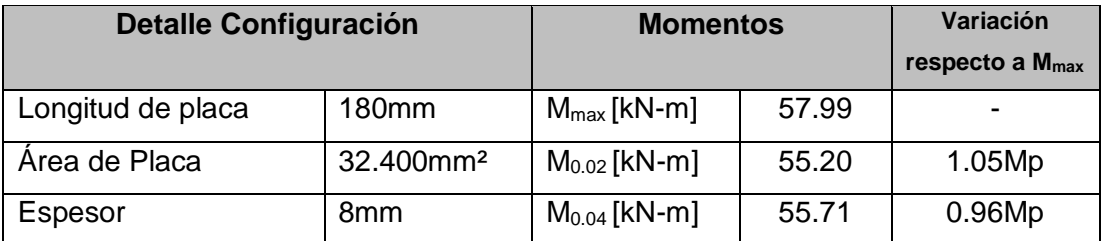

*Tabla 17. Detalles de la configuración L180E8 para el modelo de la conexión. Construcción propia*

<span id="page-130-0"></span>La [Figura](#page-130-1) 75 muestra la histéresis de la curva momento rotación de la configuración [L180E8.](#page-130-2)

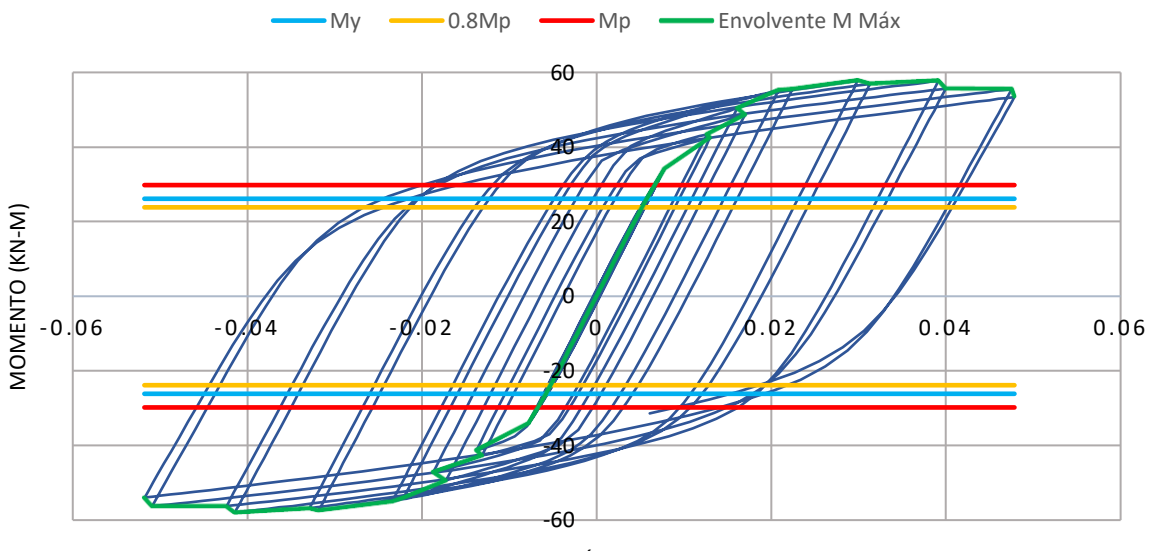

ROTACIÓN (RAD)

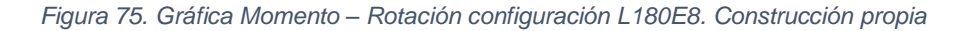

<span id="page-130-1"></span>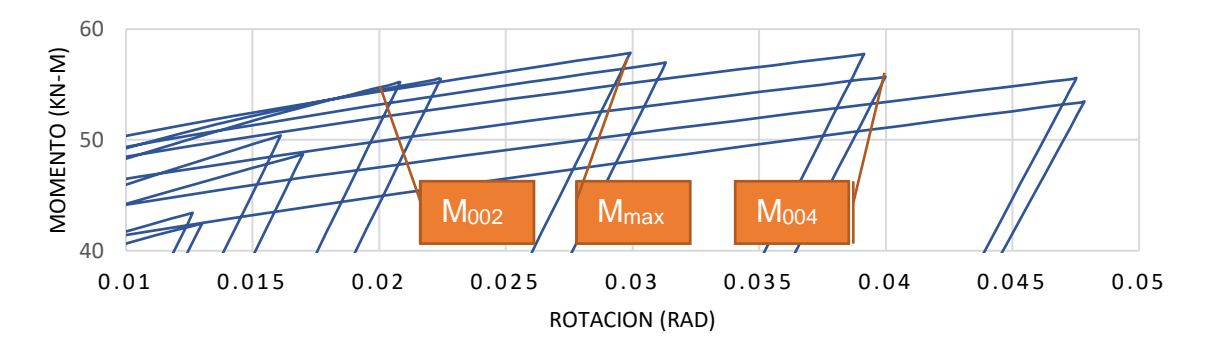

*Figura 76. Detalle de ubicación de Momentos para configuración [L180E8.](#page-130-2) Construcción propia*

<span id="page-131-1"></span>**5.3.2.2 L180E9.** A continuación, en la [Tabla 18](#page-131-0) se detalla la configuración definida para las placas de continuidad para este modelo de conexión:

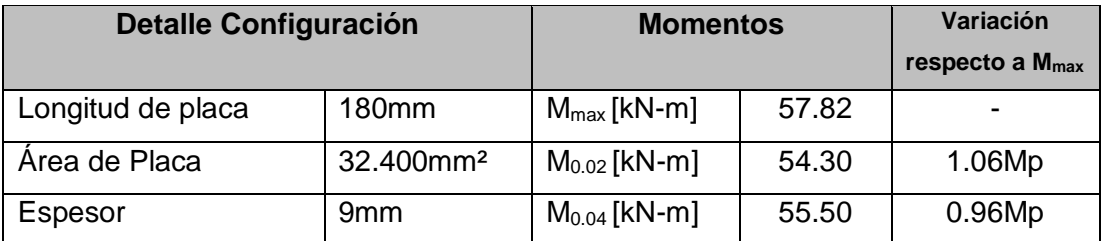

*Tabla 18. Detalles de la configuración [L180E9.](#page-131-1) para el modelo de la conexión. Construcción propia*

<span id="page-131-0"></span>La [Figura](#page-131-2) 77 muestra la histéresis de la curva momento rotación de la configuración [L180E9.](#page-131-1)

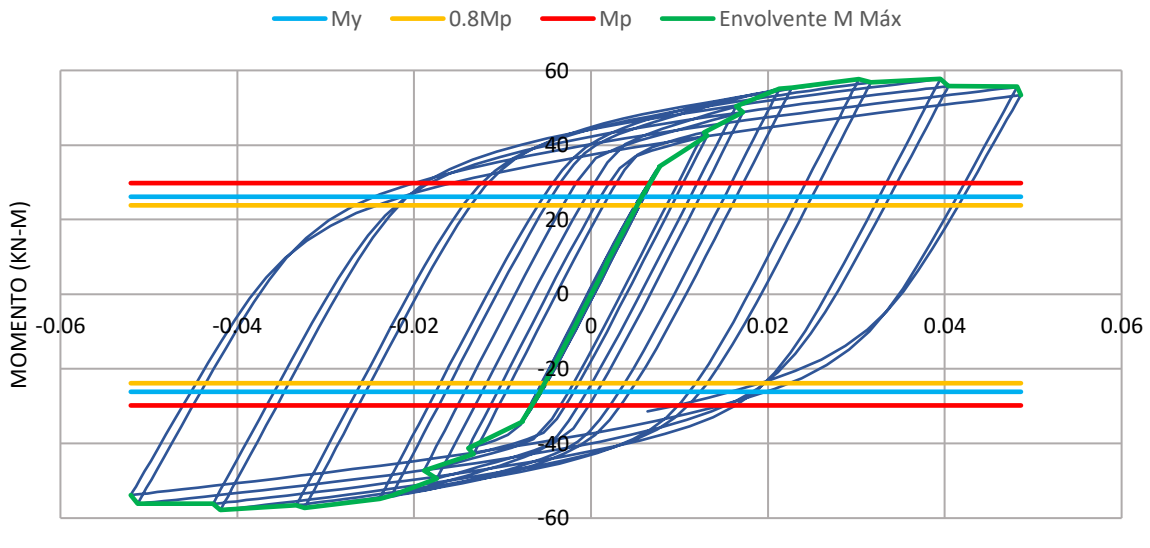

ROTACIÓN (RAD)

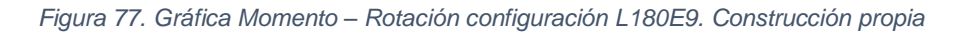

<span id="page-131-2"></span>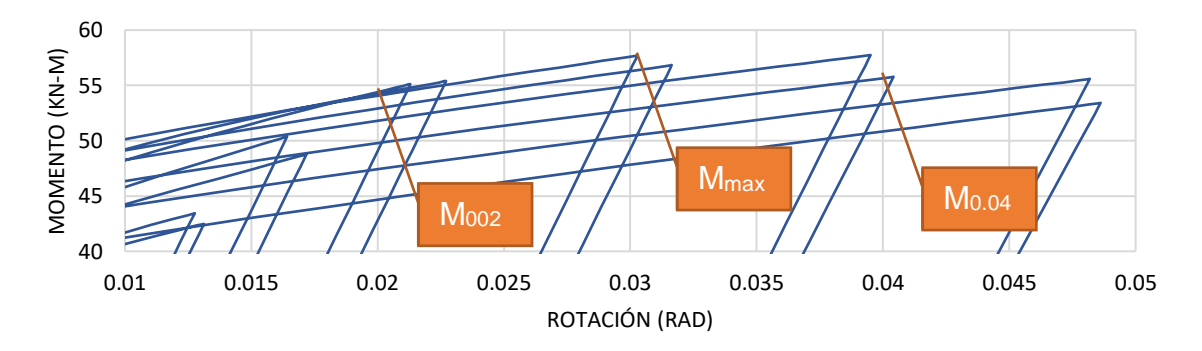

*Figura 78. Detalle de ubicación de Momentos para configuración [L180E9.](#page-131-1) Construcción propia*

<span id="page-132-1"></span>**5.3.2.3 L180E12.7.** A continuación, en la [Tabla 19](#page-132-0) se detalla la configuración definida para las placas de continuidad para este modelo de conexión:

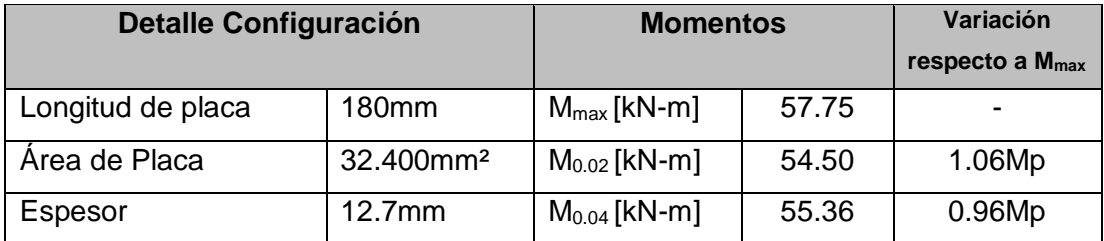

<span id="page-132-0"></span>*Tabla 19. Detalles de la configuració[n L180E12.7.](#page-132-1) para el modelo de la conexión. Construcción propia*

La [Figura](#page-132-2) 79 muestra la histéresis de la curva momento rotación de la configuración [L180E12.7.](#page-132-1)

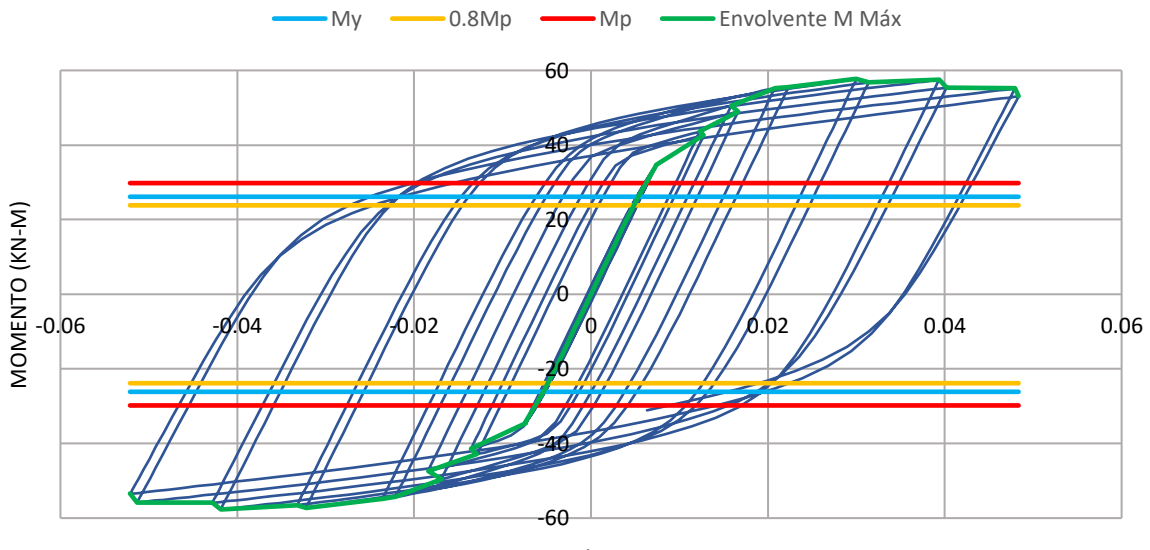

ROTACIÓN (RAD)

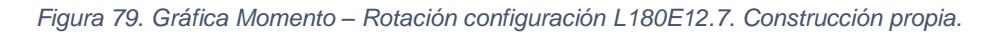

<span id="page-132-2"></span>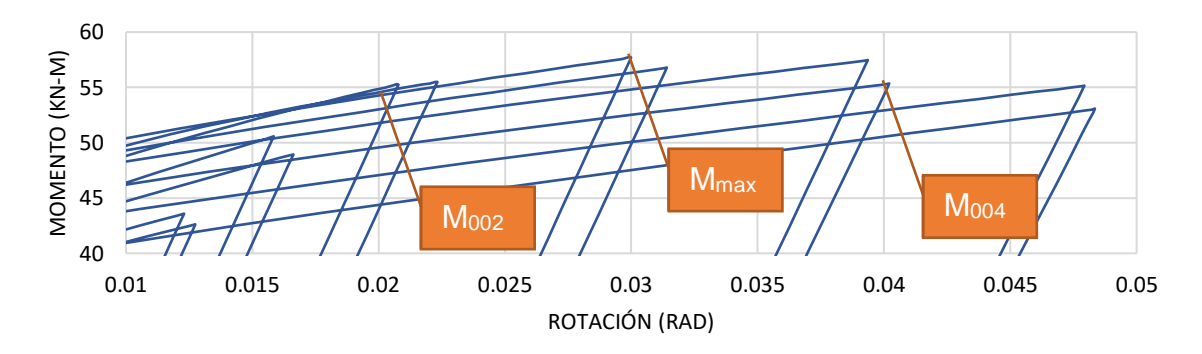

*Figura 80. Detalle de ubicación de Momentos para configuración [L180E12.7.](#page-132-1) Construcción propia*

<span id="page-133-1"></span>**5.3.2.4 L180E15.** A continuación, en la [Tabla 20](#page-133-0) se detalla la configuración definida para las placas de continuidad para este modelo de conexión:

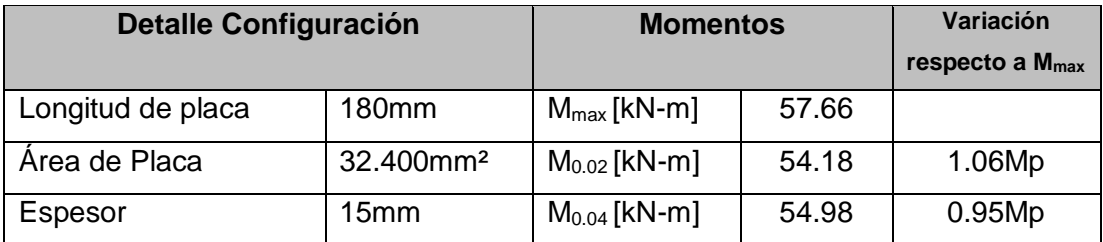

*Tabla 20. Detalles de la configuración [L180E15.](#page-133-1) para el modelo de la conexión. Construcción propia*

<span id="page-133-0"></span>La [Figura](#page-133-2) 81 muestra la histéresis de la curva momento rotación de la configuración [L180E15.](#page-133-1)

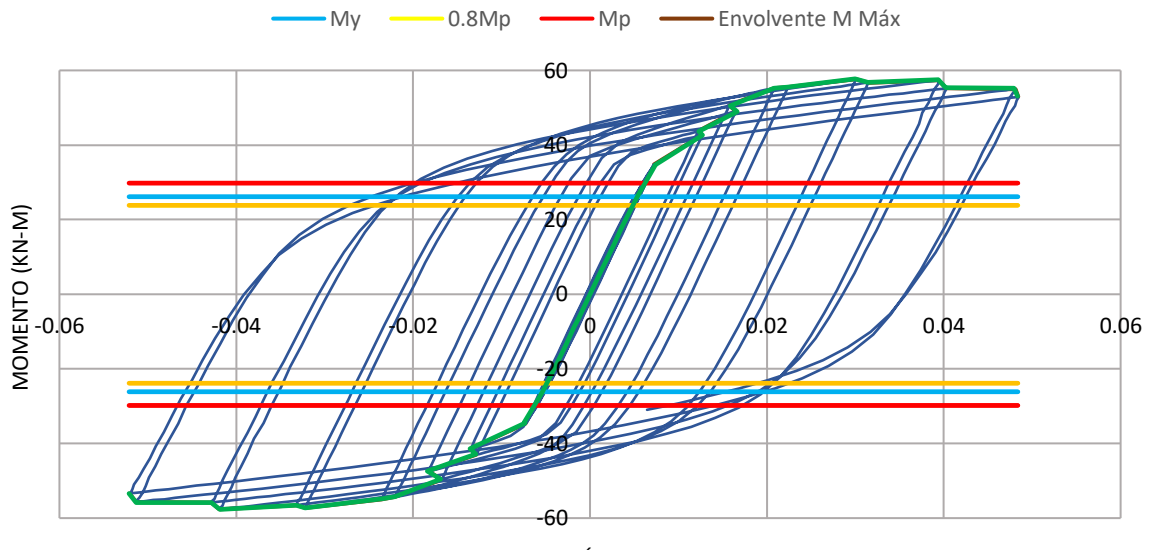

ROTACIÓN (RAD)

*Figura 81. Gráfica Momento – Rotación configuración [L180E15.](#page-133-1) Construcción propia*

<span id="page-133-2"></span>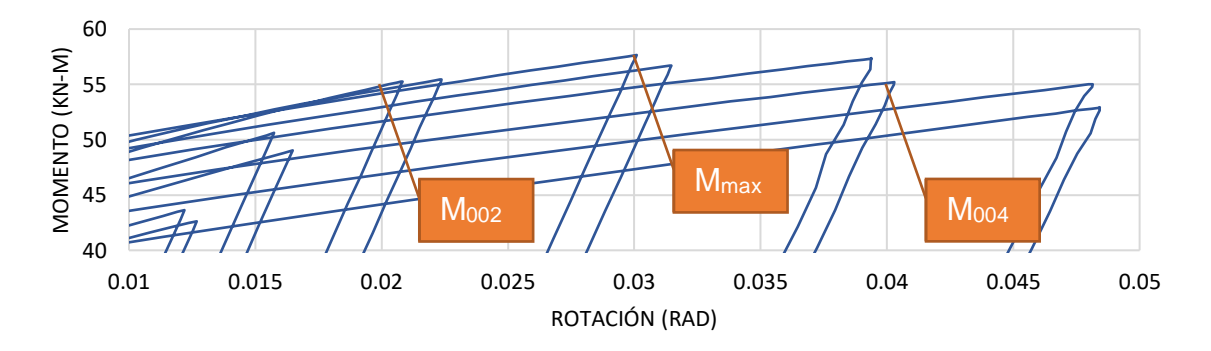

*Figura 82. Detalle de ubicación de Momentos para configuració[n L180E15.](#page-133-1) Construcción propia*

<span id="page-134-1"></span>**5.3.2.5 L180E19.** A continuación, en la [Tabla 21](#page-134-0) se detalla la configuración definida para las placas de continuidad para este modelo de conexión:

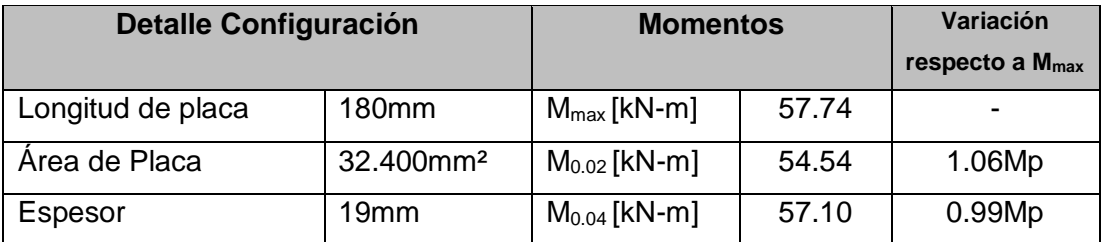

*Tabla 21. Detalles de la configuración [L180E19.](#page-134-1) para el modelo de la conexión. Construcción propia*

<span id="page-134-0"></span>La [Figura](#page-134-2) 83 muestra la histéresis de la curva momento rotación de la configuración [L180E19.](#page-134-1)

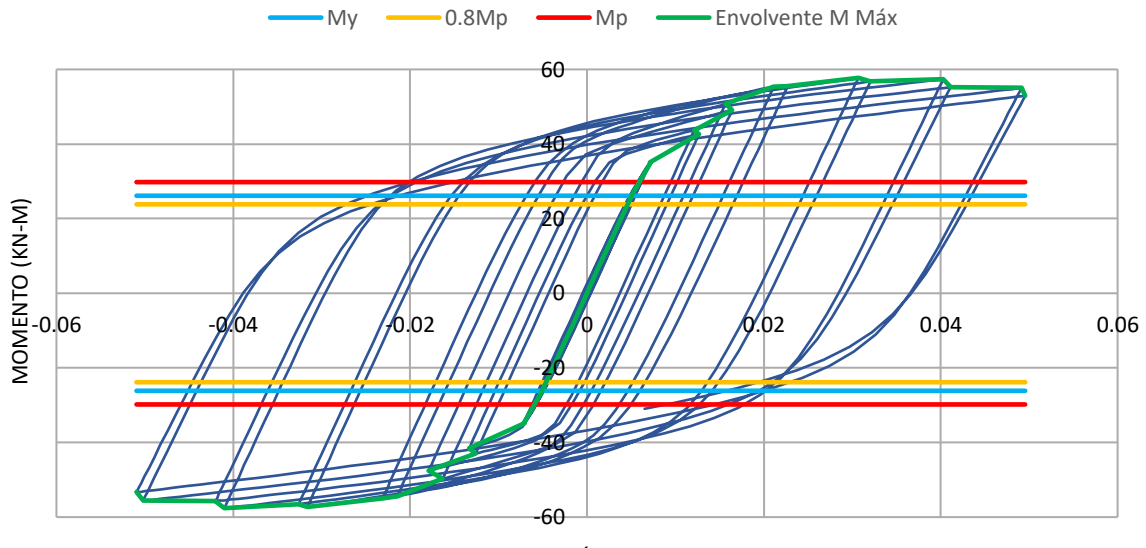

ROTACIÓN (RAD)

*Figura 83. Gráfica Momento – Rotación configuración [L180E19.](#page-134-1) Construcción propia*

<span id="page-134-2"></span>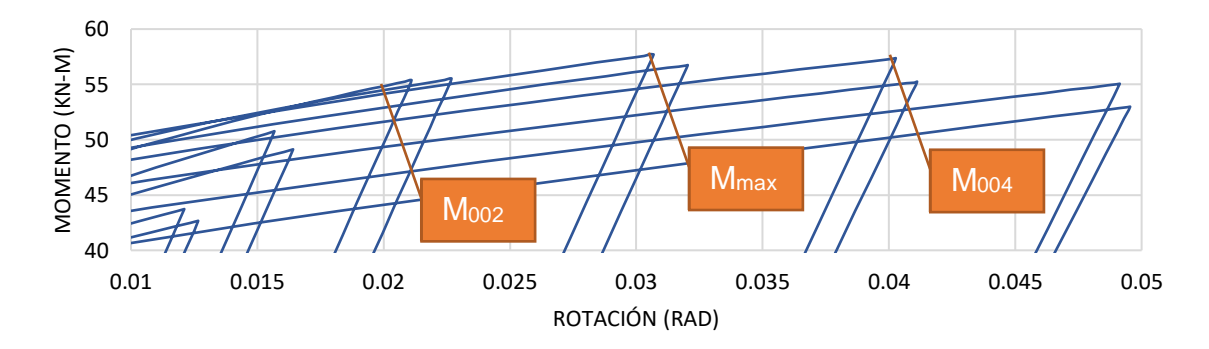

*Figura 84. Detalle de ubicación de Momentos para configuración [L180E19.](#page-134-1) Construcción propi[a L180E15.](#page-133-1)*

<span id="page-135-1"></span>**5.3.2.6 L190E8.** A continuación, en la [Tabla 22](#page-135-0) se detalla la configuración definida para las placas de continuidad para este modelo de conexión:

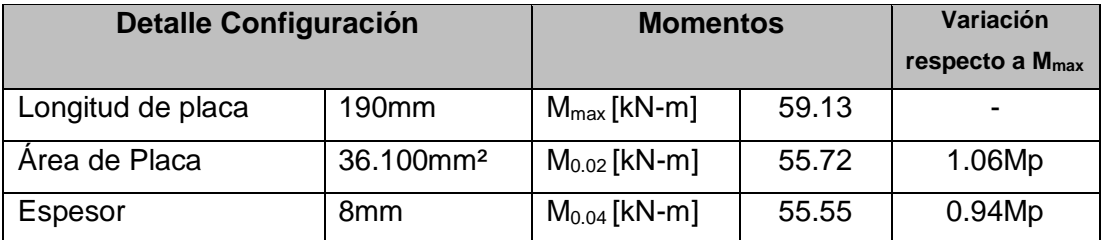

*Tabla 22. Detalles de la configuració[n L190E8.](#page-135-1) para el modelo de la conexión. Construcción propia.*

<span id="page-135-0"></span>La [Figura](#page-135-2) 85 muestra la histéresis de la curva momento rotación de la configuración [L190E8.](#page-135-1)

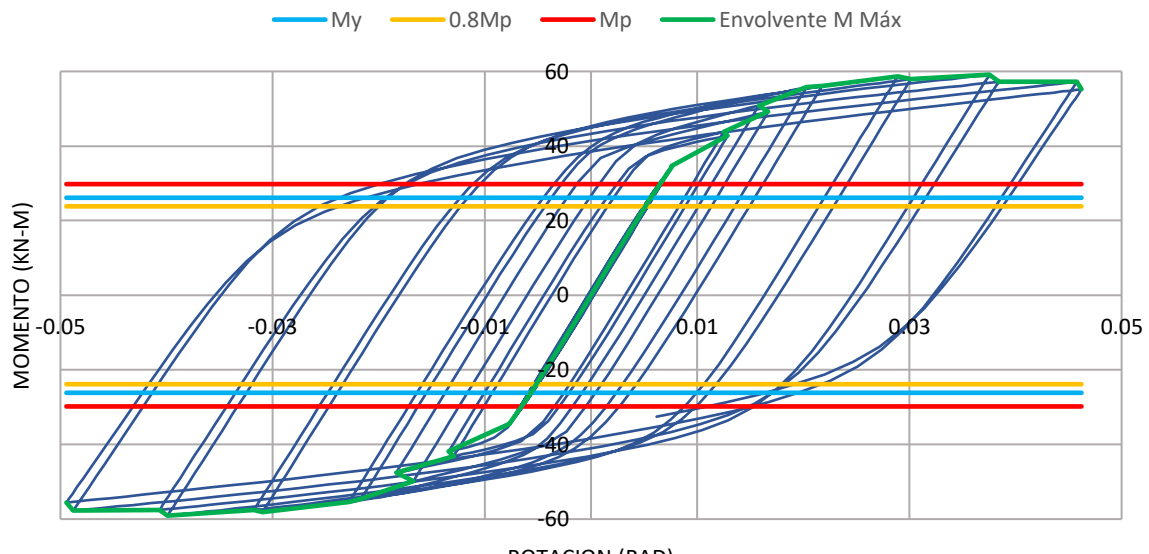

ROTACION (RAD)

*Figura 85. Gráfica Momento – Rotación configuración [L190E8.](#page-135-1)[L180E8.](#page-130-2) Construcción propia.*

<span id="page-135-2"></span>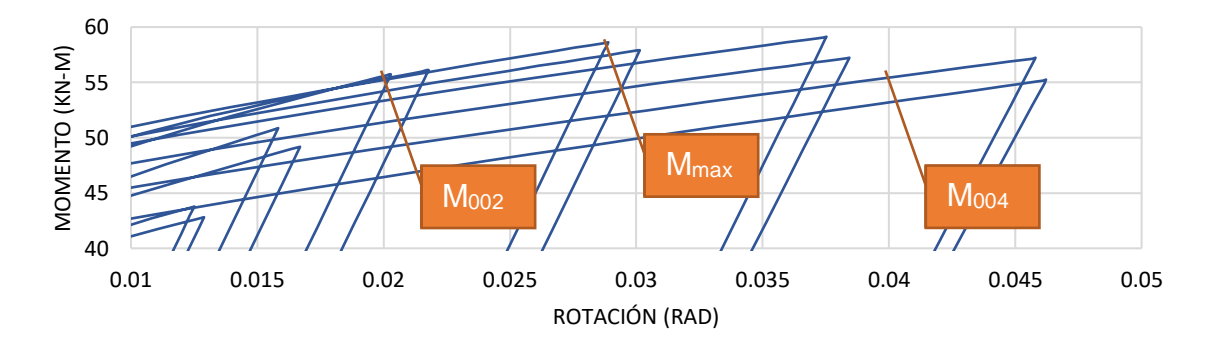

*Figura 86. Detalle de ubicación de Momentos para configuració[n L190E8.](#page-135-1) Construcción propia [L180E15.](#page-133-1)*

<span id="page-136-1"></span>**5.3.2.7 L190E9.** A continuación, en la [Tabla 23](#page-136-0) se detalla la configuración definida para las placas de continuidad para este modelo de conexión:

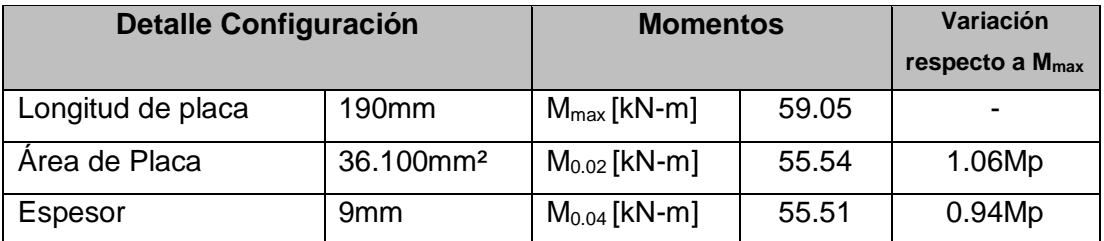

*Tabla 23. Detalles de la configuració[n L190E9.](#page-136-1) para el modelo de la conexión. Construcción propia.*

<span id="page-136-0"></span>La [Figura](#page-136-2) 87 muestra la histéresis de la curva momento rotación de la configuración [L190E9.](#page-136-1)

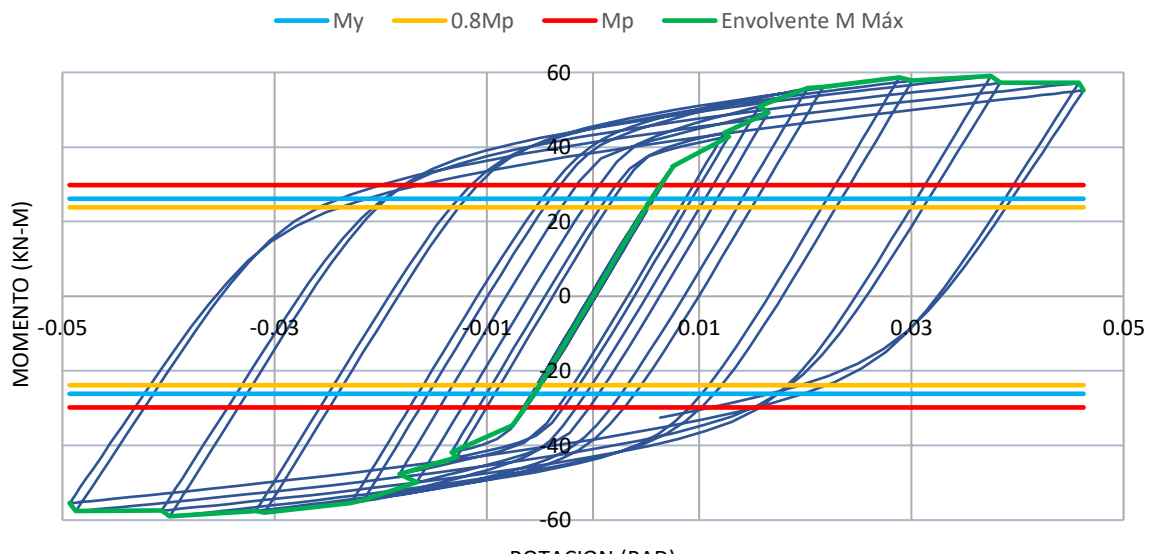

ROTACION (RAD)

*Figura 87. Gráfica Momento – Rotación configuración [L190E9.](#page-136-1) Construcción propia.*

<span id="page-136-2"></span>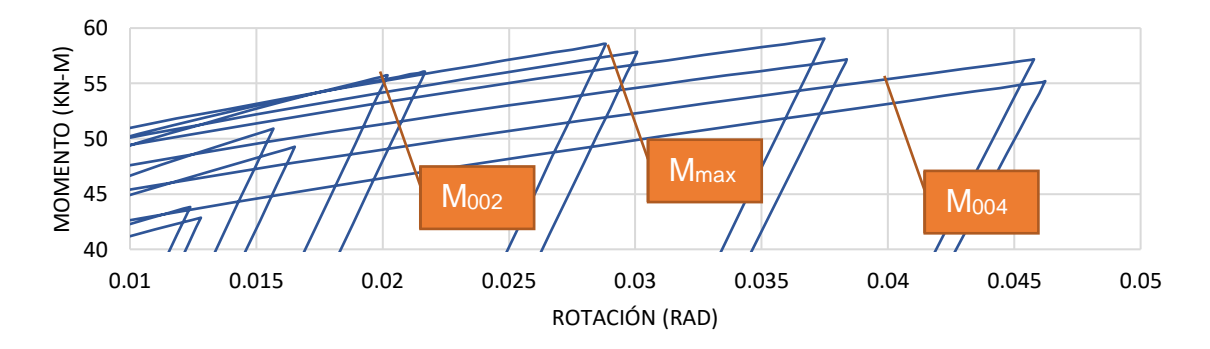

*Figura 88. Detalle de ubicación de Momentos para configuración [L190E9.](#page-136-1) Construcción propia*

<span id="page-137-1"></span>**5.3.2.8 L190E12.7.** A continuación, en la [Tabla 24](#page-137-0) se detalla la configuración definida para las placas de continuidad para este modelo de conexión:

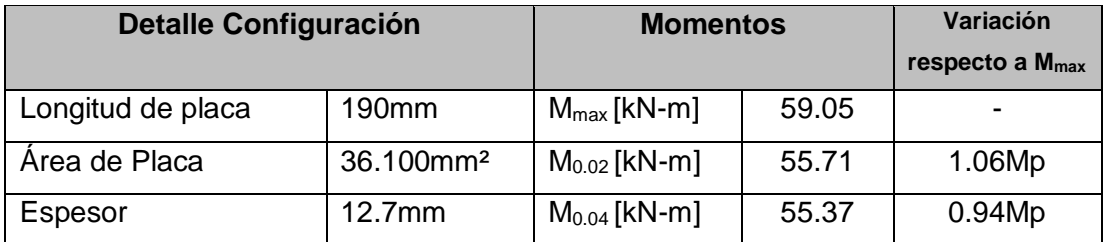

<span id="page-137-0"></span>*Tabla 24. Detalles de la configuración [L190E12.7.](#page-137-1) para el modelo de la conexión. Construcción propia.*

La [Figura](#page-137-2) 89 muestra la histéresis de la curva momento rotación de la configuración [L190E12.7.](#page-137-1)

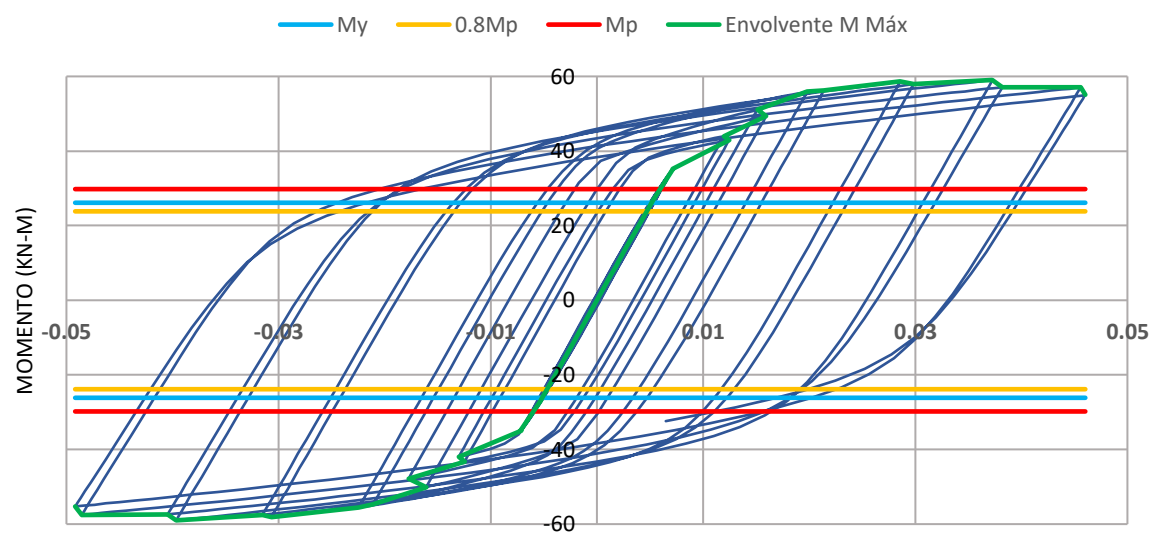

ROTACIÓN (RAD)

*Figura 89. Gráfica Momento – Rotación configuración [L190E12.7.](#page-137-1) Construcción propia.*

<span id="page-137-2"></span>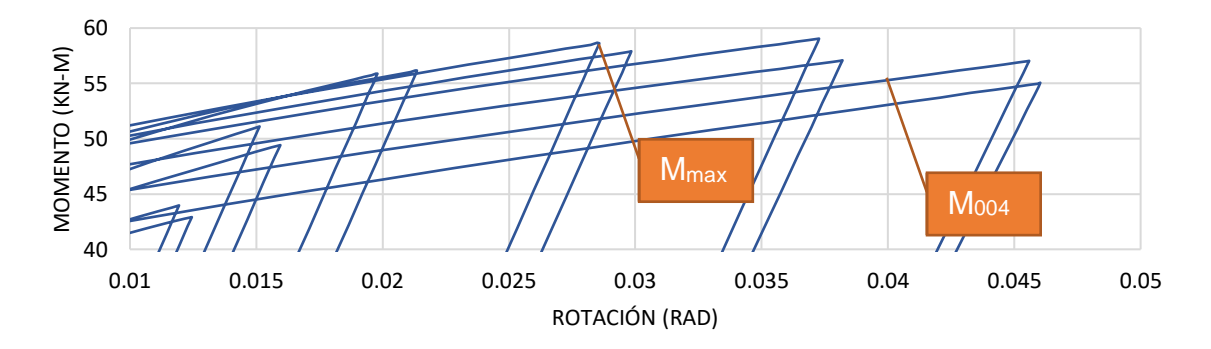

*Figura 90. Detalle de ubicación de Momentos para configuración [L190E12.7.](#page-137-1) Construcción propia*

<span id="page-138-1"></span>**5.3.2.9 L190E15.** A continuación, en la [Tabla 25](#page-138-0) se detalla la configuración definida para las placas de continuidad para este modelo de conexión:

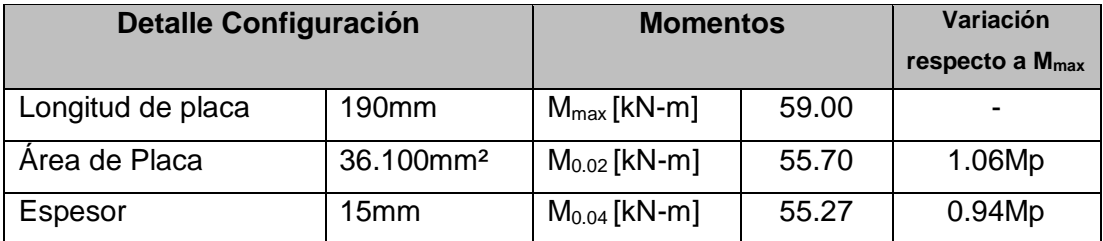

*Tabla 25. Detalles de la configuración [L190E15.](#page-138-1) para el modelo de la conexión. Construcción propia.*

<span id="page-138-0"></span>La [Figura](#page-138-2) 91 muestra la histéresis de la curva momento rotación de la configuración [L190E15.](#page-138-1)

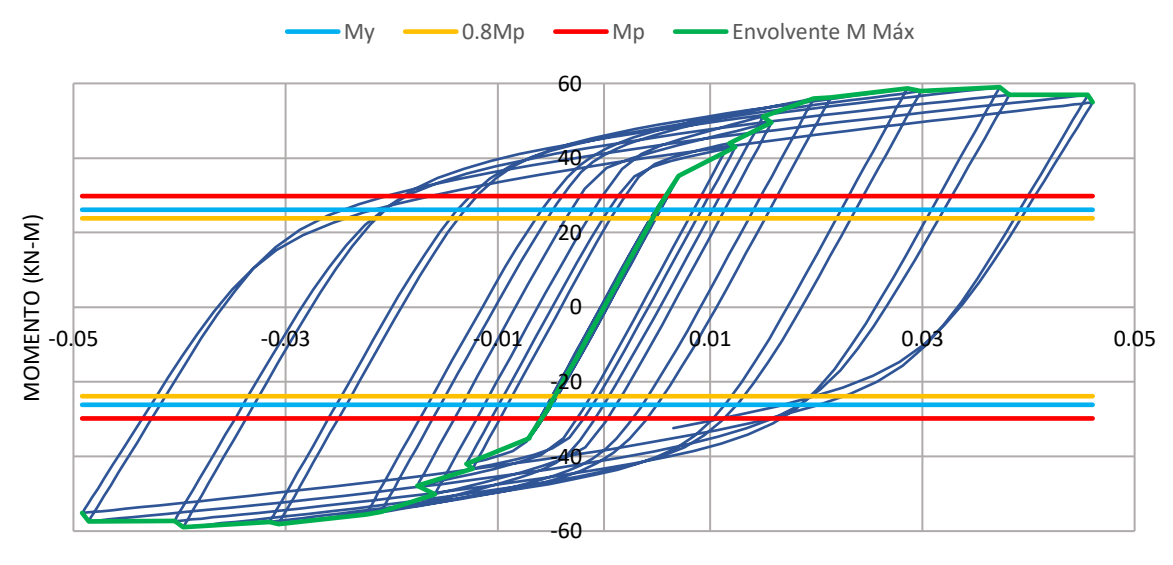

ROTACIÓN (RAD)

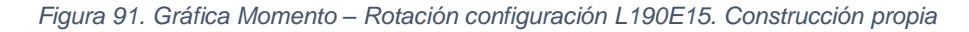

<span id="page-138-2"></span>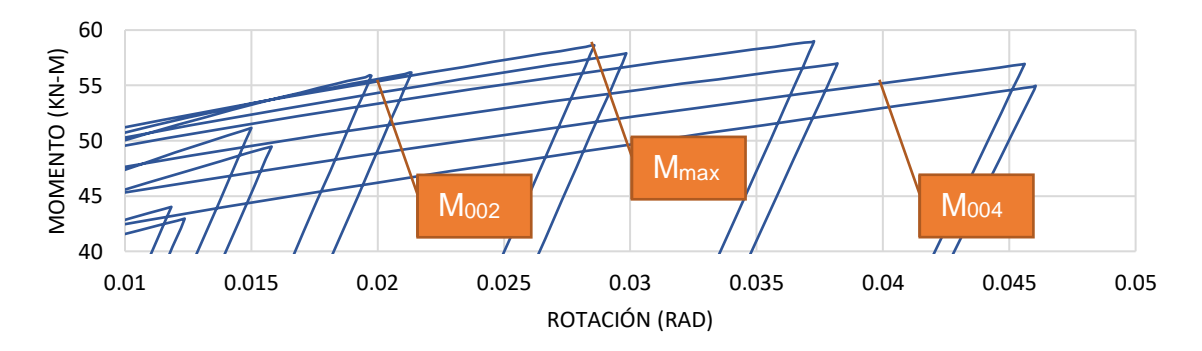

*Figura 92. Detalle de ubicación de Momentos para configuració[n L190E15.](#page-138-1) Construcción propia*

<span id="page-139-1"></span>**5.3.2.10 L190E19.** A continuación, en la [Tabla 26](#page-139-0) se detalla la configuración definida para las placas de continuidad para este modelo de conexión:

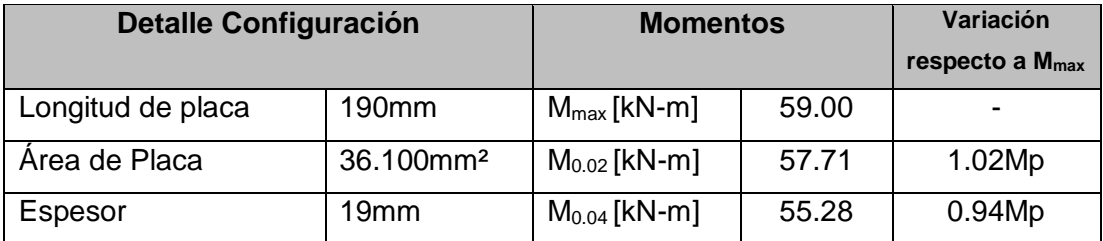

*Tabla 26. Detalles de la configuración [L190E19.](#page-139-1) para el modelo de la conexión. Construcción propia.*

<span id="page-139-0"></span>La [Figura](#page-139-2) 93 muestra la histéresis de la curva momento rotación de la configuración [L190E19.](#page-139-1)

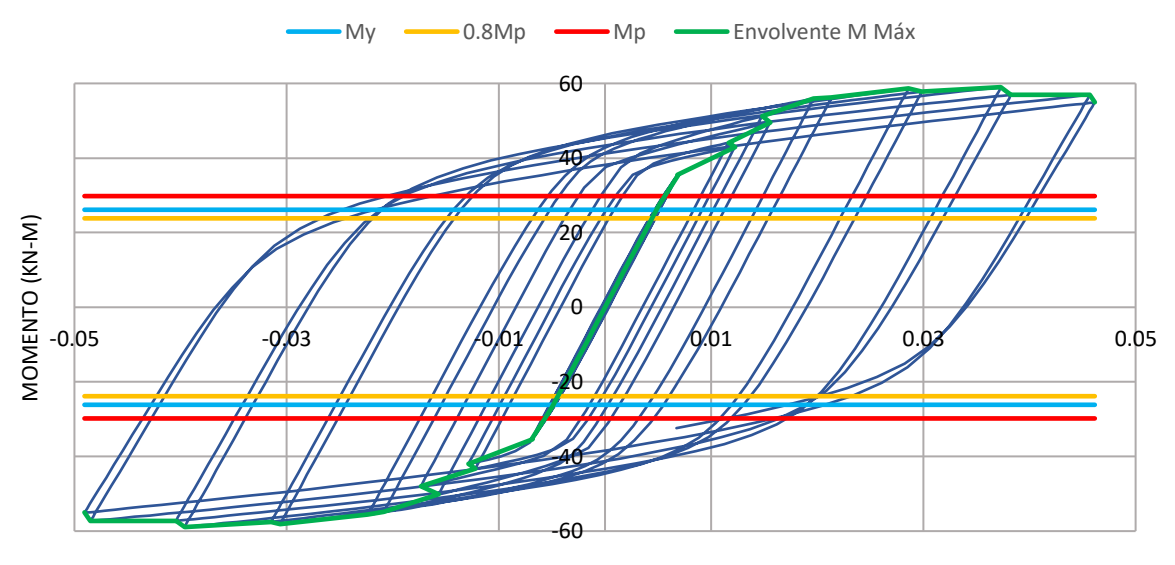

ROTACIÓN (RAD)

*Figura 93. Gráfica Momento – Rotación configuración [L190E19.](#page-139-1) Construcción propia.*

<span id="page-139-2"></span>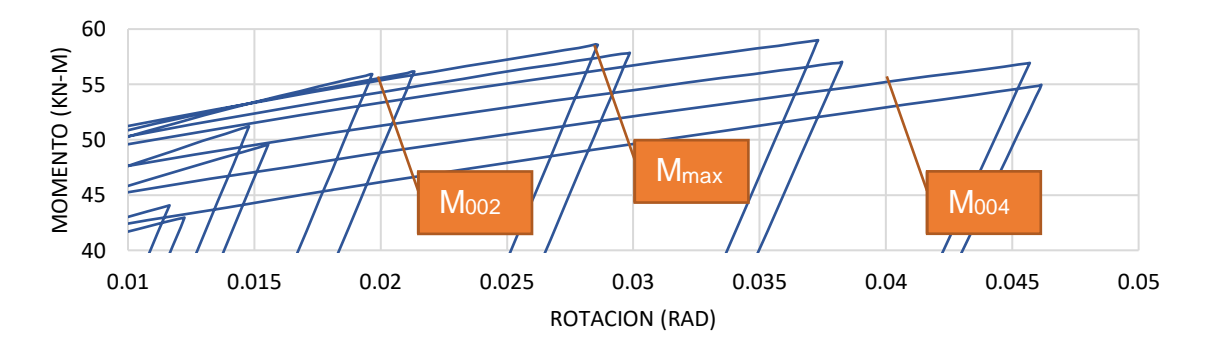

*Figura 94. Detalle de ubicación de Momentos para configuració[n L190E19.](#page-139-1) Construcción propia*

<span id="page-140-1"></span>**5.3.2.11 L200E8.** A continuación, en la [Tabla 27](#page-140-0) se detalla la configuración definida para las placas de continuidad para este modelo de conexión:

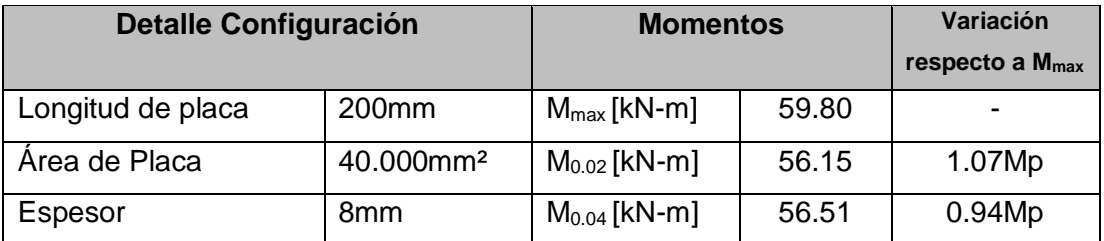

*Tabla 27. Detalles de la configuració[n L200E8.](#page-140-1) para el modelo de la conexión. Construcción propia.*

<span id="page-140-0"></span>La [Figura](#page-140-2) 95 muestra la histéresis de la curva momento rotación de la configuración [L200E8.](#page-140-1)

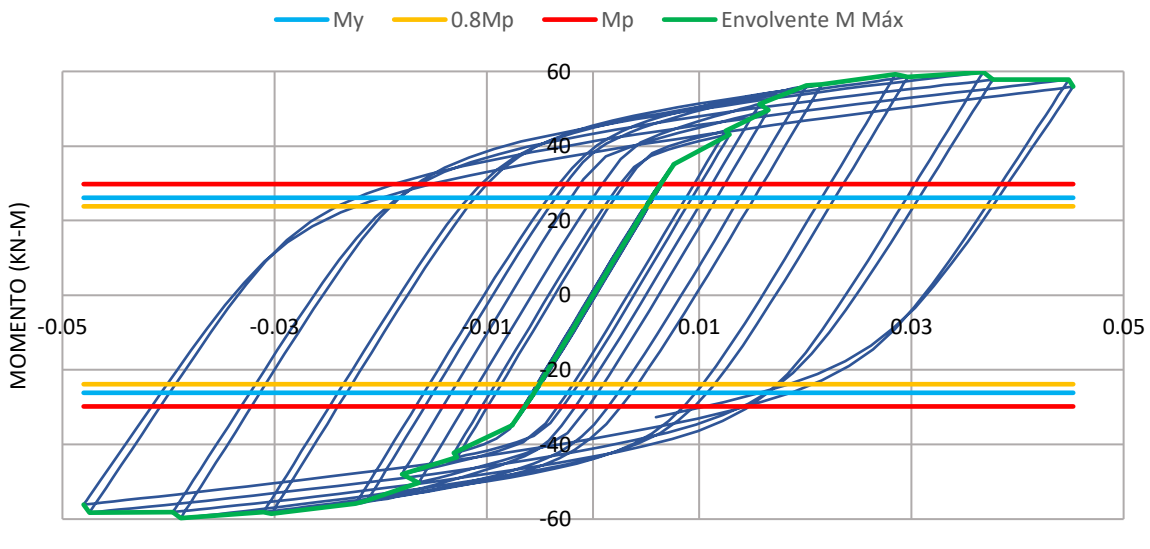

ROTACION (RAD)

*Figura 95. Gráfica Momento – Rotación configuración [L200E8.](#page-140-1) Construcción propia.*

<span id="page-140-2"></span>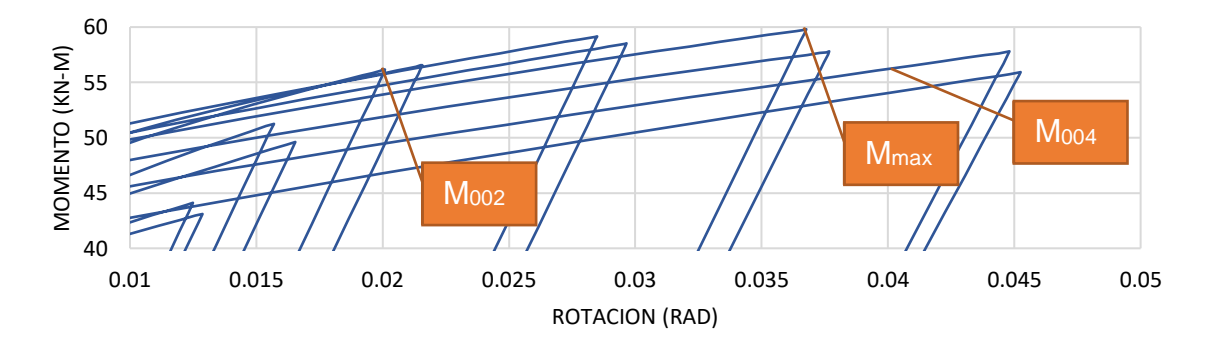

*Figura 96. Detalle de ubicación de Momentos para configuració[n L200E8.](#page-140-1) Construcción propia*

<span id="page-141-1"></span>**5.3.2.12 L200E9.** A continuación, en la [Tabla 28](#page-141-0) se detalla la configuración definida para las placas de continuidad para este modelo de conexión:

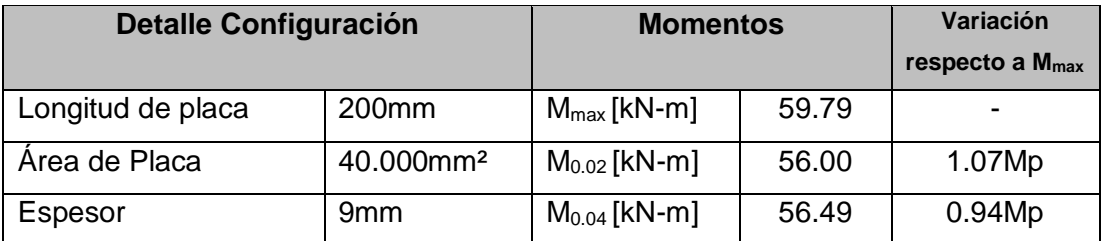

*Tabla 28. Detalles de la configuració[n L200E9.](#page-141-1) para el modelo de la conexión. Construcción propia.*

<span id="page-141-0"></span>La [Figura](#page-141-2) 97 muestra la histéresis de la curva momento rotación de la configuración [L200E9.](#page-141-1)

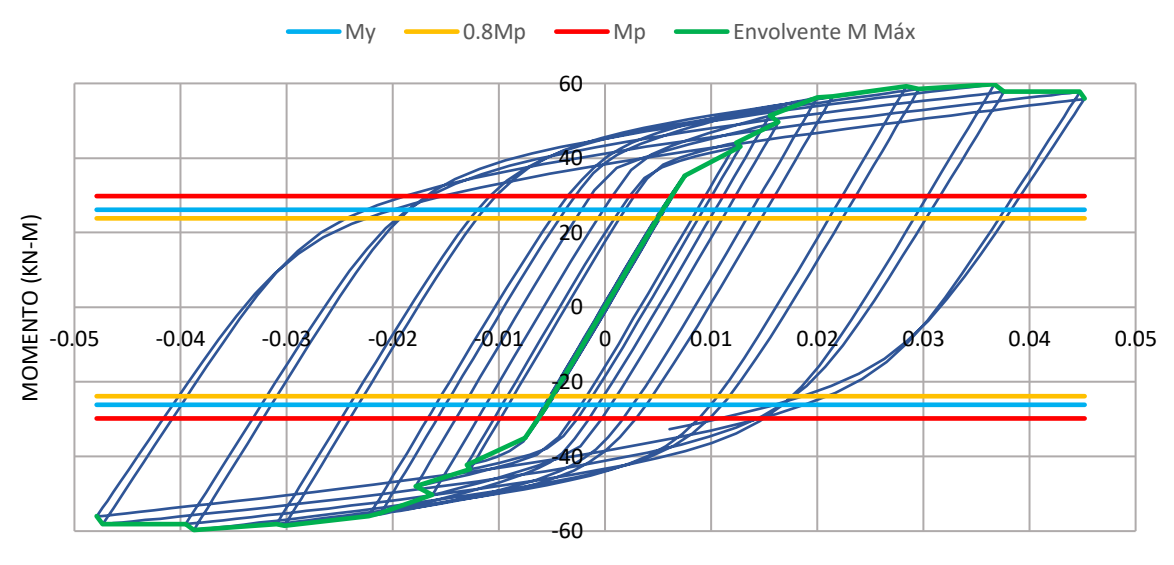

ROTACIÓN (RAD)

*Figura 97. Gráfica Momento – Rotación configuración [L200E9.](#page-141-1) Construcción propia.*

<span id="page-141-2"></span>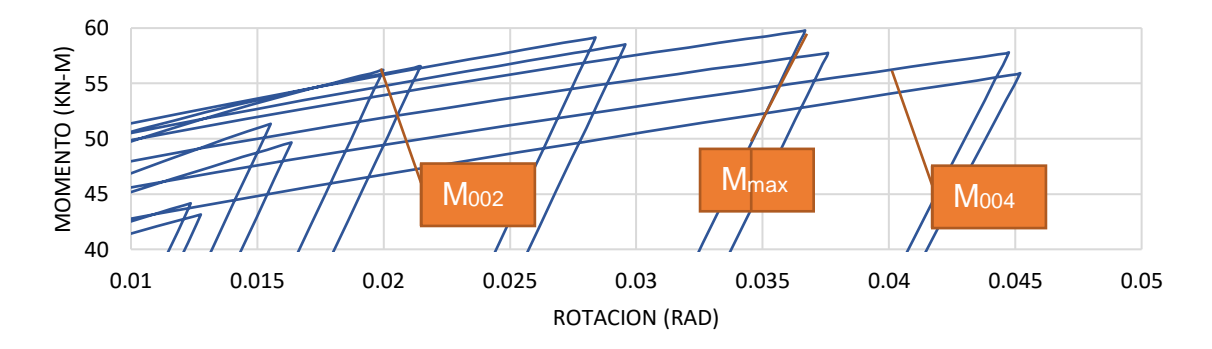

*Figura 98. Detalle de ubicación de Momentos para configuración [L200E9.](#page-141-1) Construcción propia*

<span id="page-142-1"></span>**5.3.2.13 L200E12.7.** A continuación, en la [Tabla 29](#page-142-0) se detalla la configuración definida para las placas de continuidad para este modelo de conexión:

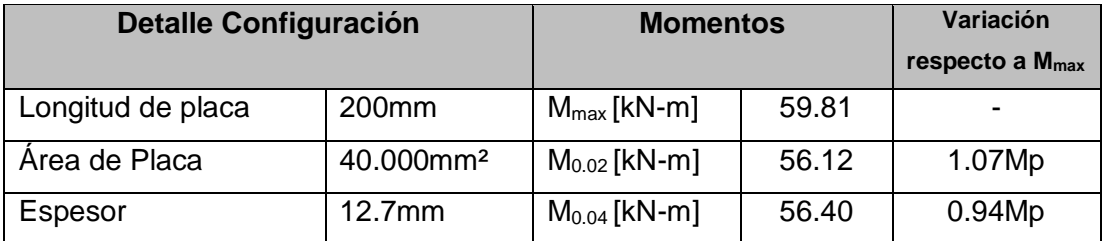

<span id="page-142-0"></span>*Tabla 29. Detalles de la configuración [L200E12.7.](#page-142-1) para el modelo de la conexión. Construcción propia.*

La [Figura](#page-142-2) 99 muestra la histéresis de la curva momento rotación de la configuración [L200E12.7.](#page-142-1)

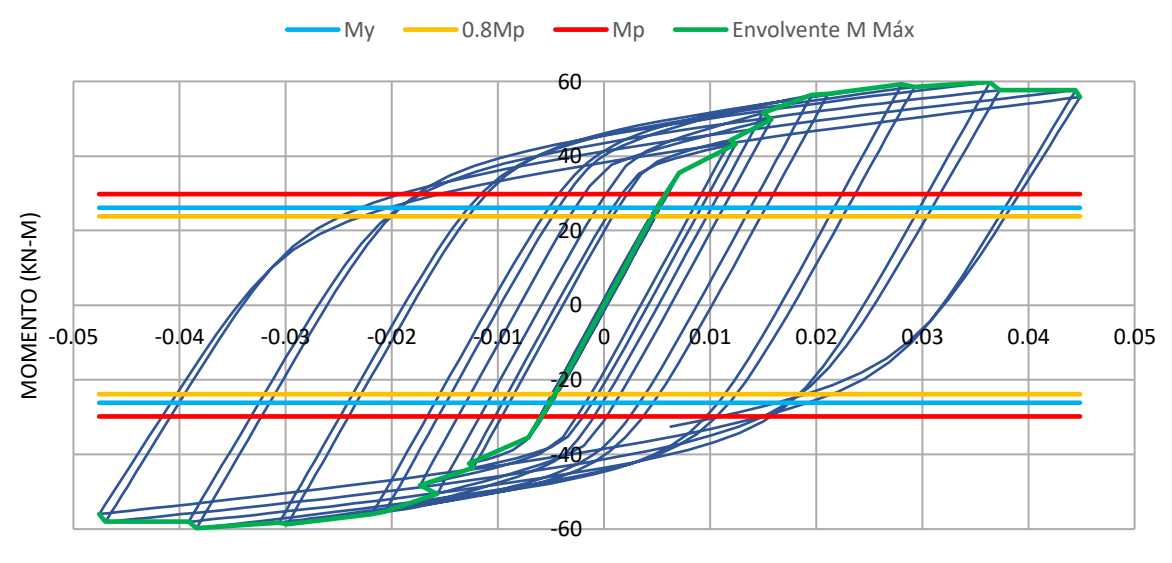

ROTACIÓN (RAD)

*Figura 99. Gráfica Momento – Rotación configuración [L200E12.7.](#page-142-1) Construcción propia.*

<span id="page-142-2"></span>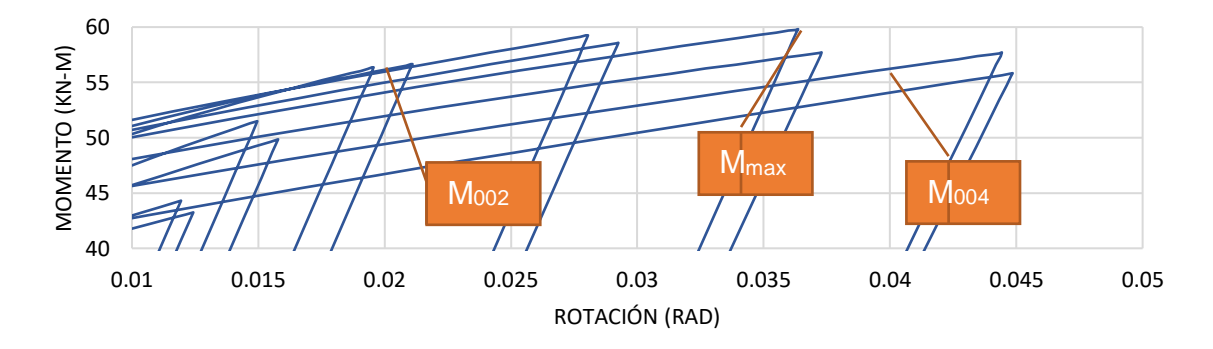

*Figura 100. Detalle de ubicación de Momentos para configuración [L200E12.7.](#page-142-1) Construcción propia*

<span id="page-143-1"></span>**5.3.2.14 L200E15.** A continuación, en la [Tabla 30](#page-143-0) se detalla la configuración definida para las placas de continuidad para este modelo de conexión:

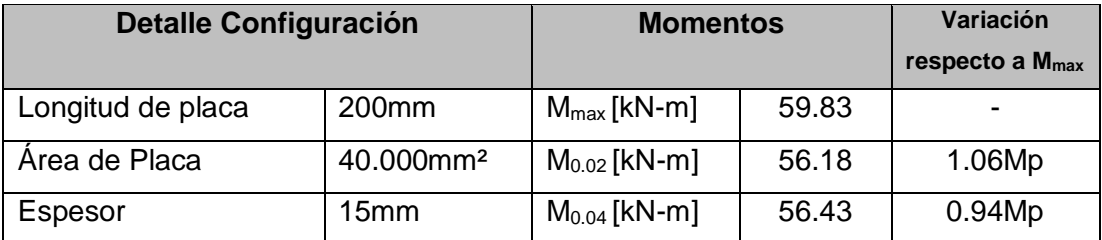

*Tabla 30. Detalles de la configuración [L200E15.](#page-143-1) para el modelo de la conexión. Construcción propia.*

<span id="page-143-0"></span>La [Figura](#page-143-2) 101 muestra la histéresis de la curva momento rotación de la configuración [L200E15.](#page-143-1)

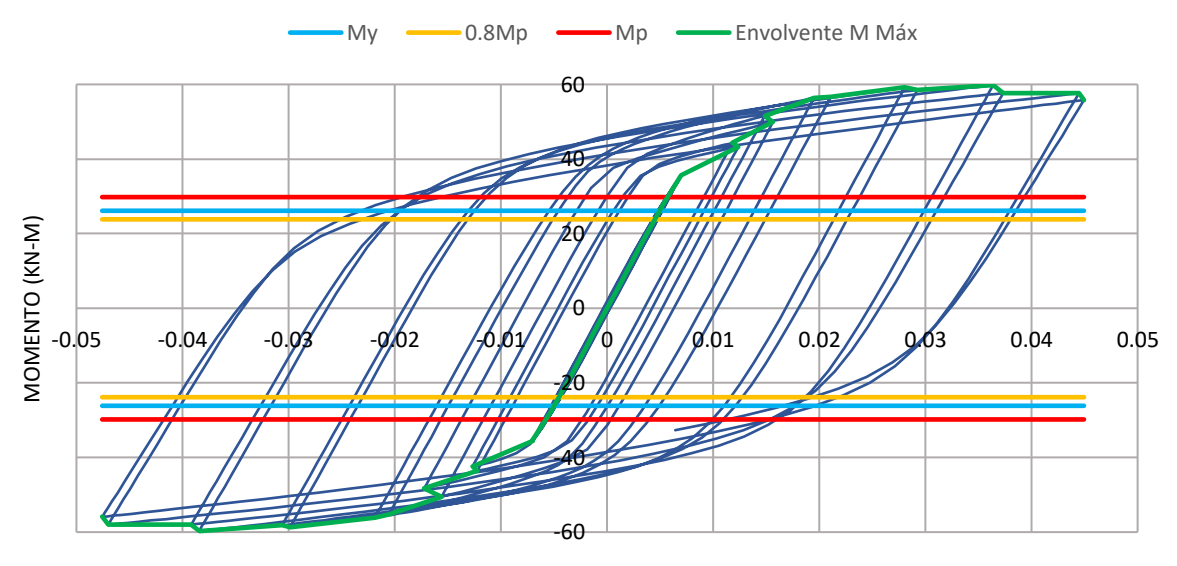

ROTACIÓN (RAD)

*Figura 101. Gráfica Momento – Rotación configuración [L200E15.](#page-143-1) Construcción propia.*

<span id="page-143-2"></span>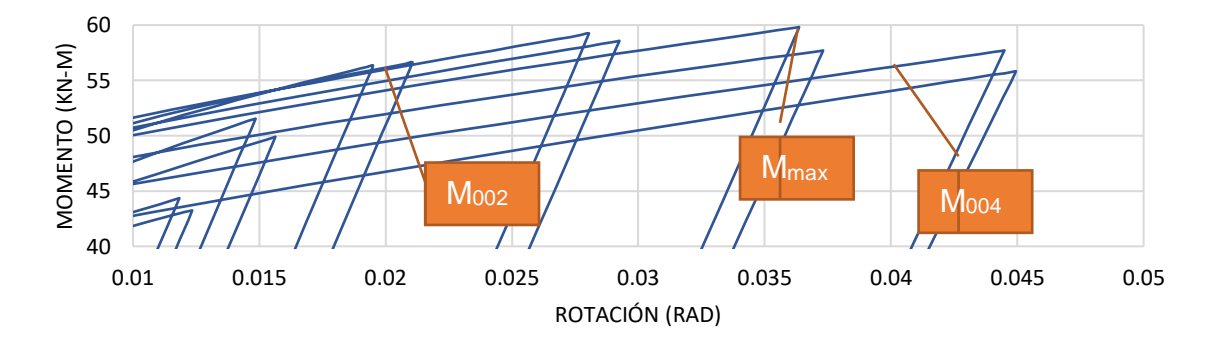

*Figura 102. Detalle de ubicación de Momentos para configuración [L200E15.](#page-143-1) Construcción propia*
<span id="page-144-1"></span>**5.3.2.15 L200E19.** A continuación, en la [Tabla 31](#page-144-0) se detalla la configuración definida para las placas de continuidad para este modelo de conexión:

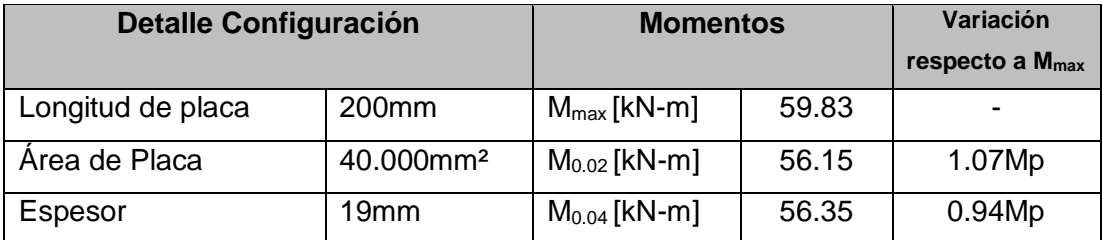

*Tabla 31. Detalles de la configuración [L200E19.](#page-144-1) para el modelo de la conexión. Construcción propia.*

<span id="page-144-0"></span>La [Figura](#page-144-2) 103 muestra la histéresis de la curva momento rotación de la configuración [L200E19.](#page-144-1)

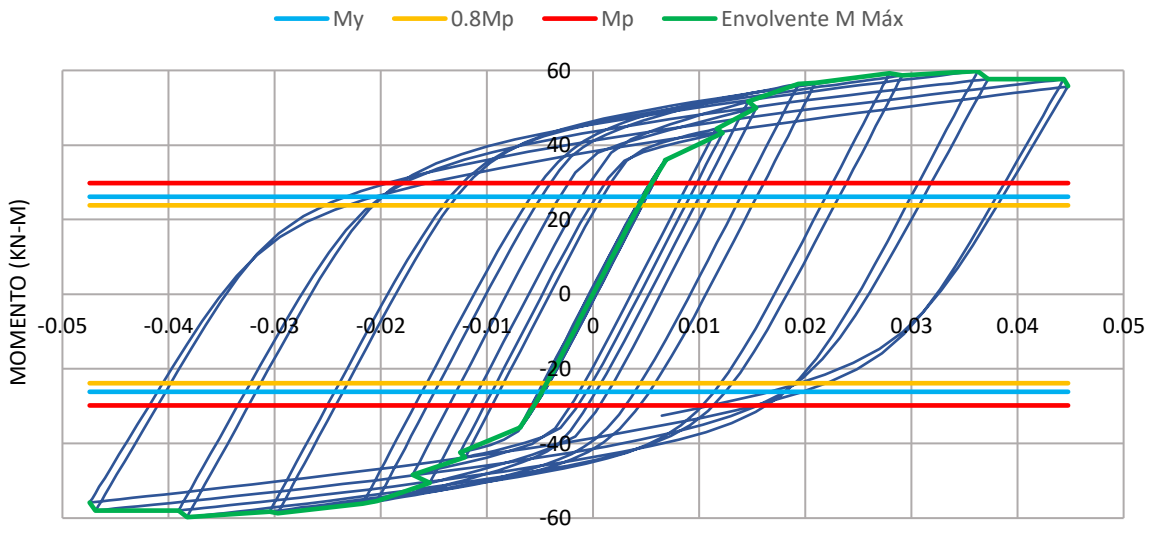

ROTACION (RAD)

*Figura 103. Gráfica Momento – Rotación configuración [L200E19.](#page-144-1) Construcción propia.*

<span id="page-144-2"></span>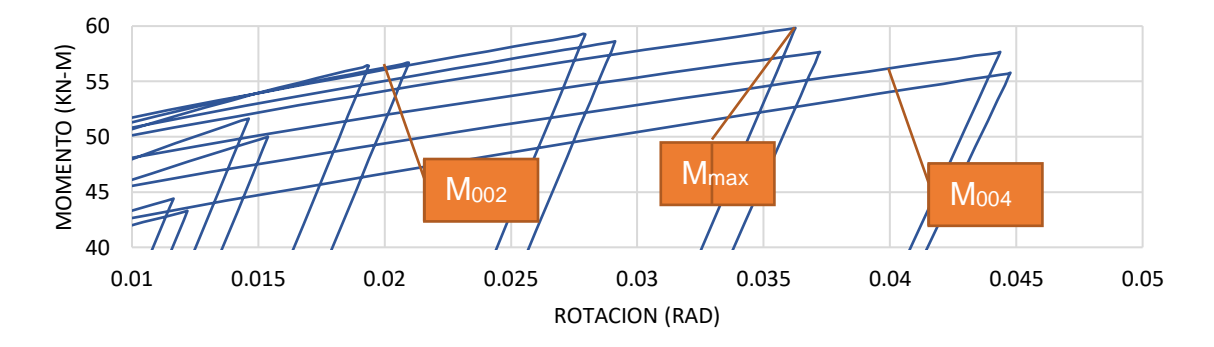

*Figura 104. Detalle de ubicación de Momentos para configuración [L200E19.](#page-144-1) Construcción propia*

<span id="page-145-1"></span>**5.3.2.16 L210E8.** A continuación, en la [Tabla 32](#page-145-0) se detalla la configuración definida para las placas de continuidad para este modelo de conexión:

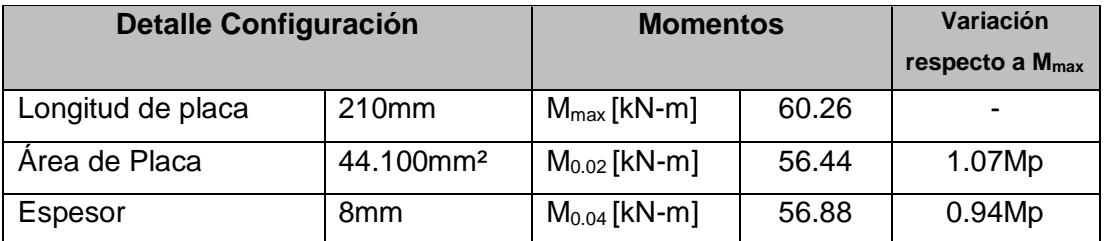

*Tabla 32. Detalles de la configuració[n L210E8.](#page-145-1) para el modelo de la conexión. Construcción propia.*

<span id="page-145-0"></span>La [Figura](#page-145-2) 105 muestra la histéresis de la curva momento rotación de la configuración [L210E8.](#page-145-1)

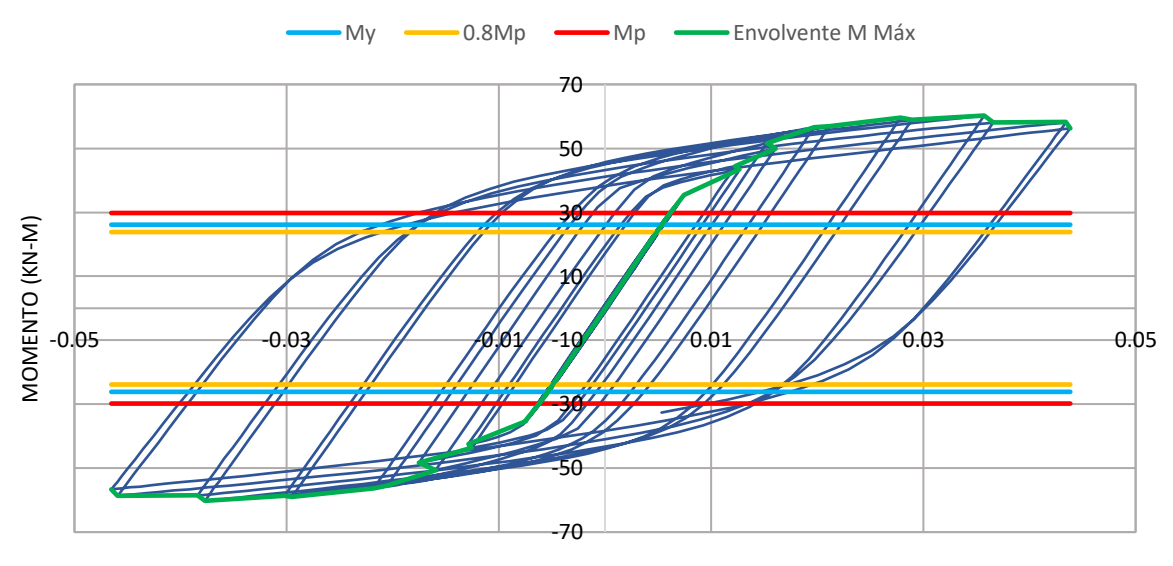

ROTACIÓN (RAD)

*Figura 105. Gráfica Momento – Rotación configuració[n L210E8.](#page-145-1) Construcción propia*

<span id="page-145-2"></span>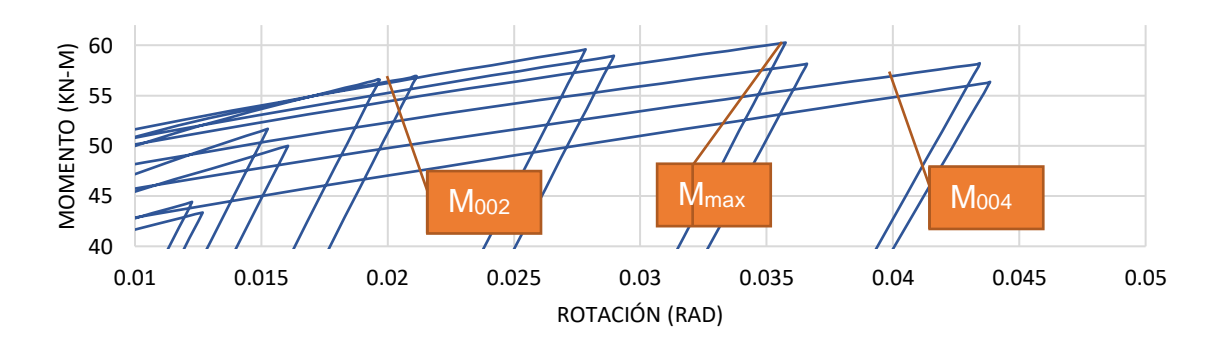

*Figura 106. Detalle de ubicación de Momentos para configuración [L210E8.](#page-145-1) Construcción propia*

<span id="page-146-1"></span>**5.3.2.17 L210E9.** A continuación, en la [Tabla 33](#page-146-0) se detalla la configuración definida para las placas de continuidad para este modelo de conexión:

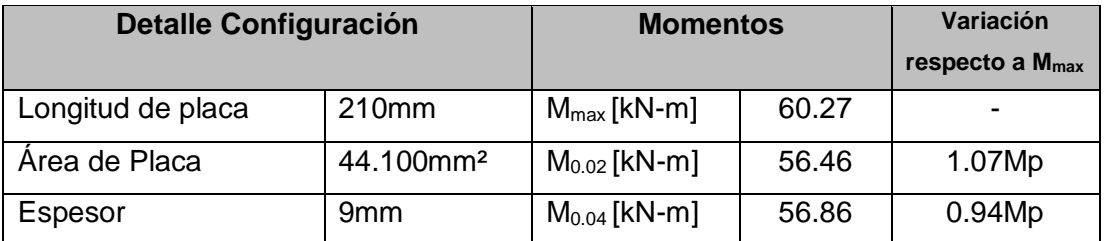

*Tabla 33. Detalles de la configuració[n L210E9.](#page-146-1) para el modelo de la conexión. Construcción propia.*

<span id="page-146-0"></span>La [Figura](#page-146-2) 107 muestra la histéresis de la curva momento rotación de la configuración [L210E9.](#page-146-1)

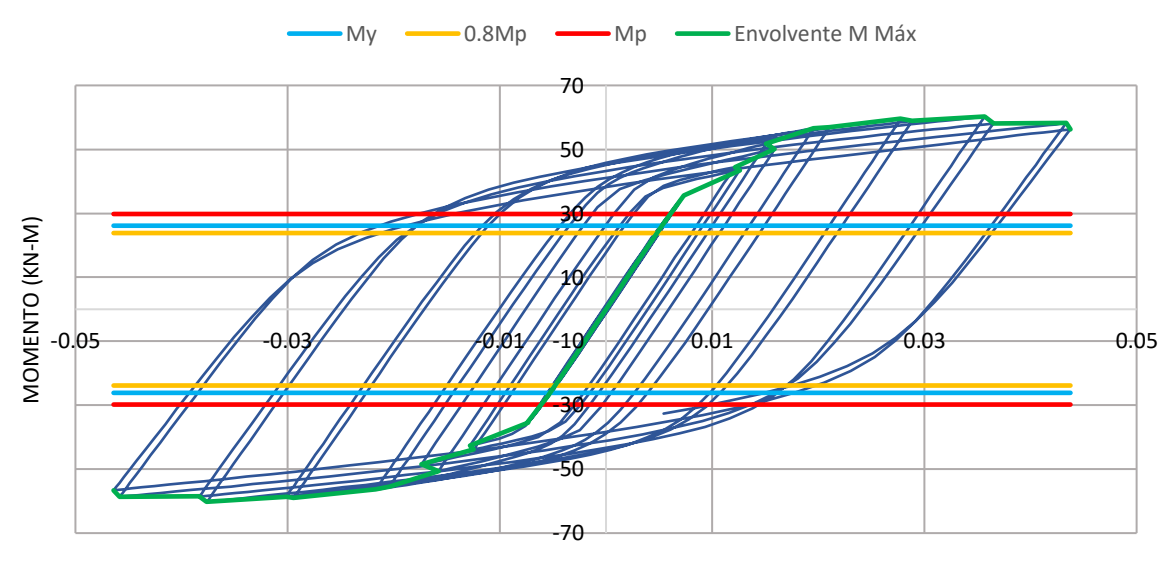

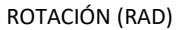

*Figura 107. Gráfica Momento – Rotación configuració[n L210E9.](#page-146-1) Construcción propia*

<span id="page-146-2"></span>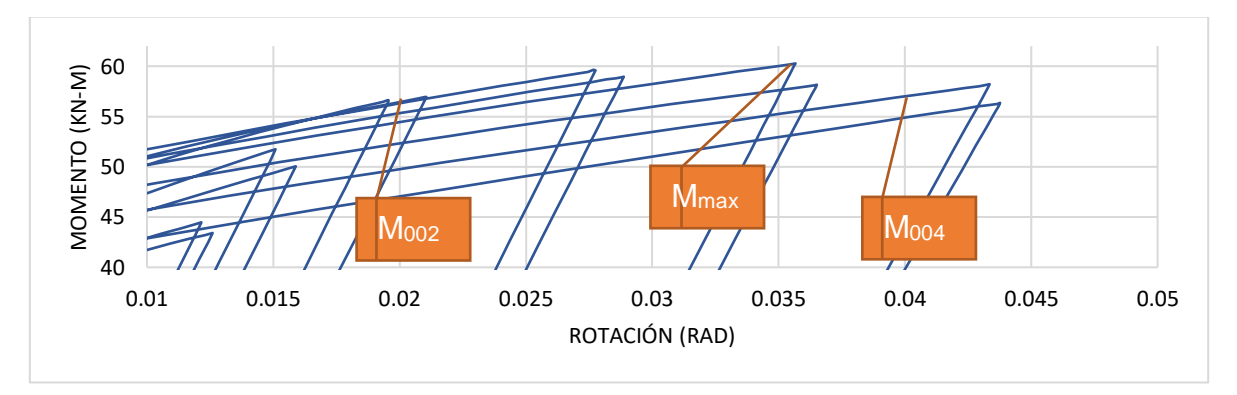

*Figura 108. Detalle de ubicación de Momentos para configuración [L210E9.](#page-146-1) Construcción propia*

<span id="page-147-1"></span>**5.3.2.18 L210E12.7.** A continuación, en la [Tabla 34](#page-147-0) se detalla la configuración definida para las placas de continuidad para este modelo de conexión:

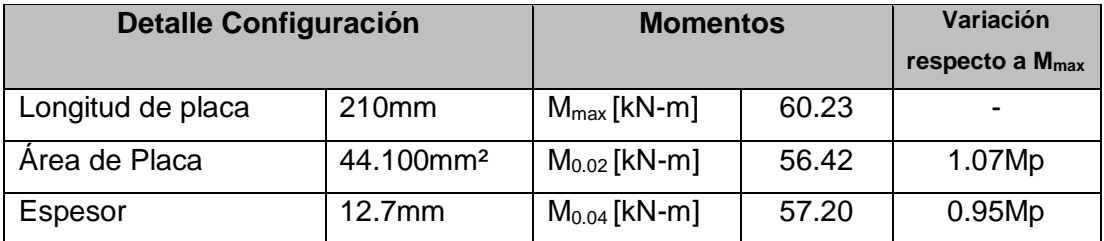

<span id="page-147-0"></span>*Tabla 34. Detalles de la configuración [L210E12.7.](#page-147-1) para el modelo de la conexión. Construcción propia.*

La [Figura](#page-147-2) 109 muestra la histéresis de la curva momento rotación de la configuración [L210E12.7.](#page-147-1)

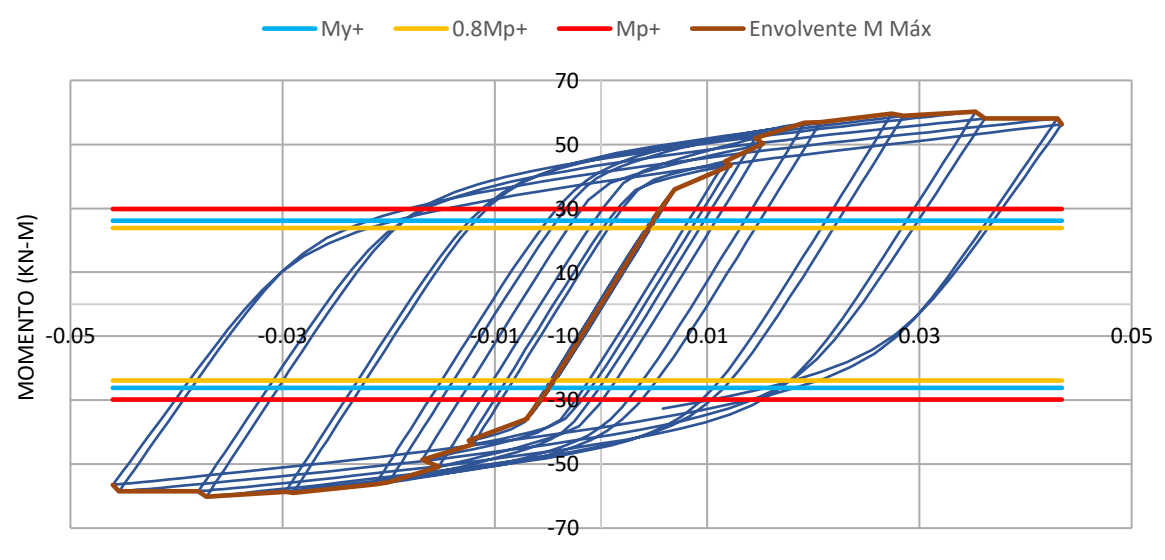

ROTACION (RAD)

*Figura 109. Gráfica Momento – Rotación configuración [L210E12.7.](#page-147-1) Construcción propia.*

<span id="page-147-2"></span>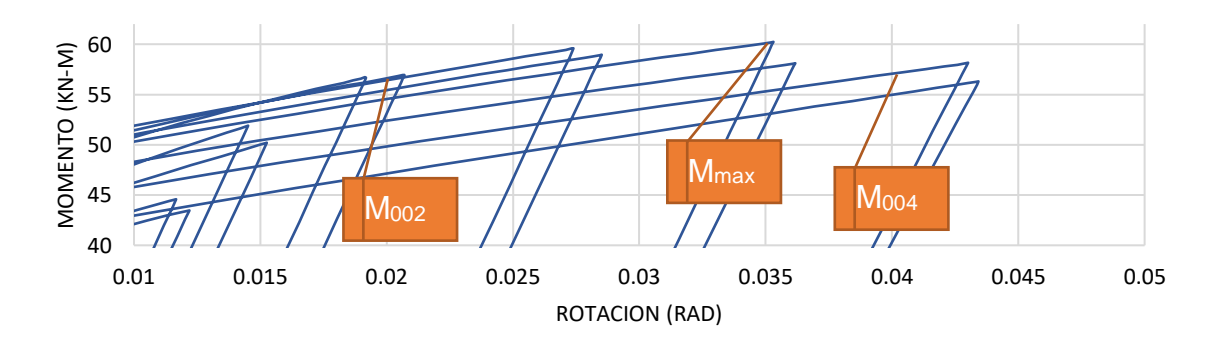

*Figura 110. Detalle de ubicación de Momentos para configuración [L210E12.7.](#page-147-1) Construcción propia*

<span id="page-148-1"></span>**5.3.2.19 L210E15.** A continuación, en la [Tabla 35](#page-148-0) se detalla la configuración definida para las placas de continuidad para este modelo de conexión:

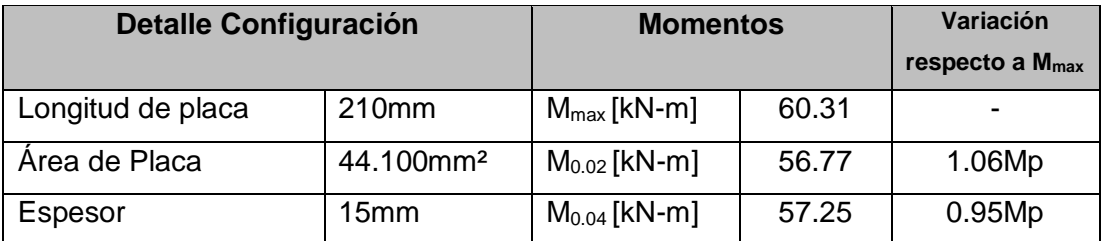

*Tabla 35. Detalles de la configuración [L210E15.](#page-148-1) para el modelo de la conexión. Construcción propia.*

<span id="page-148-0"></span>La [Figura](#page-148-2) 111 muestra la histéresis de la curva momento rotación de la configuración [L210E15.](#page-148-1)

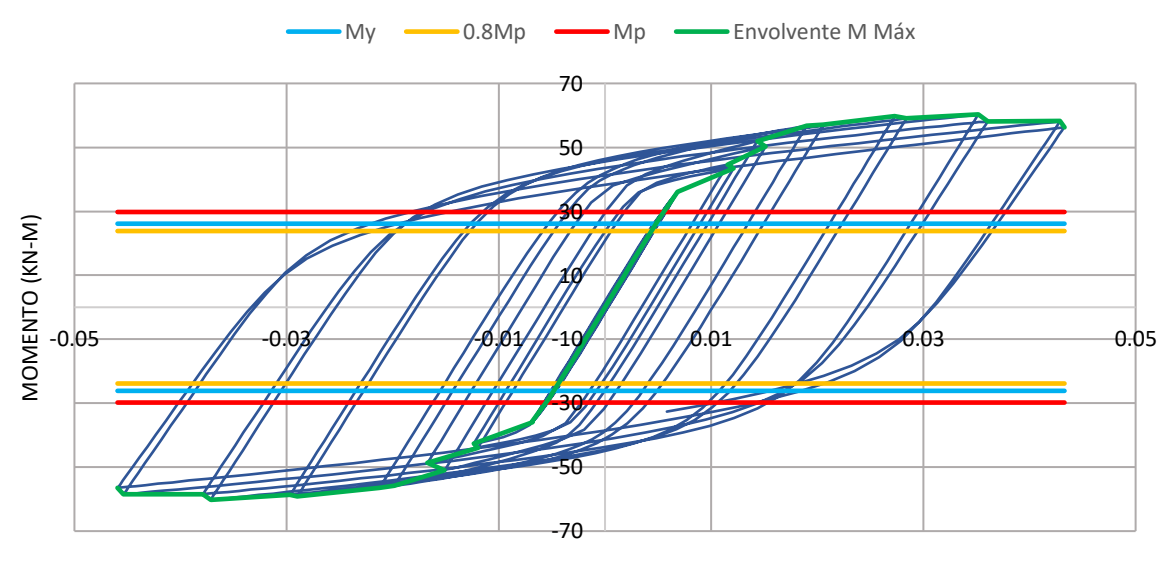

ROTACION (RAD)

*Figura 111. Gráfica Momento – Rotación configuración [L210E15.](#page-148-1) Construcción propia.*

<span id="page-148-2"></span>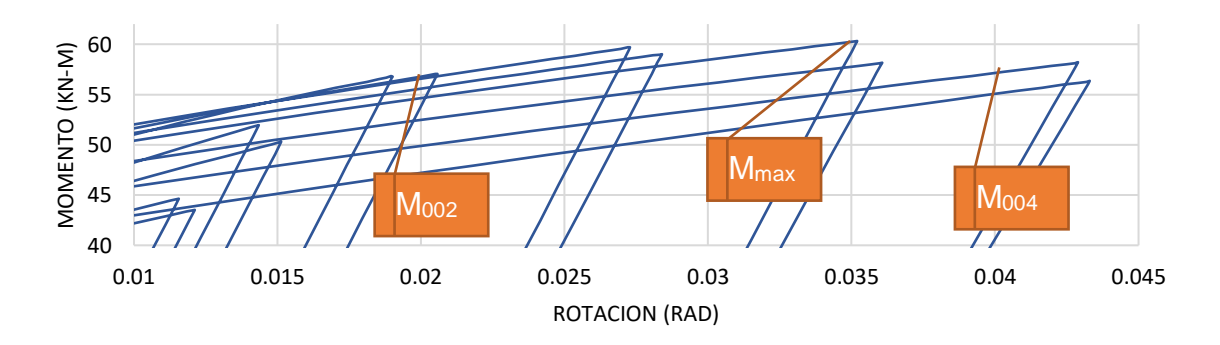

*Figura 112. Detalle de ubicación de Momentos para configuración [L210E15.](#page-148-1) Construcción propia*

<span id="page-149-1"></span>**5.3.2.20 L210E19.** A continuación, en la [Tabla 36](#page-149-0) se detalla la configuración definida para las placas de continuidad para este modelo de conexión:

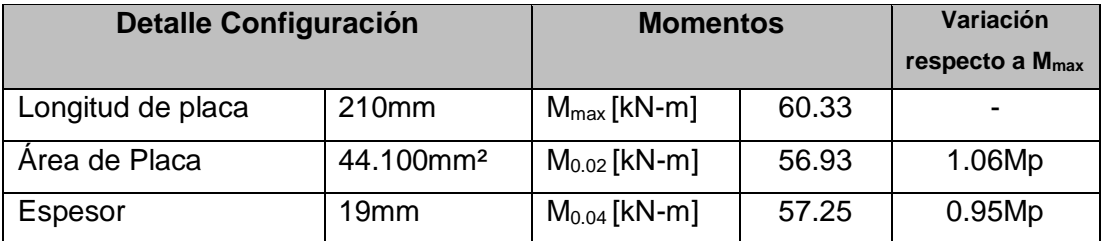

*Tabla 36. Detalles de la configuración [L210E19.](#page-149-1) para el modelo de la conexión. Construcción propia.*

<span id="page-149-0"></span>La [Figura](#page-149-2) 113 muestra la histéresis de la curva momento rotación de la configuración [L210E19.](#page-149-1)

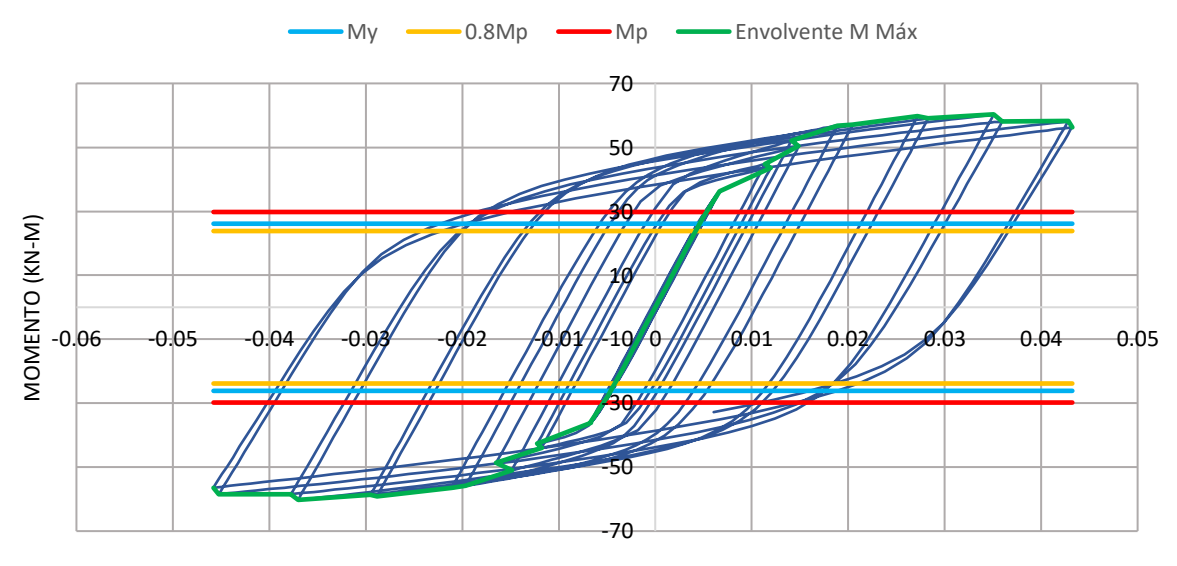

ROTACION (RAD)

*Figura 113. Gráfica Momento – Rotación configuración [L210E19.](#page-149-1) Construcción propia.*

<span id="page-149-2"></span>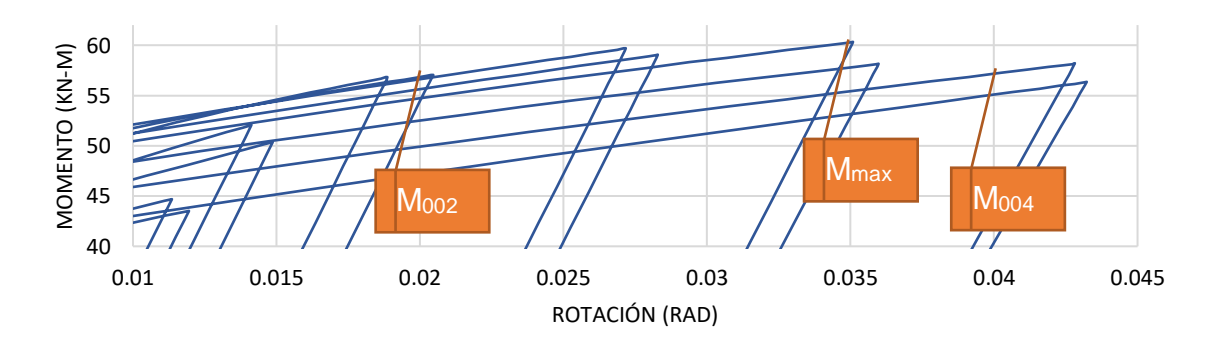

*Figura 114. Detalle de ubicación de Momentos para configuración [L210E19.](#page-149-1) Construcción propia*

<span id="page-150-1"></span>**5.3.2.21 L220E8.** A continuación, en la [Tabla 37](#page-150-0) se detalla la configuración definida para las placas de continuidad para este modelo de conexión:

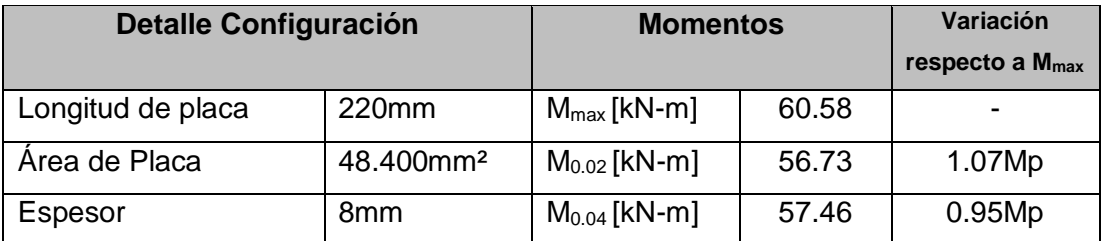

*Tabla 37. Detalles de la configuració[n L220E8.](#page-150-1) para el modelo de la conexión. Construcción propia.*

<span id="page-150-0"></span>La [Figura](#page-150-2) 115 muestra la histéresis de la curva momento rotación de la configuración [L220E8.](#page-150-1)

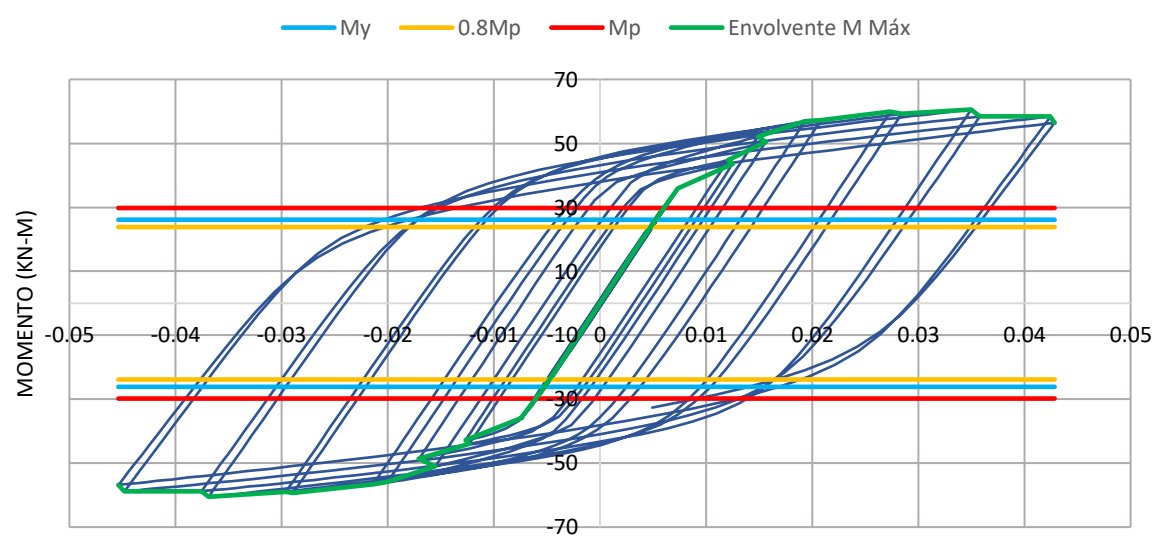

ROTACIÓN (RAD)

*Figura 115. Gráfica Momento – Rotación configuración [L220E8.](#page-150-1) Construcción propia.*

<span id="page-150-2"></span>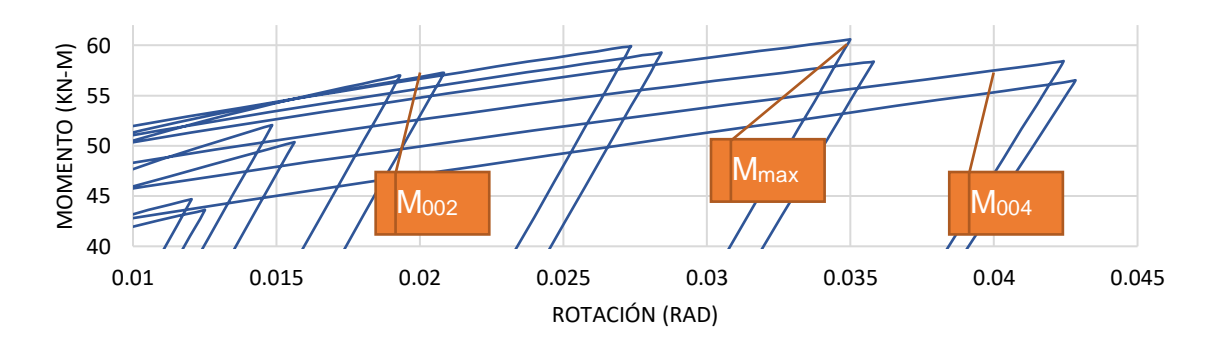

*Figura 116. Detalle de ubicación de Momentos para configuración [L220E8.](#page-150-1) Construcción propia*

<span id="page-151-1"></span>**5.3.2.22 L220E9.** A continuación, en la [Tabla 38](#page-151-0) se detalla la configuración definida para las placas de continuidad para este modelo de conexión:

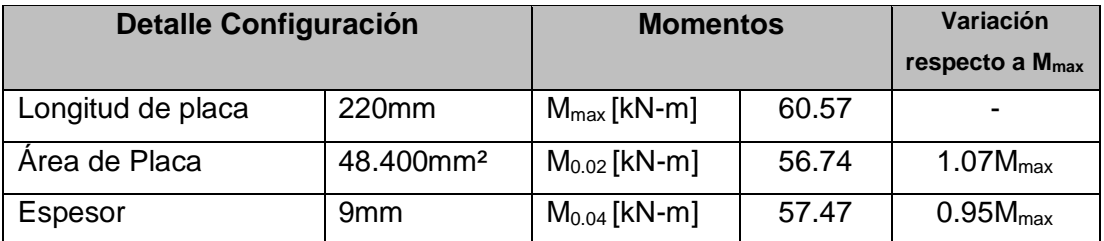

*Tabla 38. Detalles de la configuració[n L220E9.](#page-151-1) para el modelo de la conexión. Construcción propia.*

<span id="page-151-0"></span>La [Figura](#page-151-2) 117 muestra la histéresis de la curva momento rotación de la configuración [L220E9.](#page-151-1)

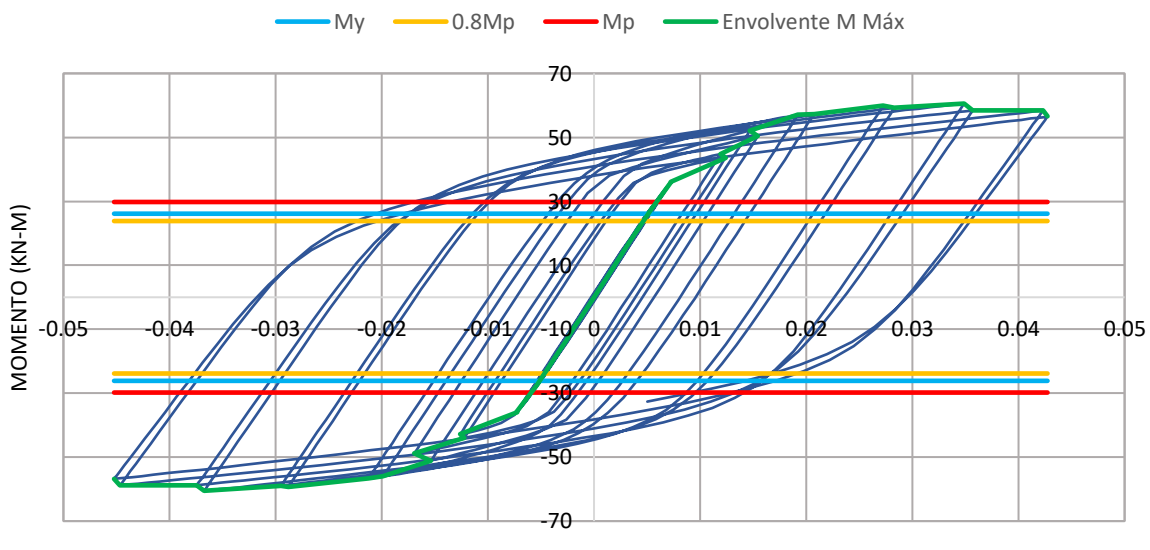

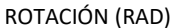

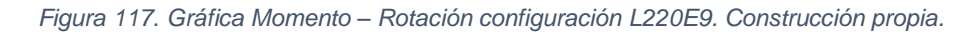

<span id="page-151-2"></span>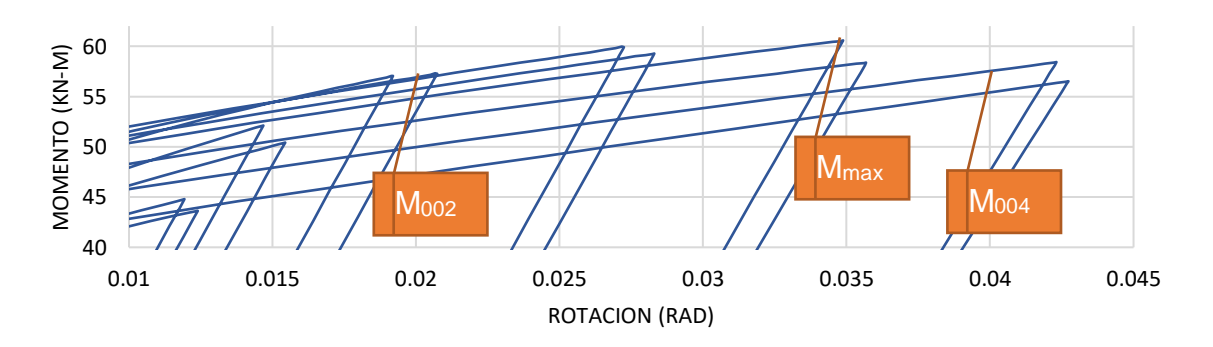

*Figura 118. Detalle de ubicación de Momentos para configuración [L220E9.](#page-151-1) Construcción propia*

<span id="page-152-1"></span>**5.3.2.23 L220E12.7.** A continuación, en la [Tabla 39](#page-152-0) se detalla la configuración definida para las placas de continuidad para este modelo de conexión:

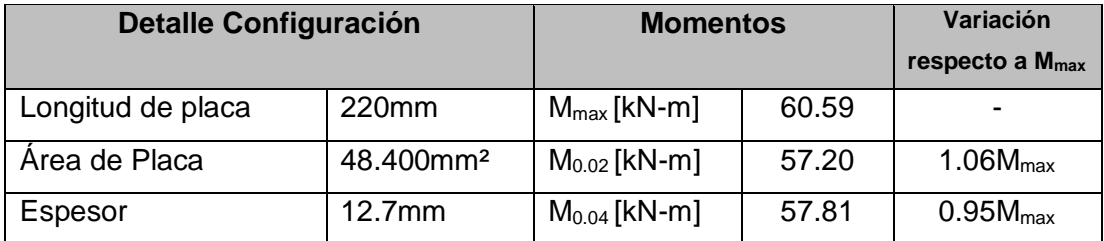

<span id="page-152-0"></span>*Tabla 39. Detalles de la configuración [L220E12.7.](#page-152-1) para el modelo de la conexión. Construcción propia.*

La [Figura](#page-152-2) 119 muestra la histéresis de la curva momento rotación de la configuración [L220E12.7.](#page-152-1)

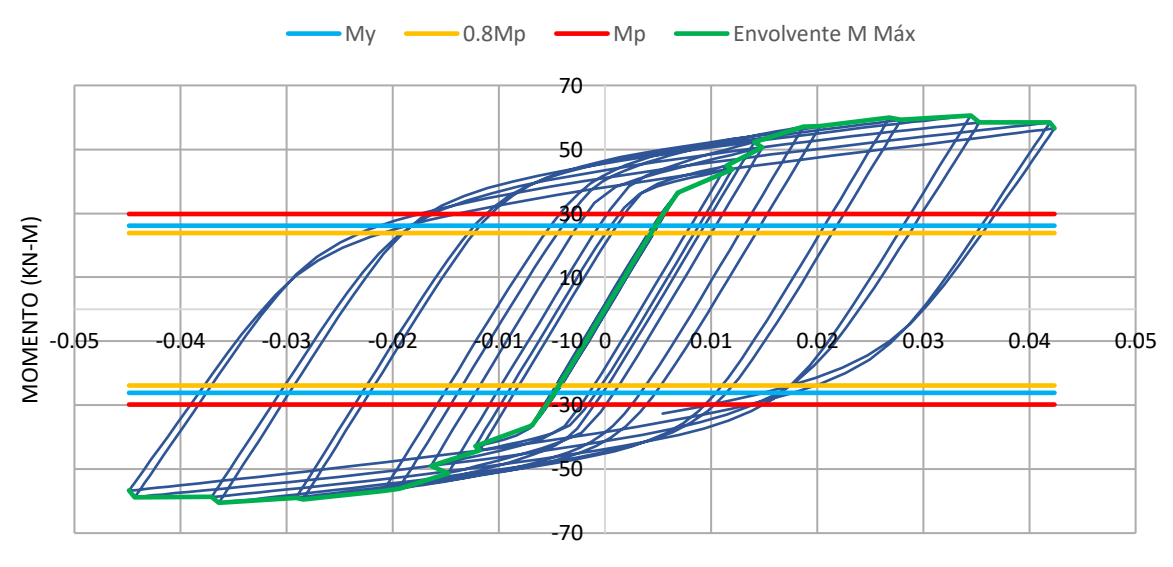

ROTACIÓN (RAD)

*Figura 119. Gráfica Momento – Rotación configuración [L220E12.7.](#page-152-1) Construcción propia.*

<span id="page-152-2"></span>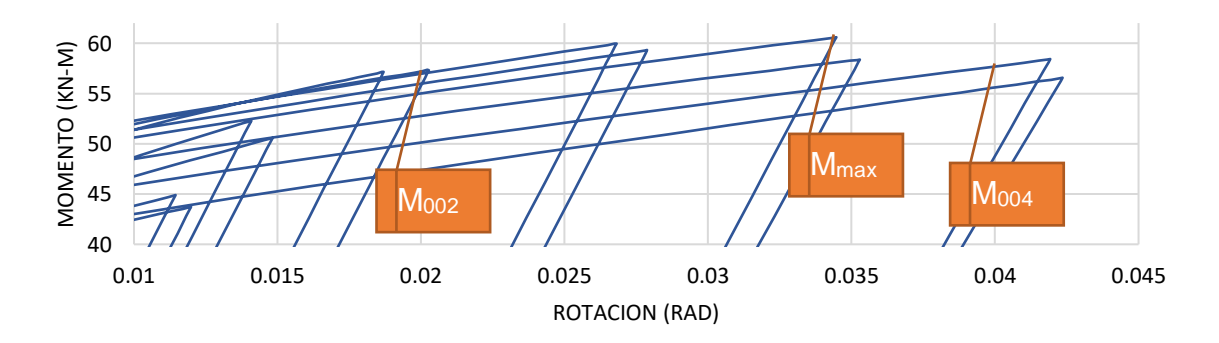

*Figura 120. Detalle de ubicación de Momentos para configuración [L220E12.7.](#page-152-1) Construcción propia*

<span id="page-153-1"></span>**5.3.2.24 L220E15.** A continuación, en la [Tabla 40](#page-153-0) se detalla la configuración definida para las placas de continuidad para este modelo de conexión:

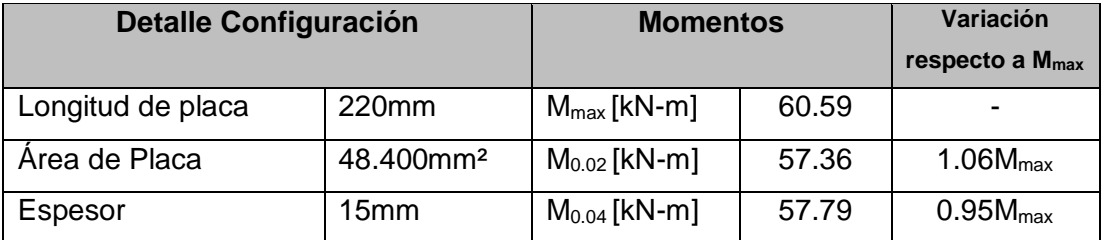

*Tabla 40. Detalles de la configuración [L220E15.](#page-153-1) para el modelo de la conexión. Construcción propia.*

<span id="page-153-0"></span>La [Figura](#page-153-2) 121 muestra la histéresis de la curva momento rotación de la configuración [L220E15.](#page-153-1)

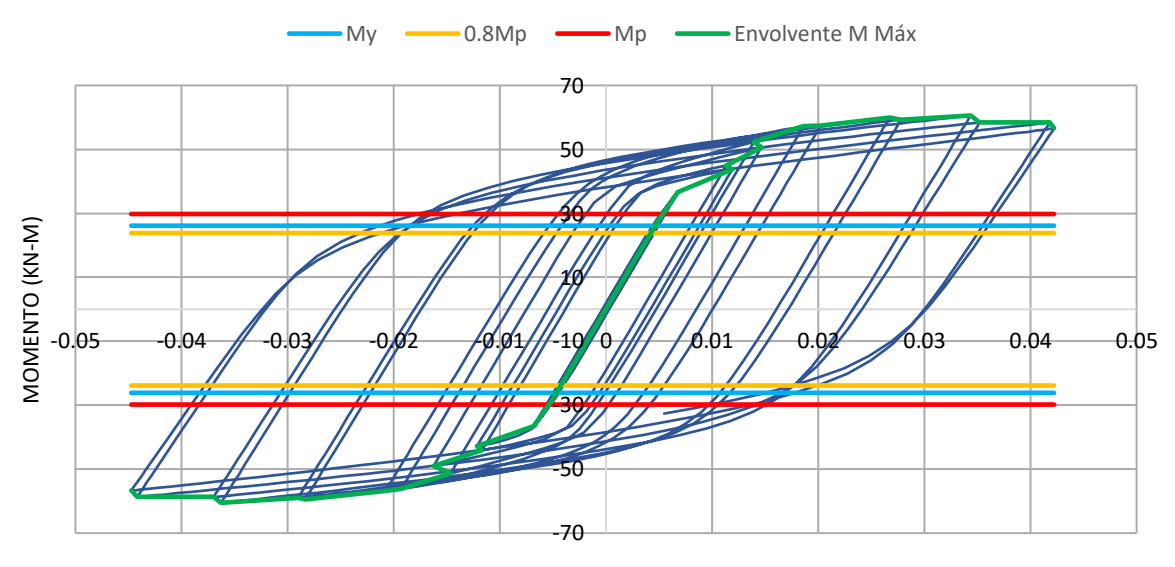

ROTACION (RAD)

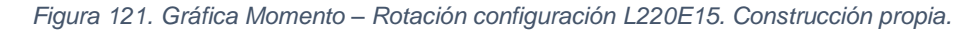

<span id="page-153-2"></span>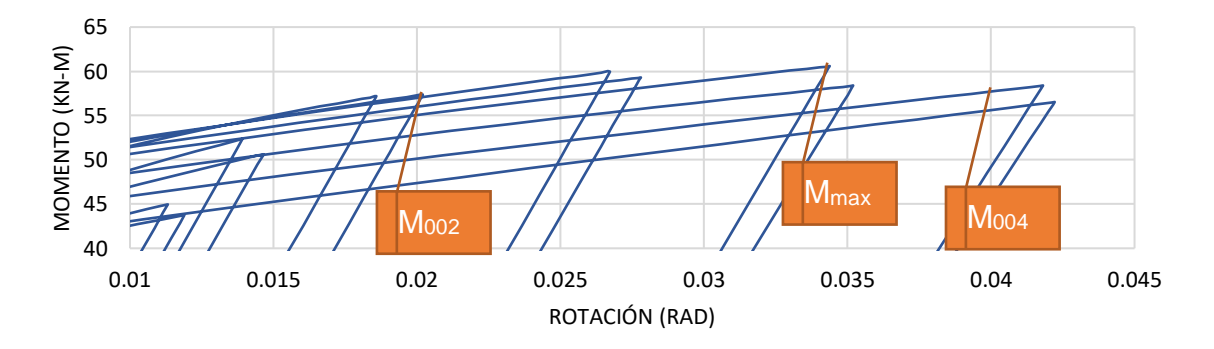

*Figura 122. Detalle de ubicación de Momentos para configuración [L220E15.](#page-153-1) Construcción propia*

<span id="page-154-1"></span>**5.3.2.25 L220E19.** A continuación, en la [Tabla 41](#page-154-0) se detalla la configuración definida para las placas de continuidad para este modelo de conexión:

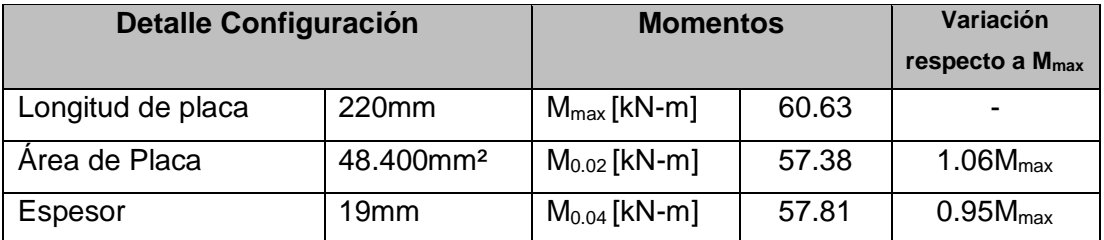

*Tabla 41. Detalles de la configuración [L220E19.](#page-154-1) para el modelo de la conexión. Construcción propia.*

<span id="page-154-0"></span>La [Figura](#page-154-2) 123 muestra la histéresis de la curva momento rotación de la configuración [L220E19.](#page-154-1)

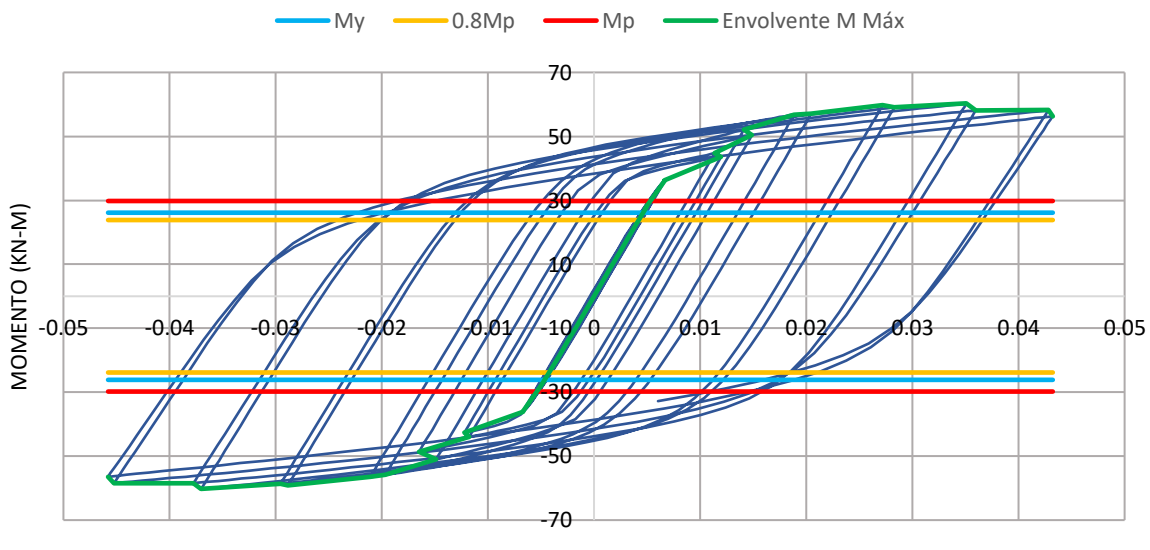

ROTACION (RAD)

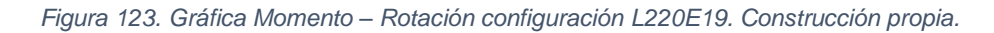

<span id="page-154-2"></span>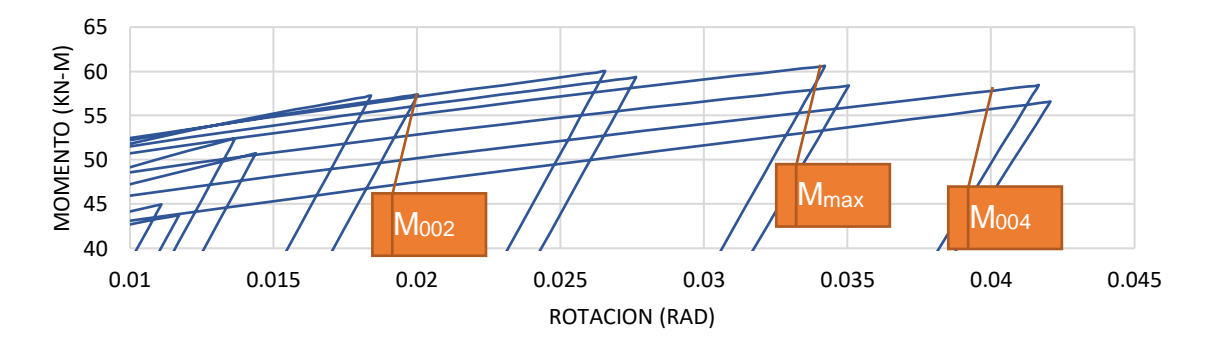

*Figura 124. Detalle de ubicación de Momentos para configuración [L220E19.](#page-154-1) Construcción propia*

### **5.3.2.26 Resumen de los resultados de los modelos**.

*Energía disipada*. A continuación, se presenta el resumen de las áreas incluidas en las curvas Momento-Rotación (ver [Tabla 42\)](#page-155-0), las cuales son proporcionales a la energía disipada por cada conexión.

|                         |               | <b>ESPESOR</b> |                    |                   |                   |                   |  |  |
|-------------------------|---------------|----------------|--------------------|-------------------|-------------------|-------------------|--|--|
|                         |               | 8 mm           | $9 \, \mathrm{mm}$ | $13 \, \text{mm}$ | $15 \, \text{mm}$ | $19 \, \text{mm}$ |  |  |
| LONGITUD <sub>(I)</sub> | <b>180 mm</b> | 6.60           | 6.68               | 6.86              | 6.91              | 6.99              |  |  |
|                         | 190 mm        | 6.39           | 6.44               | 6.58              | 6.63              | 6.73              |  |  |
|                         | <b>200 mm</b> | 6.22           | 6.26               | 6.38              | 6.45              | 6.51              |  |  |
|                         | 210 mm        | 6.03           | 6.07               | 6.20              | 6.24              | 6.32              |  |  |
|                         | <b>220 mm</b> | 5.91           | 5.94               | 6.07              | 6.11              | 6.19              |  |  |

<span id="page-155-0"></span>*Tabla 42. Áreas obtenidas al interior de las curvas de Momento – Rotación según la configuración. Construcción propia.*

En la [Figura](#page-155-1) 125 se puede observar la distribución en superficie de la [Tabla](#page-155-0)  [42,](#page-155-0) en la cual se relaciona la distribución de disipación de energía según el espesor y longitud de la placa de continuidad evaluada.

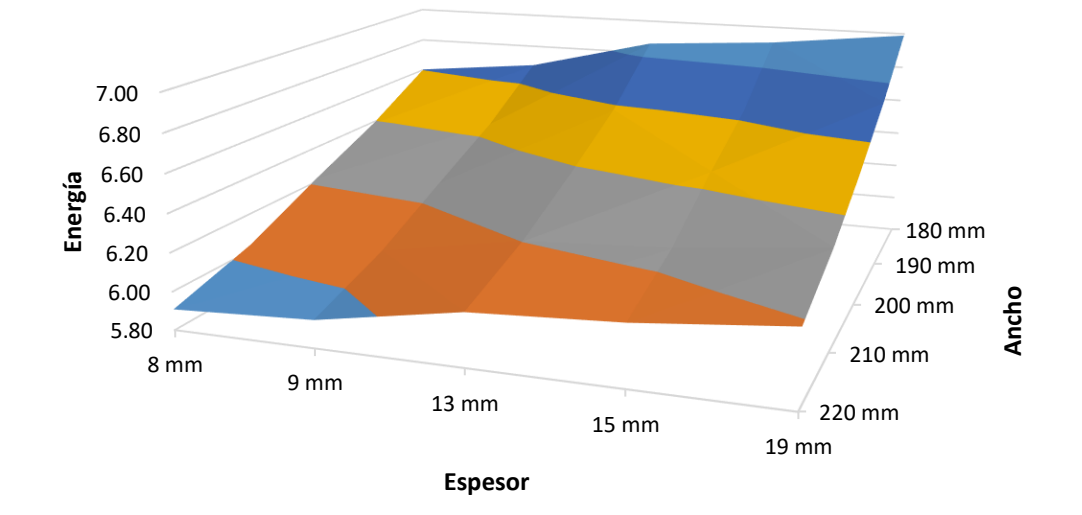

# **ENERGÍA TOTAL DISIPADA**

<span id="page-155-1"></span>*Figura 125. Superficie gráfica de disipación de energía según espesor y longitud de placa de continuidad. Construcción propia*

Se observa que la configuración que más energía disipa es aquella que tiene menor dimensión en la placa de continuidad, pero mayor espesor de pletina. Para el caso expuesto, la configuración L220E8 es aquella que menos energía disipa, comparada con las demás configuraciones.

Según la resistencia requerida medida a la flexión de cada conexión, determinada en la cara de la columna, se evaluó la energía disipada a -0.04rad y 0.04rad de cada ciclo de histéresis, el cual es el requisito del ángulo de deriva de piso para DES al 0.8Mp (ver [Tabla 43](#page-156-0) y [Figura](#page-156-1) 126)

|                      |        | <b>ESPESOR</b> |                    |                   |                   |                   |  |  |
|----------------------|--------|----------------|--------------------|-------------------|-------------------|-------------------|--|--|
|                      |        | 8 mm           | $9 \, \mathrm{mm}$ | $13 \, \text{mm}$ | $15 \, \text{mm}$ | $19 \, \text{mm}$ |  |  |
| $\equiv$<br>LONGITUD | 180 mm | 6.173          | 6.205              | 6.270             | 6.343             | 6.404             |  |  |
|                      | 190 mm | 5.946          | 5.994              | 6.124             | 6.169             | 6.260             |  |  |
|                      | 200 mm | 5.786          | 5.825              | 5.938             | 6.001             | 6.059             |  |  |
|                      | 210 mm | 5.612          | 5.652              | 5.770             | 5.810             | 5.884             |  |  |
|                      | 220 mm | 5.497          | 5.531              | 5.651             | 5.689             | 5.758             |  |  |

<span id="page-156-0"></span>*Tabla 43. Energía disipada a -0.04rad y 0.04rad para cada configuración de conexión. Construcción propia*

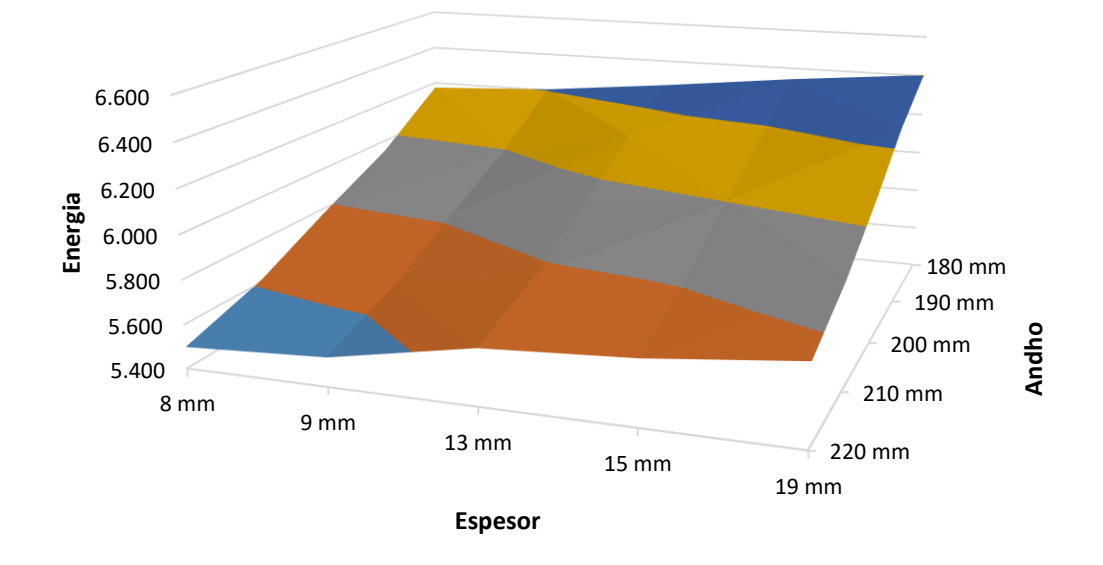

# **ENERGÍA DISIPADA A 0.04rad**

<span id="page-156-1"></span>*Figura 126. Energía disipada a -0.04rad y 0.04rad para cada configuración de conexión. Construcción propia*

*Momentos máximos por configuración*. Al realizar la revisión del M<sub>MAX</sub> obtenido durante los ciclos de histéresis para todas las configuraciones dentro de la gráfica Momento – Rotación (ver [Tabla 44\)](#page-157-0), se puede observar que, a mayor dimensión de la placa de continuidad, el M<sub>MAX</sub> es más elevado, sin embargo, el M<sub>MAX</sub> no varía en gran proporción como se observa en la [Figura](#page-157-1) 127.

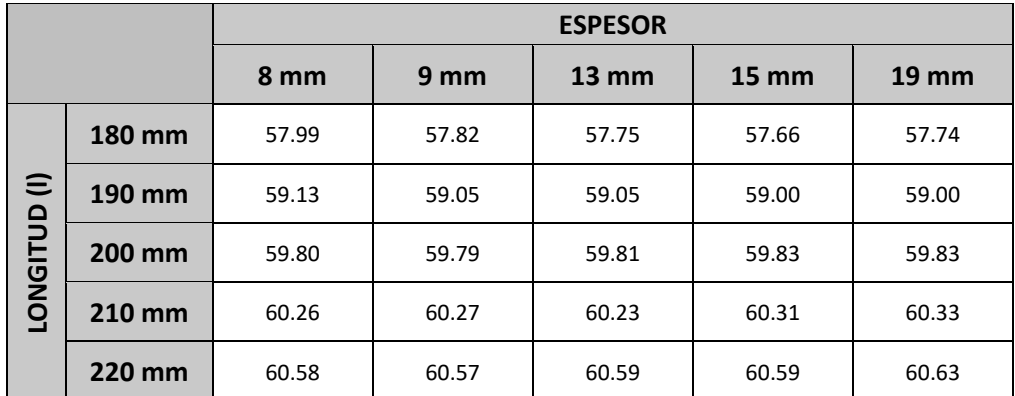

<span id="page-157-0"></span>*Tabla 44. Momentos máximos obtenidos para cada configuración. Unidades expresadas en MPa. Construcción propia.*

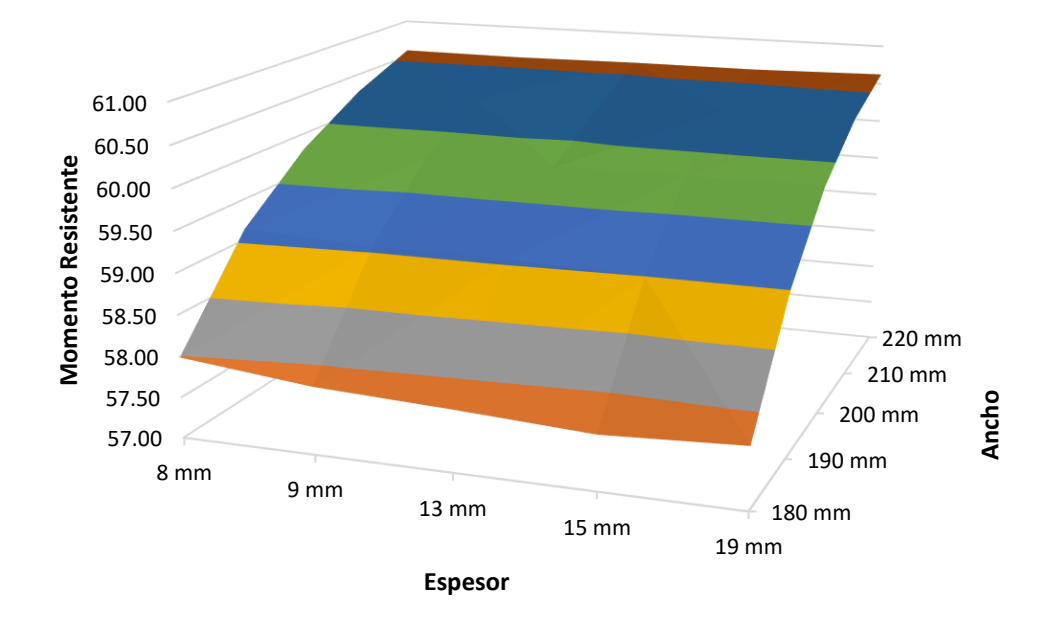

**Distribución de Resistencia Máxima**

<span id="page-157-1"></span>*Figura 127. Distribución de resistencia máxima obtenida por cada configuración de conexión. Construcción propia*

En la [Tabla 45](#page-158-0) se observan los momentos máximos obtenidos para cada configuración, normalizados respecto al Mp de la viga, el cual fue calculado en la [Tabla 16.](#page-129-0)

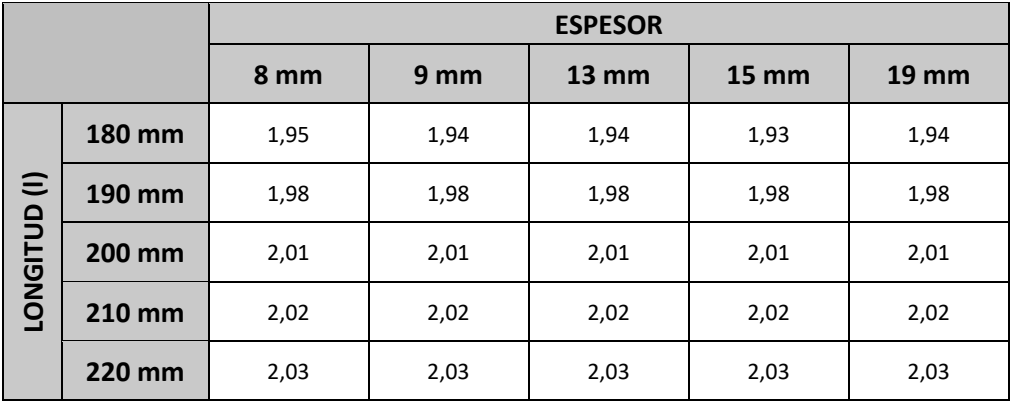

<span id="page-158-0"></span>*Tabla 45. Valores de Mmáx normalizados respecto al M<sup>p</sup> descrito en la [Tabla 16](#page-129-0)*

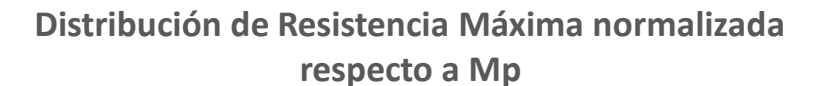

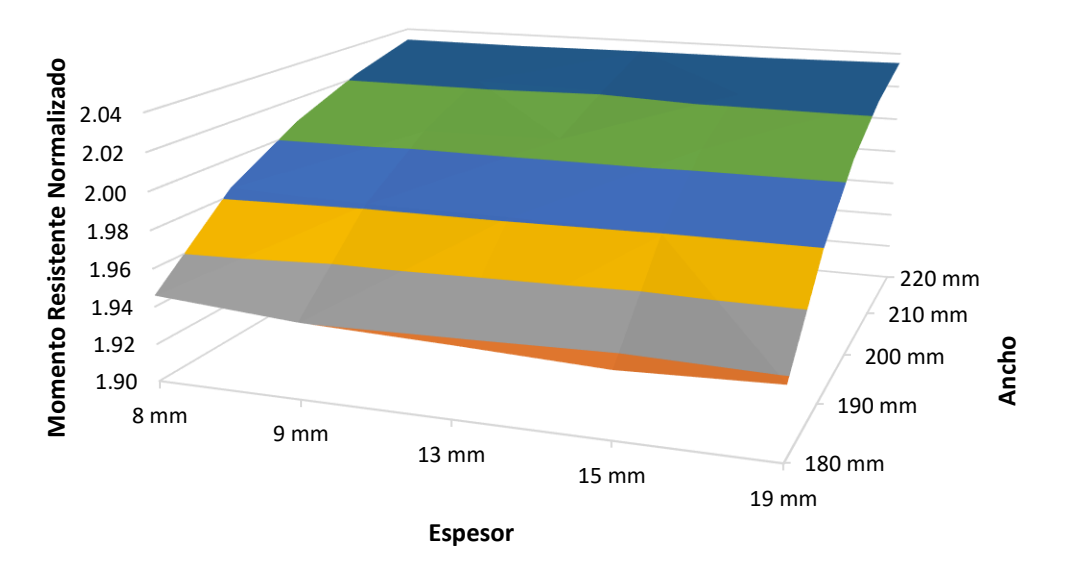

#### *Figura 128. Distribución de Momentos máximos normalizados respecto al Mp*

La envolvente de momentos máximos obtenidos de la curva momento rotación por cada ciclo se detalla a continuación.

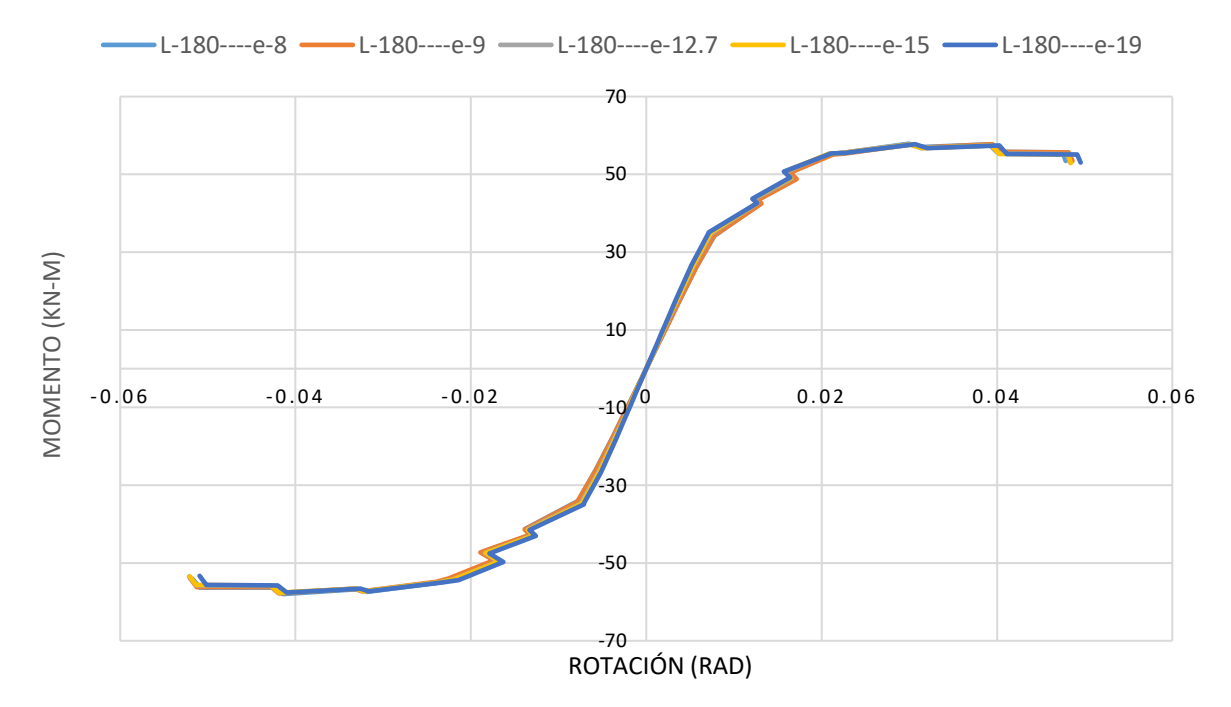

*Figura 129. Envolvente de momentos máximos por cada ciclo cuando se mantiene constante el área con una dimensión de 180mm de lado y de amplía el espesor de las placas de continuidad. Construcción propia.*

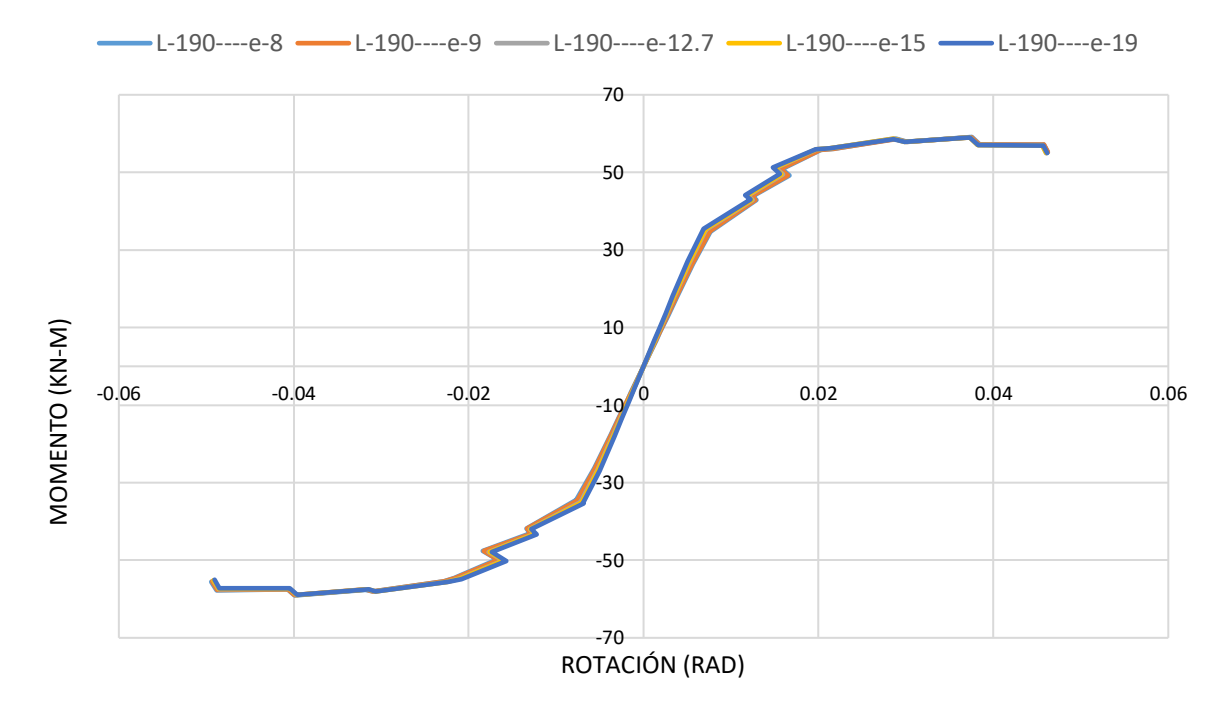

*Figura 130. Envolvente de momentos máximos por cada ciclo cuando se mantiene constante el área con una dimensión de 190mm de lado y de amplía el espesor de las placas de continuidad. Construcción propia.*

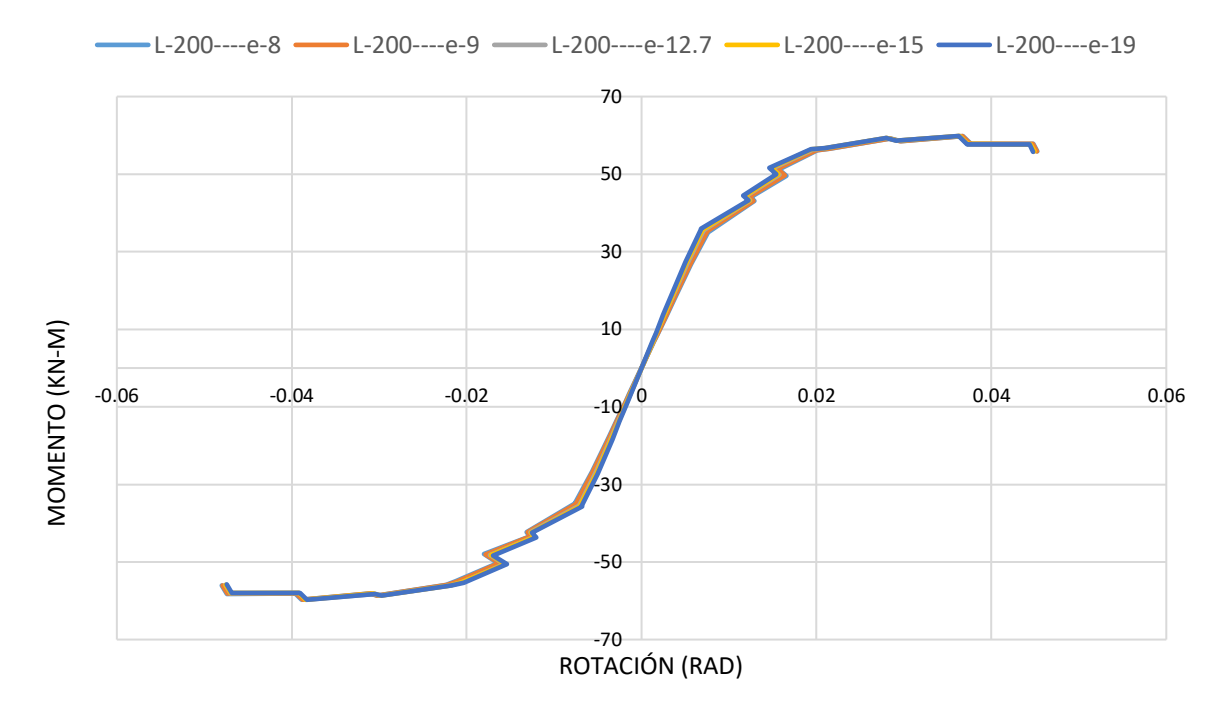

*Figura 131. Envolvente de momentos máximos por cada ciclo cuando se mantiene constante el área con una dimensión de 200mm de lado y de amplía el espesor de las placas de continuidad. Construcción propia.*

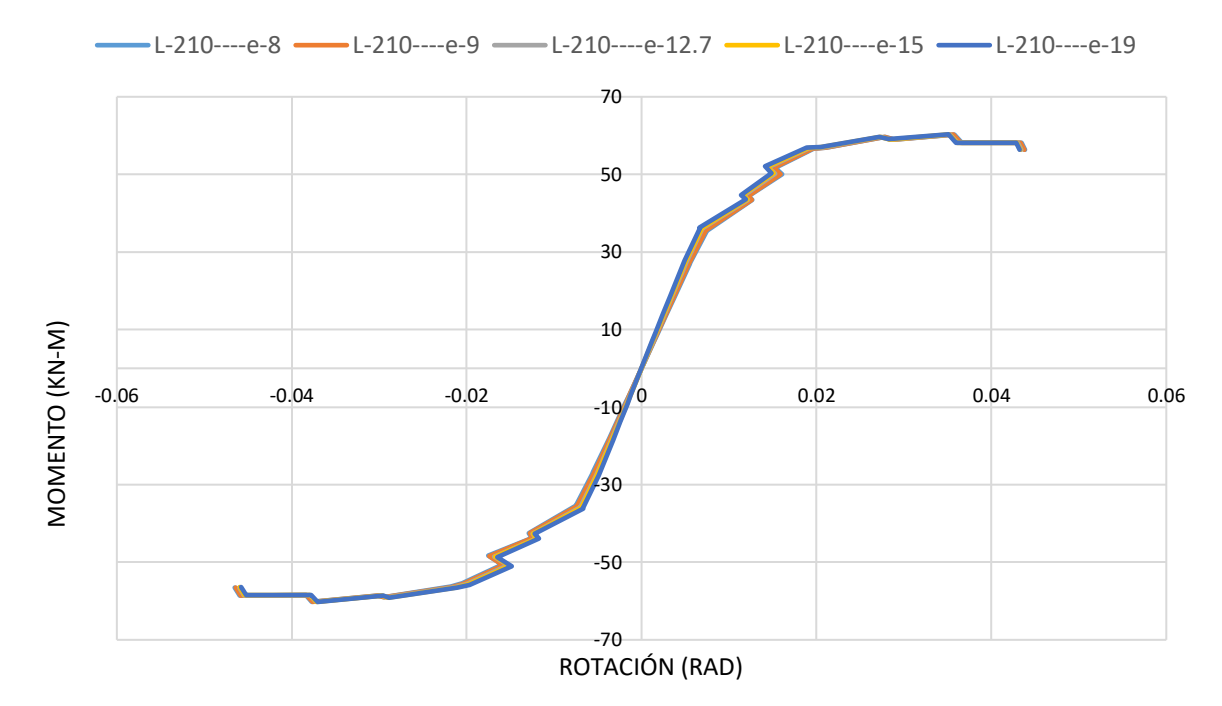

*Figura 132. Envolvente de momentos máximos por cada ciclo cuando se mantiene constante el área con una dimensión de 210mm de lado y de amplía el espesor de las placas de continuidad. Construcción propia.*

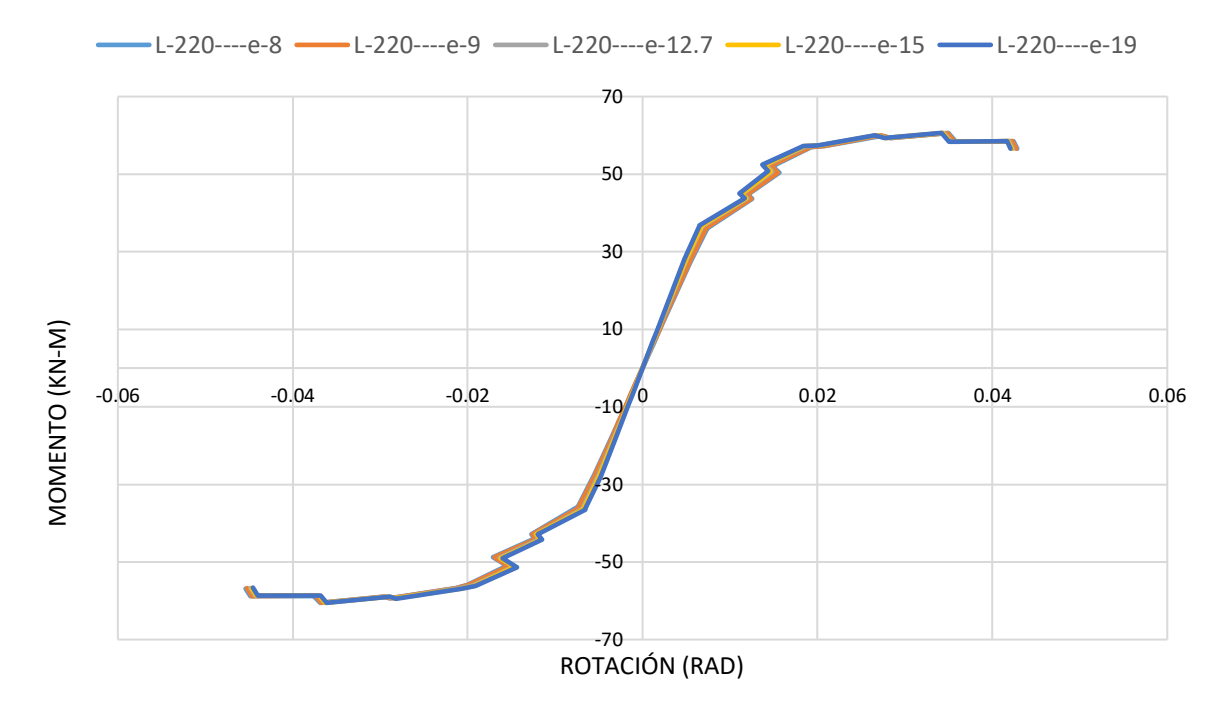

*Figura 133.. Envolvente de momentos máximos por cada ciclo cuando se mantiene constante el área con una dimensión de 220mm de lado y de amplía el espesor de las placas de continuidad. Construcción propia.*

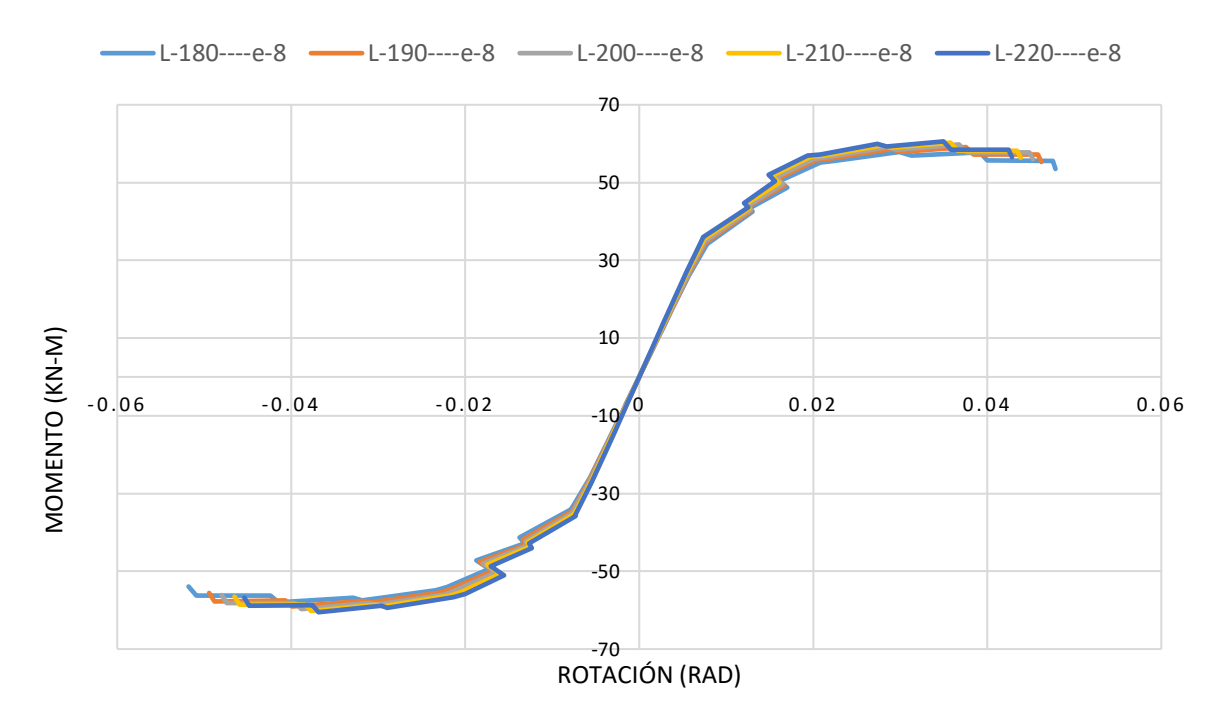

*Figura 134. Envolvente de momentos máximos por cada ciclo cuando se mantiene constante el espesor de 8mm y se varía el área de las placas de continuidad. Construcción propia.*

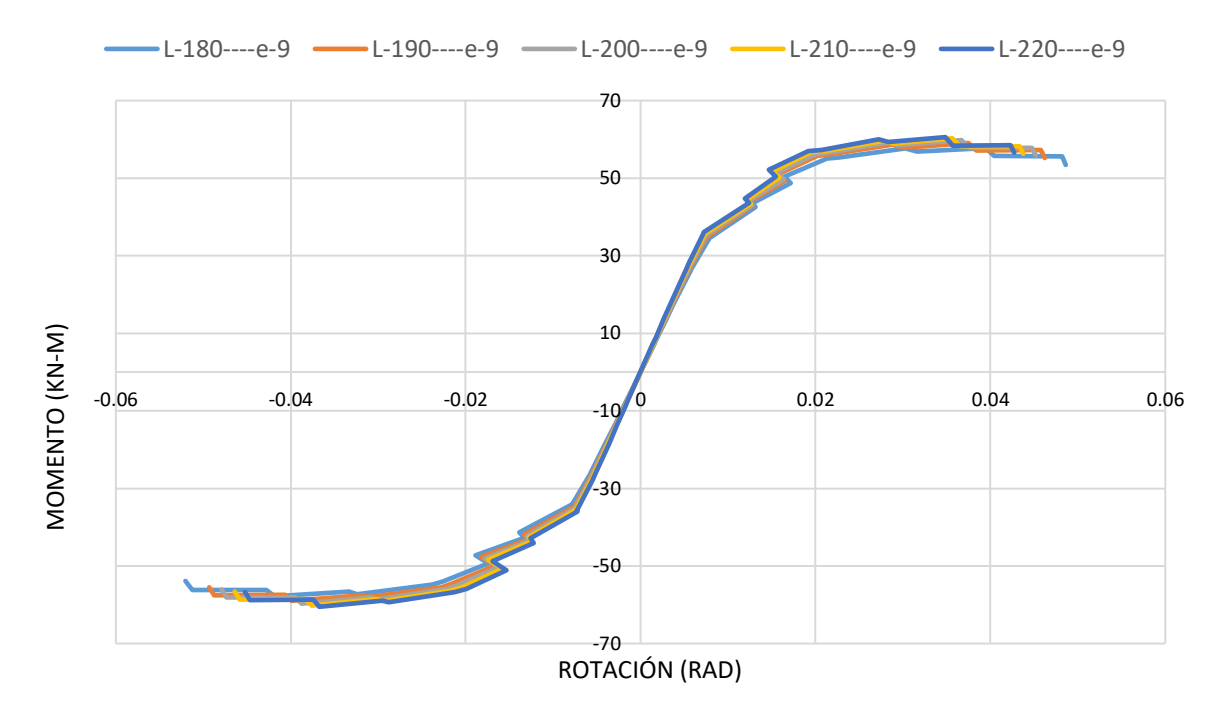

*Figura 135. Envolvente de momentos máximos por cada ciclo cuando se mantiene constante el espesor de 9mm y se varía el área de las placas de continuidad. Construcción propia.*

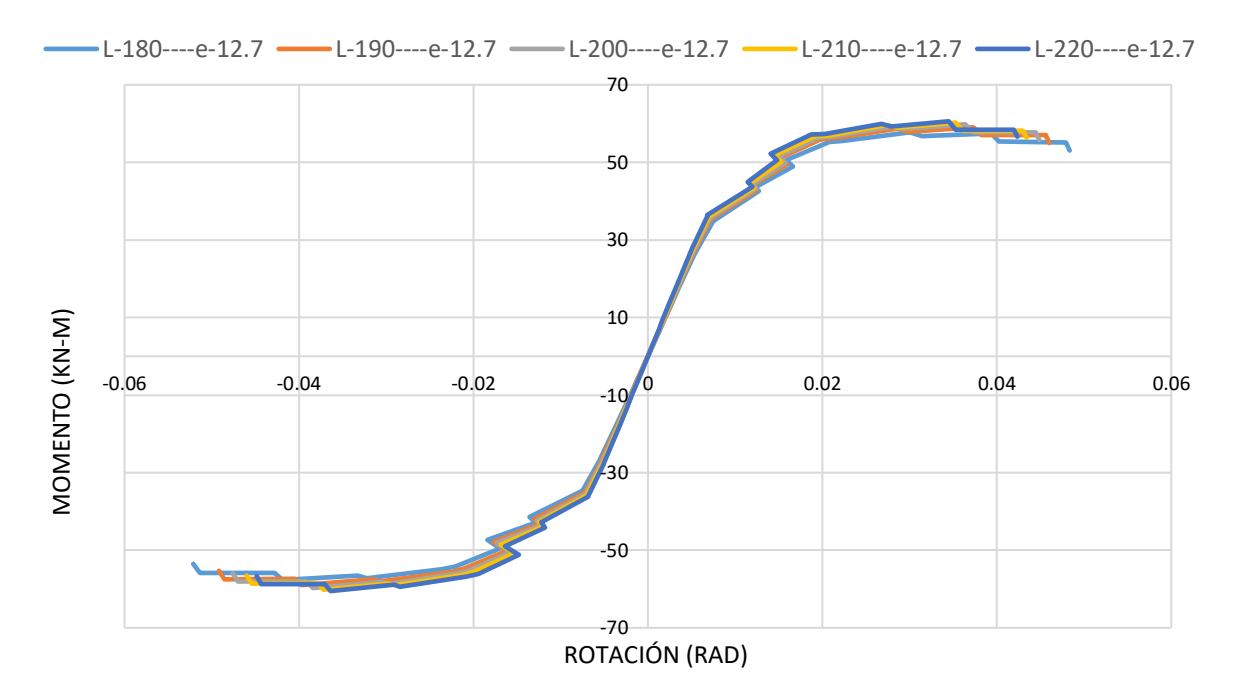

*Figura 136. Envolvente de momentos máximos por cada ciclo cuando se mantiene constante el espesor de 12.7mm y se varía el área de las placas de continuidad. Construcción propia.*

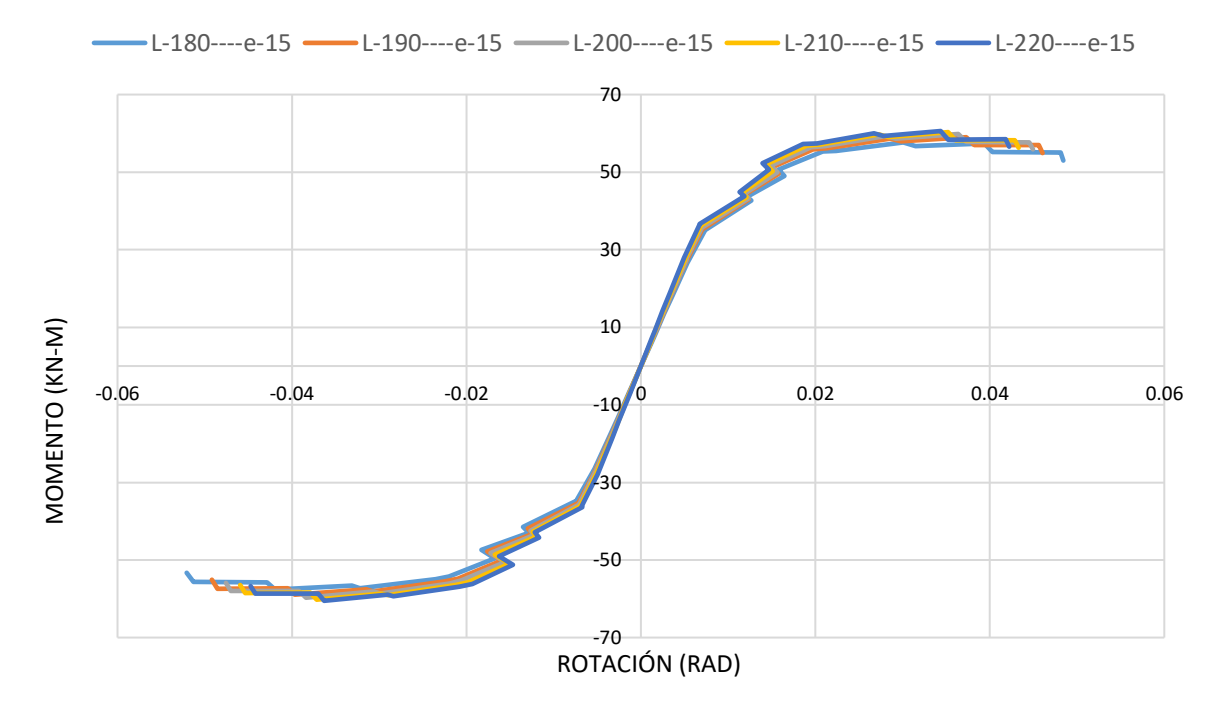

*Figura 137. Envolvente de momentos máximos por cada ciclo cuando se mantiene constante el espesor de 15mm y se varía el área de las placas de continuidad. Construcción propia.*

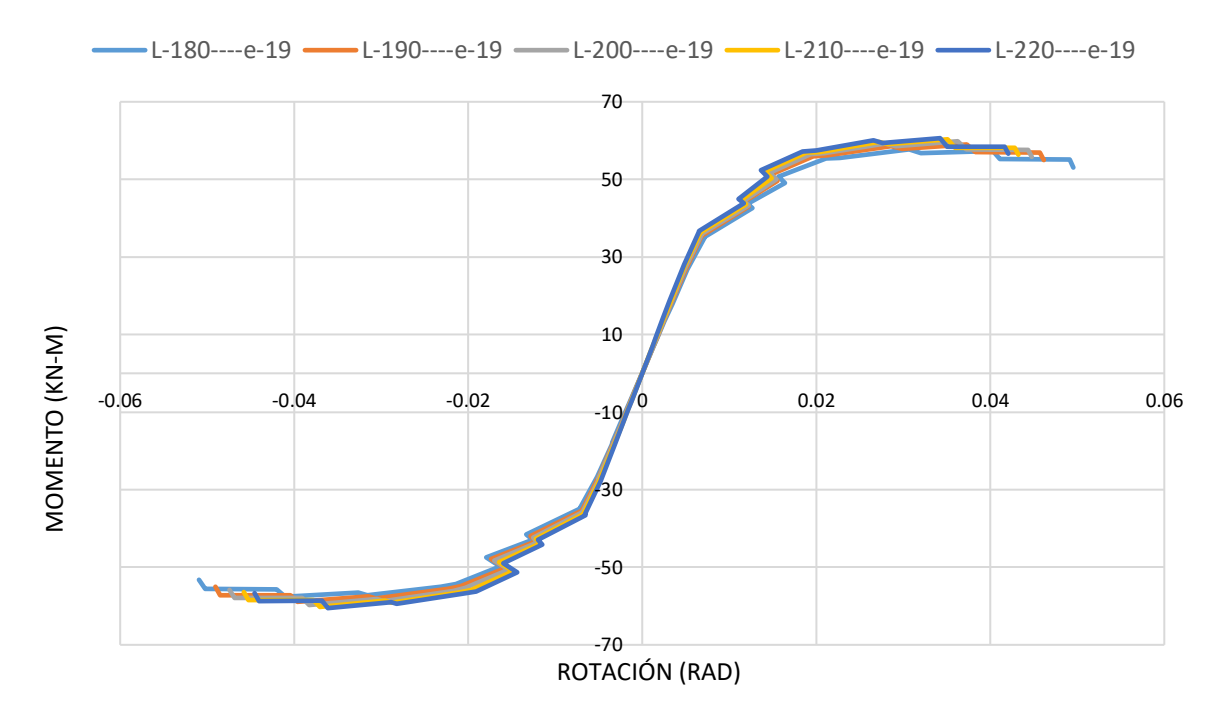

*Figura 138. Envolvente de momentos máximos por cada ciclo cuando se mantiene constante el espesor de 19mm y se varía el área de las placas de continuidad. Construcción propia.*

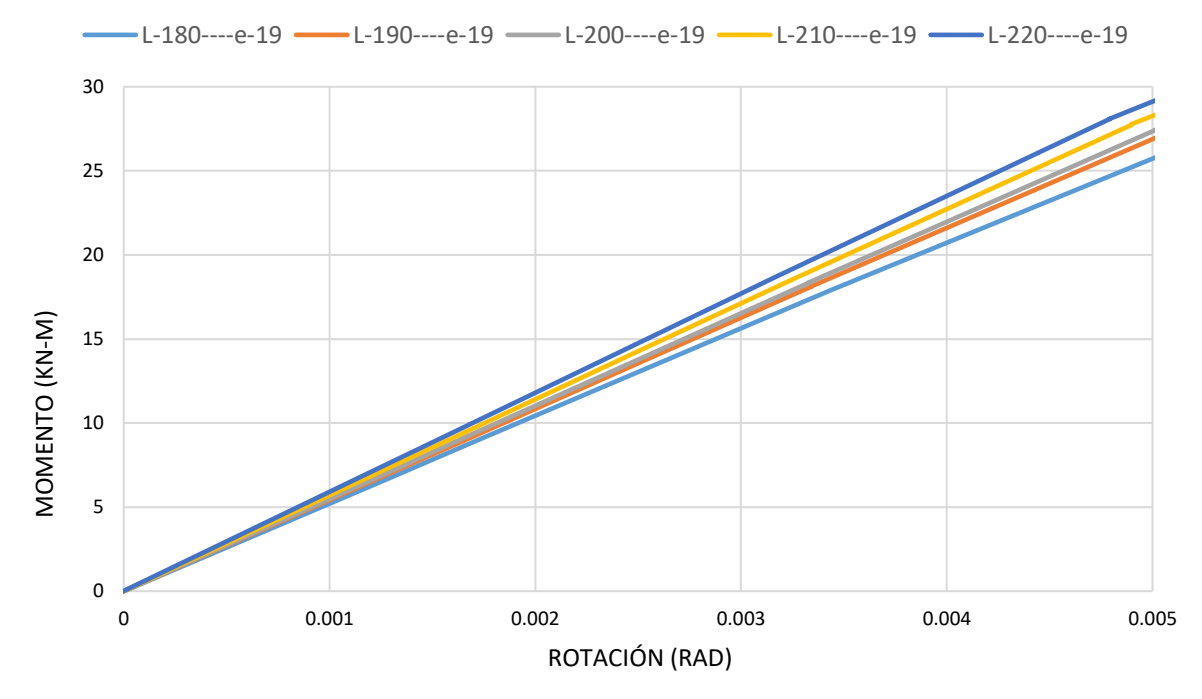

*Figura 139. Rigidez rotacional inicial variando áreas. Construcción propia*

<span id="page-164-0"></span>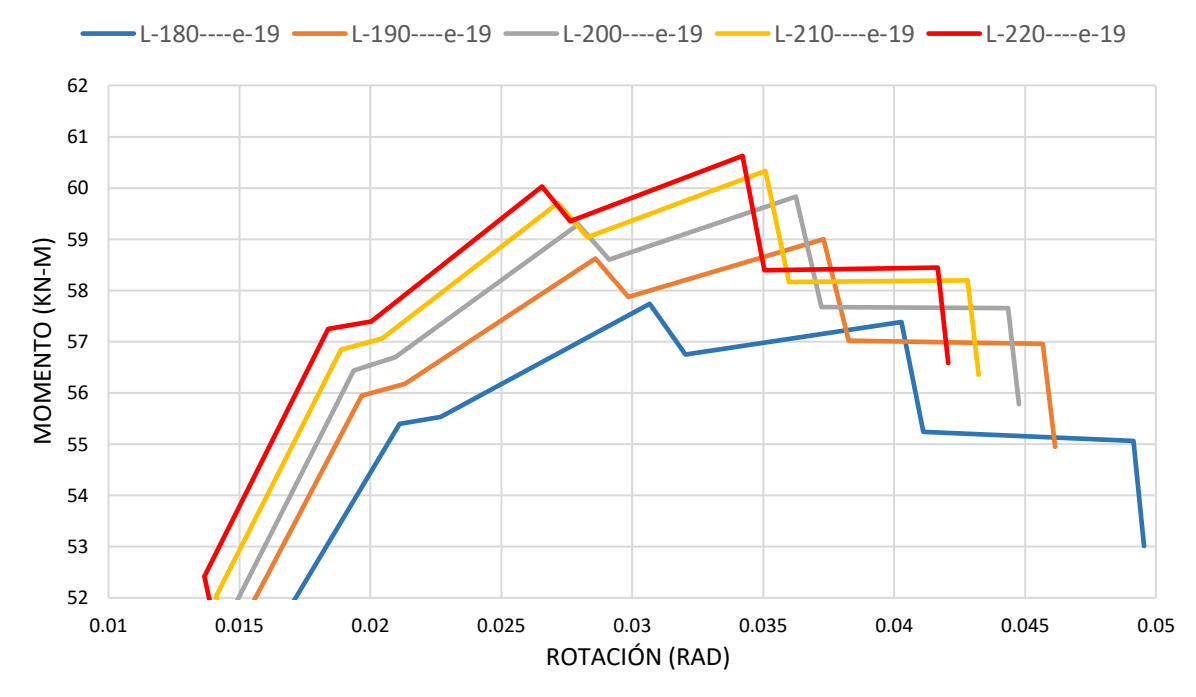

<span id="page-164-1"></span>*Figura 140. Momentos máximos obtenidos variando áreas. Construcción propia*

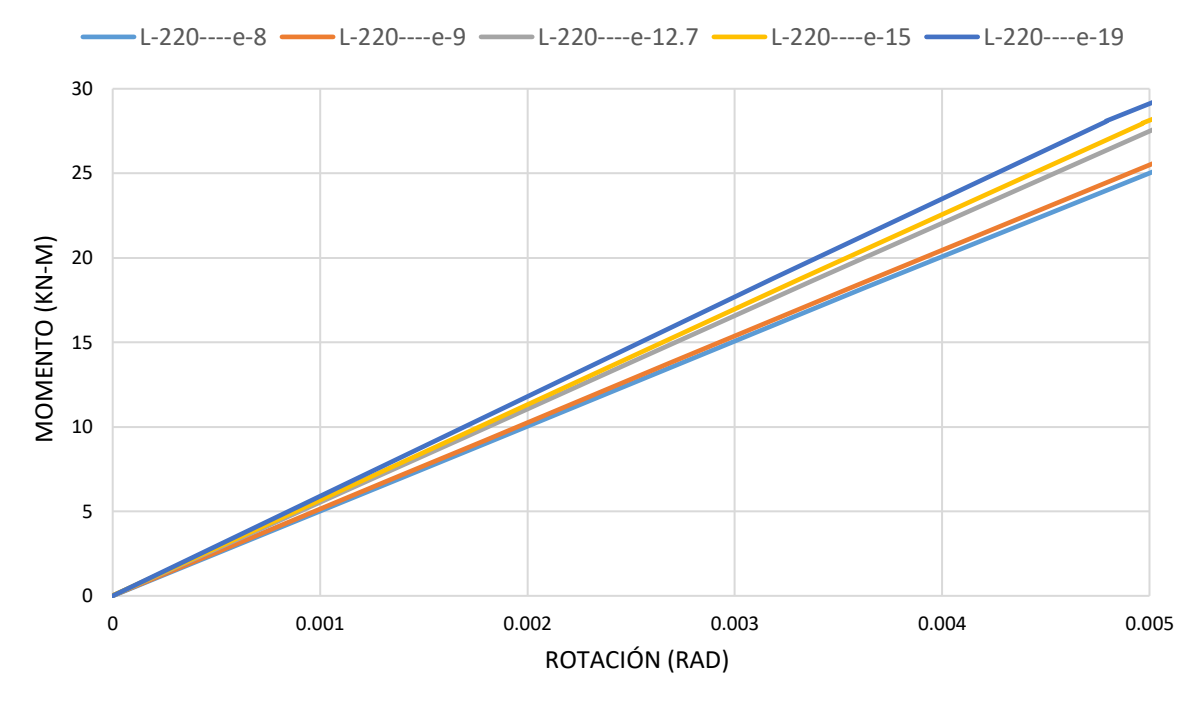

*Figura 141. Rigidez rotacional inicial variando espesores. Construcción propia*

<span id="page-165-0"></span>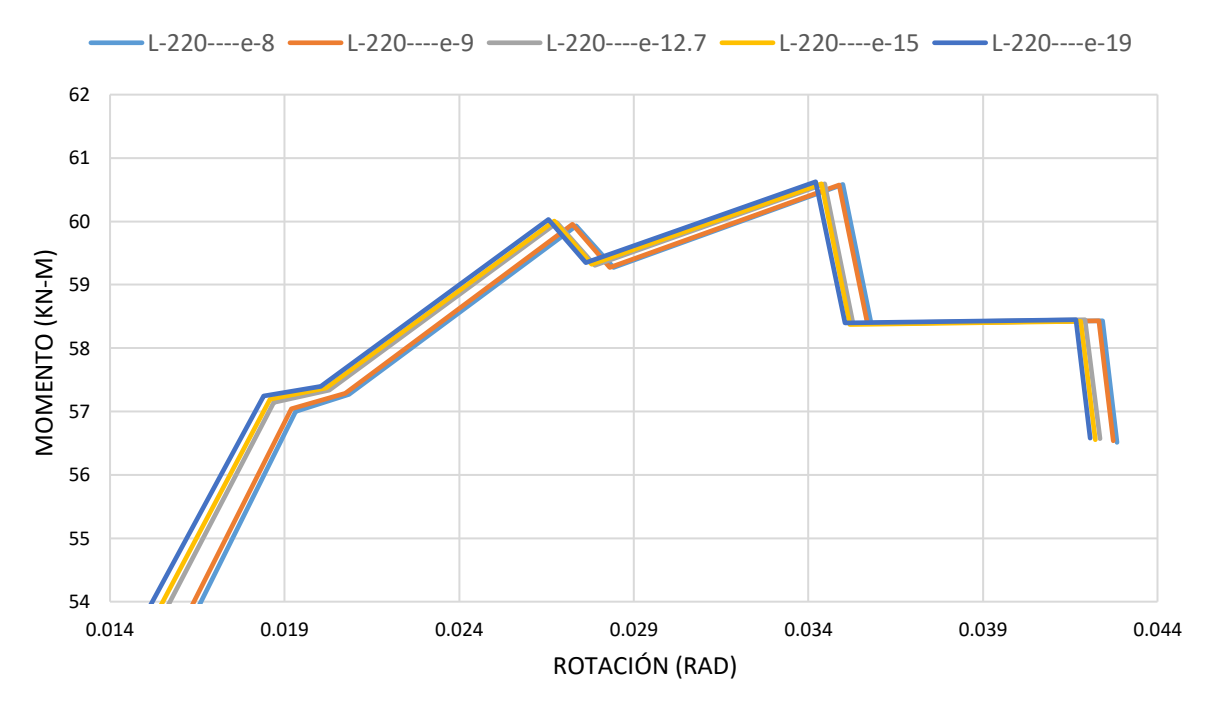

<span id="page-165-1"></span>*Figura 142. Momentos máximos obtenidos variando espesores. Construcción propia*

### **5.3.2.27 Análisis respecto a las áreas**

En la [Figura](#page-164-0) 139 y [Figura](#page-164-1) 140, se puede observar un incremento de la rigidez rotacional inicial con el aumento del área de las placas de continuidad, adicionalmente se aprecia un efecto sobre los momentos máximos conseguidos, para los cuales se obtiene una mayor resistencia en estas configuraciones con mayor área de placa, también se observan incrementos en las rotaciones con la disminución de las áreas de las placas de continuidad.

Respecto al índice de energía disipada, se encuentra que, a menor área se disipa más energía.

Debido a esto se realizó un posterior análisis ya no sobre el ensayo completo, sino acotando el problema a las rotaciones estandarizadas en la norma, con lo cual se redujo el problema a la determinación del área y decremento del momento plástico entre las rotaciones -0.04 y 0.04 radianes, las cuales se indican en la NSR-10, para calificación de conexiones para DES. A partir de esta actividad se encontró que a mayor área se obtienen mayores momentos resistentes, mayor rigidez rotacional inicial y mayor energía disipada de la conexión, lo cual es coherente con los resultados esperados.

### **5.3.2.28 Análisis respecto a los espesores**

En las [Figura](#page-165-0) 141 y [Figura](#page-165-1) 142, se puede observar un incremento de la rigidez rotacional inicial, del momento máximo obtenido y disminución de las rotaciones con el aumento del espesor de las placas de continuidad. Adicionalmente se aprecia también un incremento en la energía disipada tanto para el ensayo completo como para la actividad en la que se acotó la rotación de -0.04 a 0.04 radianes, de lo cual se deduce que, a mayor espesor se disipa mayor energía; sin embargo, las variaciones en las resistencias y rotaciones de la conexión son menores con el cambio de espesor que con el cambio de área.

# **5.3.3 Modelación numérica de veinticinco (25) configuraciones de espesor y área de las placas de continuidad usando el Fy teórico**

Los ensayos experimentales descritos en las secciones anteriores se realizaron con el fin de calibrar un (1) modelo numérico que se usaría de base para reproducir modelos de veinticinco (25) conexiones usando ANSYS APDL, en los cuales se varió la longitud (*l*) y el espesor de las placas de continuidad bajo las configuraciones descritas en la [Tabla 15.](#page-129-1) Para esta nueva modelación, se usaron los valores teóricos de cada acero, en relación con los esfuerzos de fluencia mínimo especificado *Fy,* y la resistencia a tensión mínima especificada *FU*. Las configuraciones geométricas se describen a continuación en la [Tabla 46.](#page-167-0)

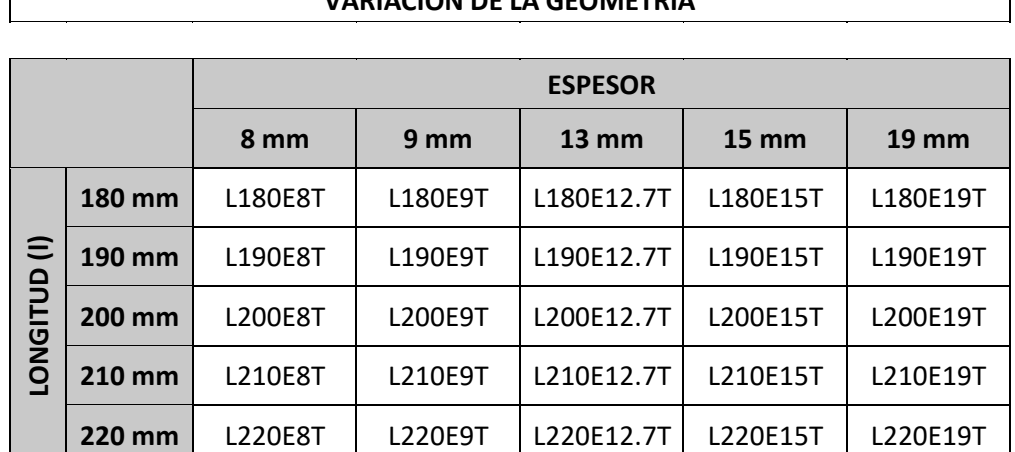

# **VARIACIÓN DE LA GEOMETRÍA**

 $\overline{\Gamma}$ 

<span id="page-167-0"></span>*Tabla 46. Configuración de longitud y espesor de placa de continuidad de los modelos numéricos para Fy y Fu teóricos. Construcción propia*

Según lo descrito en la sección [1.9](#page-56-0) [Requisitos del NSR-10 para PRM-DMO](#page-56-0) [y PRM-DES,](#page-56-0) se determinó el Momento Elástico My, Momento Plástico Mp, y 0.8M<sup>p</sup> (ver [Tabla 16\)](#page-129-0) con el fin de verificar los requisitos de ángulo de deriva de piso. Tales momentos se observan graficados en todos los ciclos de histéresis mostrados a continuación.

<span id="page-168-1"></span>**5.3.3.1 L180E8T**. A continuación, en la [Tabla 47](#page-168-0) se detalla la configuración definida para las placas de continuidad para este modelo de conexión:

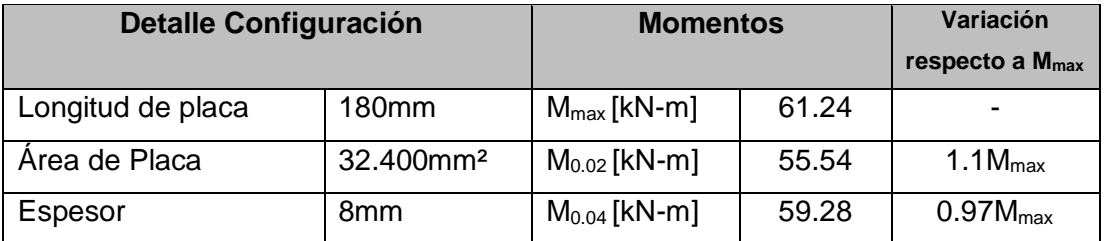

*Tabla 47. Detalles de la configuración [L180E8T.](#page-168-1) para el modelo de la conexión. Construcción propia.*

<span id="page-168-0"></span>La [Figura 143](#page-168-2) muestra la histéresis de la curva momento rotación de la configuración **[L220E19.](#page-154-1)**

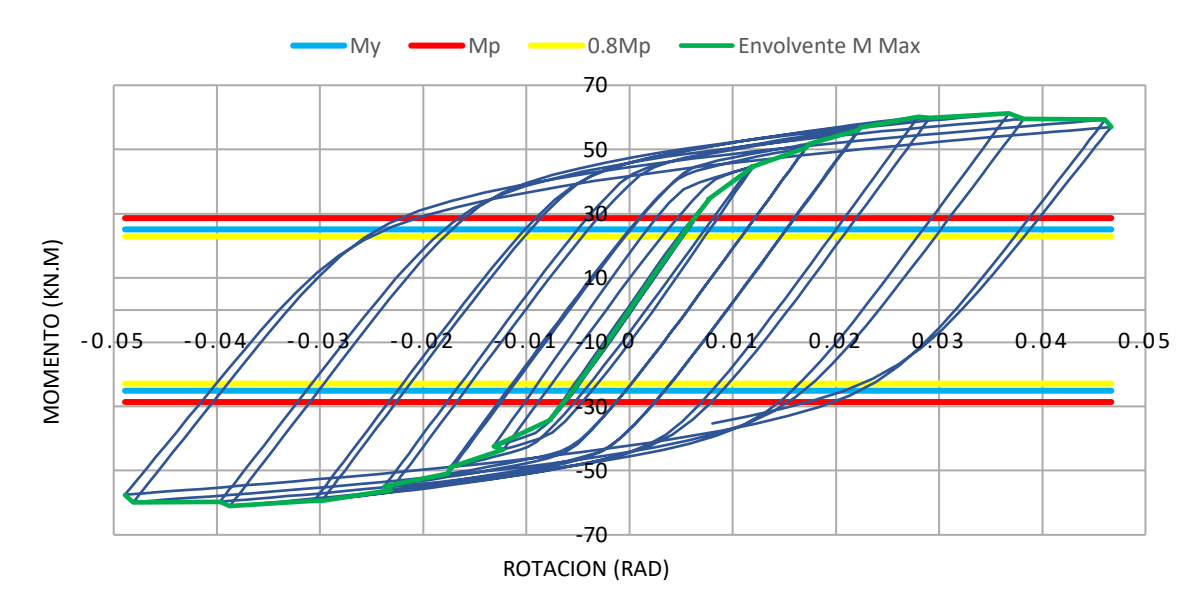

*Figura 143. Gráfica Momento – Rotación configuració[n L180E8T.](#page-168-1) Construcción propia.*

<span id="page-168-2"></span>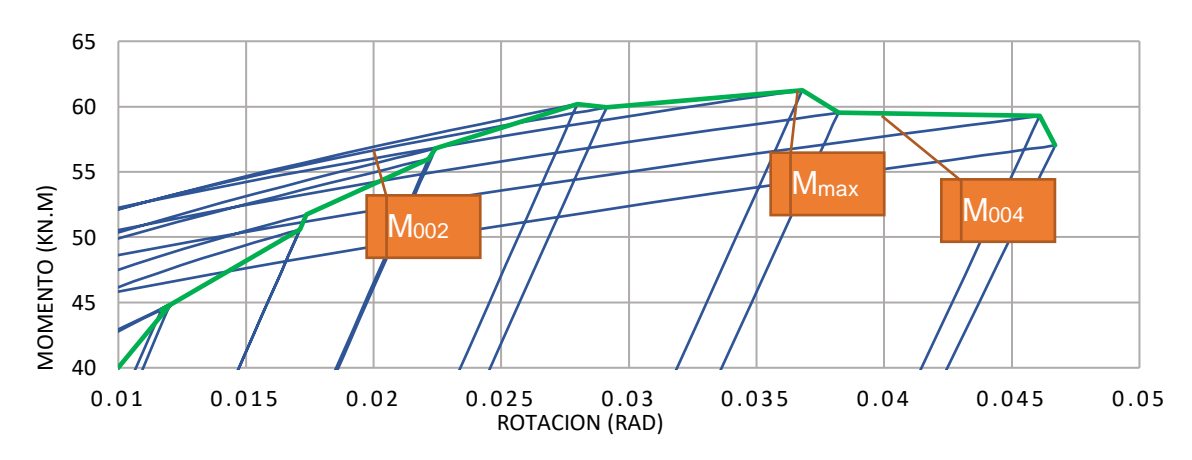

*Figura 144. Detalle de ubicación de Momentos para configuración [L180E8T.](#page-168-1) Construcción propia*

<span id="page-169-1"></span>**5.3.3.2 L180E9T**. A continuación, en la [Tabla 48](#page-169-0) se detalla la configuración definida para las placas de continuidad para este modelo de conexión:

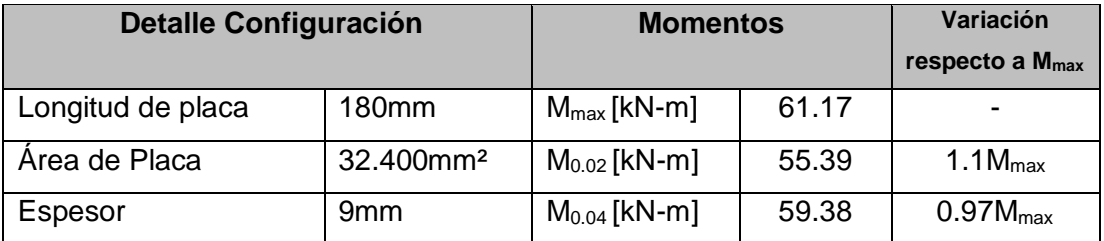

*Tabla 48. Detalles de la configuración [L180E9T.](#page-169-1) para el modelo de la conexión. Construcción propia.*

<span id="page-169-0"></span>La [Figura 145](#page-169-2) muestra la histéresis de la curva momento rotación de la configuración [L180E9T.](#page-169-1)

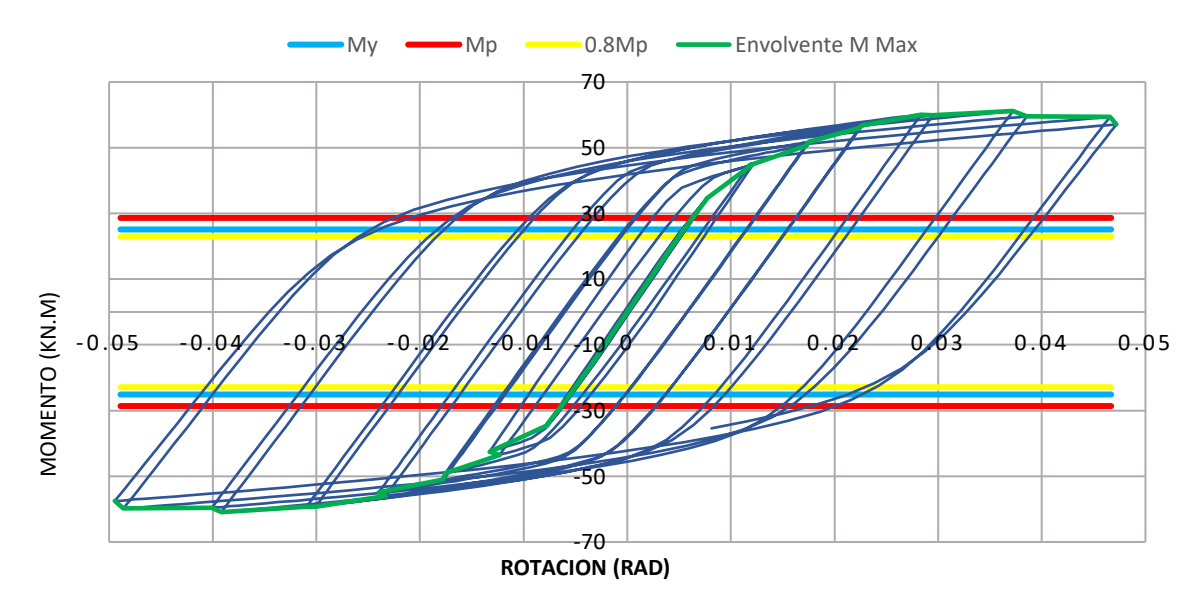

*Figura 145. Gráfica Momento – Rotación configuració[n L180E9T.](#page-169-1) Construcción propia.*

<span id="page-169-2"></span>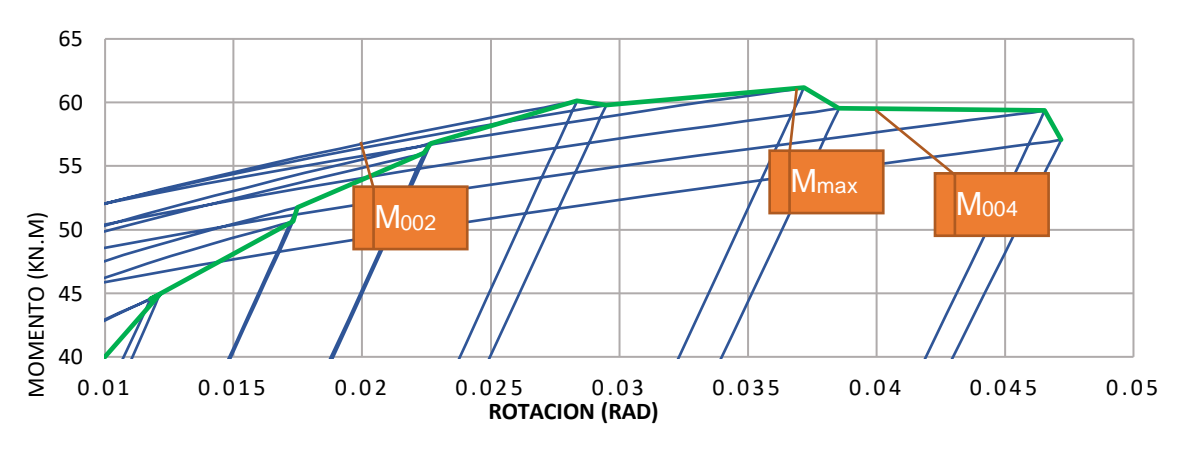

*Figura 146. Detalle de ubicación de Momentos para configuración [L180E9T.](#page-169-1) Construcción propia*

<span id="page-170-1"></span>**5.3.3.3 L180E12.7T**. A continuación, en la [Tabla 49](#page-170-0) se detalla la configuración definida para las placas de continuidad para este modelo de conexión:

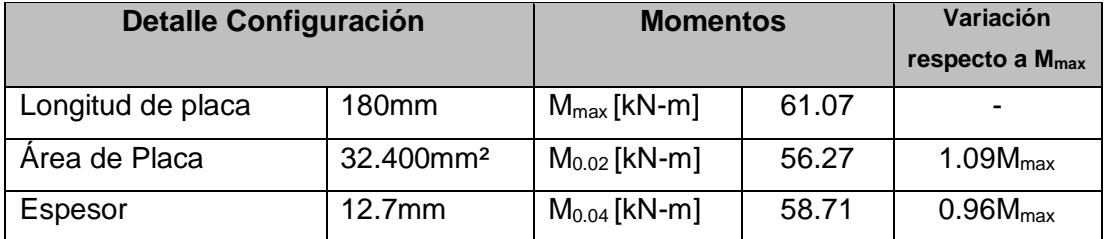

<span id="page-170-0"></span>*Tabla 49. Detalles de la configuració[n L180E12.7T.](#page-170-1) para el modelo de la conexión. Construcción propia.*

La [Figura 147](#page-170-2) muestra la histéresis de la curva momento rotación de la configuración [L180E12.7T.](#page-170-1)

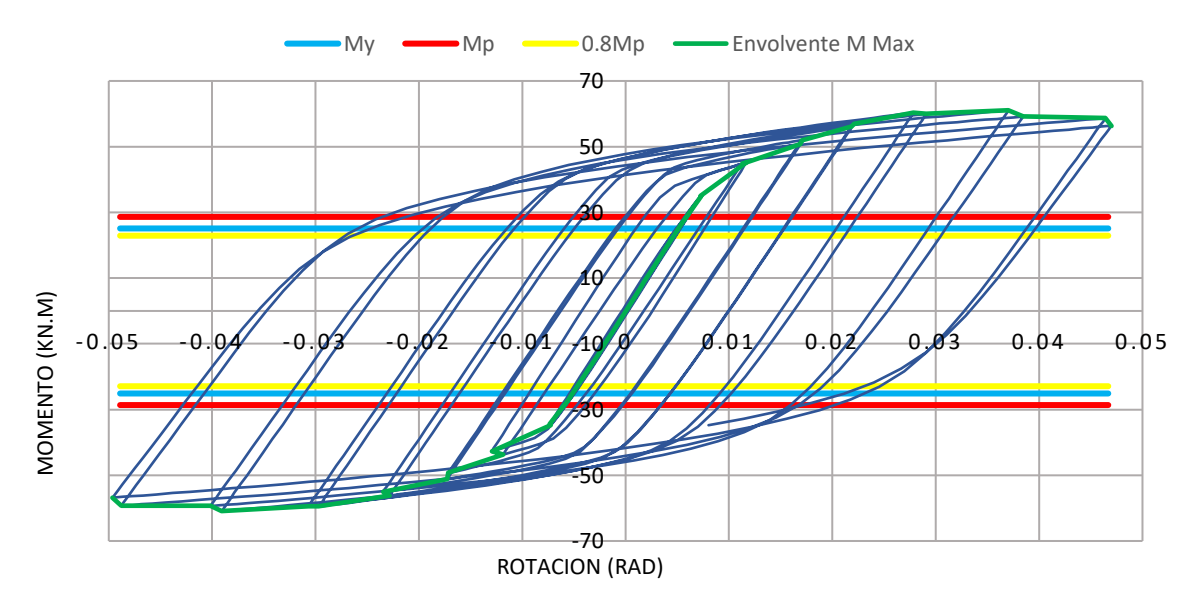

*Figura 147. Gráfica Momento – Rotación configuración [L180E12.7T.](#page-170-1) Construcción propia.*

<span id="page-170-2"></span>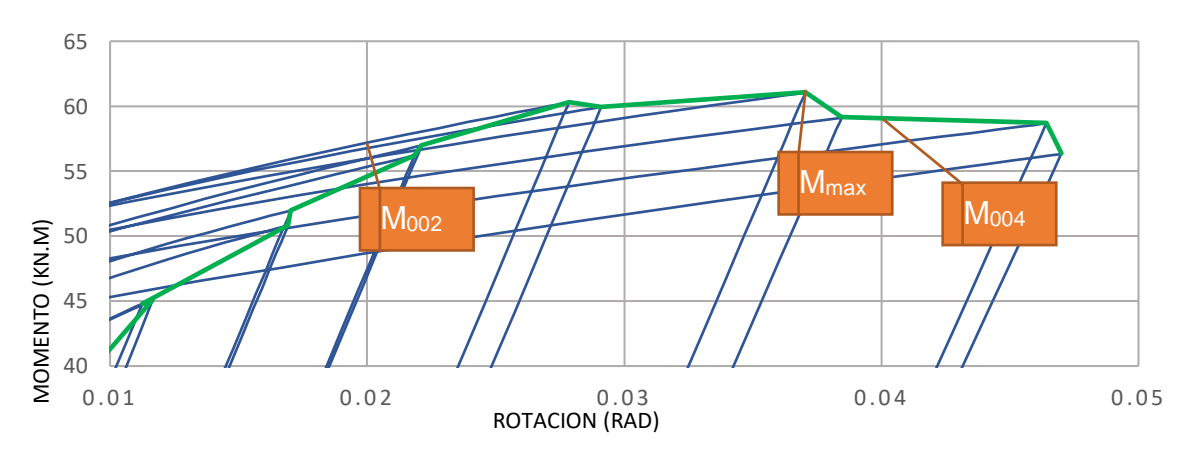

*Figura 148. Detalle de ubicación de Momentos para configuració[n L180E12.7T.](#page-170-1) Construcción propia*

<span id="page-171-1"></span>**5.3.3.4 L180E15T**. A continuación, en la [Tabla 50](#page-171-0) se detalla la configuración definida para las placas de continuidad para este modelo de conexión:

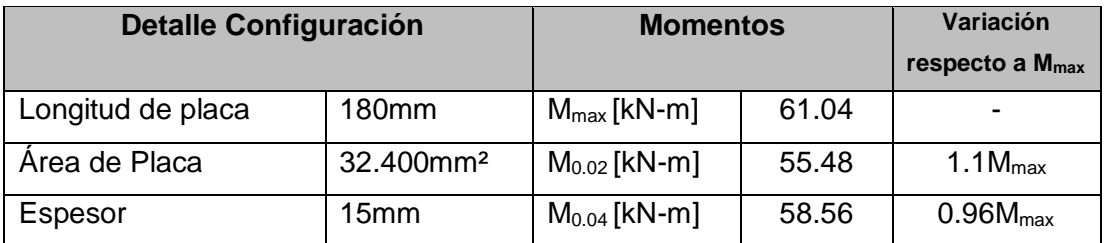

<span id="page-171-0"></span>*Tabla 50. Detalles de la configuració[n L180E15T.](#page-171-1) para el modelo de la conexión. Construcción propia.*

La [Figura 149](#page-171-2) muestra la histéresis de la curva momento rotación de la configuración [L180E15T.](#page-171-1)

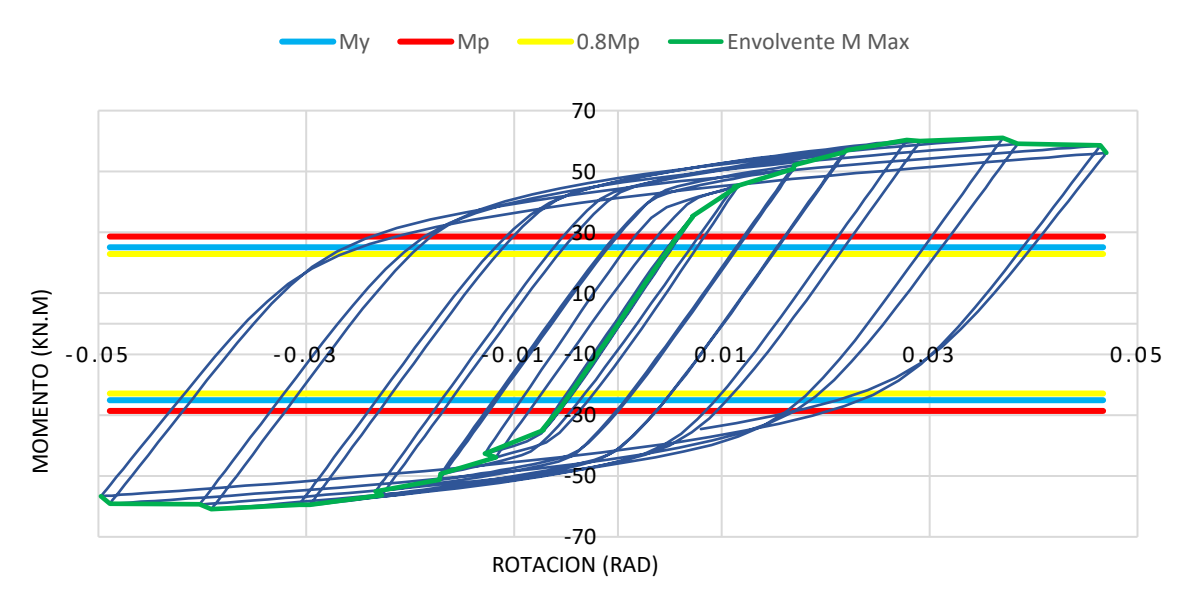

*Figura 149. Gráfica Momento – Rotación configuración [L180E15T.](#page-171-1) Construcción propia.*

<span id="page-171-2"></span>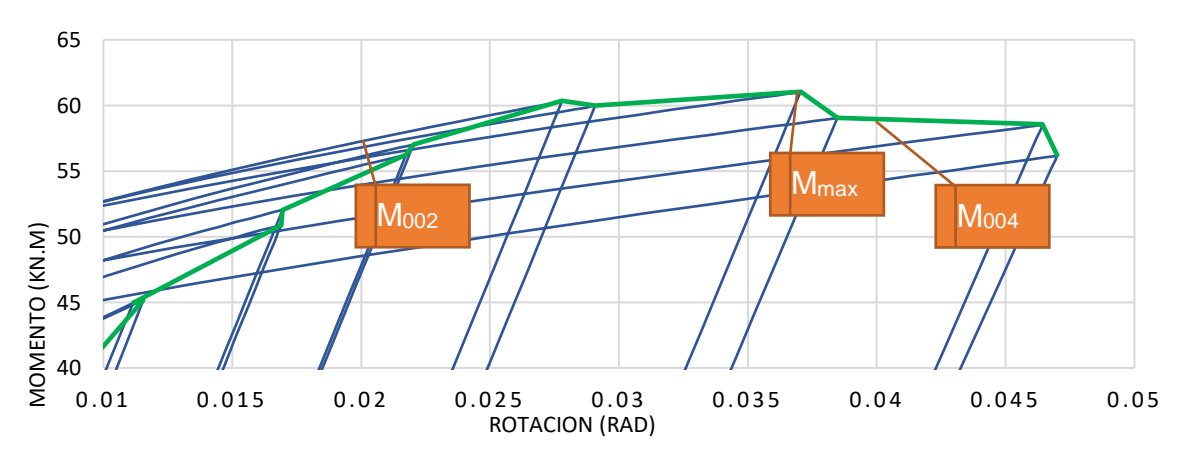

*Figura 150. Detalle de ubicación de Momentos para configuración [L180E15T.](#page-171-1) Construcción propia*

<span id="page-172-1"></span>**5.3.3.5 L180E19T**. A continuación, en la [Tabla 51](#page-172-0) se detalla la configuración definida para las placas de continuidad para este modelo de conexión:

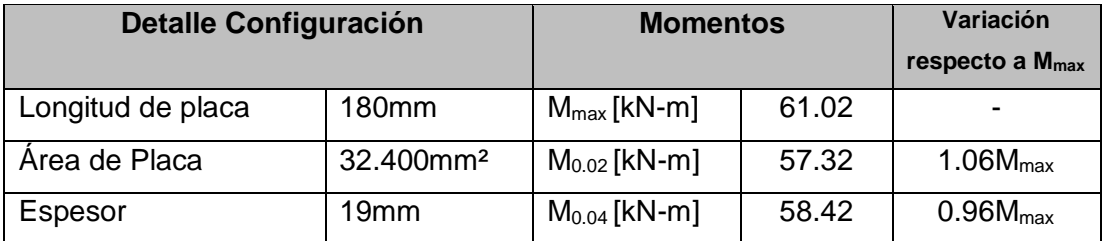

<span id="page-172-0"></span>*Tabla 51. Detalles de la configuració[n L180E19T.](#page-172-1) para el modelo de la conexión. Construcción propia.*

La [Figura 151](#page-172-2) muestra la histéresis de la curva momento rotación de la configuración [L180E19T.](#page-172-1)

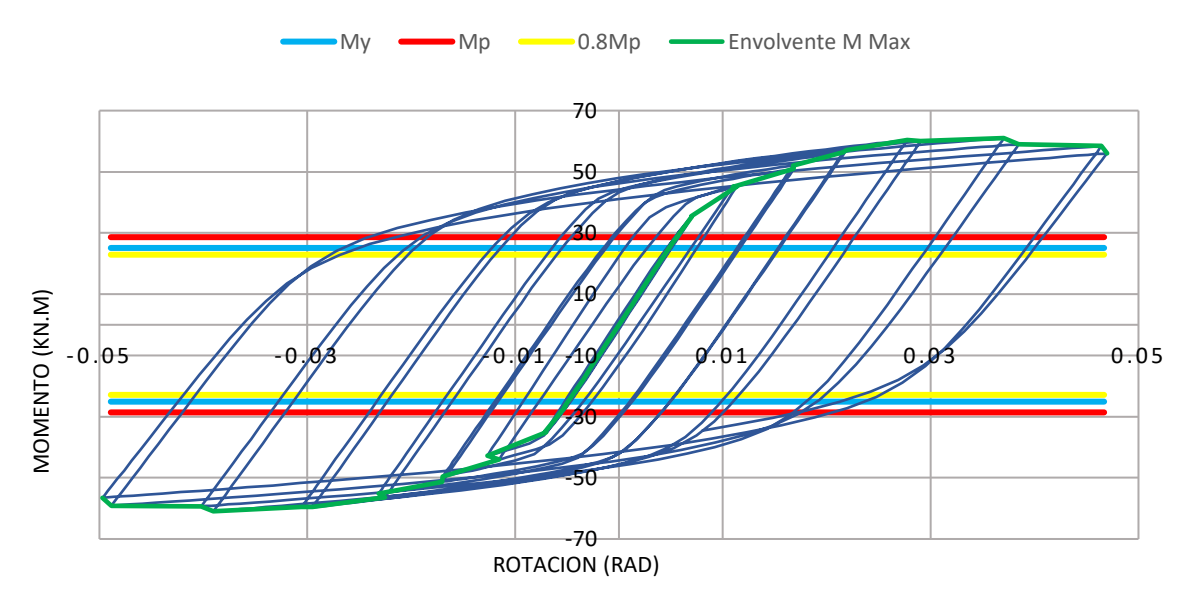

*Figura 151. Gráfica Momento – Rotación configuración [L180E19T.](#page-172-1) Construcción propia.*

<span id="page-172-2"></span>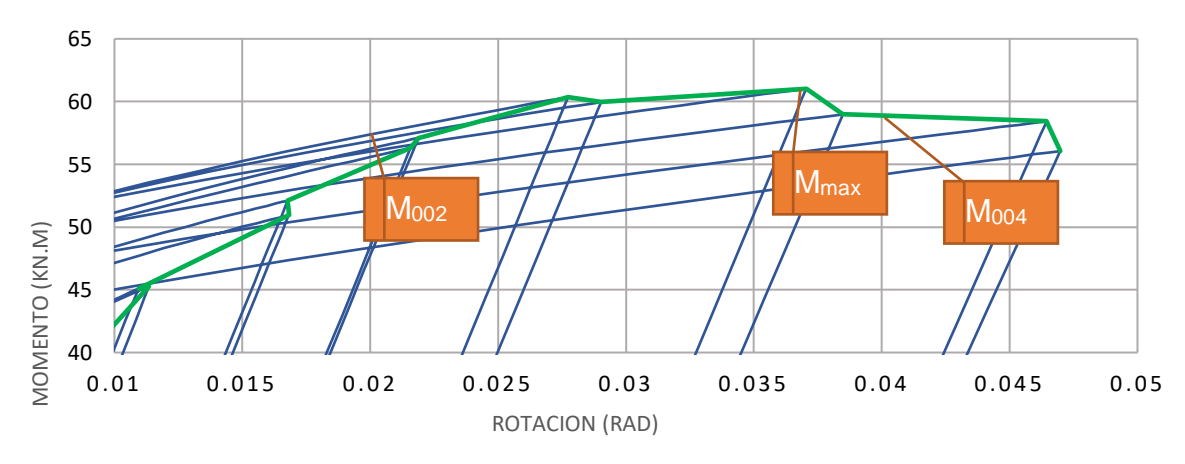

*Figura 152. Detalle de ubicación de Momentos para configuración [L180E19T.](#page-172-1) Construcción propia*

<span id="page-173-1"></span>**5.3.3.6 L190E8T**. A continuación, en la [Tabla 52](#page-173-0) se detalla la configuración definida para las placas de continuidad para este modelo de conexión:

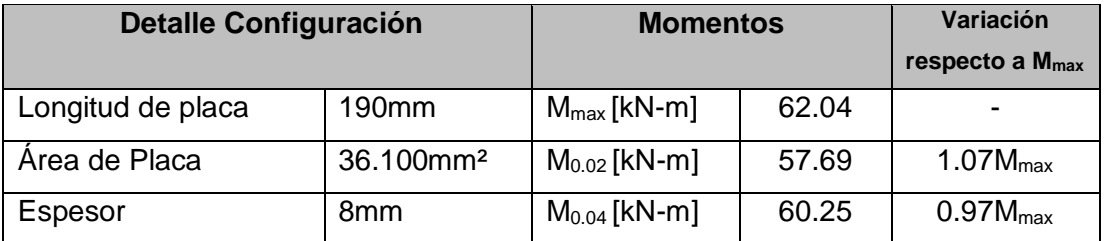

*Tabla 52. Detalles de la configuración [L190E8T.](#page-173-1) para el modelo de la conexión. Construcción propia.*

<span id="page-173-0"></span>La [Figura 153](#page-173-2) muestra la histéresis de la curva momento rotación de la configuración [L190E8T.](#page-173-1)

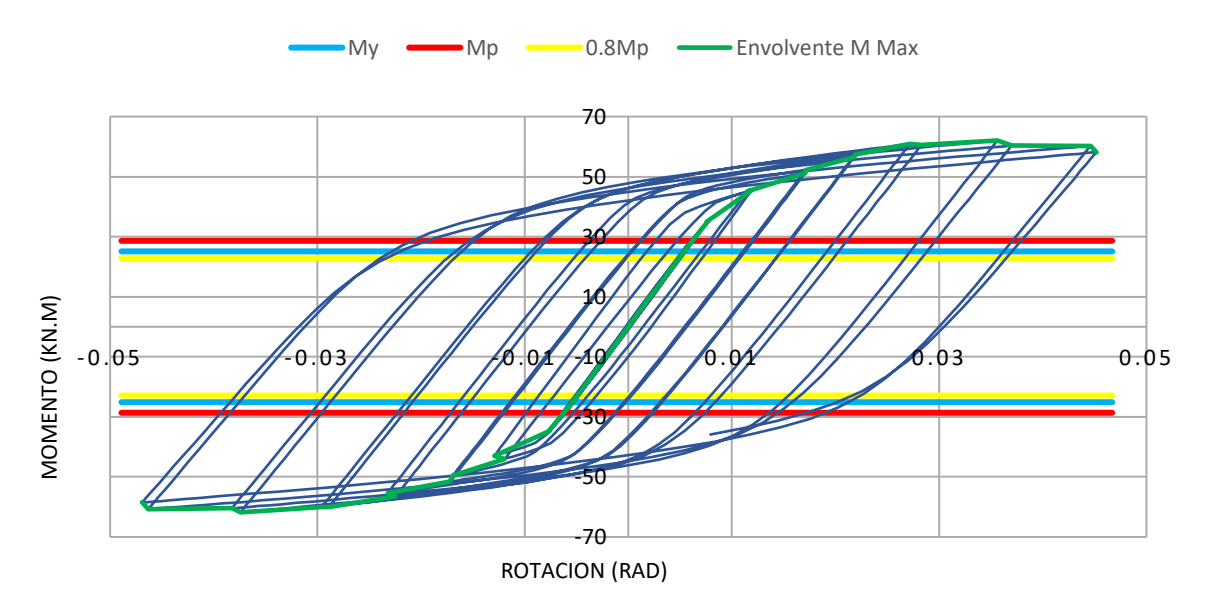

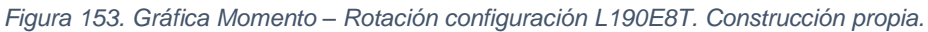

<span id="page-173-2"></span>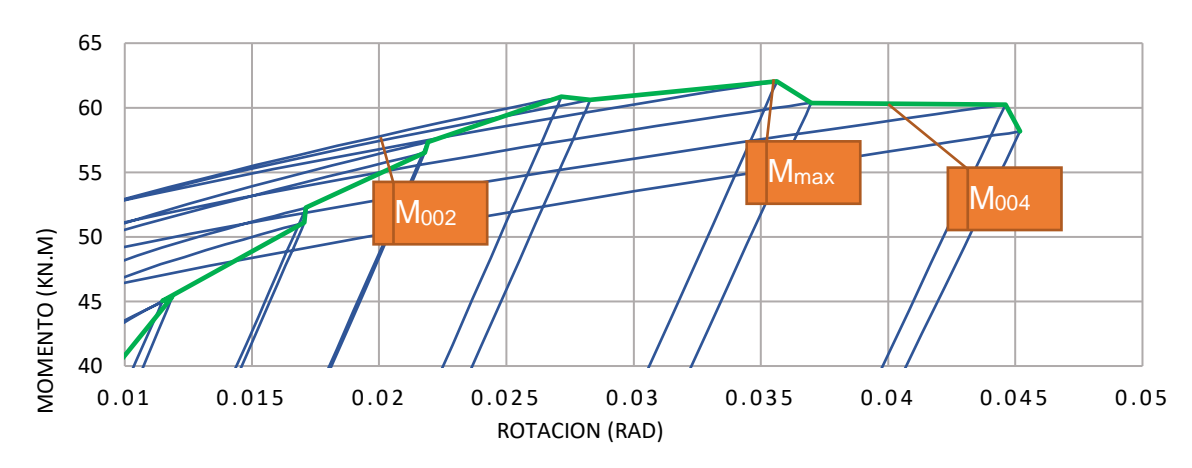

*Figura 154. Detalle de ubicación de Momentos para configuración [L190E8T.](#page-173-1) Construcción propia*

<span id="page-174-1"></span>**5.3.3.7 L190E9T**. A continuación, en la [Tabla 53](#page-174-0) se detalla la configuración definida para las placas de continuidad para este modelo de conexión:

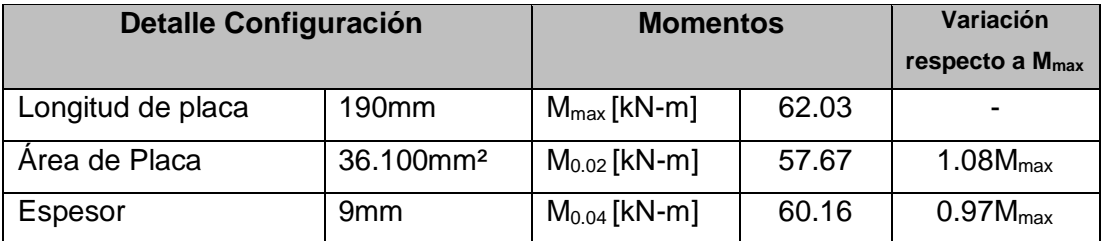

*Tabla 53. Detalles de la configuración [L190E9T.](#page-174-1) para el modelo de la conexión. Construcción propia.*

<span id="page-174-0"></span>La [Figura 155](#page-174-2) muestra la histéresis de la curva momento rotación de la configuración [L190E9T.](#page-174-1)

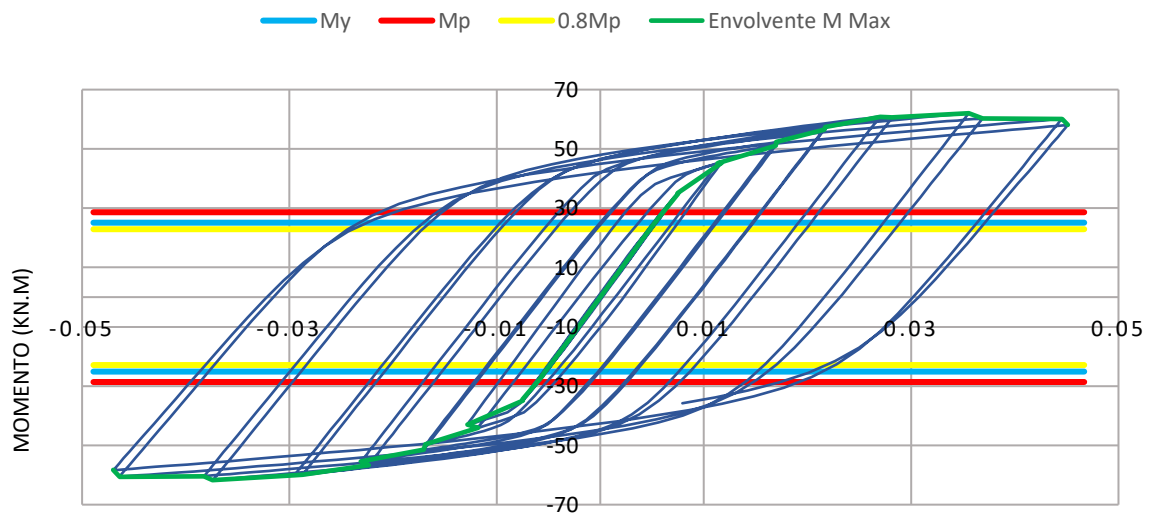

ROTACION (RAD)

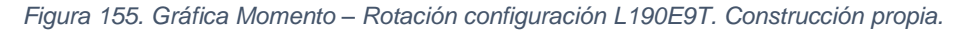

<span id="page-174-2"></span>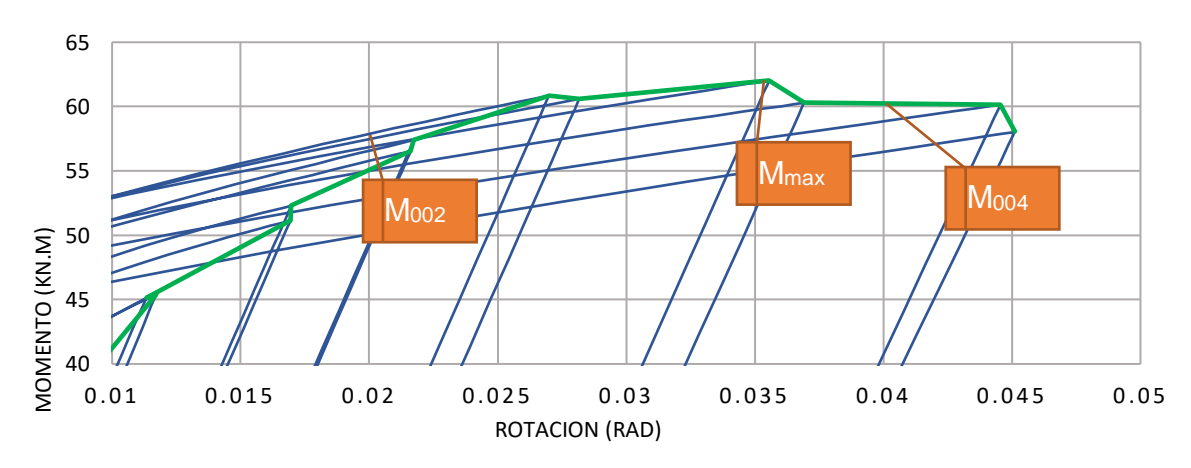

*Figura 156. Detalle de ubicación de Momentos para configuración [L190E9T.](#page-174-1) Construcción propia*

<span id="page-175-1"></span>**5.3.3.8 L190E12.7T**. A continuación, en la [Tabla 54](#page-175-0) se detalla la configuración definida para las placas de continuidad para este modelo de conexión:

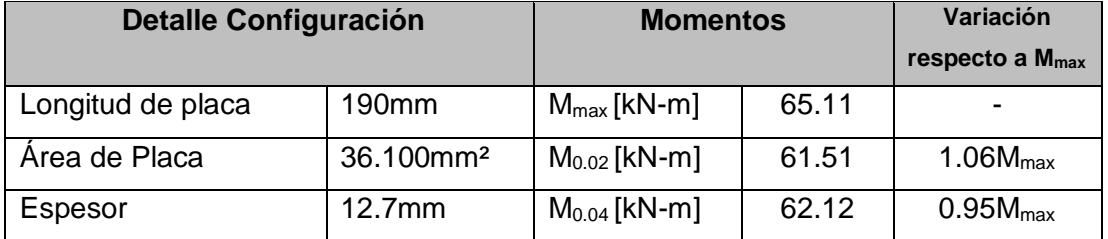

<span id="page-175-0"></span>*Tabla 54. Detalles de la configuració[n L190E12.7T.](#page-175-1) para el modelo de la conexión. Construcción propia.*

La [Figura 157](#page-175-2) muestra la histéresis de la curva momento rotación de la configuración [L190E12.7T.](#page-175-1)

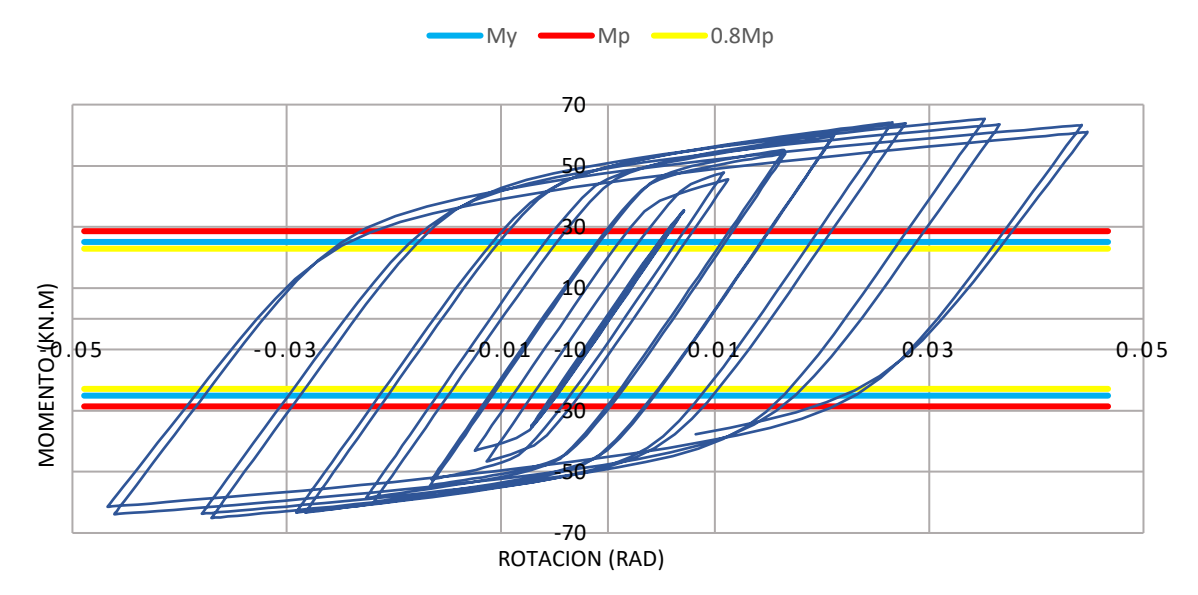

*Figura 157. Gráfica Momento – Rotación configuración [L190E12.7T.](#page-175-1) Construcción propia.*

<span id="page-175-2"></span>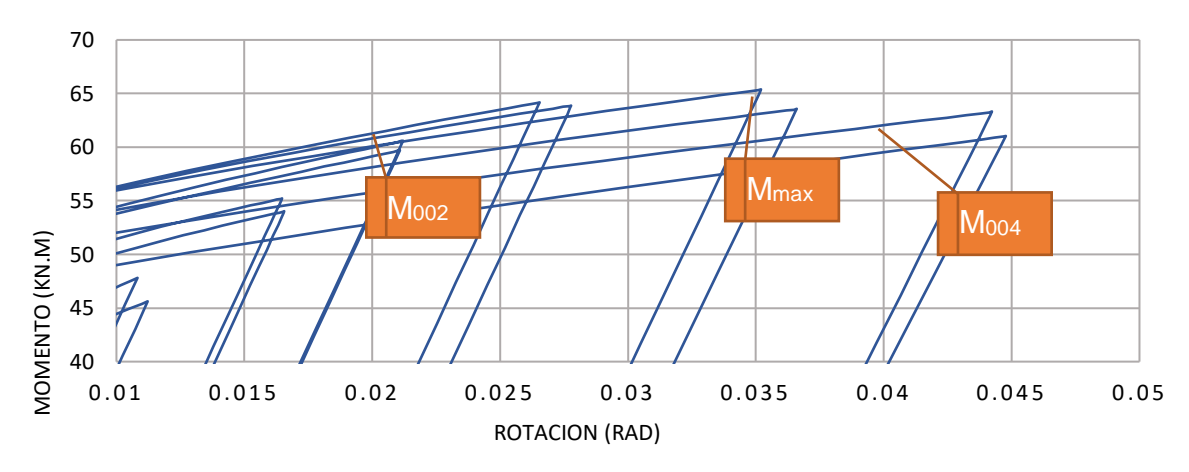

*Figura 158. Detalle de ubicación de Momentos para configuració[n L190E12.7T.](#page-175-1) Construcción propia*

<span id="page-176-1"></span>**5.3.3.9 L190E15T**. A continuación, en la [Tabla 55](#page-176-0) se detalla la configuración definida para las placas de continuidad para este modelo de conexión:

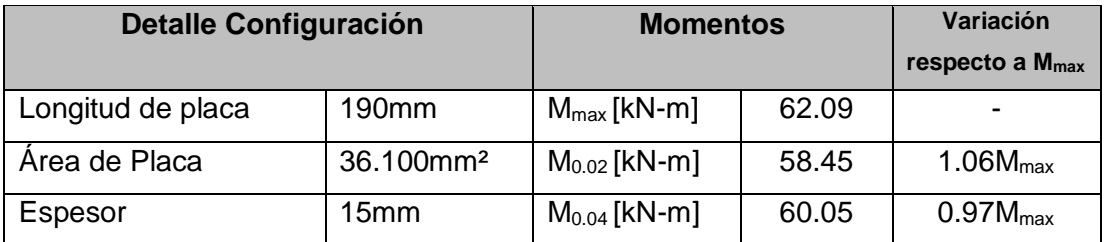

<span id="page-176-0"></span>*Tabla 55. Detalles de la configuració[n L190E15T.](#page-176-1) para el modelo de la conexión. Construcción propia.*

La [Figura 159](#page-176-2) muestra la histéresis de la curva momento rotación de la configuración [L190E15T.](#page-176-1)

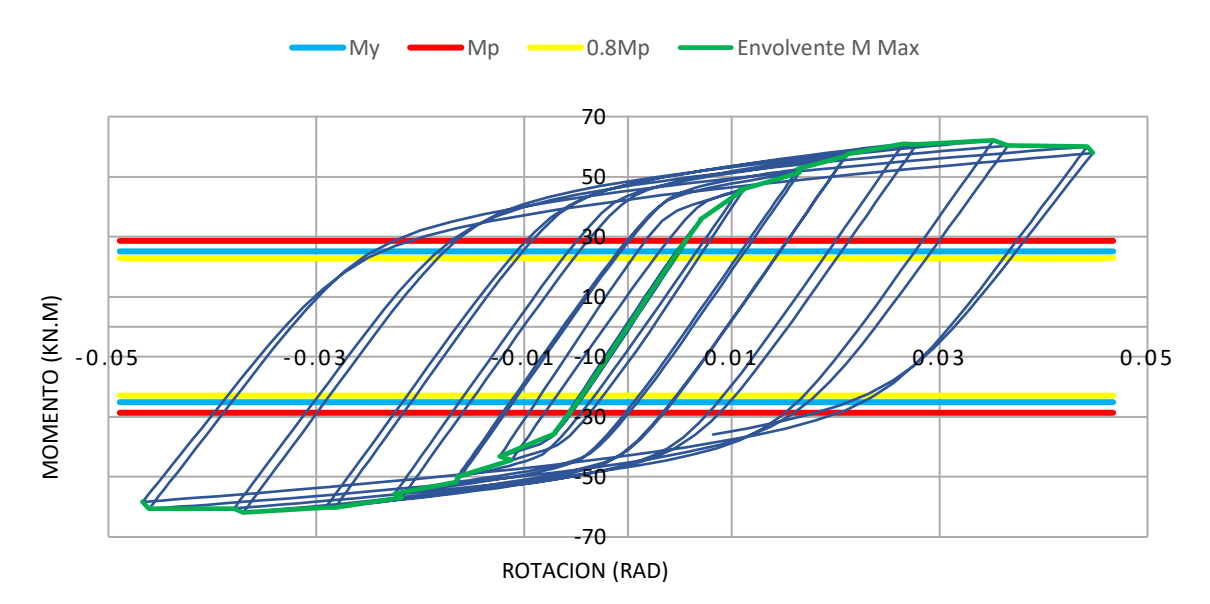

*Figura 159. Gráfica Momento – Rotación configuración [L190E15T.](#page-176-1) Construcción propia.*

<span id="page-176-2"></span>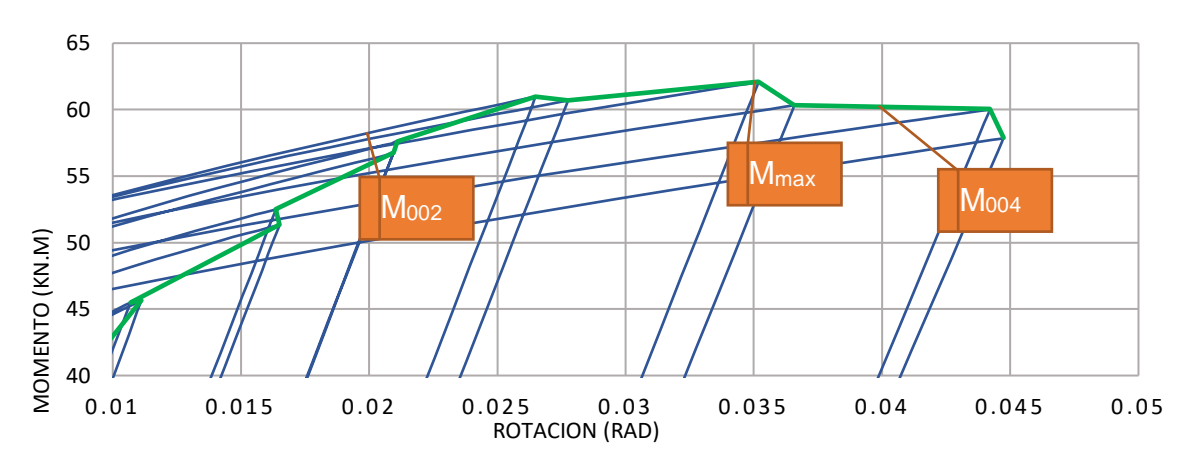

*Figura 160. Detalle de ubicación de Momentos para configuración [L190E15T.](#page-176-1) Construcción propia*

<span id="page-177-1"></span>**5.3.3.10 L190E19T**. A continuación, en la [Tabla 56](#page-177-0) se detalla la configuración definida para las placas de continuidad para este modelo de conexión:

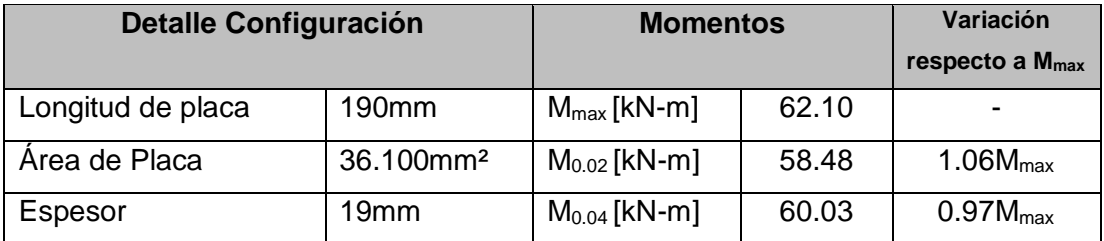

<span id="page-177-0"></span>*Tabla 56. Detalles de la configuració[n L190E19T.](#page-177-1) para el modelo de la conexión. Construcción propia.*

La [Figura 161](#page-177-2) muestra la histéresis de la curva momento rotación de la configuración [L190E19T.](#page-177-1)

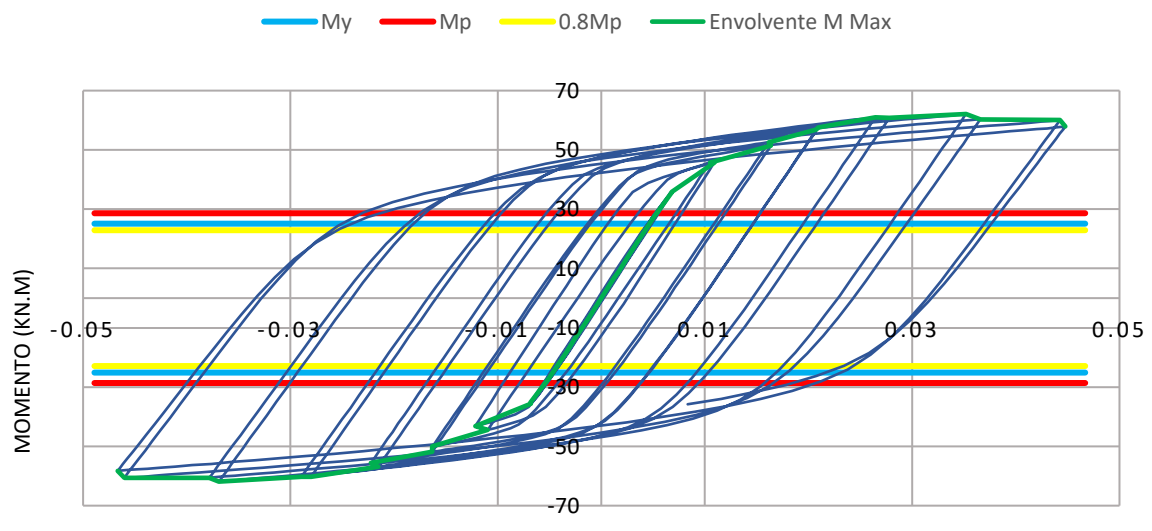

ROTACION (RAD)

*Figura 161. Gráfica Momento – Rotación configuración [L190E19T.](#page-177-1) Construcción propia.*

<span id="page-177-2"></span>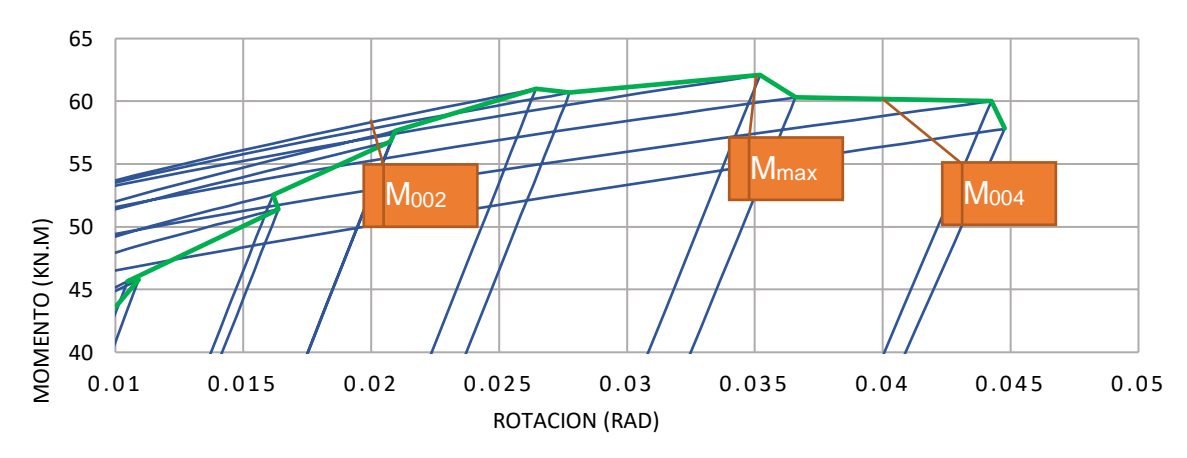

*Figura 162. Detalle de ubicación de Momentos para configuración [L190E19T.](#page-177-1) Construcción propia*

<span id="page-178-1"></span>**5.3.3.11 L200E8T**. A continuación, en la [Tabla 57](#page-178-0) se detalla la configuración definida para las placas de continuidad para este modelo de conexión:

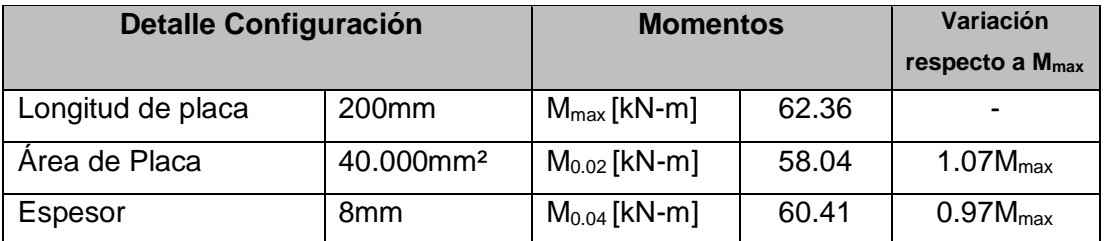

*Tabla 57. Detalles de la configuración [L200E8T.](#page-178-1) para el modelo de la conexión. Construcción propia.*

<span id="page-178-0"></span>La [Figura 163](#page-178-2) muestra la histéresis de la curva momento rotación de la configuración [L200E8T.](#page-178-1)

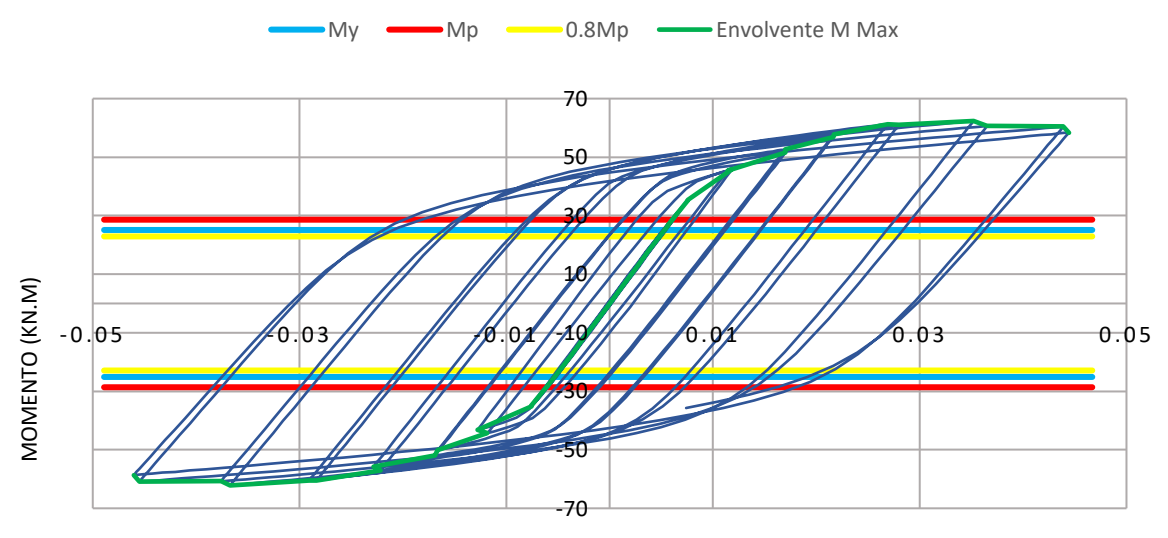

ROTACION (RAD)

*Figura 163. Gráfica Momento – Rotación configuració[n L200E8T.](#page-178-1) Construcción propia.*

<span id="page-178-2"></span>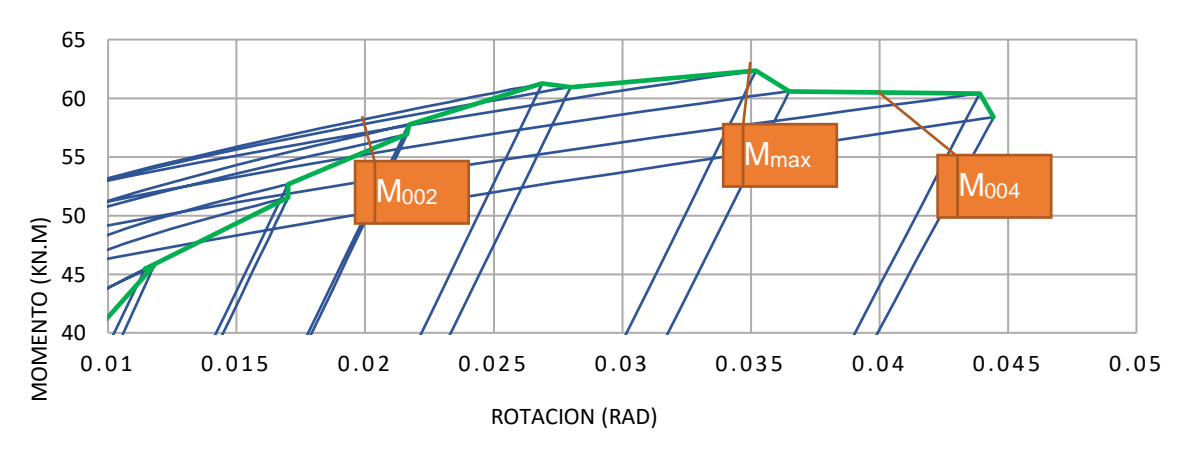

*Figura 164. Detalle de ubicación de Momentos para configuración [L200E8T.](#page-178-1) Construcción propia*

<span id="page-179-1"></span>**5.3.3.12 L200E9T**. A continuación, en la [Tabla 58](#page-179-0) se detalla la configuración definida para las placas de continuidad para este modelo de conexión:

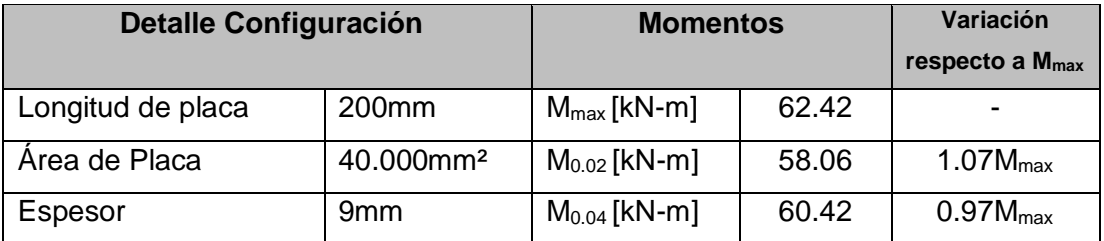

*Tabla 58. Detalles de la configuración [L200E9T.](#page-179-1) para el modelo de la conexión. Construcción propia.*

<span id="page-179-0"></span>La [Figura 165](#page-179-2) muestra la histéresis de la curva momento rotación de la configuración [L200E9T.](#page-179-1)

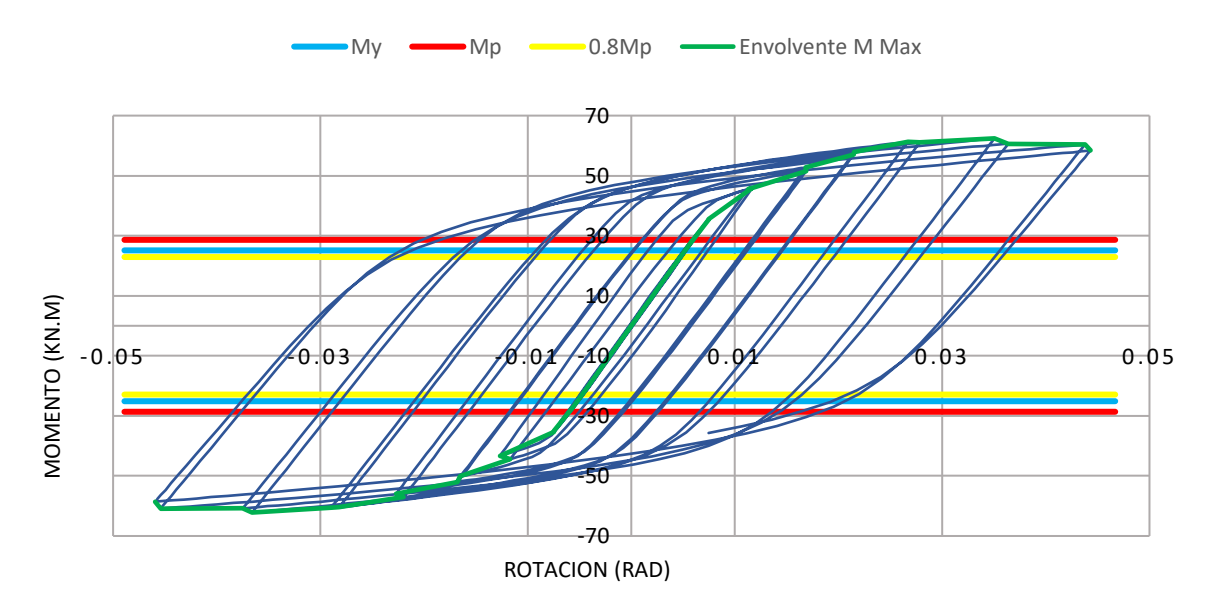

*Figura 165. Gráfica Momento – Rotación configuració[n L200E9T.](#page-179-1) Construcción propia.*

<span id="page-179-2"></span>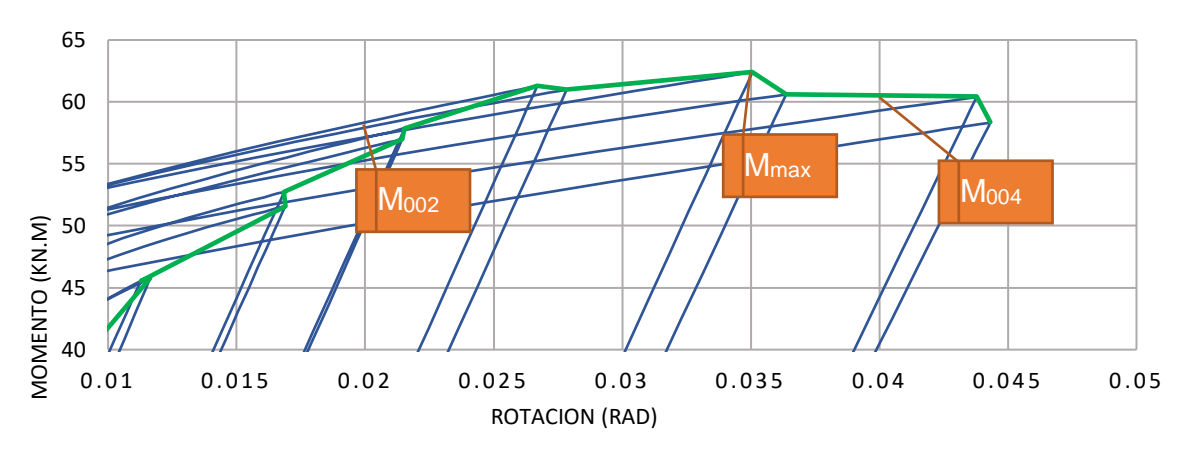

*Figura 166. Detalle de ubicación de Momentos para configuración [L200E9T.](#page-179-1) Construcción propia*
<span id="page-180-1"></span>**5.3.3.13 L200E12.7T**. A continuación, en la [Tabla 59](#page-180-0) se detalla la configuración definida para las placas de continuidad para este modelo de conexión:

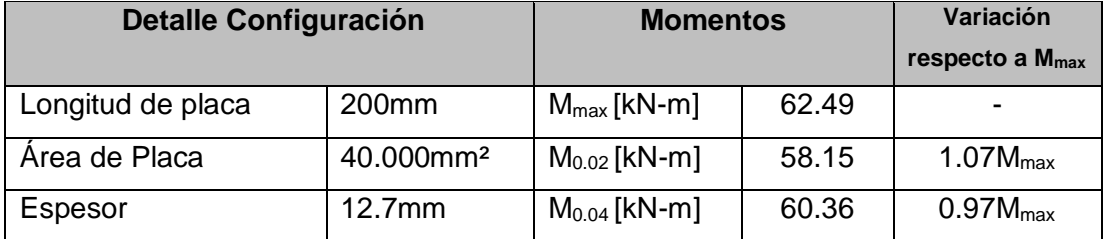

<span id="page-180-0"></span>*Tabla 59. Detalles de la configuració[n L200E12.7T.](#page-180-1) para el modelo de la conexión. Construcción propia.*

La [Figura 167](#page-180-2) muestra la histéresis de la curva momento rotación de la configuración [L200E12.7T.](#page-180-1)

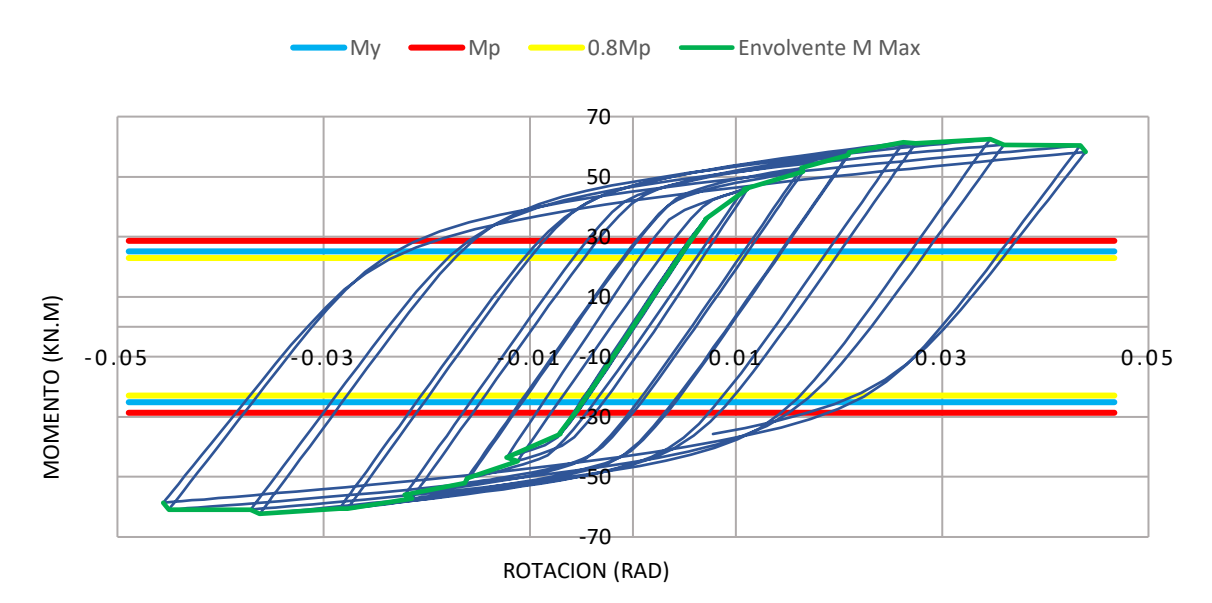

*Figura 167. Gráfica Momento – Rotación configuración [L200E12.7T.](#page-180-1) Construcción propia.*

<span id="page-180-2"></span>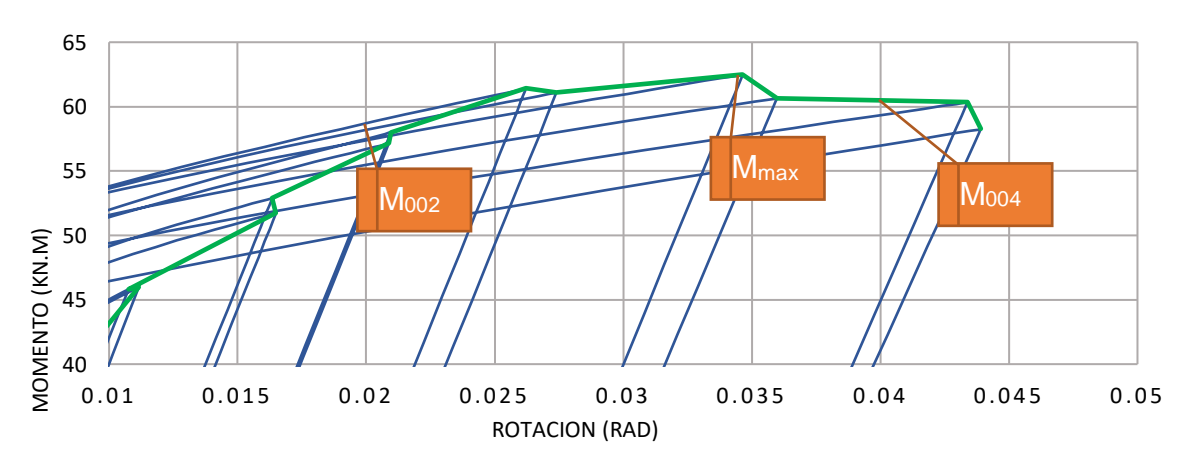

*Figura 168. Detalle de ubicación de Momentos para configuració[n L200E12.7T.](#page-180-1) Construcción propia*

<span id="page-181-1"></span>**5.3.3.14 L200E15T**. A continuación, en la [Tabla 60](#page-181-0) se detalla la configuración definida para las placas de continuidad para este modelo de conexión:

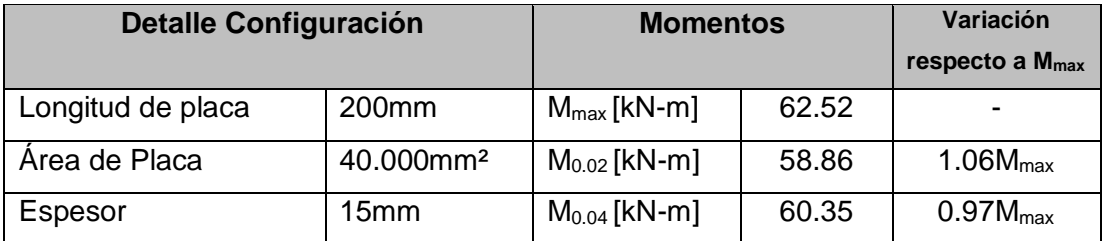

<span id="page-181-0"></span>*Tabla 60. Detalles de la configuració[n L200E15T.](#page-181-1) para el modelo de la conexión. Construcción propia.*

La [Figura 169](#page-181-2) muestra la histéresis de la curva momento rotación de la configuración [L200E15T.](#page-181-1)

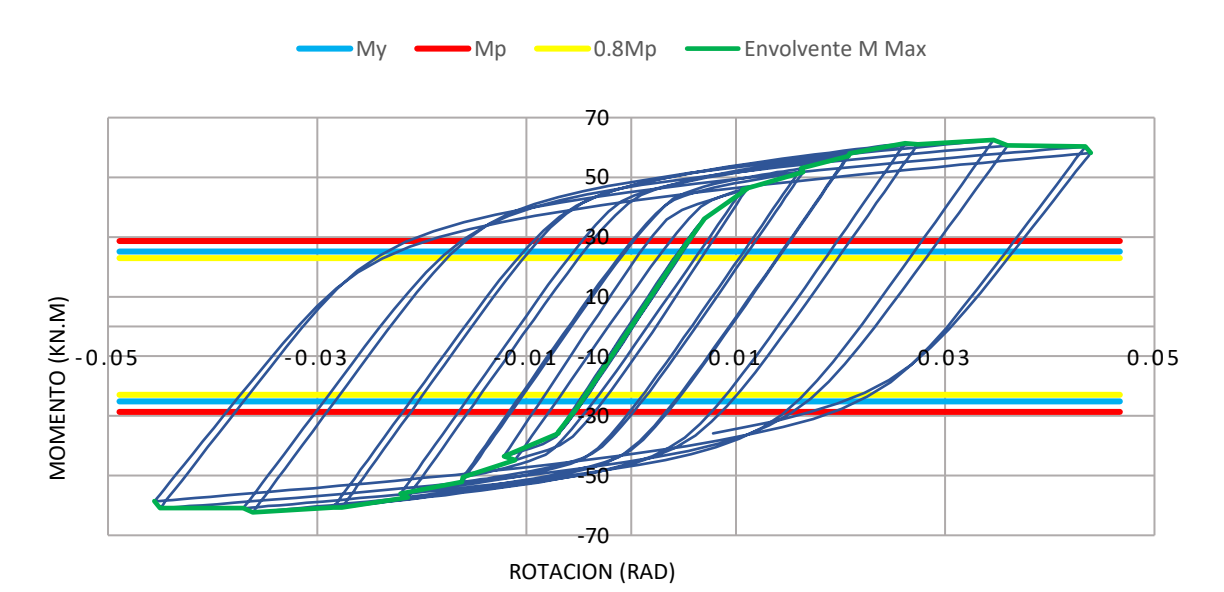

*Figura 169. Gráfica Momento – Rotación configuración [L200E15T.](#page-181-1) Construcción propia.*

<span id="page-181-2"></span>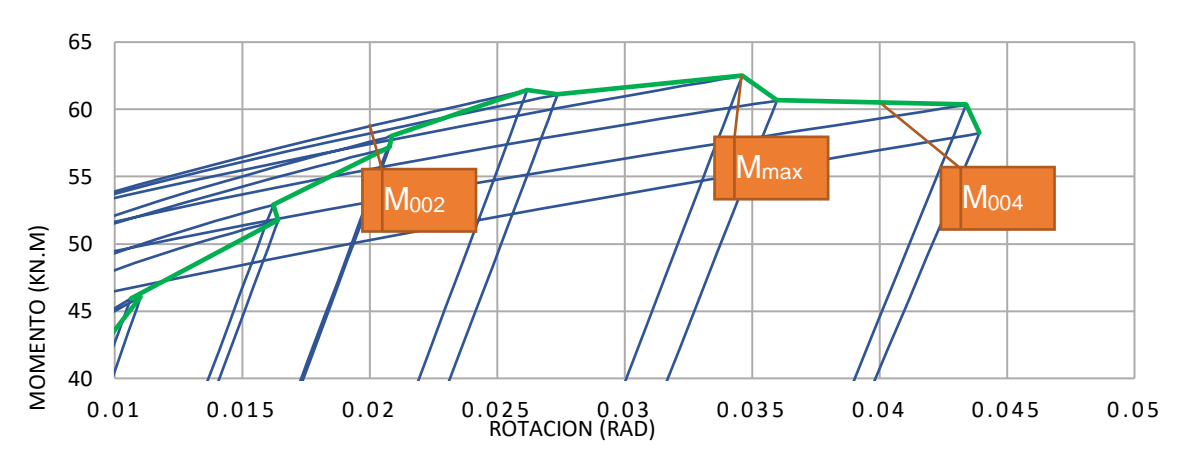

*Figura 170. Detalle de ubicación de Momentos para configuración [L200E15T.](#page-181-1) Construcción propia*

<span id="page-182-1"></span>**5.3.3.15 L200E19T**. A continuación, en la [Tabla 61](#page-182-0) se detalla la configuración definida para las placas de continuidad para este modelo de conexión:

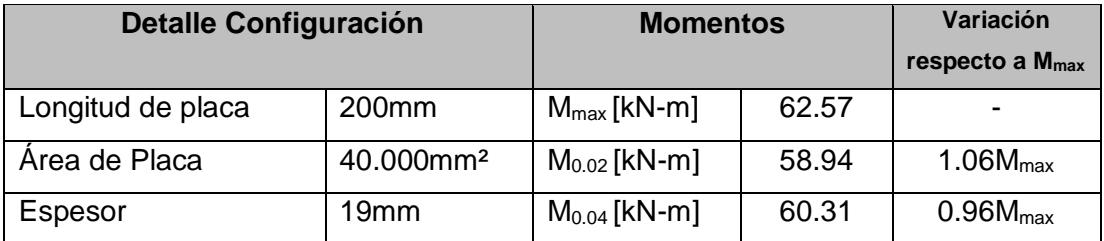

<span id="page-182-0"></span>*Tabla 61. Detalles de la configuració[n L200E19T.](#page-182-1) para el modelo de la conexión. Construcción propia.*

La [Figura 171](#page-182-2) muestra la histéresis de la curva momento rotación de la configuración [L200E19T.](#page-182-1)

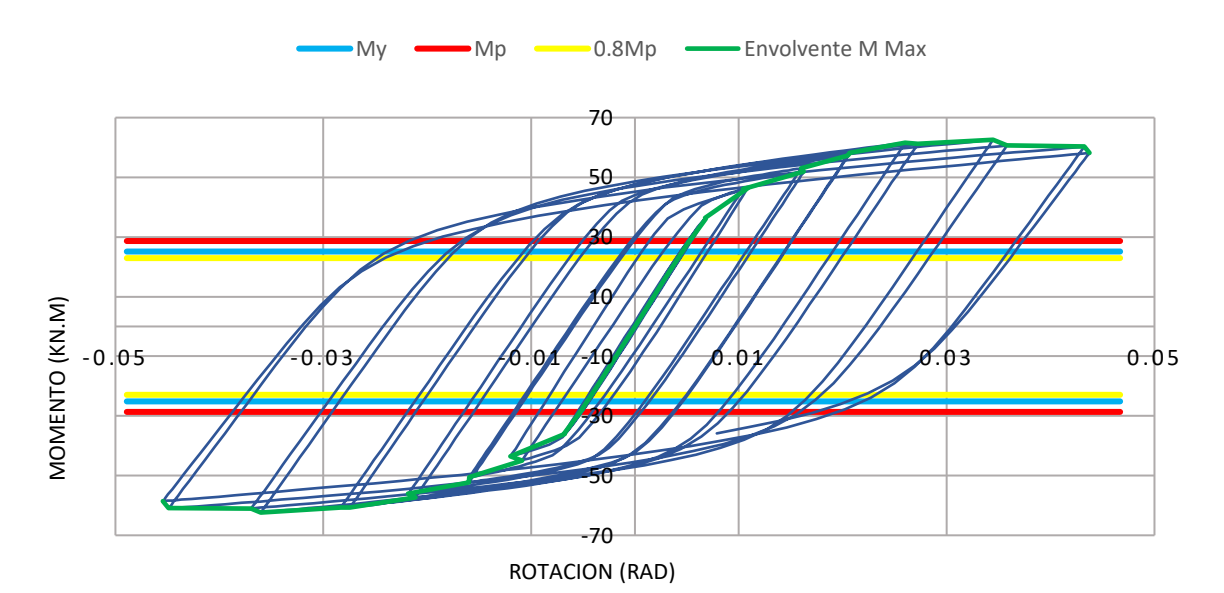

*Figura 171. Gráfica Momento – Rotación configuración [L200E19T.](#page-182-1) Construcción propia.*

<span id="page-182-2"></span>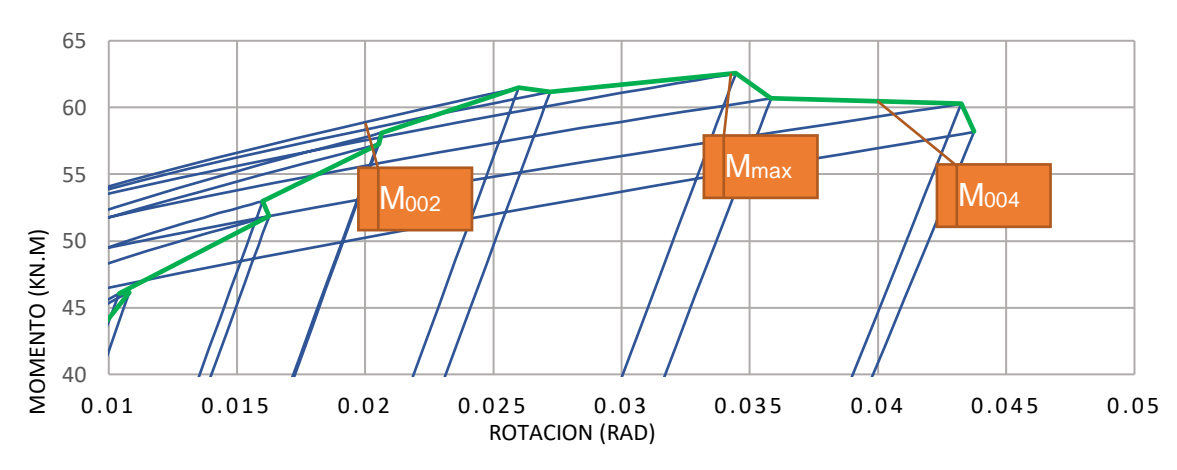

*Figura 172. Detalle de ubicación de Momentos para configuración [L200E19T.](#page-182-1) Construcción propia*

<span id="page-183-1"></span>**5.3.3.16 L210E8T**. A continuación, en la [Tabla 62](#page-183-0) se detalla la configuración definida para las placas de continuidad para este modelo de conexión:

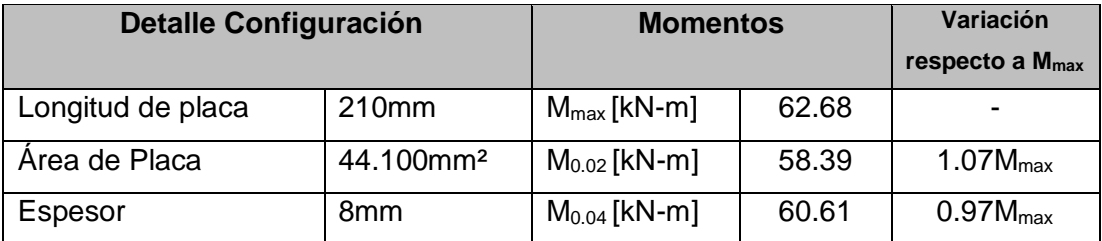

*Tabla 62. Detalles de la configuración [L210E8T.](#page-183-1) para el modelo de la conexión. Construcción propia.*

<span id="page-183-0"></span>La [Figura 173](#page-183-2) muestra la histéresis de la curva momento rotación de la configuración [L210E8T.](#page-183-1)

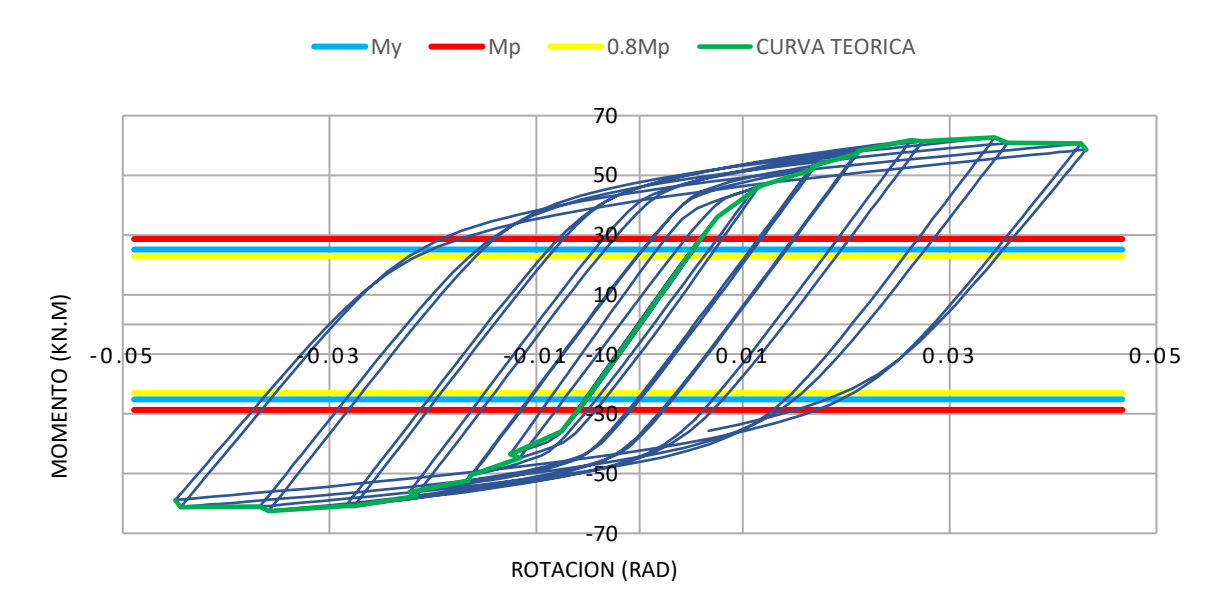

*Figura 173. Gráfica Momento – Rotación configuració[n L210E8T.](#page-183-1) Construcción propia.*

<span id="page-183-2"></span>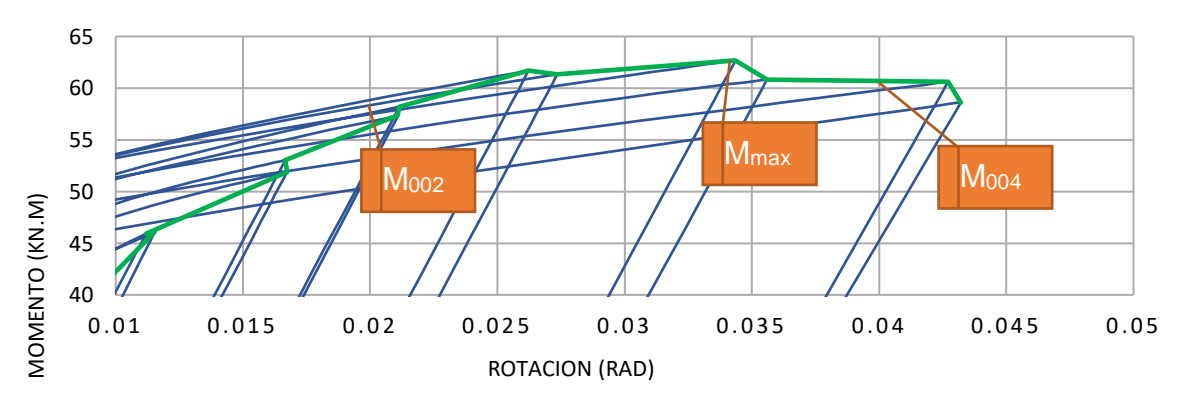

*Figura 174. Detalle de ubicación de Momentos para configuración [L210E8T.](#page-183-1) Construcción propia*

<span id="page-184-1"></span>**5.3.3.17 L210E9T**. A continuación, en la [Tabla 63](#page-184-0) se detalla la configuración definida para las placas de continuidad para este modelo de conexión:

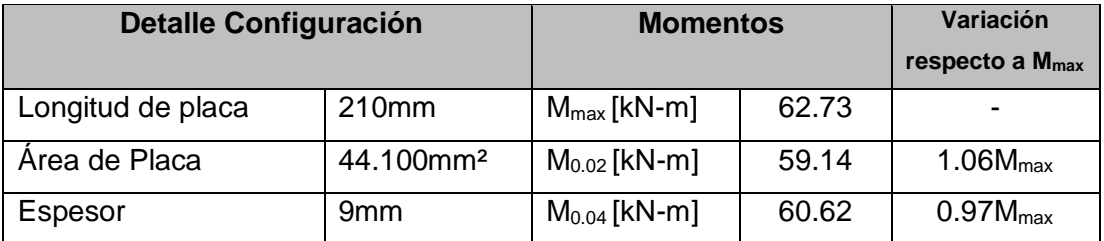

*Tabla 63. Detalles de la configuración [L210E9T.](#page-184-1) para el modelo de la conexión. Construcción propia.*

<span id="page-184-0"></span>La [Figura 175](#page-184-2) muestra la histéresis de la curva momento rotación de la configuración [L210E9T.](#page-184-1)

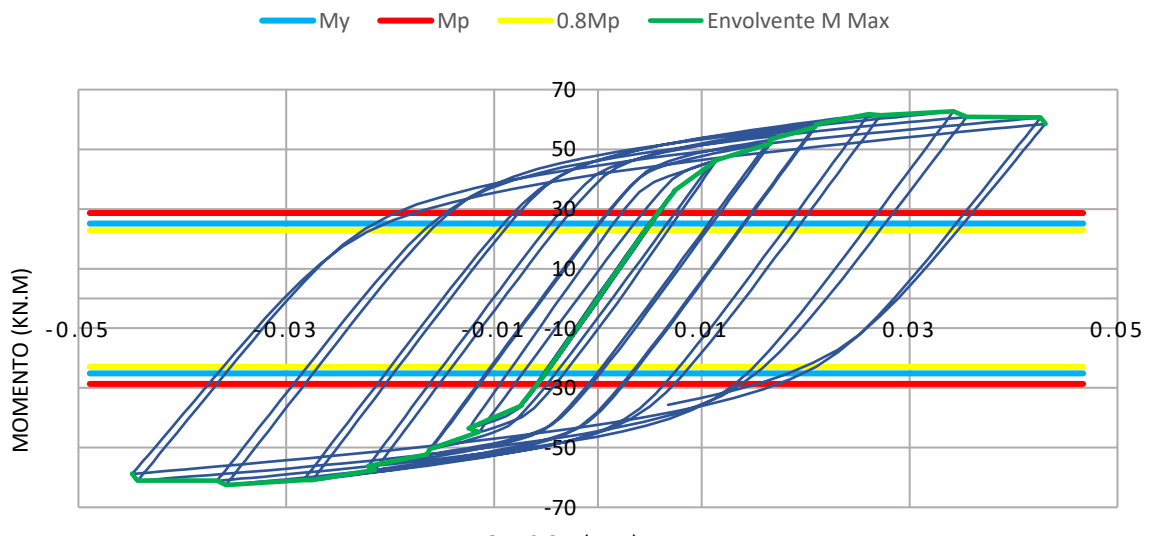

ROTACION (RAD)

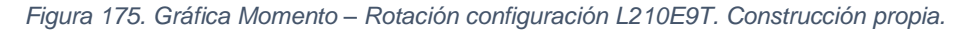

<span id="page-184-2"></span>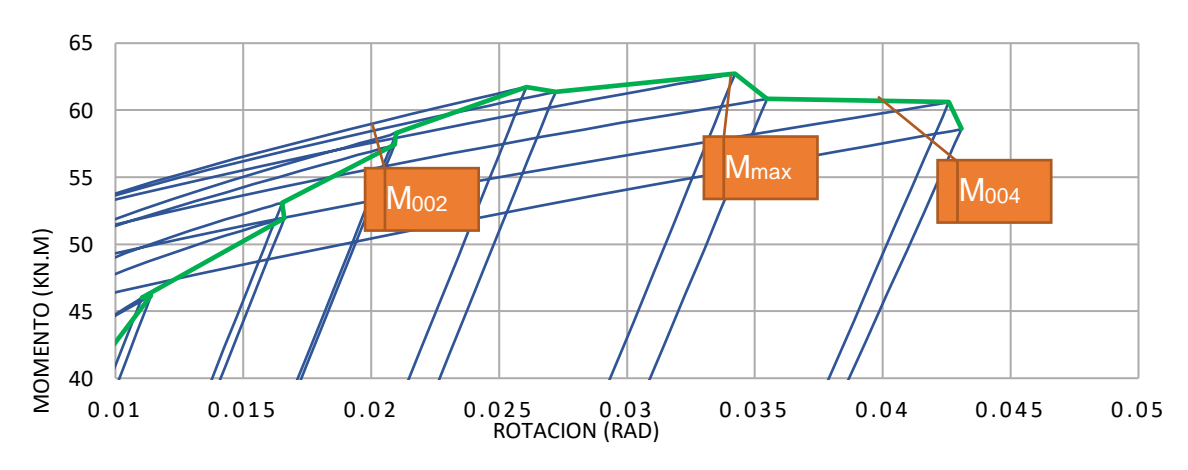

*Figura 176. Detalle de ubicación de Momentos para configuración [L210E9T.](#page-184-1) Construcción propia*

<span id="page-185-1"></span>**5.3.3.18 L210E12.7T**. A continuación, en la [Tabla 64](#page-185-0) se detalla la configuración definida para las placas de continuidad para este modelo de conexión:

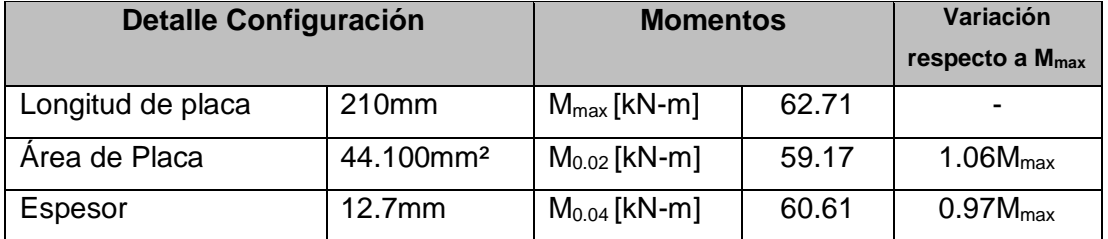

<span id="page-185-0"></span>*Tabla 64. Detalles de la configuració[n L210E12.7T.](#page-185-1) para el modelo de la conexión. Construcción propia.*

La [Figura 177](#page-185-2) muestra la histéresis de la curva momento rotación de la configuración [L210E12.7T.](#page-185-1)

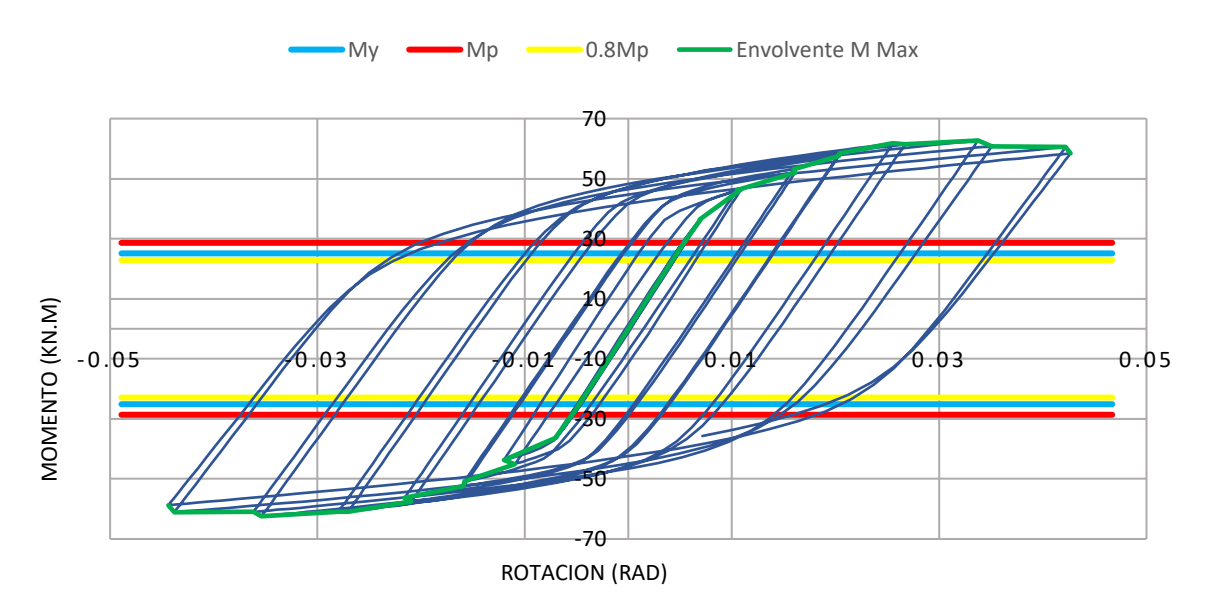

*Figura 177. Gráfica Momento – Rotación configuración [L210E12.7T.](#page-185-1) Construcción propia.*

<span id="page-185-2"></span>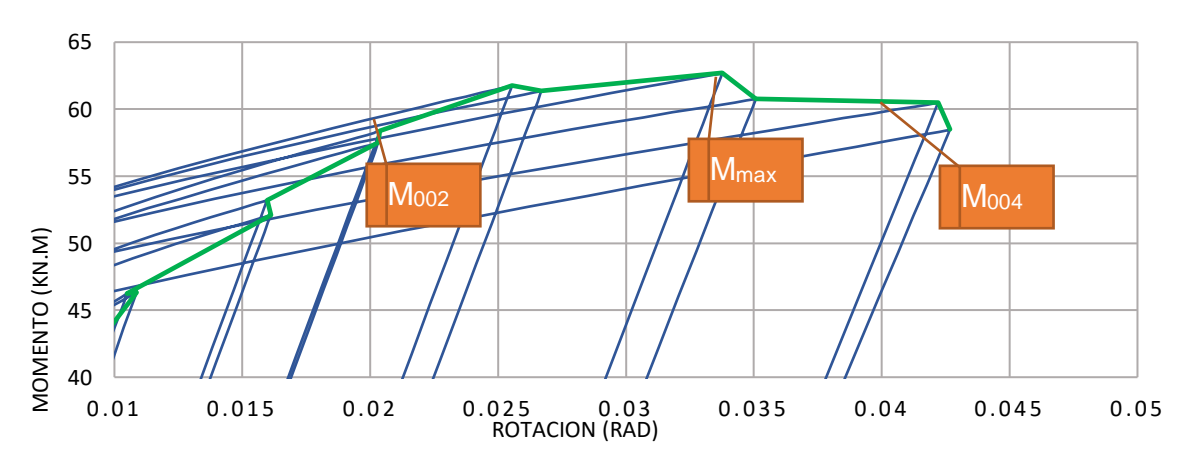

*Figura 178. Detalle de ubicación de Momentos para configuració[n L210E12.7T.](#page-185-1) Construcción propia*

<span id="page-186-1"></span>**5.3.3.19 L210E15T**. A continuación, en la [Tabla 65](#page-186-0) se detalla la configuración definida para las placas de continuidad para este modelo de conexión:

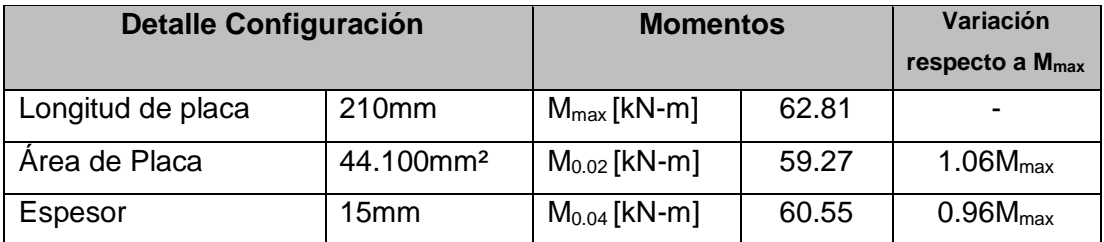

<span id="page-186-0"></span>*Tabla 65. Detalles de la configuració[n L210E15T.](#page-186-1) para el modelo de la conexión. Construcción propia.*

La [Figura 179](#page-186-2) muestra la histéresis de la curva momento rotación de la configuración [L210E15T.](#page-186-1)

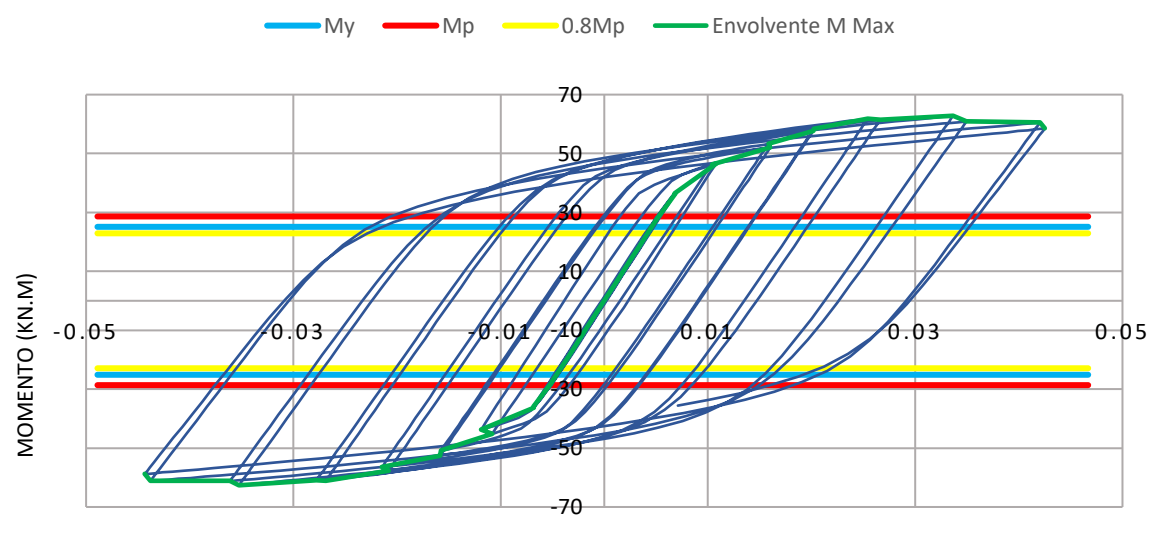

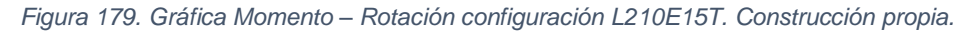

<span id="page-186-2"></span>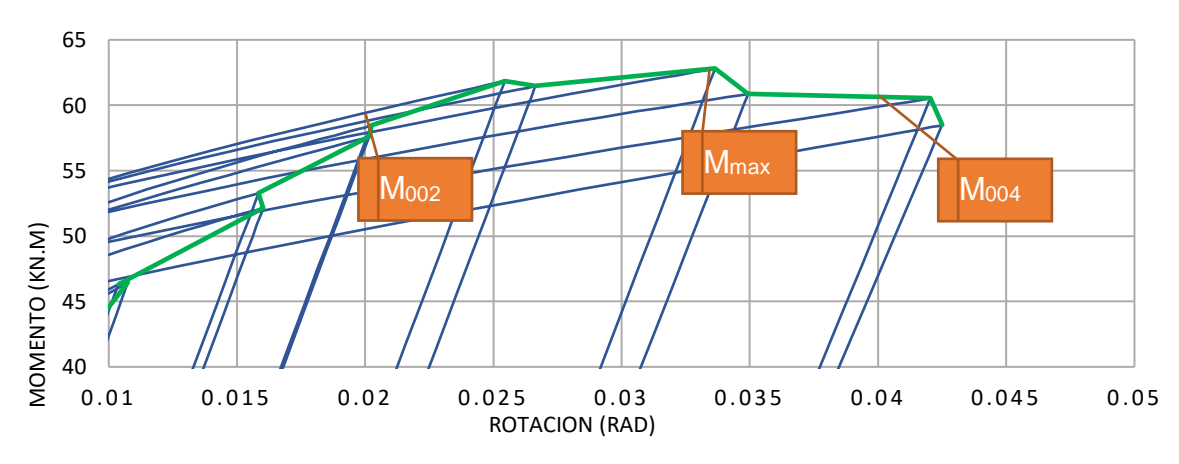

*Figura 180. Detalle de ubicación de Momentos para configuración [L210E15T.](#page-186-1) Construcción propia*

<span id="page-187-1"></span>**5.3.3.20 L210E19T**. A continuación, en la [Tabla 66](#page-187-0) se detalla la configuración definida para las placas de continuidad para este modelo de conexión:

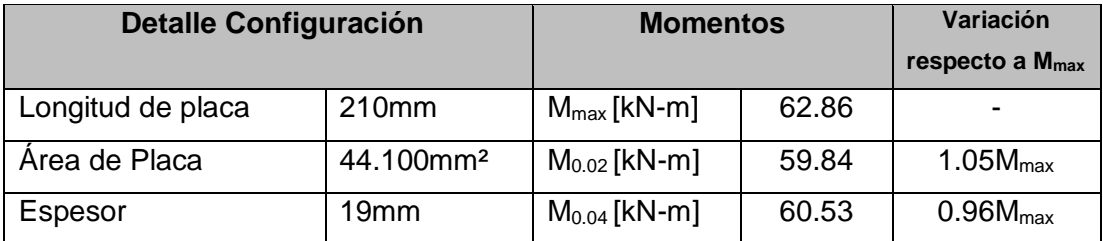

<span id="page-187-0"></span>*Tabla 66. Detalles de la configuració[n L210E19T.](#page-187-1) para el modelo de la conexión. Construcción propia.*

La [Figura 181](#page-187-2) muestra la histéresis de la curva momento rotación de la configuración [L210E19T.](#page-187-1)

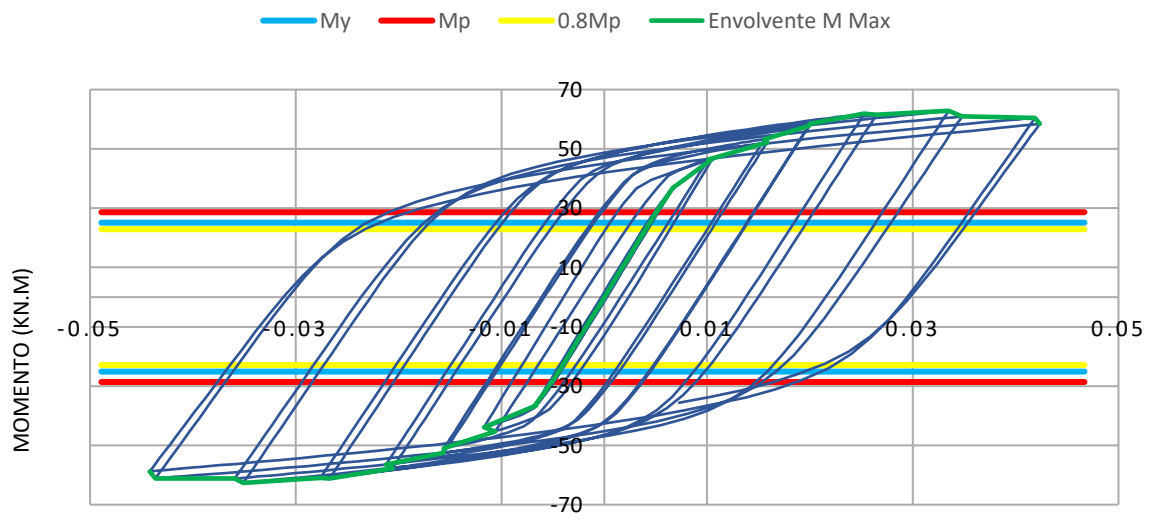

*Figura 181. Gráfica Momento – Rotación configuración [L210E19T.](#page-187-1) Construcción propia.*

<span id="page-187-2"></span>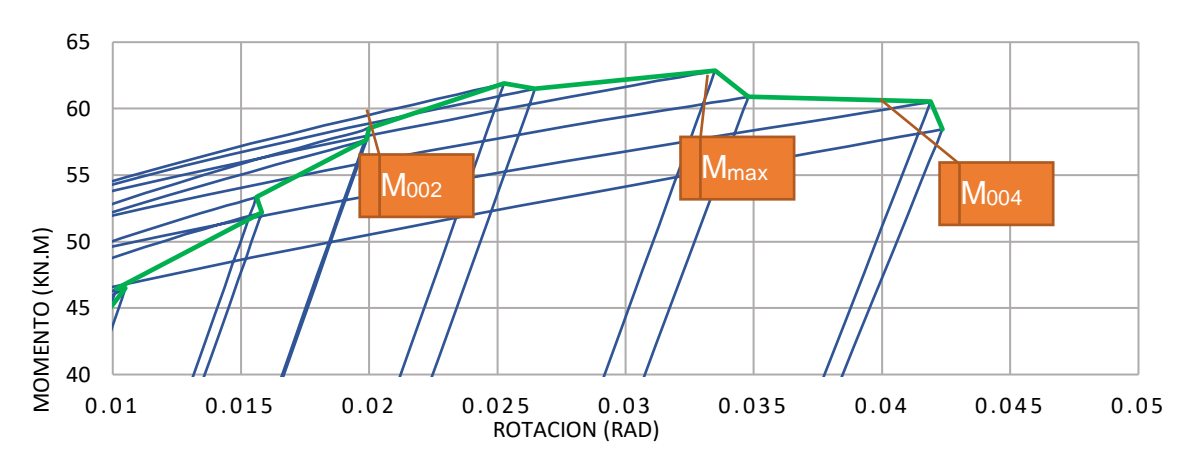

*Figura 182. Detalle de ubicación de Momentos para configuración [L210E19T.](#page-187-1) Construcción propia*

<span id="page-188-1"></span>**5.3.3.21 L220E8T**. A continuación, en la [Tabla 67](#page-188-0) se detalla la configuración definida para las placas de continuidad para este modelo de conexión:

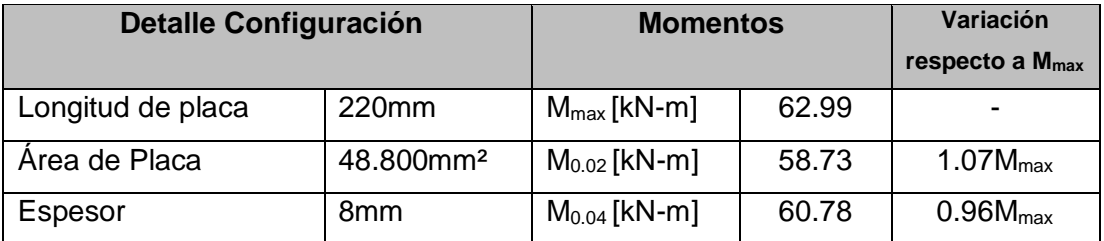

*Tabla 67. Detalles de la configuración [L220E8T.](#page-188-1) para el modelo de la conexión. Construcción propia.*

<span id="page-188-0"></span>La [Figura 183](#page-188-2) muestra la histéresis de la curva momento rotación de la configuración [L220E8T.](#page-188-1)

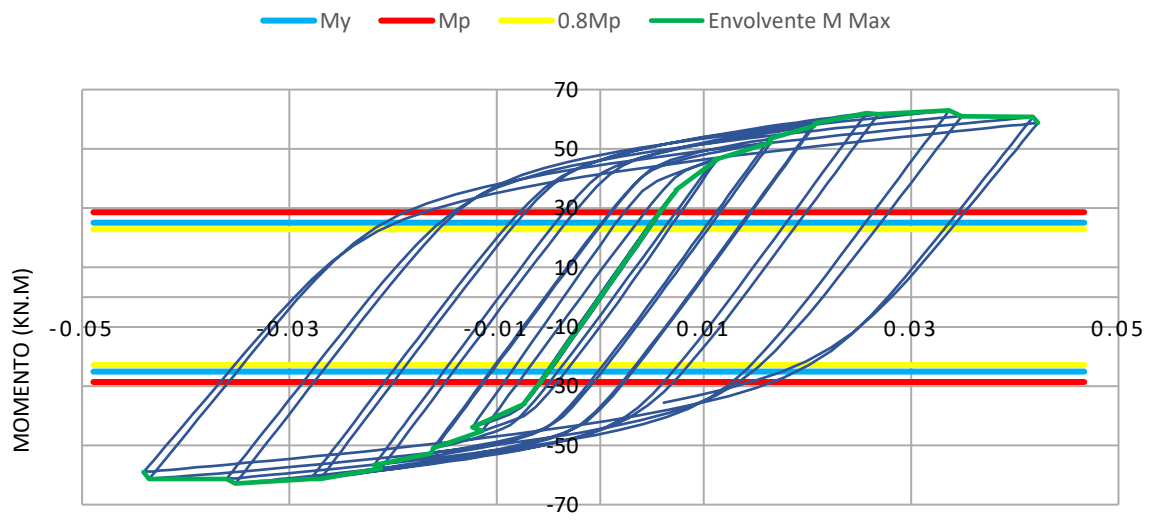

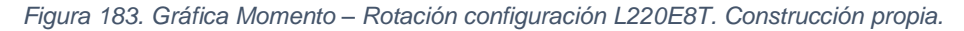

<span id="page-188-2"></span>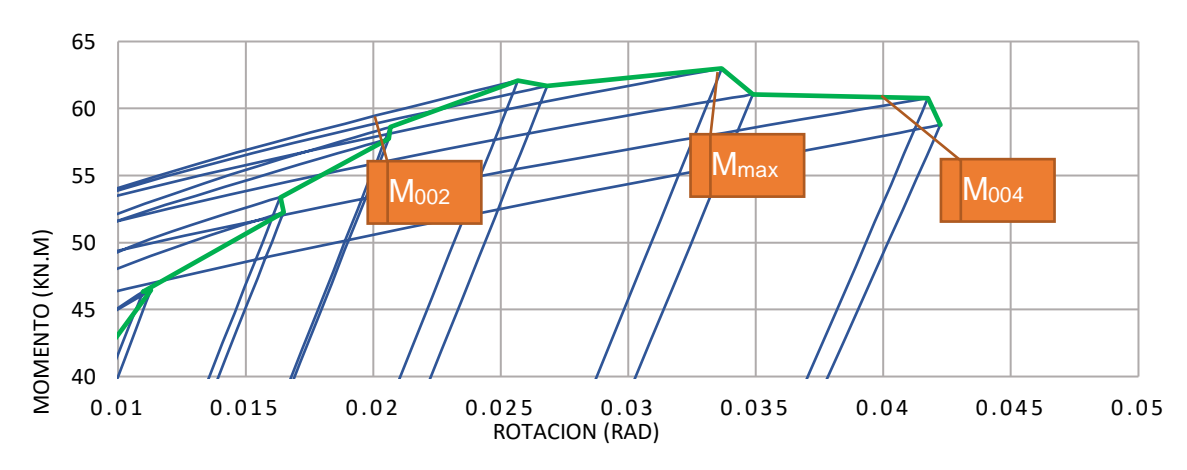

*Figura 184. Detalle de ubicación de Momentos para configuración [L220E8T.](#page-188-1) Construcción propia*

<span id="page-189-1"></span>**5.3.3.22 L220E9T**. A continuación, en la [Tabla 68](#page-189-0) se detalla la configuración definida para las placas de continuidad para este modelo de conexión:

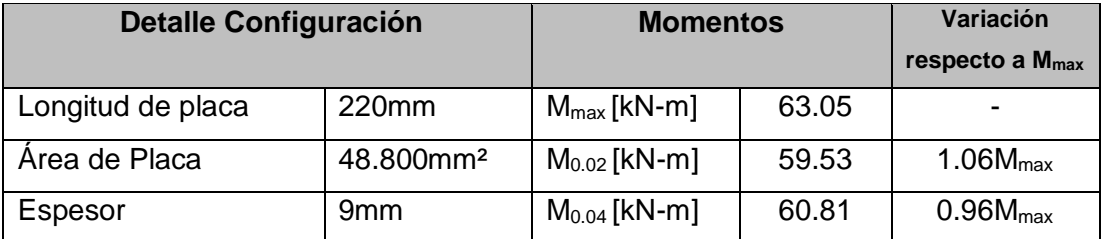

*Tabla 68. Detalles de la configuración [L220E9T.](#page-189-1) para el modelo de la conexión. Construcción propia.*

<span id="page-189-0"></span>La [Figura 185](#page-189-2) muestra la histéresis de la curva momento rotación de la configuración [L220E9T.](#page-189-1)

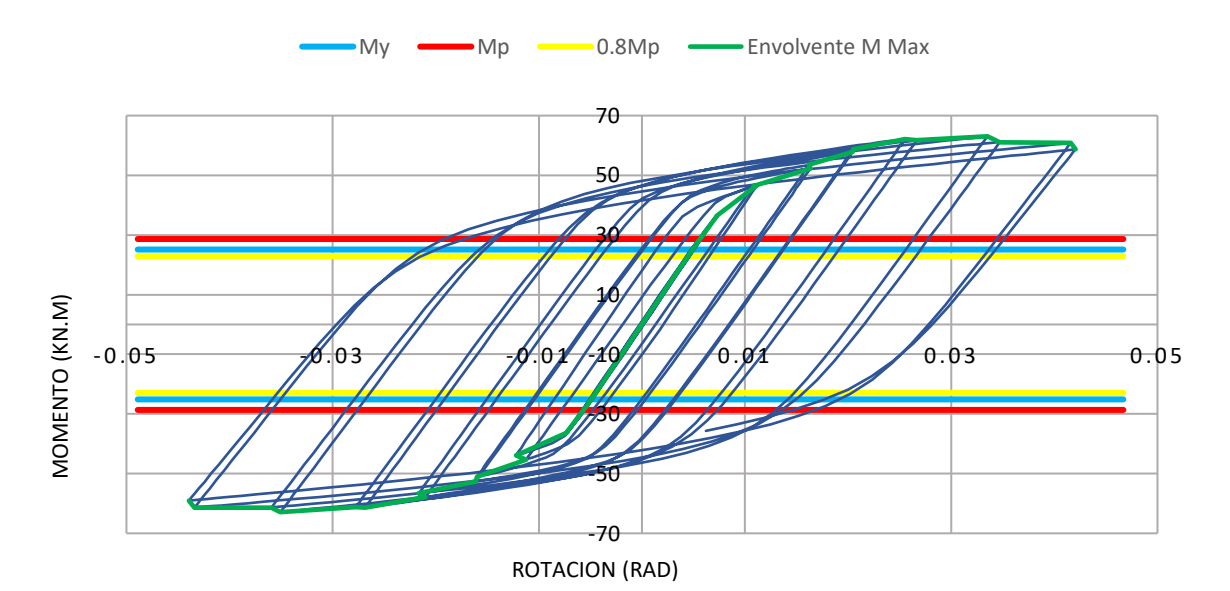

*Figura 185. Gráfica Momento – Rotación configuració[n L220E9T.](#page-189-1) Construcción propia.*

<span id="page-189-2"></span>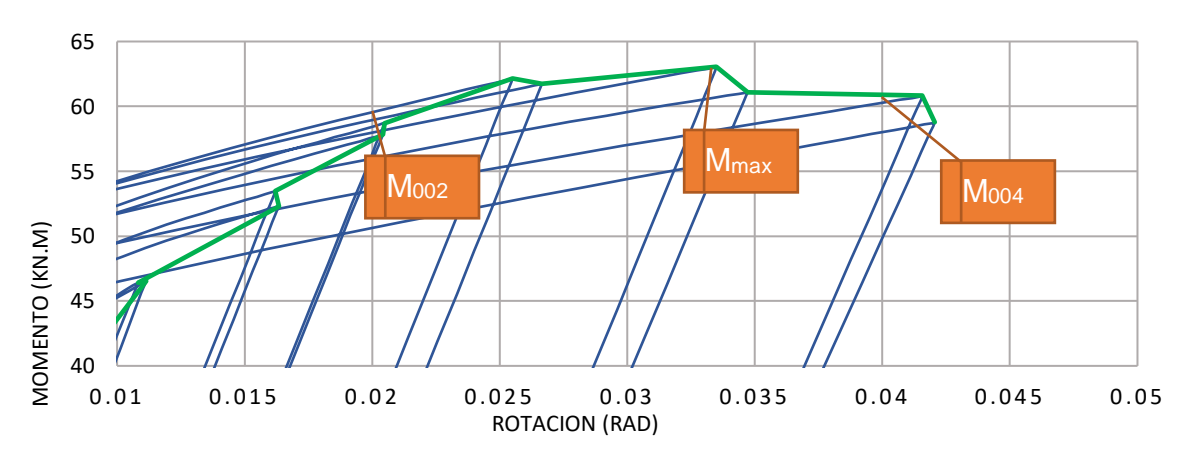

*Figura 186. Detalle de ubicación de Momentos para configuración [L220E9T.](#page-189-1) Construcción propia*

<span id="page-190-1"></span>**5.3.3.23 L220E12.7T**. A continuación, en la [Tabla 69](#page-190-0) se detalla la configuración definida para las placas de continuidad para este modelo de conexión:

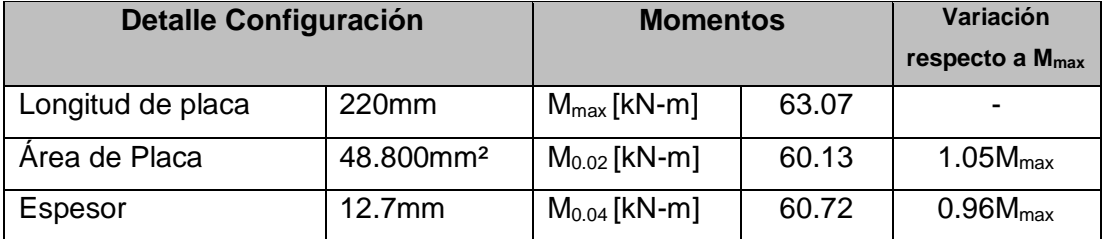

<span id="page-190-0"></span>*Tabla 69. Detalles de la configuració[n L220E12.7T.](#page-190-1) para el modelo de la conexión. Construcción propia.*

La [Figura 187](#page-190-2) muestra la histéresis de la curva momento rotación de la configuración [L220E12.7T.](#page-190-1)

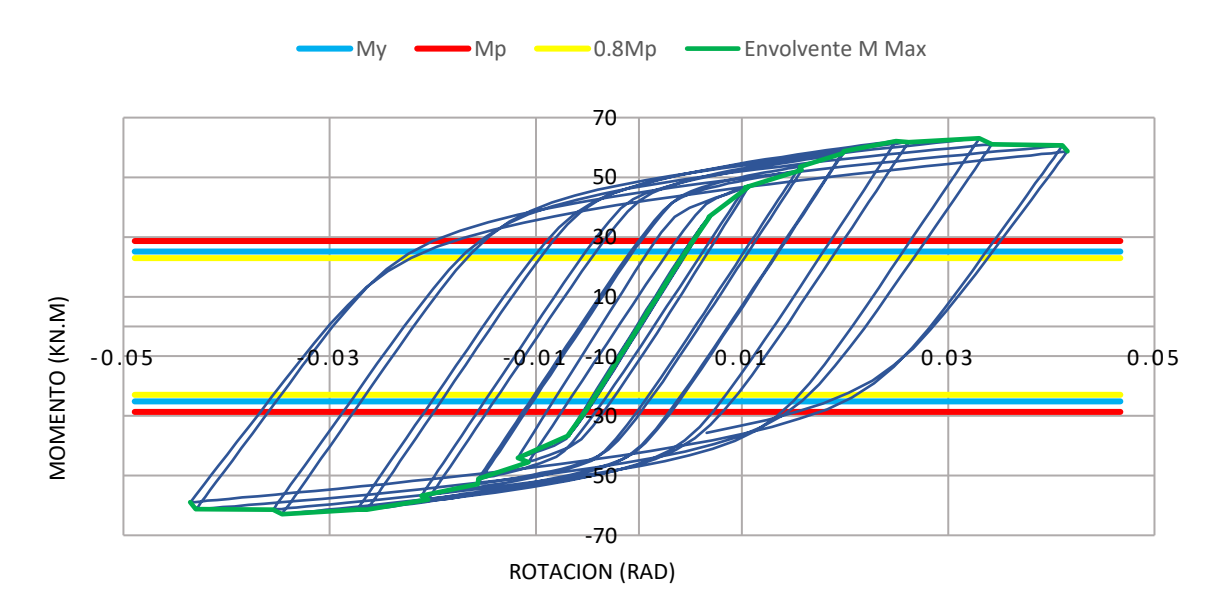

*Figura 187. Gráfica Momento – Rotación configuración [L220E12.7T.](#page-190-1) Construcción propia.*

<span id="page-190-2"></span>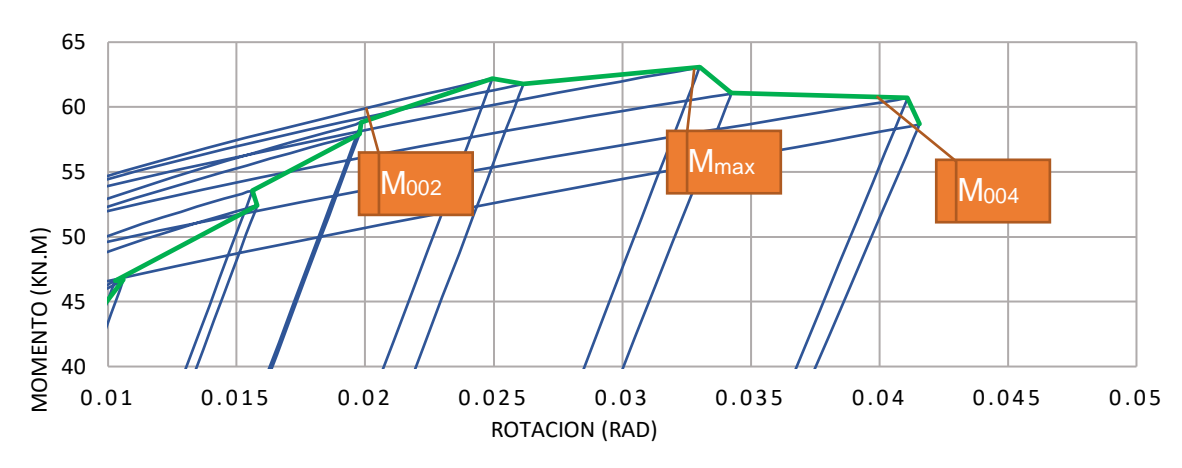

*Figura 188. Detalle de ubicación de Momentos para configuració[n L220E12.7T.](#page-190-1) Construcción propia*

<span id="page-191-1"></span>**5.3.3.24 L220E15T**. A continuación, en la [Tabla 70](#page-191-0) se detalla la configuración definida para las placas de continuidad para este modelo de conexión:

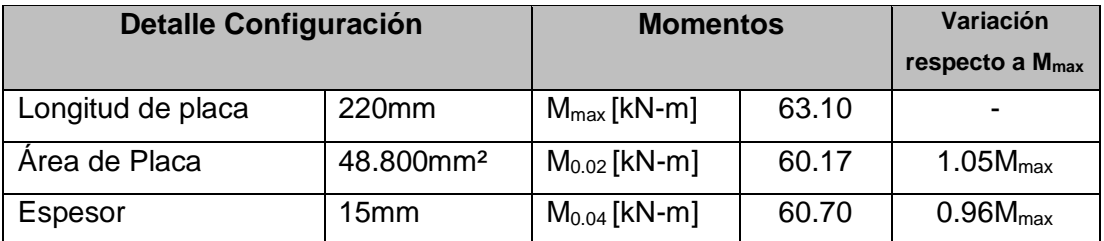

<span id="page-191-0"></span>*Tabla 70. Detalles de la configuració[n L220E15T.](#page-191-1) para el modelo de la conexión. Construcción propia.*

La [Figura 189](#page-191-2) muestra la histéresis de la curva momento rotación de la configuración [L220E15T.](#page-191-1)

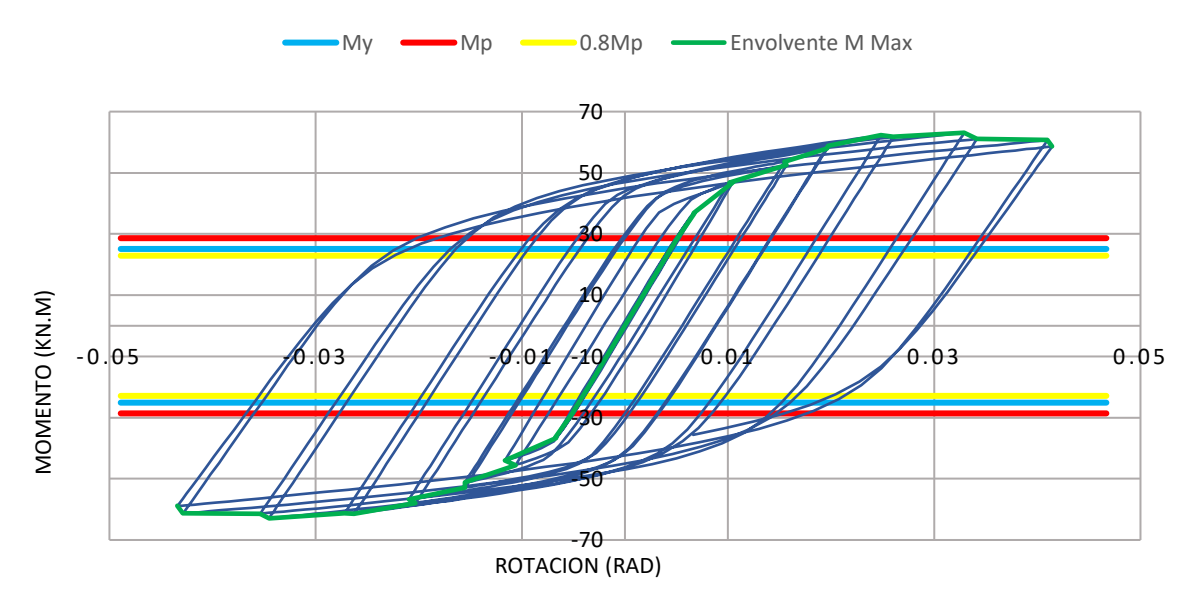

*Figura 189. Gráfica Momento – Rotación configuración [L220E15T.](#page-191-1) Construcción propia.*

<span id="page-191-2"></span>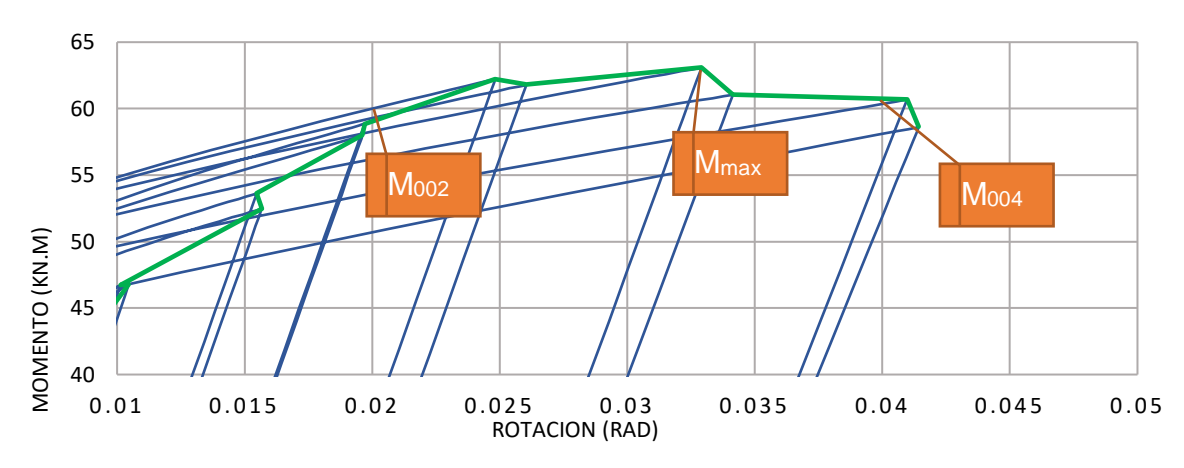

*Figura 190. Detalle de ubicación de Momentos para configuración [L220E15T.](#page-191-1) Construcción propia*

<span id="page-192-1"></span>**5.3.3.25 L220E19T**. A continuación, en la [Tabla 71](#page-192-0) se detalla la configuración definida para las placas de continuidad para este modelo de conexión:

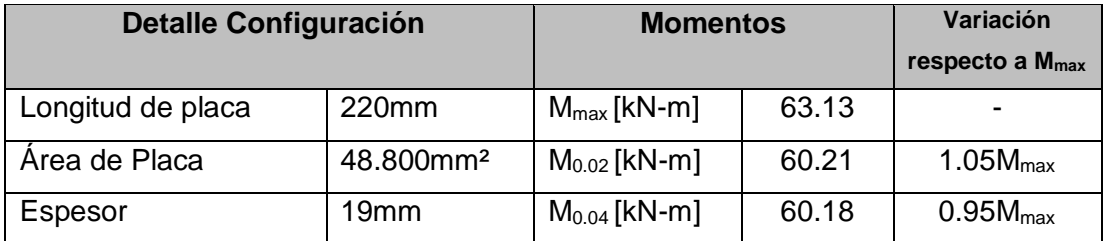

<span id="page-192-0"></span>*Tabla 71. Detalles de la configuració[n L220E19T.](#page-192-1) para el modelo de la conexión. Construcción propia.*

La [Figura 191](#page-192-2) muestra la histéresis de la curva momento rotación de la configuración [L220E19T.](#page-192-1)

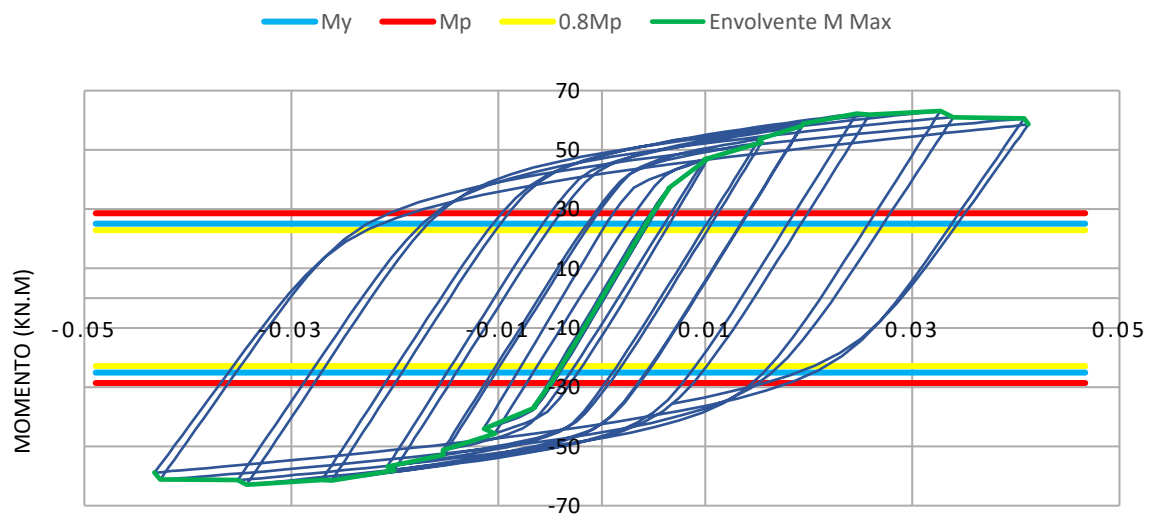

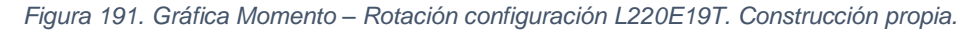

<span id="page-192-2"></span>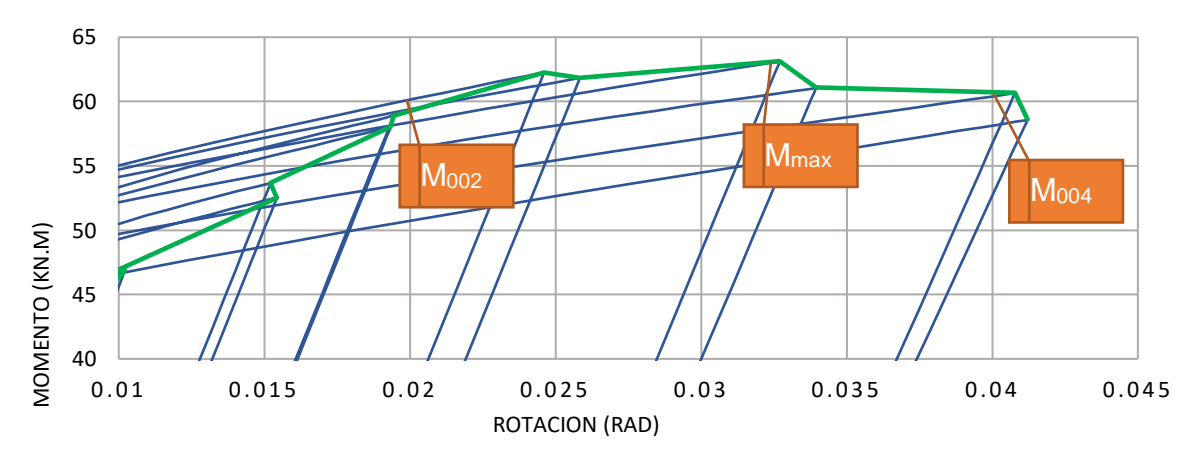

*Figura 192. Detalle de ubicación de Momentos para configuración [L220E19T.](#page-192-1) Construcción propia*

## **5.3.3.26 Resumen de los resultados de los modelos**.

*Energía disipada*. A continuación, se presenta el resumen de las áreas contenidas en las curvas Momento-Rotación (ver [Tabla 72\)](#page-193-0), las cuales son proporcionales a la energía disipada por cada conexión.

|              |               | <b>ESPESOR</b> |                 |                   |                   |              |  |  |
|--------------|---------------|----------------|-----------------|-------------------|-------------------|--------------|--|--|
|              |               | 8 mm           | 9 <sub>mm</sub> | $13 \, \text{mm}$ | $15 \, \text{mm}$ | <b>19 mm</b> |  |  |
| LONGITUD (I) | <b>180 mm</b> | 6.51           | 6.58            | 6.76              | 6.81              | 6.89         |  |  |
|              | 190 mm        | 6.30           | 6.35            | 6.49              | 6.53              | 6.63         |  |  |
|              | 200 mm        | 6.13           | 6.17            | 6.29              | 6.36              | 6.42         |  |  |
|              | 210 mm        | 5.94           | 5.98            | 6.11              | 6.15              | 6.23         |  |  |
|              | <b>220 mm</b> | 5.82           | 5.86            | 5.98              | 6.02              | 6.10         |  |  |

<span id="page-193-0"></span>*Tabla 72. Áreas contenidas en las curvas de Momento – Rotación según la configuración. Construcción propia.*

En la [Figura 195](#page-195-0) se puede observar la distribución en superficie de la [Tabla](#page-193-0)  [72,](#page-193-0) en la cual se relaciona la distribución de disipación de energía según el espesor y longitud de la placa de continuidad evaluada.

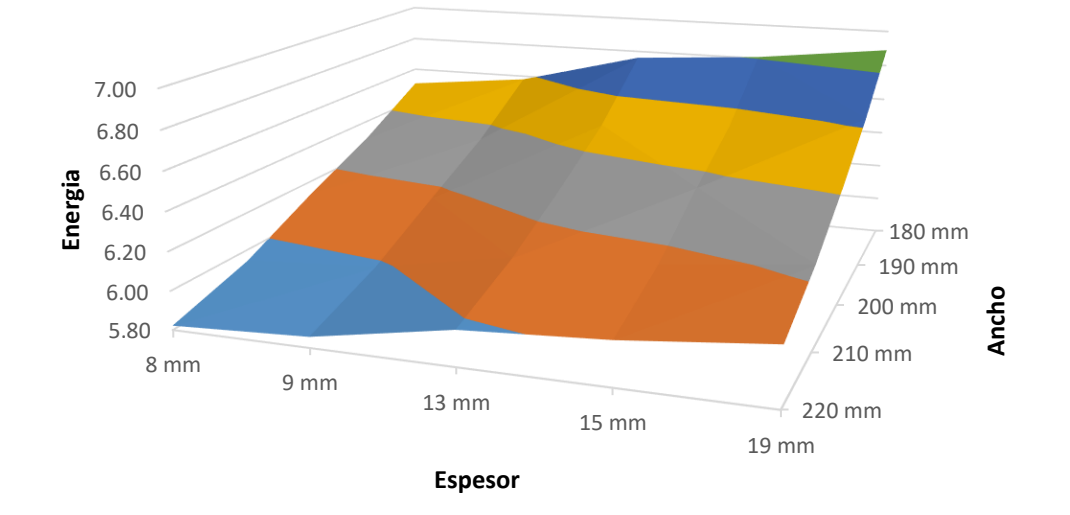

# **ENERGÍA TOTAL DISIPADA**

*Figura 193. Superficie gráfica de disipación de energía según espesor y longitud de placa de continuidad. Construcción propia*

Se observa que la configuración que más energía disipa es aquella que tiene menor dimensión en la placa de continuidad, pero mayor espesor de pletina. Para el caso expuesto, la configuración L220E8T es aquella que menos energía disipa, comparada con las demás configuraciones.

Según la resistencia requerida medida a la flexión de cada conexión, determinada en la cara de la columna, se evaluó la energía disipada a -0.04rad y 0.04rad de cada ciclo de histéresis, el cual es el requisito del ángulo de deriva de piso para DES al 0.8Mp (ver [Tabla 73](#page-194-0) y [Figura 194\)](#page-194-1)

|                      |               | <b>ESPESOR</b> |                 |                   |                   |                   |  |  |
|----------------------|---------------|----------------|-----------------|-------------------|-------------------|-------------------|--|--|
|                      |               | 8 mm           | 9 <sub>mm</sub> | $13 \, \text{mm}$ | $15 \, \text{mm}$ | $19 \, \text{mm}$ |  |  |
| $\equiv$<br>LONGITUD | <b>180 mm</b> | 6.23           | 6.26            | 6.33              | 6.40              | 6.46              |  |  |
|                      | 190 mm        | 6.00           | 6.05            | 6.18              | 6.22              | 6.31              |  |  |
|                      | 200 mm        | 5.84           | 5.87            | 5.99              | 6.05              | 6.11              |  |  |
|                      | 210 mm        | 5.66           | 5.70            | 5.82              | 5.86              | 5.93              |  |  |
|                      | 220 mm        | 5.54           | 5.58            | 5.70              | 5.74              | 5.81              |  |  |

<span id="page-194-0"></span>*Tabla 73. Energía disipada a -0.04rad y 0.04rad para cada configuración de conexión. Construcción propia*

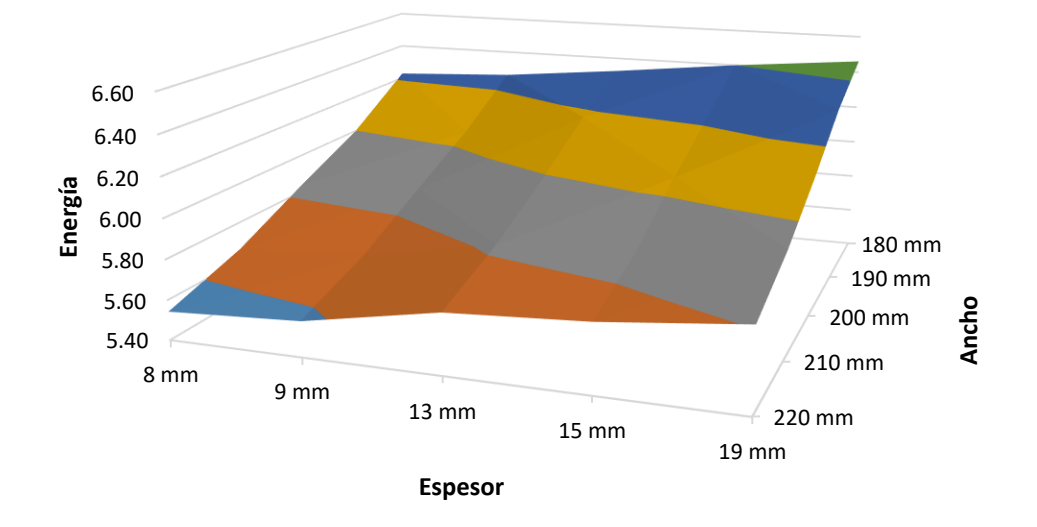

## **ENERGÍA DISIPADA A 0.04rad**

<span id="page-194-1"></span>*Figura 194. Energía disipada a -0.04rad y 0.04rad para cada configuración de conexión. Construcción propia*

*Momentos máximos por configuración*. Al realizar la revisión del M<sub>MAX</sub> obtenido durante los ciclos de histéresis para todas las configuraciones dentro de la gráfica Momento – Rotación (ver [Tabla 74\)](#page-195-1), se puede observar que, a mayor dimensión de la placa de continuidad, el M<sub>MAX</sub> es más elevado, sin embargo, su variación no es significativa, tal y como se observa en la [Figura 195.](#page-195-0)

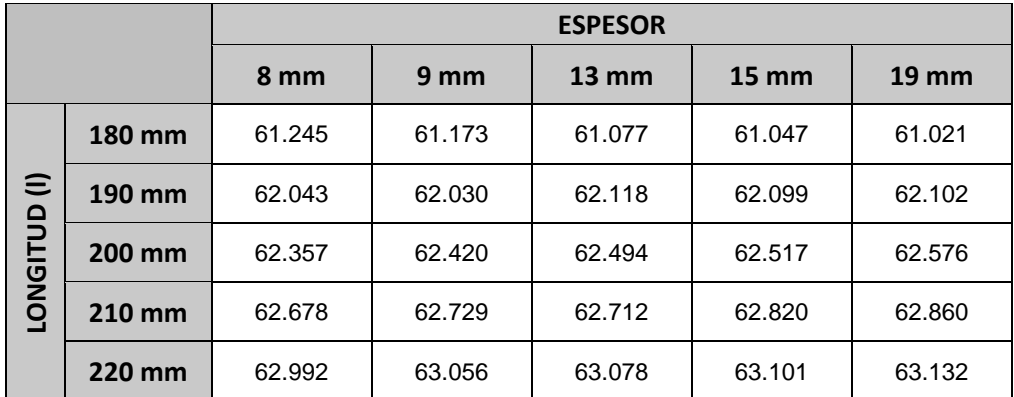

<span id="page-195-1"></span>*Tabla 74. Momentos máximos obtenidos para cada configuración. Unidades expresadas en MPa. Construcción propia.*

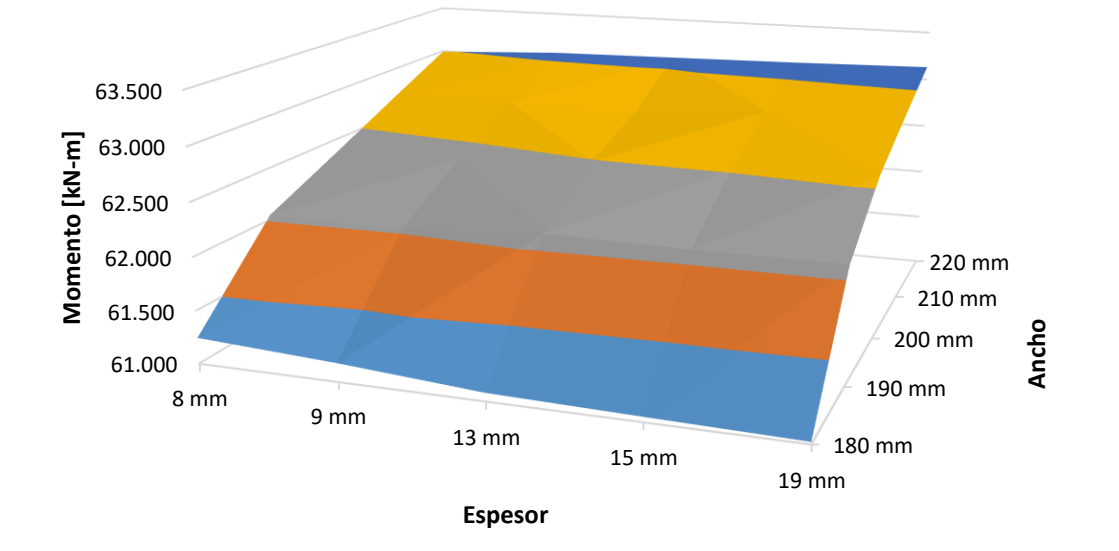

### **Distribución de Momento Resistente Máximo**

<span id="page-195-0"></span>*Figura 195. Distribución de resistencia máxima obtenida por cada configuración de conexión. Construcción propia*

En la [Tabla 75](#page-196-0) se observan los momentos máximos obtenidos para cada configuración, normalizados respecto al Mp de la viga, el cual fue calculado en la [Tabla 16.](#page-129-0)

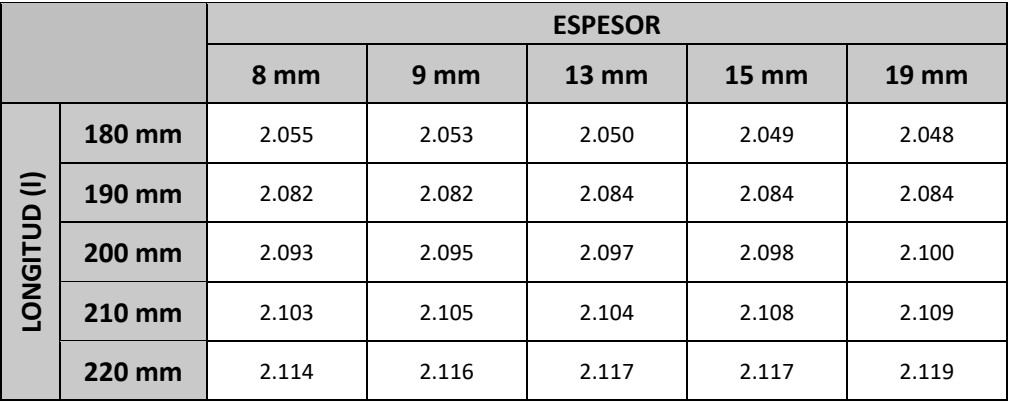

*Tabla 75. Valores de Mmáx normalizados respecto al M<sup>p</sup> descrito en la [Tabla 16](#page-129-0)*

<span id="page-196-0"></span>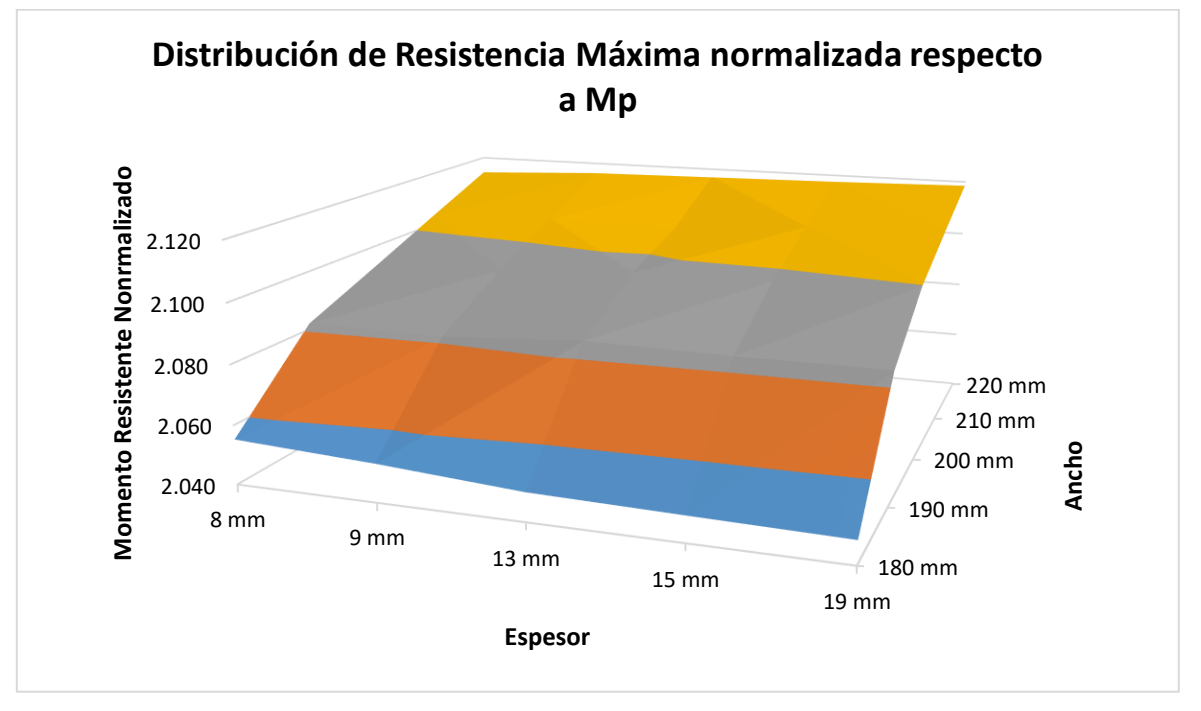

*Figura 196. Distribución de Momentos máximos normalizados respecto al Mp*

La envolvente de momentos máximos obtenidos de la curva momento rotación por cada ciclo se detalla a continuación.

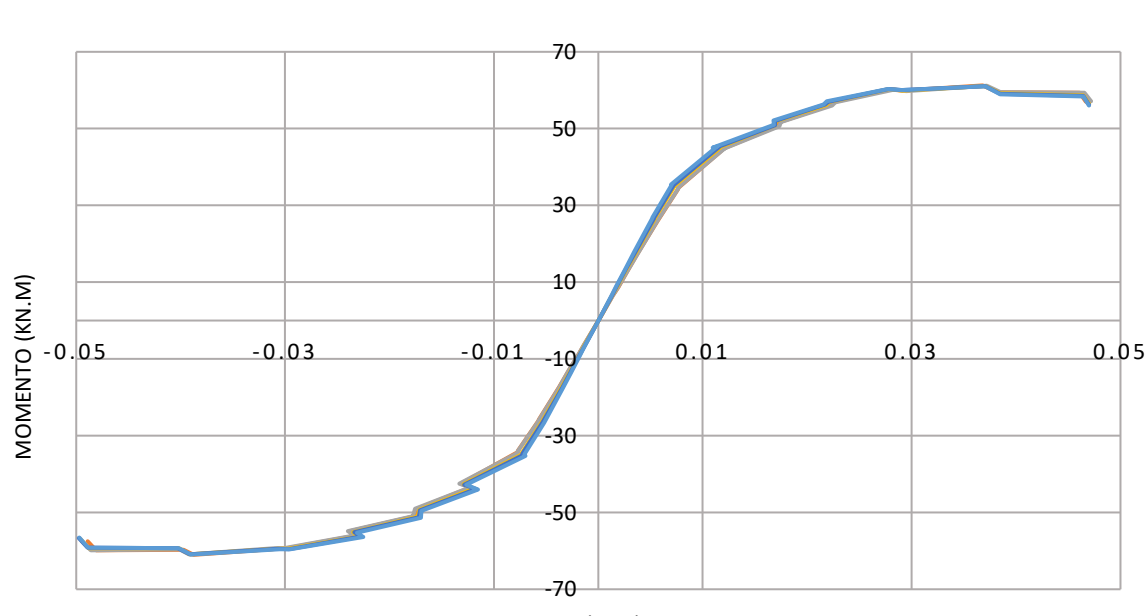

 $-$ L-180<sub>\_\_\_\_</sub>e-8 -------L-180<sub>\_\_\_\_\_</sub>e-9 --------L-180<sub>\_\_\_\_\_</sub>e-12.7 --------L-180<sub>\_\_\_\_\_</sub>e-19 -------L-180<sub>\_\_\_\_\_</sub>e-19

ROTACION (RAD)

*Figura 197. Envolvente de momentos máximos por cada ciclo cuando se mantiene constante el área con una dimensión de 180mm de lado y de amplía el espesor de las placas de continuidad. Construcción propia.*

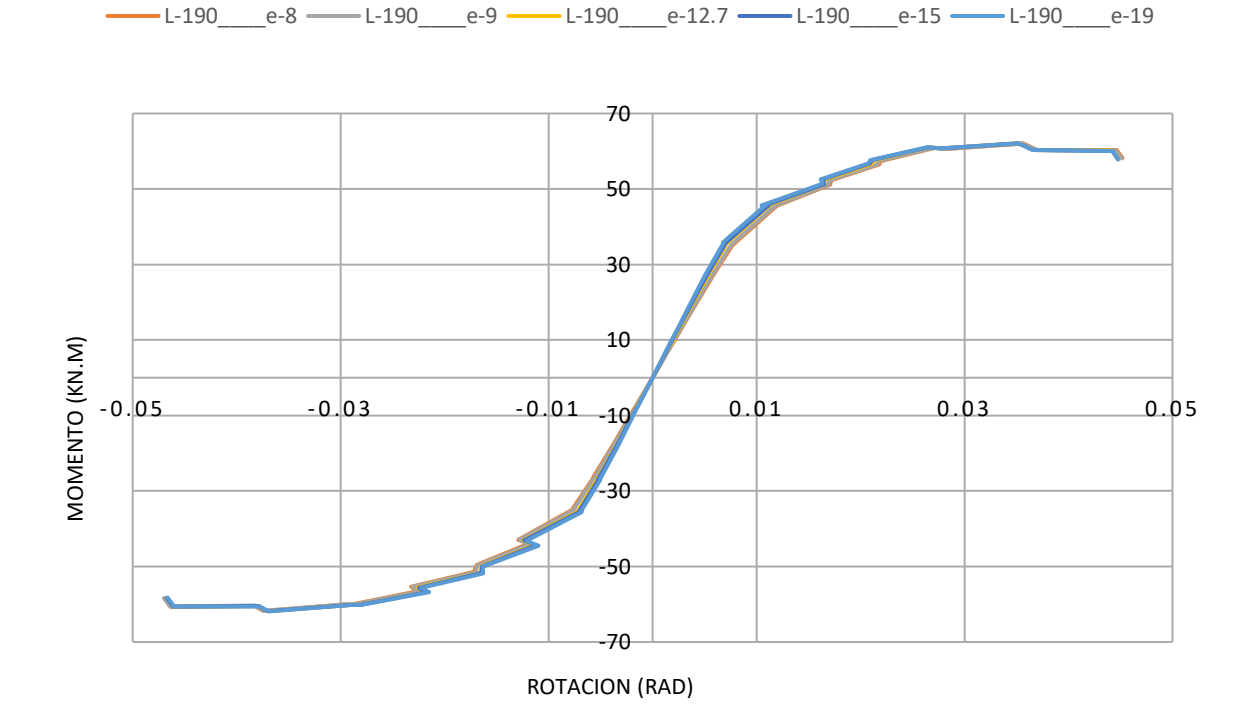

*Figura 198. Envolvente de momentos máximos por cada ciclo cuando se mantiene constante el área con una dimensión de 190mm de lado y de amplía el espesor de las placas de continuidad. Construcción propia.*

198

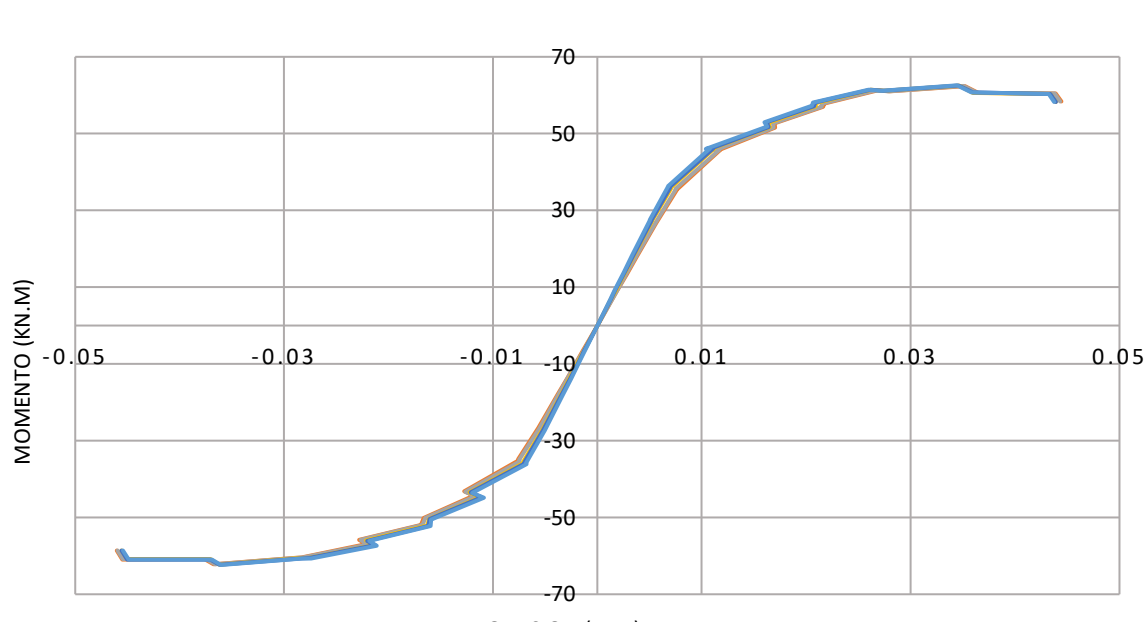

L-200\_\_\_\_e-8 L-200\_\_\_\_e-9 L-200\_\_\_\_e-12.7 L-200\_\_\_\_e-15 L-200\_\_\_\_e-19

ROTACION (RAD)

*Figura 199. Envolvente de momentos máximos por cada ciclo cuando se mantiene constante el área con una dimensión de 200mm de lado y de amplía el espesor de las placas de continuidad. Construcción propia.*

 $-1-210$  e-8 — L-210 e-9 — L-210 e-12.7 — L-210 e-15 — L-210 e-19

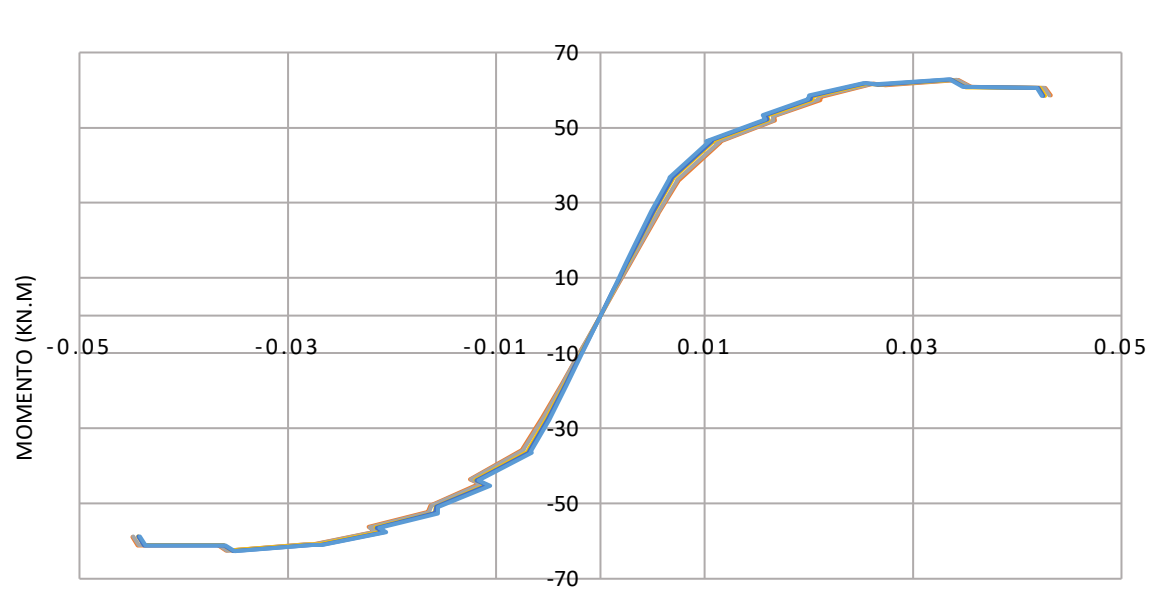

*Figura 200. Envolvente de momentos máximos por cada ciclo cuando se mantiene constante el área con una dimensión de 210mm de lado y de amplía el espesor de las placas de continuidad. Construcción propia.*

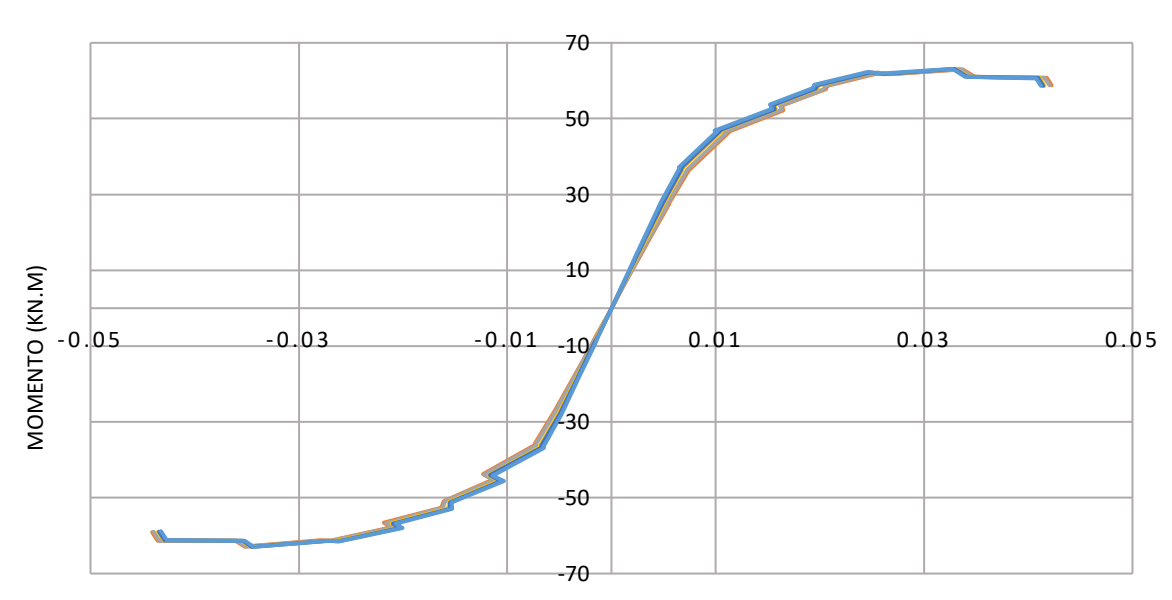

ROTACION (RAD)

*Figura 201.. Envolvente de momentos máximos por cada ciclo cuando se mantiene constante el área con una dimensión de 220mm de lado y de amplía el espesor de las placas de continuidad. Construcción propia.*

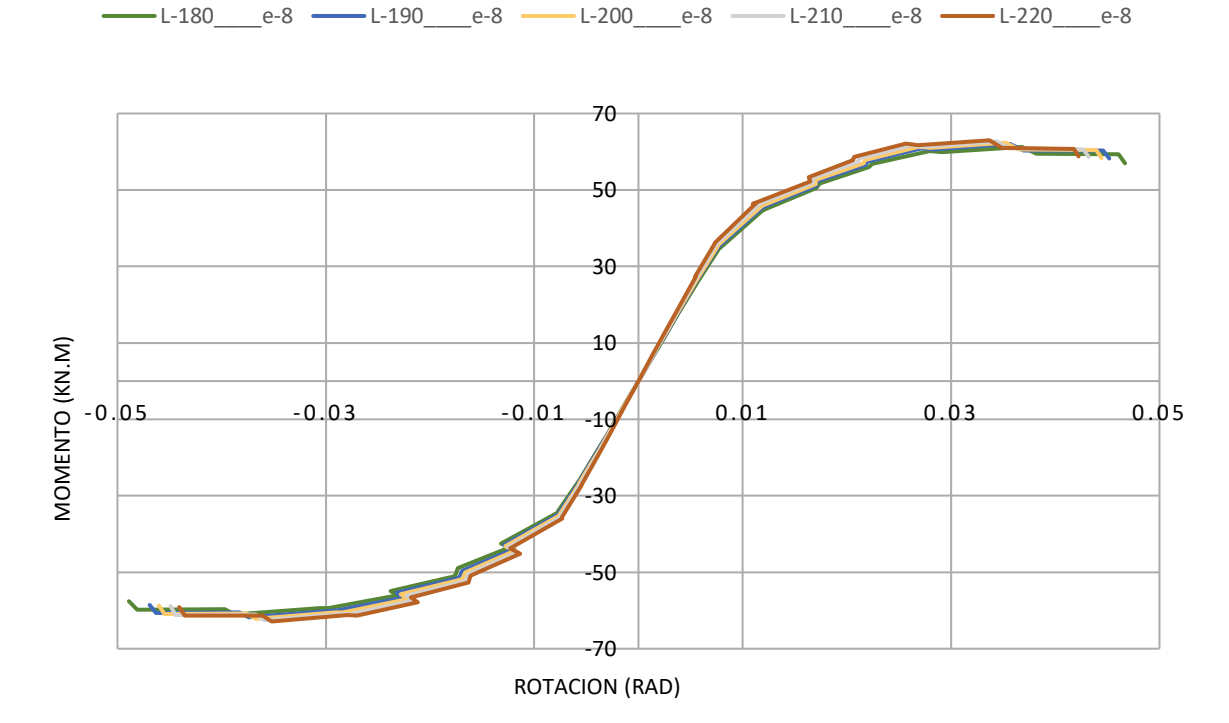

*Figura 202. Envolvente de momentos máximos por cada ciclo cuando se mantiene constante el espesor de 8mm y se varía el área de las placas de continuidad. Construcción propia.*

 $-$ L-220\_\_\_\_e-8 ------L-220\_\_\_\_e-9 ---------L-220\_\_\_\_e-12.7 --------L-220\_\_\_\_\_e-19 -------L-220\_\_\_\_e-19

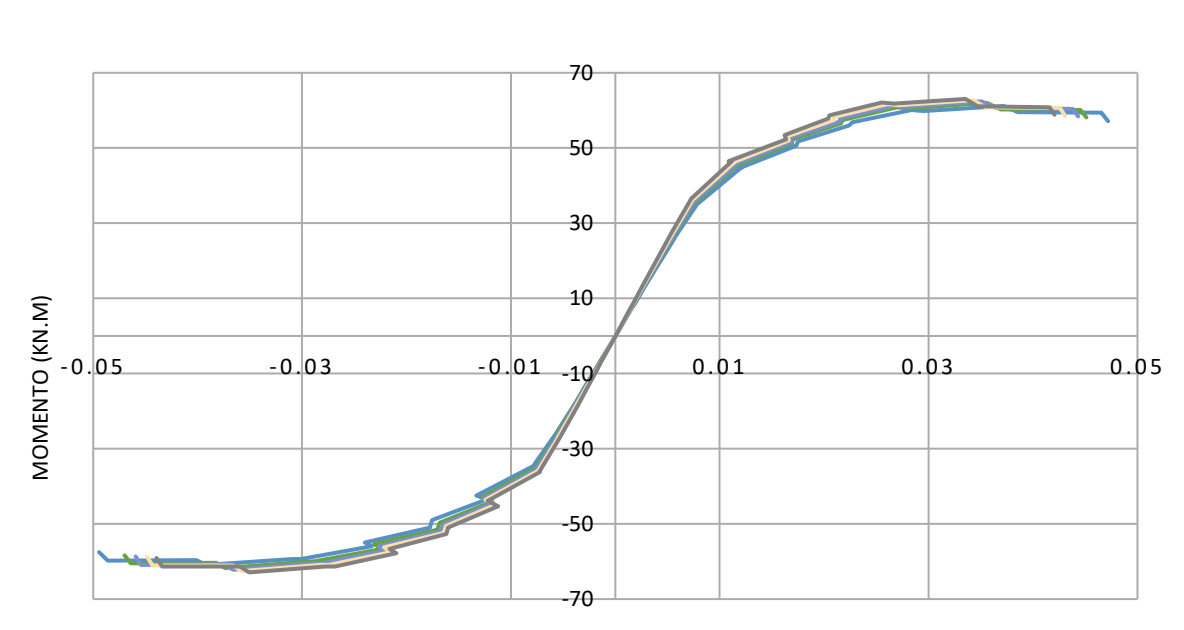

L-180\_\_\_\_e-9 L-190\_\_\_\_e-9 L-200\_\_\_\_e-9 L-210\_\_\_\_e-9 L-220\_\_\_\_e-9

ROTACION (RAD)

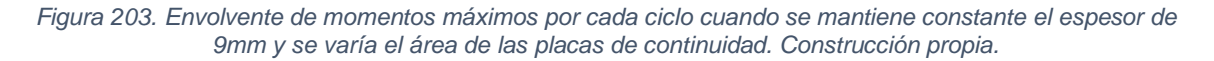

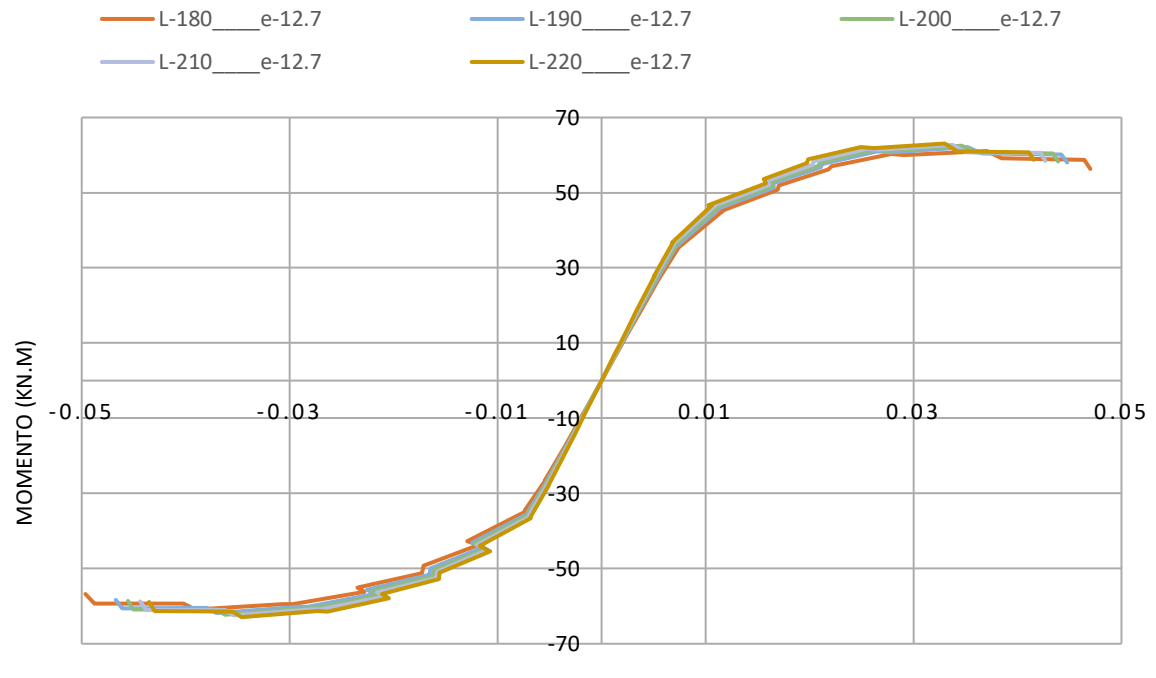

*Figura 204. Envolvente de momentos máximos por cada ciclo cuando se mantiene constante el espesor de 12.7mm y se varía el área de las placas de continuidad. Construcción propia.*

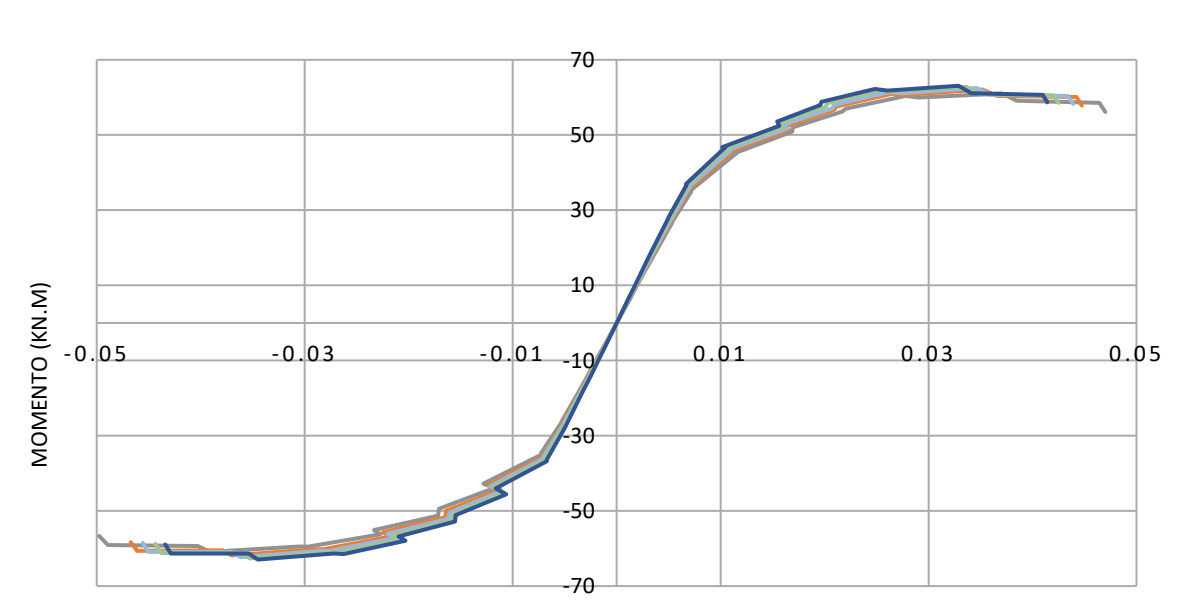

ROTACION (RAD)

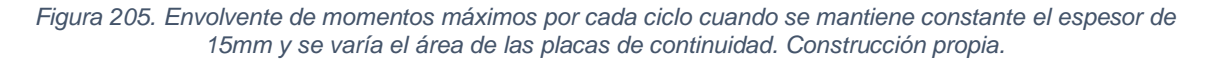

 $-1.180$  e-19  $-$  - L-190 e-19  $-$  L-200 e-19  $-$  L-210 e-19  $-$  L-220 e-19

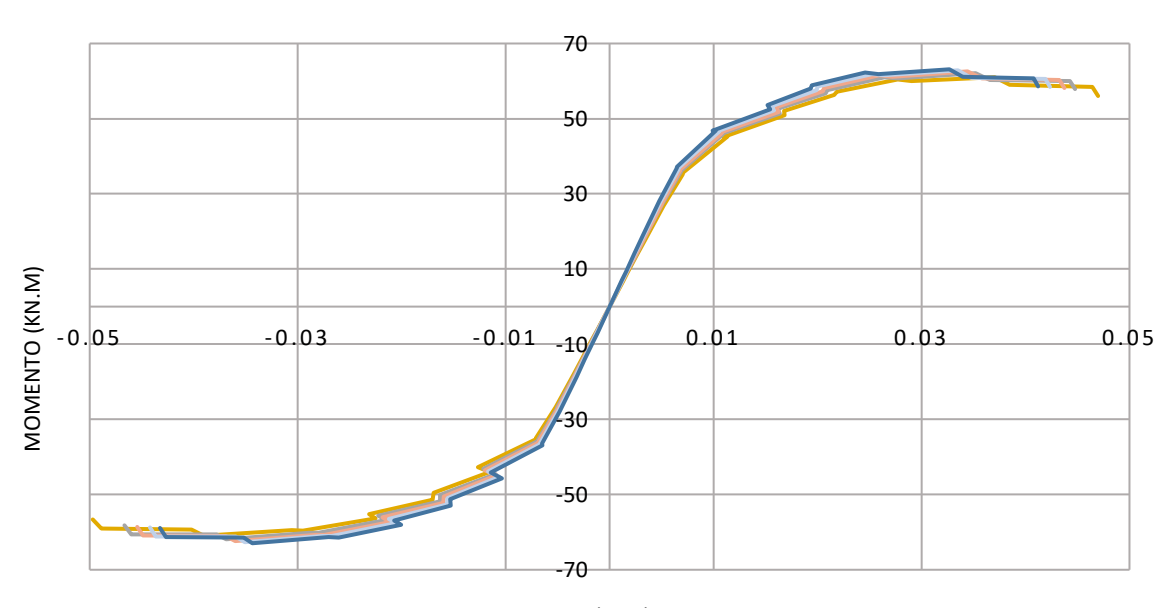

*Figura 206. Envolvente de momentos máximos por cada ciclo cuando se mantiene constante el espesor de 19mm y se varía el área de las placas de continuidad. Construcción propia.*

L-180\_\_\_\_e-15 L-190\_\_\_\_e-15 L-200\_\_\_\_e-15 L-210\_\_\_\_e-15 L-220\_\_\_\_e-15 Ĭ.

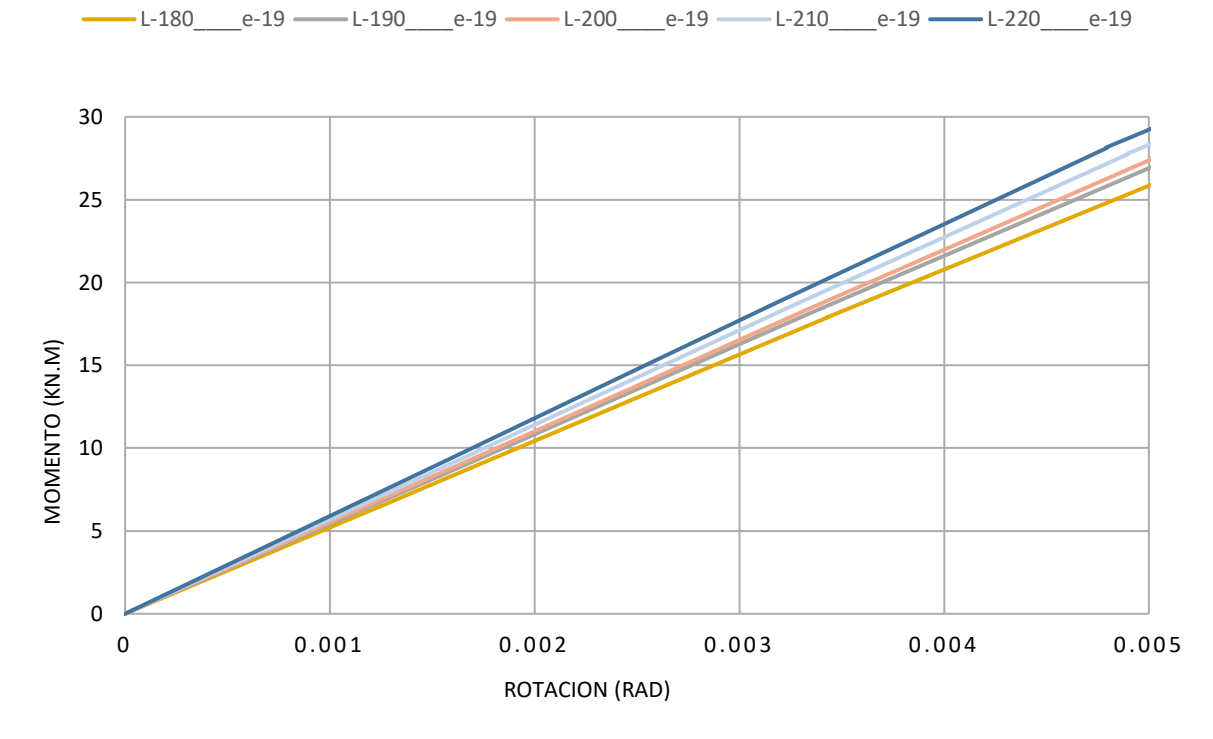

*Figura 207. Rigidez rotacional inicial variando áreas. Construcción propia*

<span id="page-202-0"></span>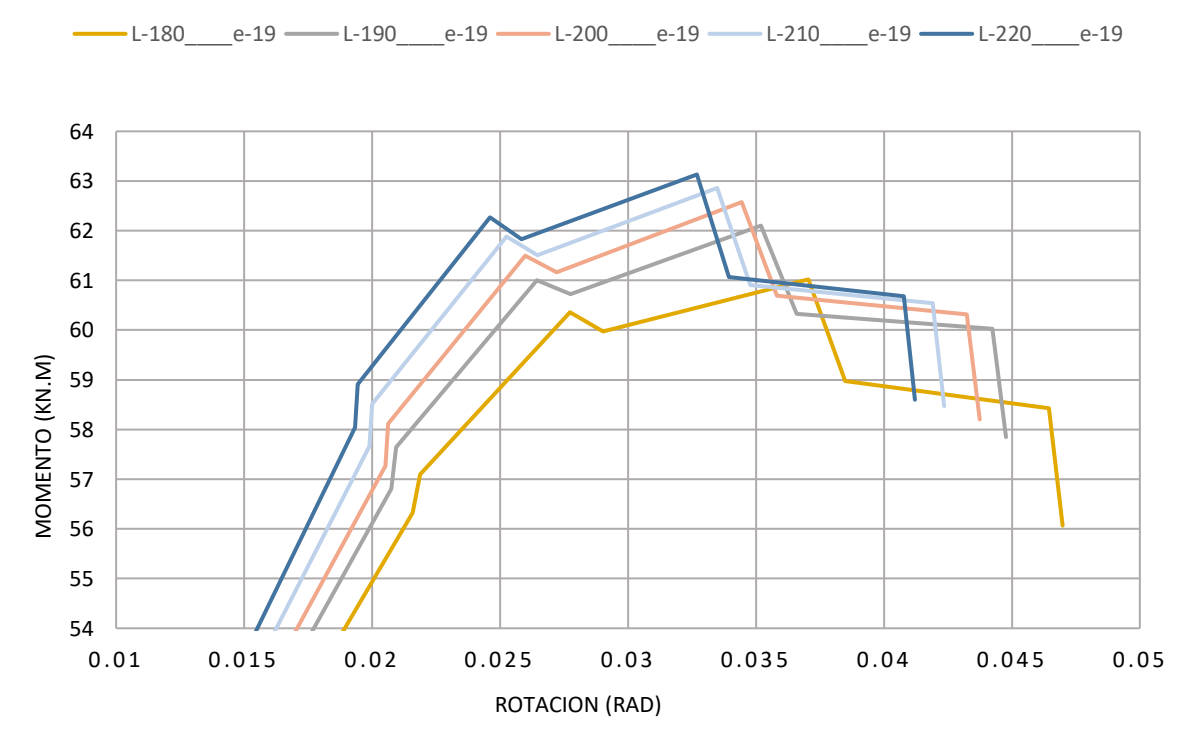

<span id="page-202-1"></span>*Figura 208. Momentos máximos obtenidos variando áreas. Construcción propia*

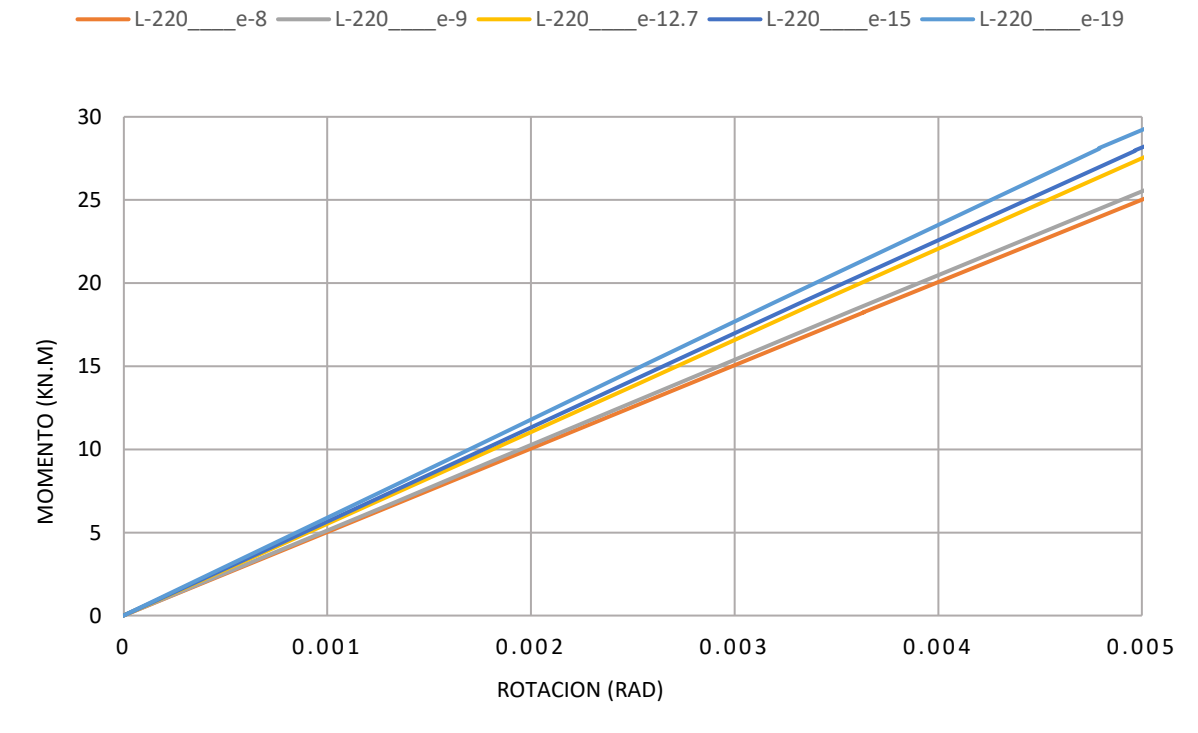

*Figura 209. Rigidez rotacional inicial variando espesores. Construcción propia*

<span id="page-203-0"></span>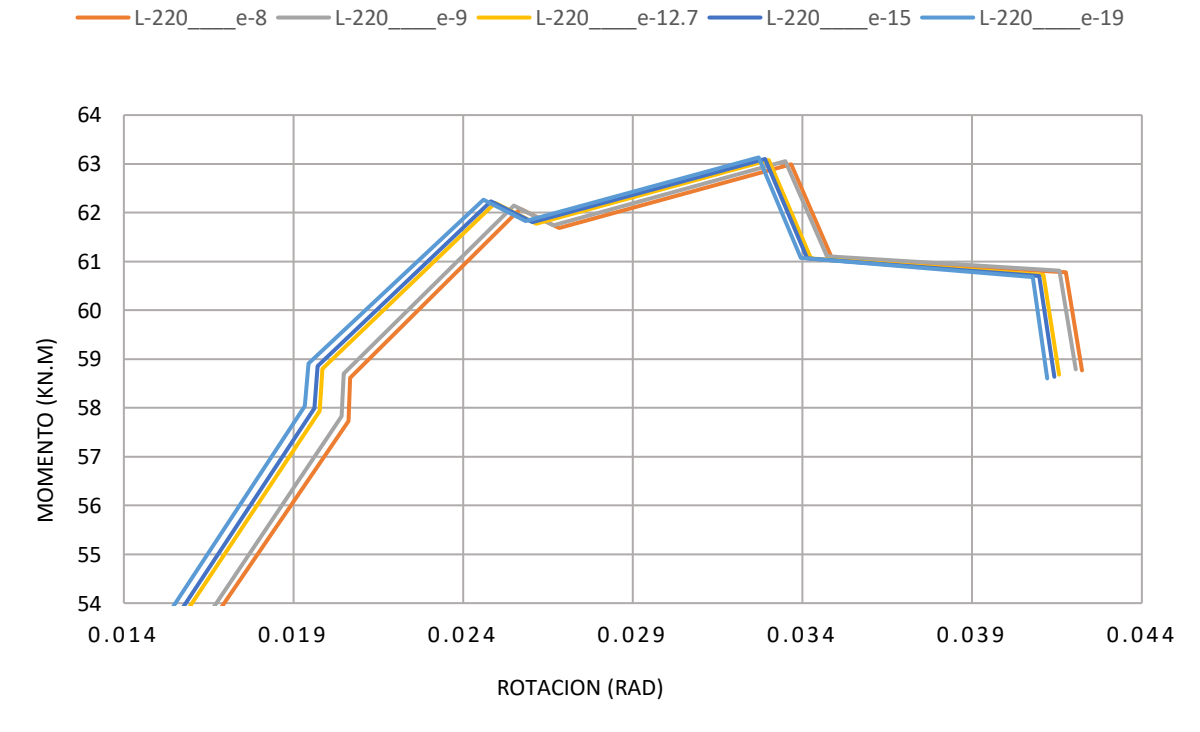

<span id="page-203-1"></span>*Figura 210. Momentos máximos obtenidos variando espesores. Construcción propia*

#### **5.3.3.27 Análisis respecto a las áreas**

En la [Figura 207](#page-202-0) y [Figura 208,](#page-202-1) se puede observar un incremento de la rigidez rotacional inicial con el aumento del área de las placas de continuidad, adicionalmente se aprecia un efecto sobre los momentos máximos conseguidos, para los cuales se obtiene una mayor resistencia en estas configuraciones con mayor área de placa, también se observan incrementos en las rotaciones con la disminución de las áreas de las placas de continuidad.

Respecto al índice de energía disipada, se encuentra que, a menor área se disipa más energía.

Debido a esto se realizó un posterior análisis ya no sobre el ensayo completo, sino acotando el problema a las rotaciones estandarizadas en la norma, con lo cual se redujo el problema a la determinación del área y decremento del momento plástico entre las rotaciones -0.04 y 0.04 radianes, las cuales se indican en la NSR-10 para calificación de conexiones para DES. A partir de esta actividad se encontró que a mayor área se obtienen mayores momentos resistentes, mayor rigidez rotacional inicial y mayor energía disipada de la conexión, lo cual es coherente con los resultados esperados.

#### **5.3.3.28 Análisis respecto a los espesores**

En las [Figura 209](#page-203-0) y [Figura 210,](#page-203-1) se puede observar un incremento de la rigidez rotacional inicial, del momento máximo obtenido y disminución de las rotaciones con el aumento del espesor de las placas de continuidad. Adicionalmente se aprecia también un incremento en la energía disipada tanto para el ensayo completo como para la actividad en la que se acotó la rotación de -0.04 a 0.04 radianes, de lo cual se deduce que, a mayor espesor se disipa mayor energía; sin embargo, las variaciones en las resistencias y rotaciones de la conexión son menores con el cambio de espesor que con el cambio de área.

## **6. CONCLUSIONES**

- El aumento del área de las placas de continuidad incrementa la rigidez rotacional inicial, el momento resistente y energía disipada por la conexión, entendiendo la energía disipada como el área bajo las curvas de histéresis en las gráficas Momento-Rotación.
- El aumento del espesor de las placas de continuidad incrementa la rigidez rotacional inicial, el momento resistente y la energía disipada por la conexión.
- La variación del área de las placas de continuidad es más influyente en el comportamiento de las curvas de histéresis en las gráficas Momento – Rotación, que la variación del espesor de estas, por lo cual, cuando se requieren resistencias mayores, se recomienda enfatizar más en el aumento del área, que en el aumento de espesor de las placas de continuidad.
- El modelo fue validado mediante la implementación de 4 resortes o cojinetes en los apoyos de la conexión, los cuales generaban una disminución de las reacciones los cuales empezaban a generar variaciones a partir de la aplicación de una fuerza igual a 30KN, carga en la que empezaban a divergir las curvas con lo cual se aproximó más el comportamiento del modelamiento a los resultados experimentales.
- Comparativamente entre el modelamiento con el esfuerzo de fluencia experimental y el esfuerzo de fluencia teórico, se observaron las mismas tendencias descritas anteriormente; no obstante, el esfuerzo último Fu teórico resultó ser mayor que el obtenido experimentalmente, lo cual incidió en momentos resistentes mayores en aproximadamente 3%; así mismo, esta mayor resistencia última, proveyó a las conexiones bajo estudio, mayor rigidez rotacional, lo cual incidió en rotaciones menores en 0.002 rad respecto a las experimentales.

• A partir del estudio realizado sobre las 25 conexiones tanto con el esfuerzo de fluencia obtenido de los ensayos de tracción, como del esfuerzo de fluencia teórico, encontramos que los resultados sugieren el cumplimiento de los requisitos de momento y rotación estipulados en el numeral F.3.5.3 de la norma NSR-10 para capacidades especiales de disipación de energía (DES).

# **BIBLIOGRAFÍA**

- American Institute of Steel Construction. (2016). *Prequalified connections for special and intermediate Steel Moment Frames for Seismic Applications, ANSI/AISC 358-16.* Chicago, Illinois: American Institute of Steel Construction.
- American Institute of Steel Construction. (2016). *Seismic Provisions for Structural Steel Buildings ANSI/AISC 341-16.* Chicago, Illinois: American Institute of Steel Construction.
- American Institute of Steel Construction. (2016). *Specification for Structural Steel Buildings ANSI/AISC 360-16.* Chicago, Illinois: American Institute of Steel Construction.
- American Society for Testing and Materials;. (2016). Standard Test Methods for Tension Tensile of Metallic Materials E8/E8M − 16a. West Conshohocken, United States of America.
- Andrade , C. (2015). Calificación de Conexiones de Perfiles I de Acero Viga Conectada al Eje Debil. Bogotá D.C.: Universidad Nacional de Colombia.
- Anónimo. (2017, 09 17). *Degenkolb*. Retrieved from http://degenkolb.com/practice\_areas/seismic\_ordinances/pre\_northridge\_st\_ eel\_moment\_frame\_buildings/
- Anónimo. (Desconocido). *Estructuras de Concreto Reforzado bajo la acción sísmica sostenida.*
- Asociación Colombiana de Ingeniería Sísmica. (2010). *Reglamento Colombiano de Construcción Sismo Resistente NSR-10.* Bogotá D.C.: Asociación Colombiana de Ingeniería Sísmica.
- Bedford, A., & Fowler, W. (2008). *Mecánica para Ingeniería - Estática.* México: Pearson Education.
- Beer, F. B., Johnston, R., DeWolf, J. T., & Mazurek, D. F. (2015). *Mechanic of Materials.* New York: McGraw-Hill Education.
- Chen, Y., & Ying, W. (2015). Behaviour of square hollow section brace-H-shaped steel shord T-joints under axial compression. *Thin-Walled Structures 89*, 192- 204.
- Clavijo , F. (2016). *Desarrollo de Software para diseño de conexiones en estructuras de acero bajo las especificaciones del AISC.* Bogotá D.C.: Universidad Nacional de Colombia.
- Crisafulli, F. J. (2014). *Diseño Sismoresistente de Construcciones de Acero.* Santiago de Chile: Asociación Latinoamericana del Acero.
- D'aniello, M., Guneyisi, E., Landolfo, L., & Mermerdas, K. (2013). Analytical prediction of available rotation capacity of cold-formed rectangular and square hollow section beams. *Thin-Walled Structures 77*, 141-152.
- Del Savio, A., Nethercot, D., Vellasco, P., Andrade, S., & Martha, L. (2009). Generalised component-based model for beam-to-column connections including axial versus moment interaction. *Journal of Constructional Steel Research 65*, 1876-1895.
- Díaz, C., Victoria, M., Marti, P., & Querin, O. (2011). FE model of beam-to-column extended end-plate joints. *Journal of Constructional Steel Research 67*, 1578- 1590.
- Dylan, R. (2008). Steel moment frames 101 What to consider when creating wideopen spaces. *Structural Engineer*, 28.
- Fadden, M. (2013). *Cyclic bending behavior of hollow structural section and their application in seismic moment frame systems.* Michigan: University of Michigan.
- Fadden, M., & McCormick, J. (2012). Cyclic quasi-static testing of hollow structural section beam members. *Journal of Structural Engineering © ASCE 138*, 561- 570.
- Gallego, M., & Sarria, A. (2015). *El Concreto y los Terremotos.* Bogotá: Asocreto.
- Haddad, M. (2014). Concentric tubular steel braces subjected to seismic loading: Finite. *Journal of Constructional Steel Research*, 155-166.
- Higaki, B. E. (2014). *Contribuição à análise estrutural de edifícios de aço com ênfase nas ligações semi-rígidas.* São Carlos: São Carlos.
- Higaki, B. E. (2014). *Contribuição À Análise Estrutural De Edifícios De Aço Com Ênfase Nas Ligações Semi-Rígidas.* São Paulo: Escola de Engenharia de São Carlos da Universidade de São Paulo.
- Hudovernik, M., Kosel, F., Staupendhal, D., Tekkaya, A., & Kuzman, K. (2014). Application of the bending theory on square-hollow section made from high strenght steel with changing angle of the bending plane. *ournal of Materials Processing Technology 214*, 2505-2513.
- Kartal, M., Basaga, H., Bayraktar, & Muvafik, M. (2010). Effects of Semi-Rigid Connections on structural responses. *Electronic Journal of Structural Engineering 10*, 22-35.

Ley 400 (Agosto 19, 1997).

- Martín R., A. (2010). *Simulación mediante el método de los elementos finitos de una estructura metálica.* Madrid: Carlos III de Madrid.
- McCormac, J. C., & Csernak, S. C. (2012). *Diseño de Estructuras de Acero.* New Jersey: Alfaomega Grupo Editor S.A.
- *Métodos Analíticos para la Estimación de los Tensores de Tensión y Deformación Elasto-Plásticos en las Inmediaciones de una Entalla*. (2018, Abril 20). Retrieved **from** http://bibing.us.es/proyectos/abreproy/70578/fichero/Cap%C3%ADtulo+2.pd f.
- Miranda, E. (2001). Daños en Estructuras de Acero como Resultado del Sismo del 17 de Enero de 1994 en Northridge, California. *Centro Nacional de Prevención de Desastres, México*, 502-509.
- Moehle, J. (2015). *Seismic Design of Reinforced Concrete Buildings.* United States of America: McGraw-Hill Education.
- Packer, J., Wardenier, J., Zhao, X., Van der Vegte, G., & Kurobane, Y. (2010). *Design guide for rectangular hollow section (RHS) joints under predominantly*

*static loading.* Ontario (Canada): Comité International pour le Développement et l'Étude de la Construction Tubulaire.

- Roa , M. A., & Garzón, D. A. (2002). *Introducción al Modelamiento por EF con ANSYS.* Bogotá D.C.: Facultad de Ingeniería, Universidad Nacional de Colombia.
- Rochel, R. (2012). *Análisis y Diseño Sísmico de Edificios.* Medellín: Fondo Editorial Universidad EAFIT.
- Rubio, I. (2005). *Estudio Tridimensional de los Efectos Dinámicos del Viento sobre Estructuras Esbeltas, aplicación al caso de Puentes.* Sevilla, España: Escuela Técnica Superior de Ingenieros .

SAP IP, Inc. (n.d.). Ansys Release 16.2.

Segui, W. (2013). *Steel Design.* United States of America: Cengage Learning.

# **ANEXO A – PLANOS**

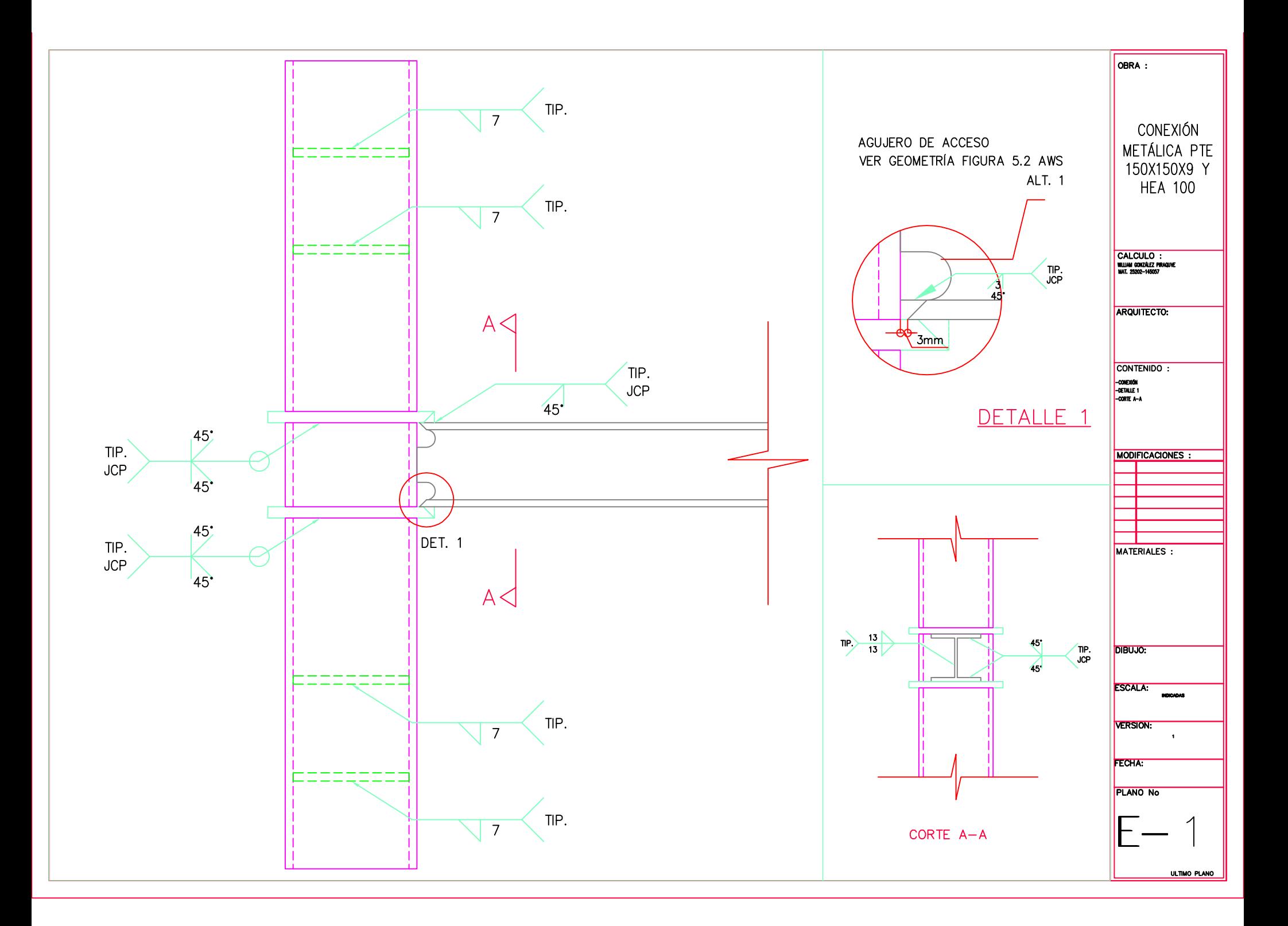

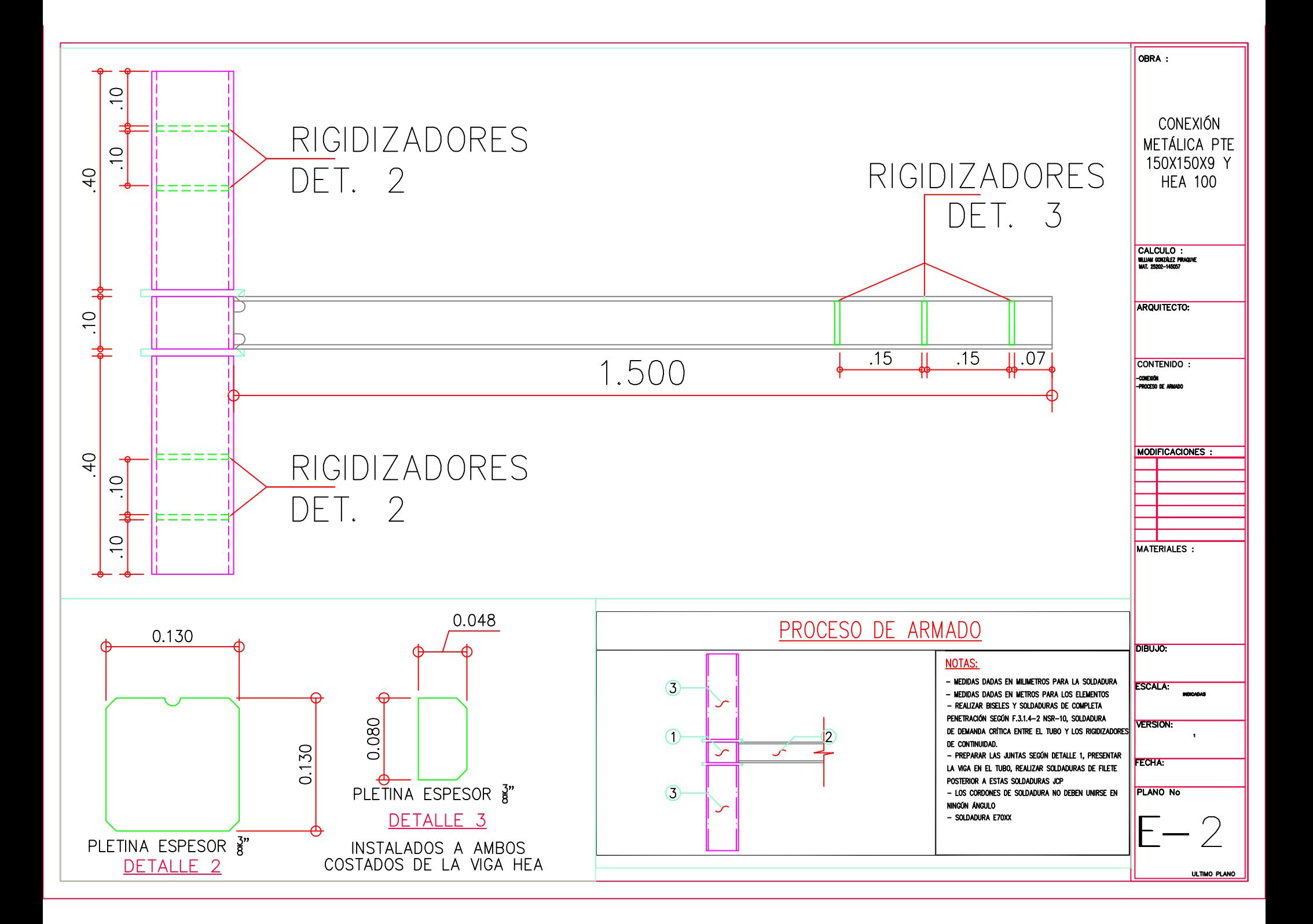

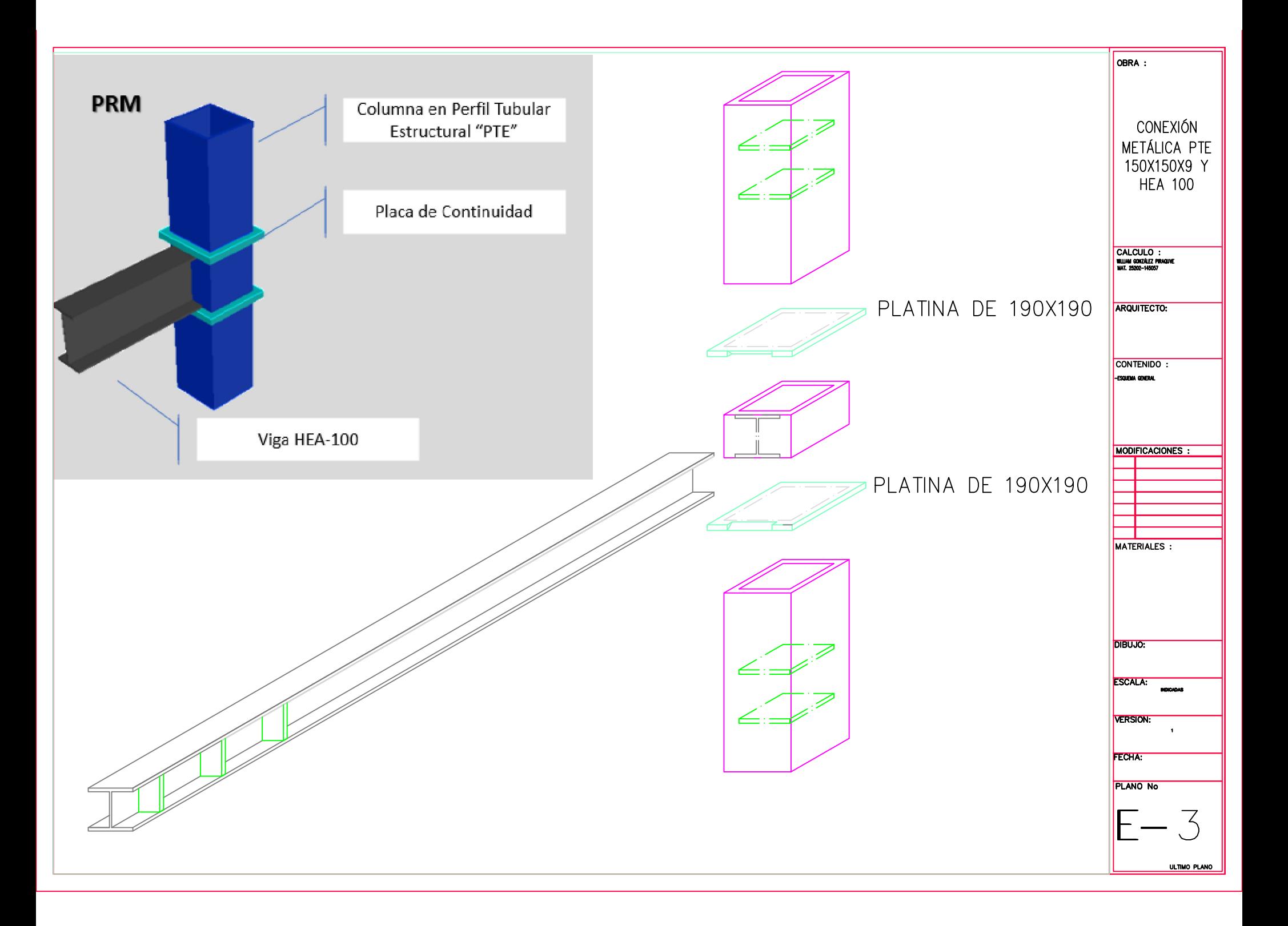